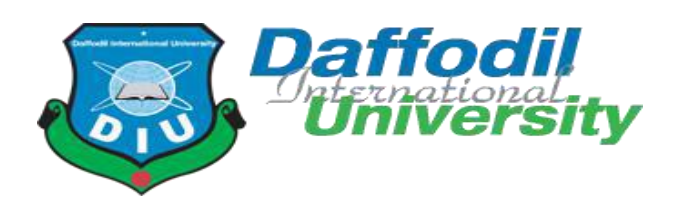

# **Inventory Market Analysis System**

## **Submitted by**

Dipak Debnath ID: 181-35-2455 Department of Software Engineering Daffodil International University

## **Supervised by**

Mr. Md. Shohel Arman Lecturer (Senior Scale) Faculty of Science and Information Technology Department of Software Engineering Daffodil International University

## Fall- 2021

A project (SE 431) submitted in fulfillment of the requirements for the degree of B.Sc. in Software Engineering

#### **APPROVAL**

<span id="page-1-0"></span>This project titled on "Inventory Market Analysis", submitted by Dipak Debnath, 181-35-2455 to the Department of Software Engineering, Daffodil International University has been accepted as satisfactory for the partial fulfilment of the requirements for the degree of Bachelor of Science in Software Engineering and approval as to its style and contents.

**BOARD OF EXAMINERS** 

Chairman

Dr. Imran Mahmud Associate Professor and Head Department of Software Engineering Daffodil International University

**Kaushik Sarker Assistant Professor** Department of Software Engineering Daffodil International University

Md. Shohel Arman Senior Lecturer Department of Software Engineering Daffodil International University

ዉ

Md. Fazle Munim **Technology Expert** Access to Information (a2i) Programme

**Internal Examiner 1** 

**Internal Examiner 2** 

**External Examiner** 

#### **DECLARATION**

It here by declares that this project has been done by Dipak Debnath under the supervision of Mr. Md. Shohel Arman, Senior Lecturer, Department of Software Engineering, Daffodil International University. It also declares that neither this project nor any part of this has been submitted elsewhere for award of any degree.

Dipak

Student Name: Dipak Debnath Student ID: 181-35-2455 Batch: 25th Department of Software Engineering

Faculty of Science & Information Technology

Daffodil International University

Certified by:

<span id="page-2-0"></span>Mr. Md. Shohel Arman Senior Lecturer Department of Software Engineering Faculty of Science & Information Technology Daffodil International University

## **ACKNOWLEDGEMENT**

In this present world of competition there is race of existence in which those are having will come to forward succeed. Project is a bridge between theoretical and practical working. With this willing I joined this particular project. First, I would like to thank the supreme power the Almighty ALLAH who is obviously the one who is guided me to work on the right path of life. Without his grace this project could not become a reality. Next to him are my parents, whom I am greatly indebted for brought up with love and encouragement to this stage.

I am feeling oblige in talking the opportunity to study in Daffodil International University. I would like to sincerely thank to Associate Professor Dr. Imran Mahmud, Head, and Department of Software Engineering. All The honorable teachers who teach me such an interesting and understandable way full of enjoyment. I am grateful to having them in my journey.

I am exceptionally obligated to Daffodil International University for their direction and steady supervised on By **Mr. Md. Shohel Arman** and in addition for giving necessary information with respect to the venture and additionally for their help in finishing the project.

I am grateful to my Department staff members, Lab technicians and Non-teaching staff members for their extreme help throughout my project.

Finally, I would like to express my love to my batch mate, member of DIU for their kind co-operation and consolation which help me in finishing of this task.

# **ABSTRACT**

<span id="page-4-0"></span>**"Inventory"** This is a system that is helpful for businesses, where shoppers can keep track of purchases and sales. Market analysis can be done based on buying and selling, through which we can understand the current market situation, inventory is important in running a large retail store, stock management is a very difficult business for our people but we can manage stock very easily through inventory. And the retailer will be alerted by looking at the quantity of stock when it is time to rearrange the stock. Large shipments can be easily tracked through this inventory. There is a possibility of error due to manual calculation. Inventory systems help reduce the risk of errors. In retail stores, an inventory system helps track the theft of merchandise, providing valuable information about store profits and the need for anti-theft measures. The inventory management system works by scanning a barcode on the item. The system may contain a list of items drawn up for purchase and shipping. Inventory management systems can serve a variety of functions in this case. This can help an employee identify items on the warehouse order list, keep an accurate count of buying and selling items. These purchased items can be removed from the inventory tally. All of these data work together to provide real-time inventory tracking information to businesses. The inventory system makes it easy to identify and analyze inventory information in real-time with a database search. And based on this buying and selling, we can do our market analysis, we can easily know the current state of our market, the demand of the people.

## **Table of Contents**

<span id="page-5-0"></span>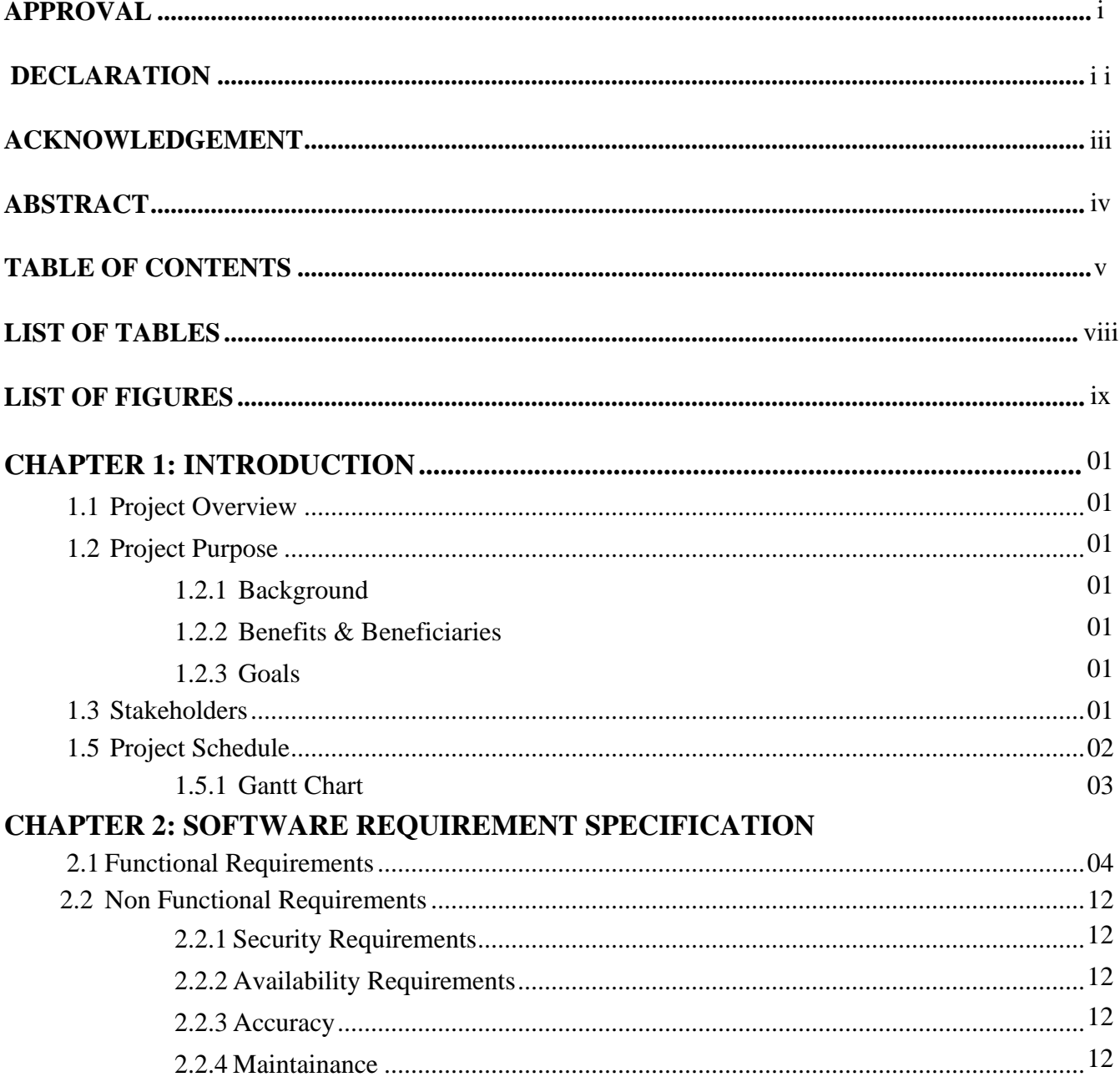

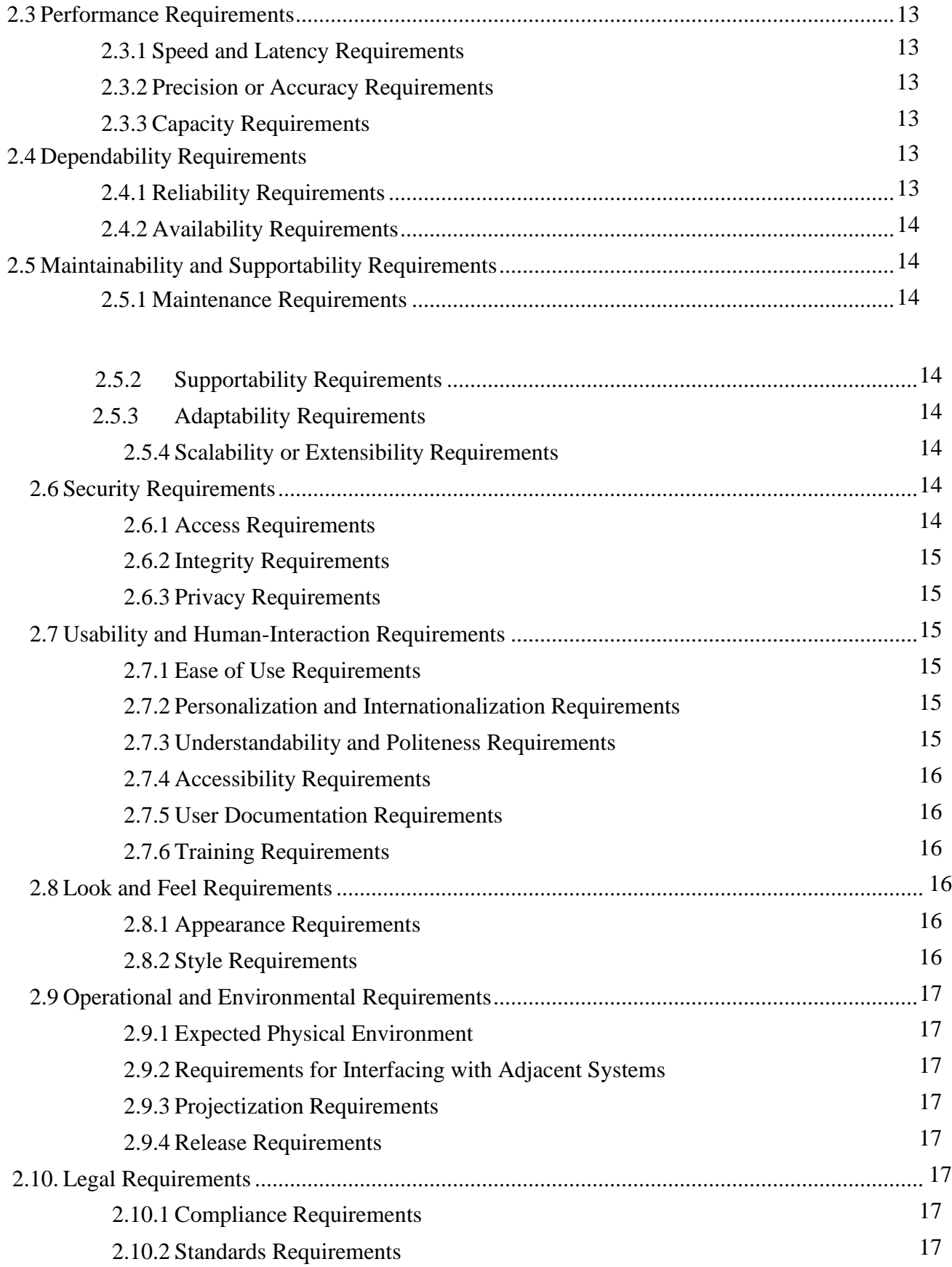

## **CHAPTER 3: SYSTEM ANALYSIS**

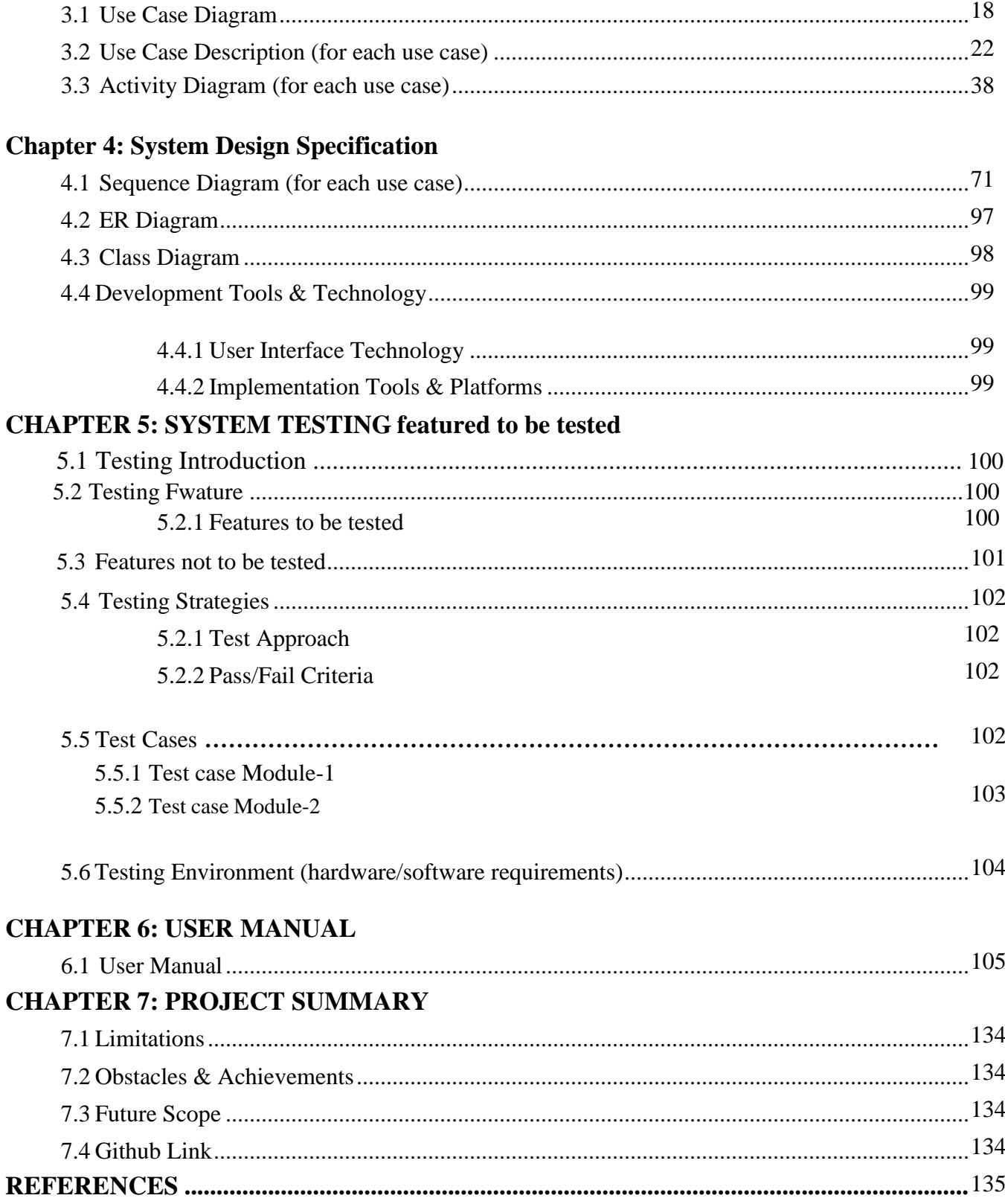

# **List of Tables**

<span id="page-8-0"></span>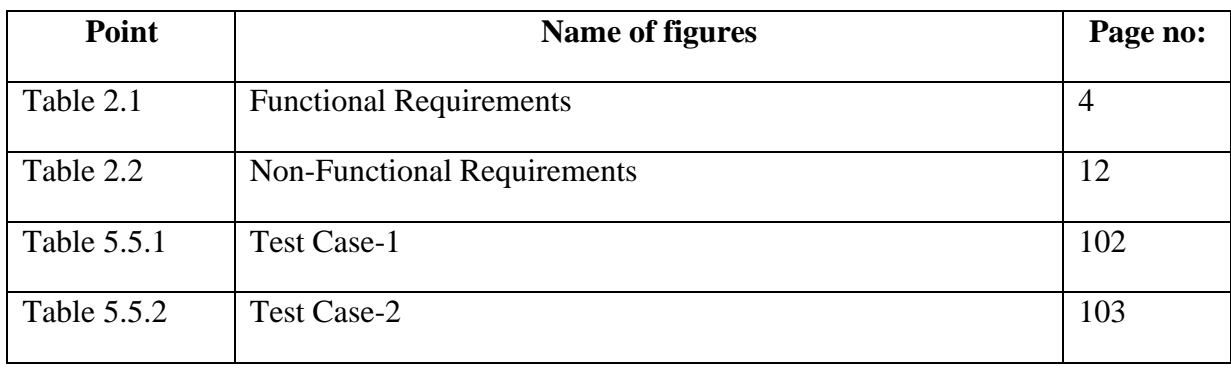

# **List of Figures**

<span id="page-9-0"></span>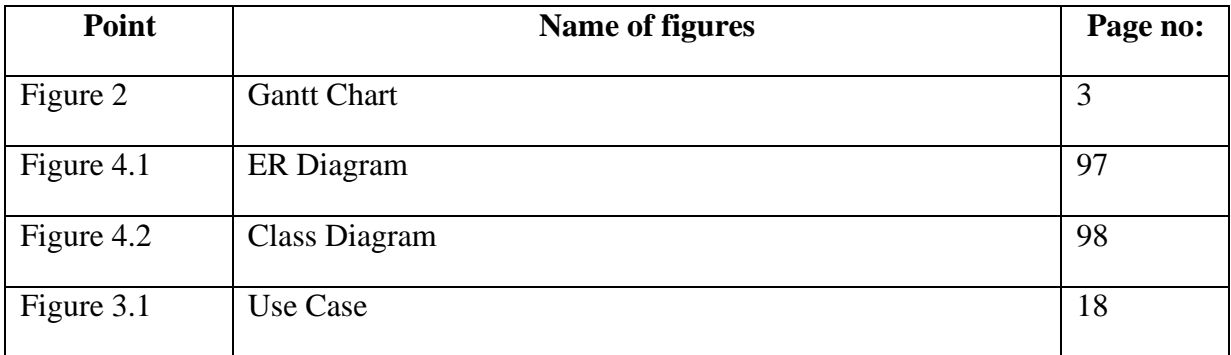

## **CHAPTER-01**

## **Introduction**

#### <span id="page-10-0"></span>**1.1 Project Overview**

Inventory system is helpful for traders, where shopkeepers can keep a record of purchases and sales. Inventory is important in running a large retail store. The retailer will be alerted when it comes time to rearrange the stock. Large shipments can be tracked very easily through this inventory and profit and loss can be calculated quickly, month or year. We can learn about customer demand through analysis. This analysis plays an important role in our business.

### <span id="page-10-2"></span><span id="page-10-1"></span>**1.2 Project Purpose**

#### **1.2.1 Background**

Prior to this system, buyers and sellers used to keep a written account on paper which was feared to be lost and lost. It was time dependent. Through this website we are able to keep track of all the tasks together, including keeping track of the purchase and delivery of the purchased items to the customer quickly and easily so that our time hassle is reduced.

#### <span id="page-10-3"></span>**1.2.2 Benefits & Beneficiaries**

- **•** Inventory management has been simplified.
- Reduced the possibility of overselling...
- Increased cost-cutting....
- Avoiding stock-outs and excess inventory.
- Better business negotiations

#### <span id="page-10-4"></span>**1.2.3 Goals**

- ❖ Smooth fulfillment Having enough supply
- ❖ Knowing when to scale or shrink goods production
- ❖ Sales tracking.
- ❖ On a regular basis, track and review the company's sales.

#### <span id="page-10-5"></span>**1.3 Stakeholders**

There are many members are associate with this project. They have helped to develop

The system directly or indirectly.

## **Internal stakeholder:**

- 1. Admin
- 2. System Administrator
- 3. Manger
- 4. Field Worker

## **1.4 Project Planning**

## **Table 1.4: Project planning**

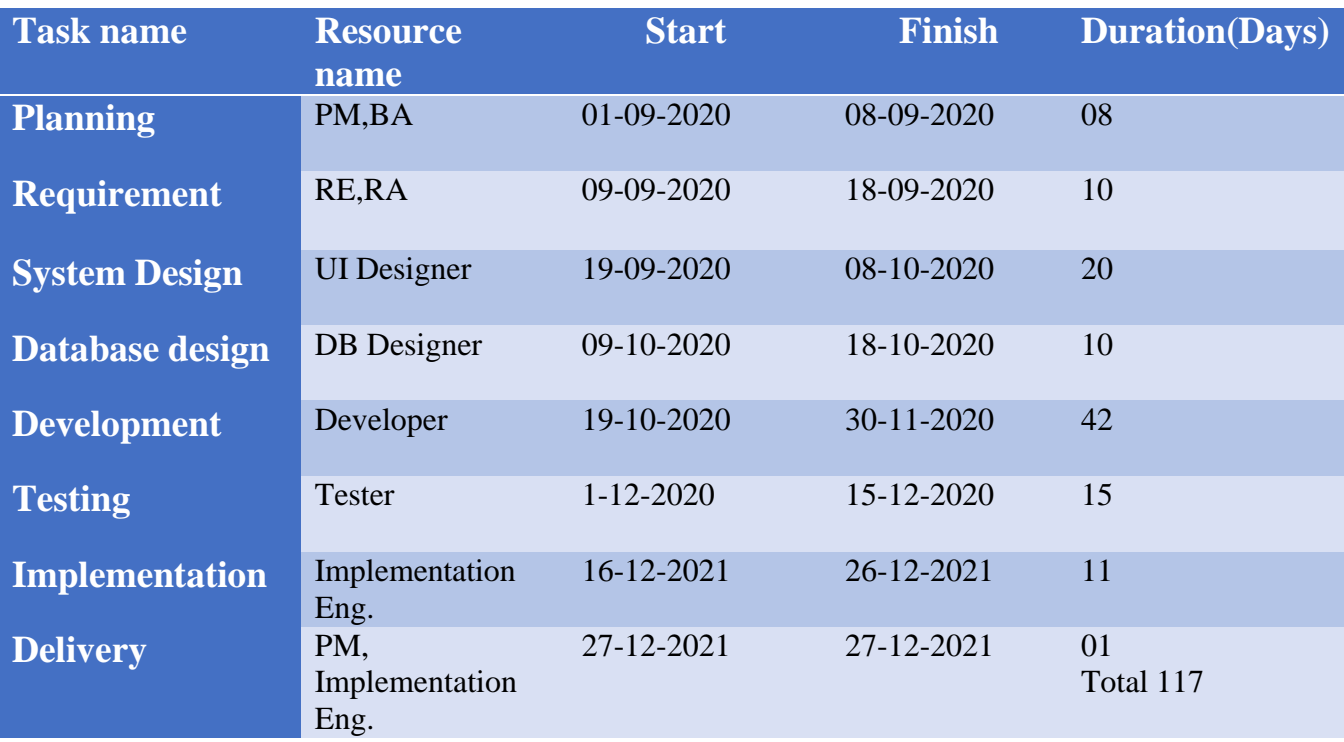

## **1.4.1 Gantt Chart**

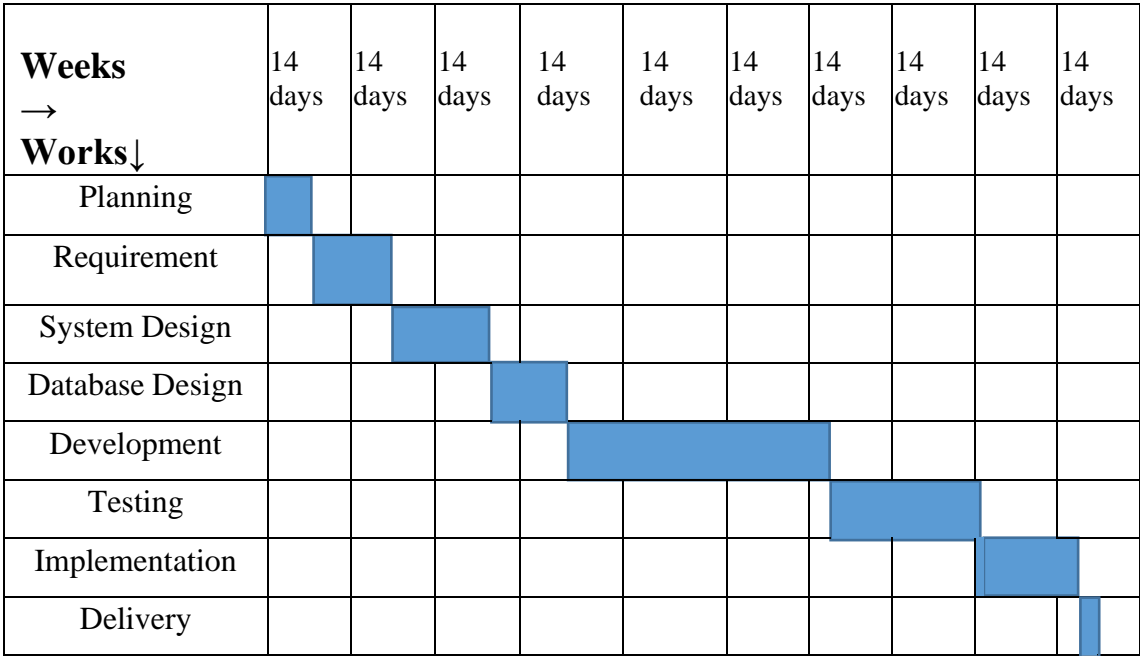

## **CHAPTER 2**

## **SOFTWARE REQUIREMENTS SPECIFICATION**

Requirements analysis is the best process of identifying the user satisfaction From the system. So, requirements analysis is an important part of project management. When

Iselected this project, I thought about some specific software requirement, like as

- $\triangleright$  Who is the stakeholder of this project?
- $\triangleright$  Is it helpful for them or not?
- ➢ Functional and non- functional requirements
- ➢ Maintenance of the system
- $\triangleright$  Is it efficient for using?

## **2.1 Functional Requirement**

The functional requirements of the system are like below---

#### **Fieldworker Registration**

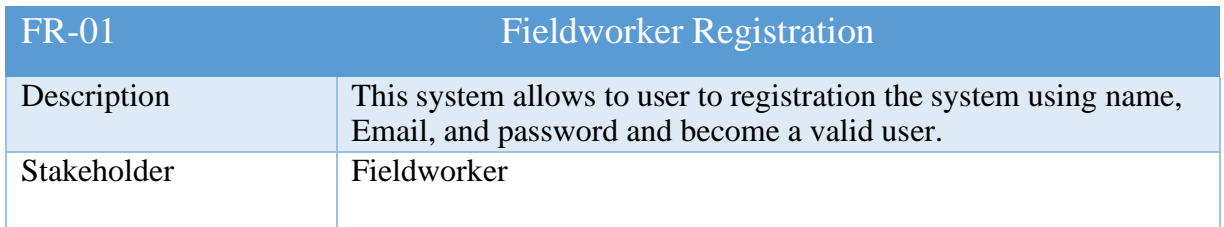

### **Manager Registration**

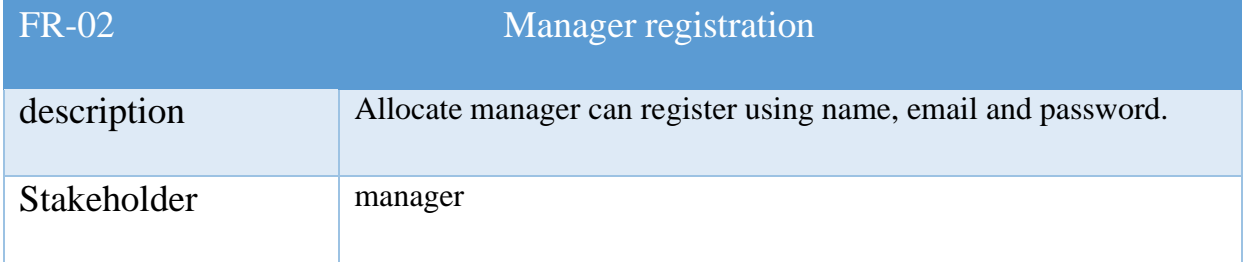

## **Admin log in**

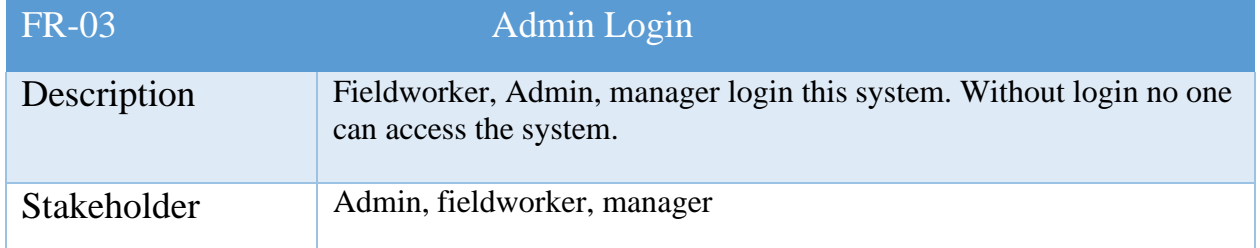

# **Add Employee**

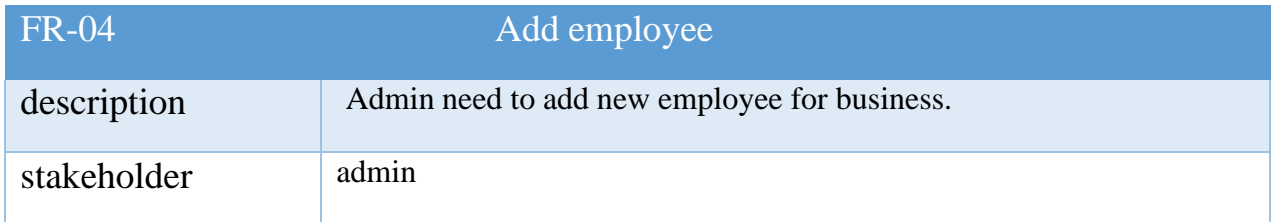

# **Update Employee**

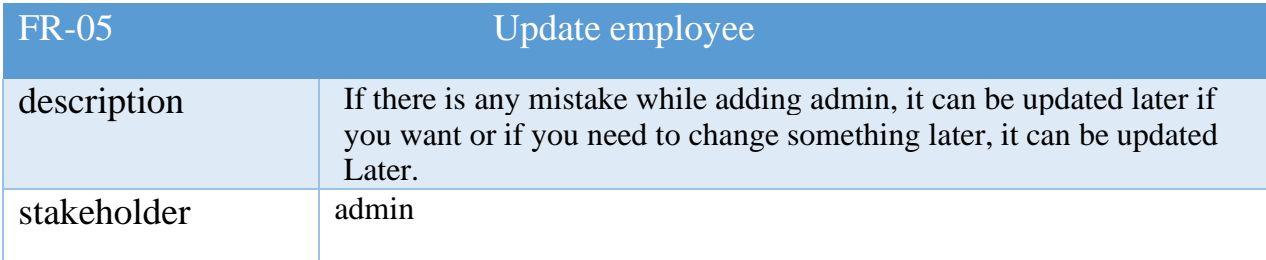

# **Delete Employee**

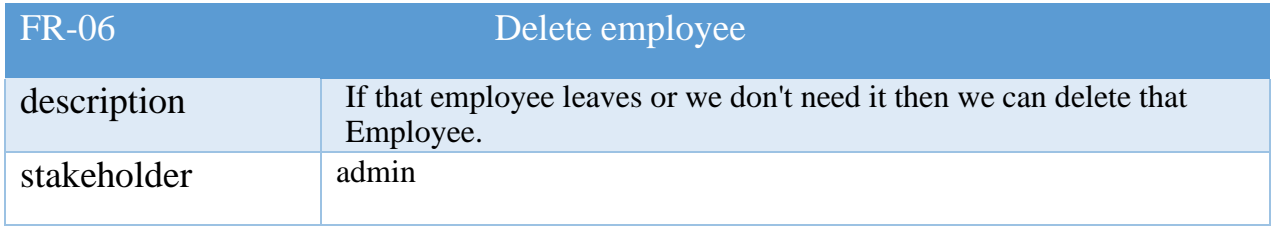

## **Add Customer**

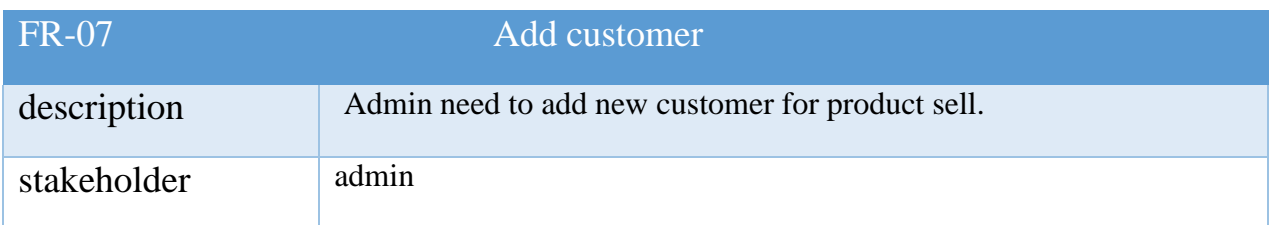

## **Update customer**

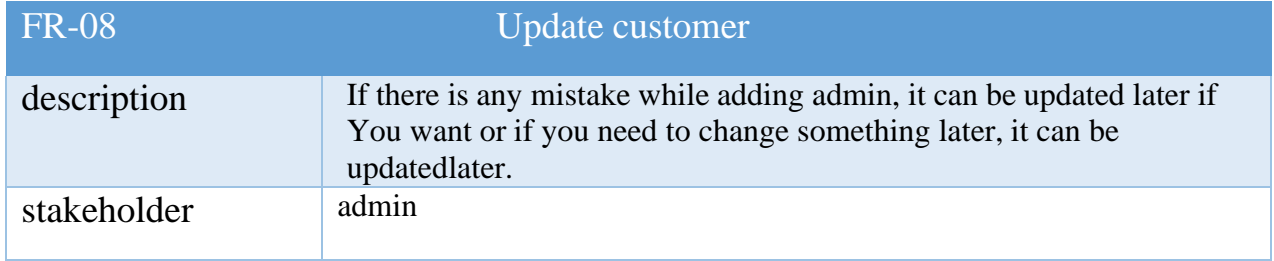

## **Delete customer**

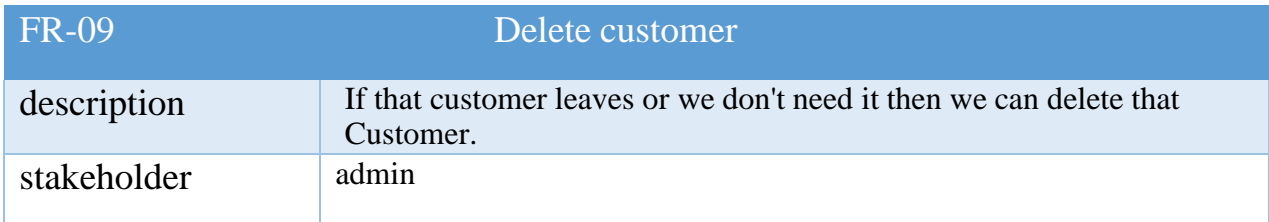

## **Add Supplier**

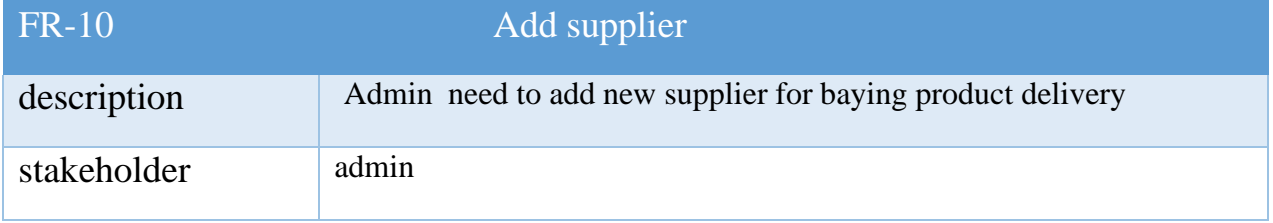

# **Update Supplier**

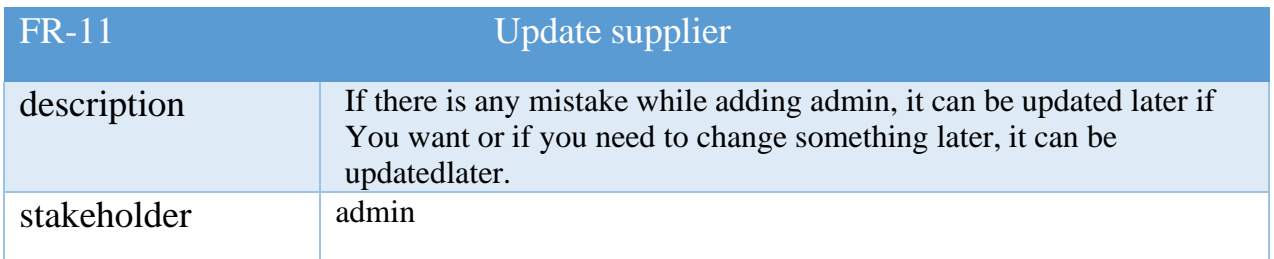

# **Delete Supplier**

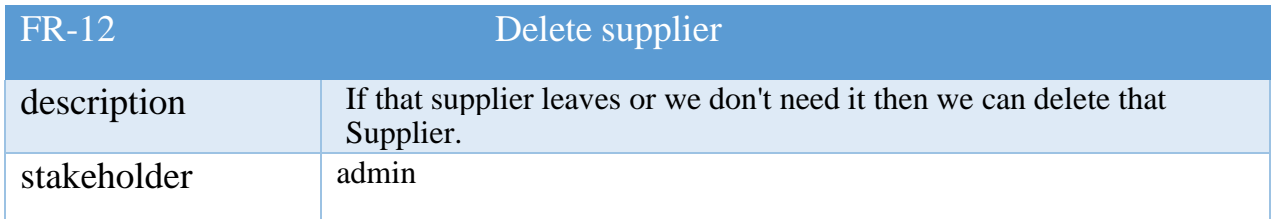

# **Add Category**

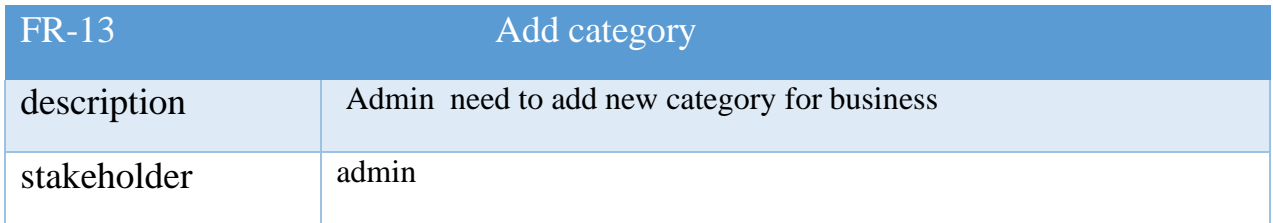

# **Update category**

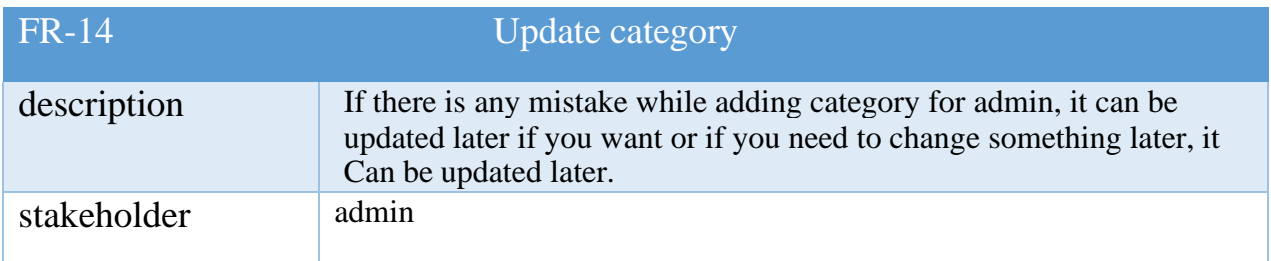

# **Delete category**

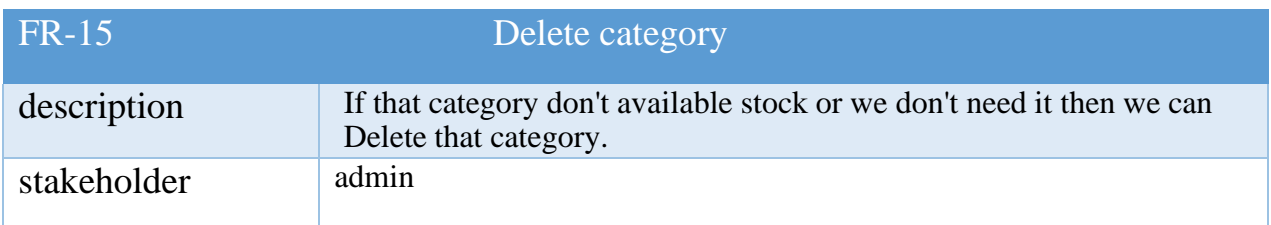

## **Add Product**

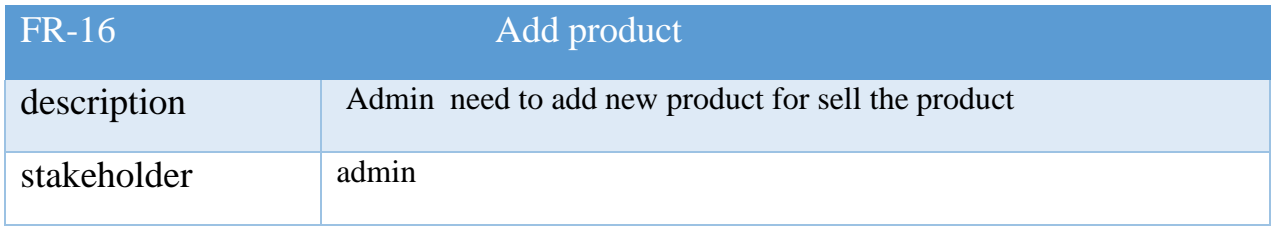

# **Update product**

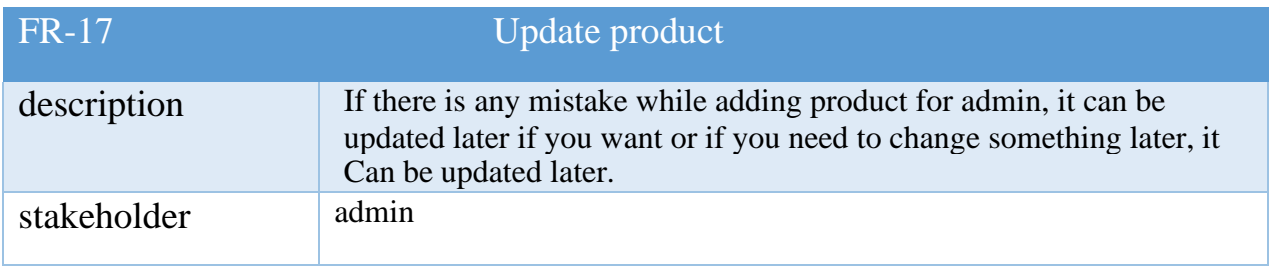

# **Delete product**

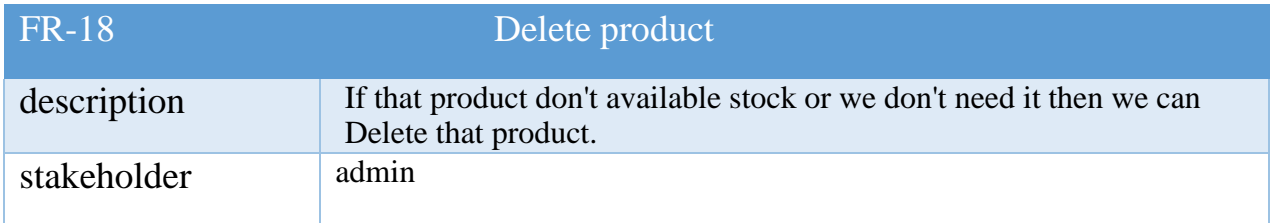

## **Add Expanses**

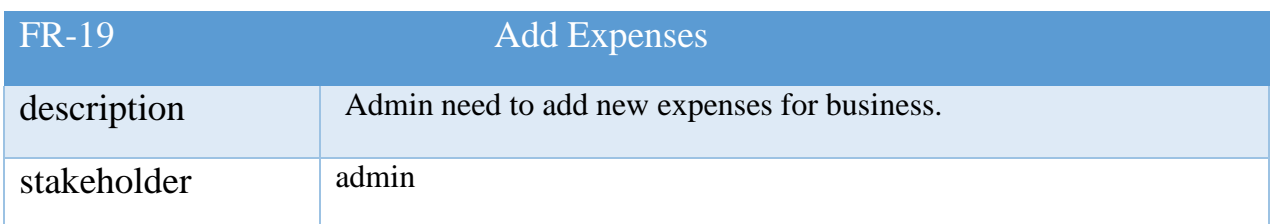

# **Update Expanses**

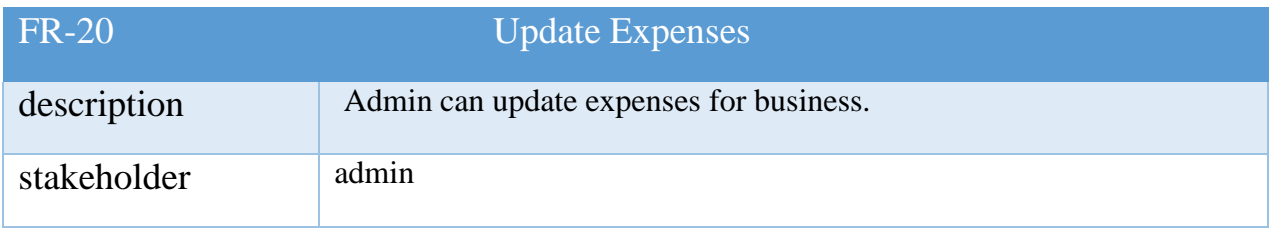

# **Delete Expanses**

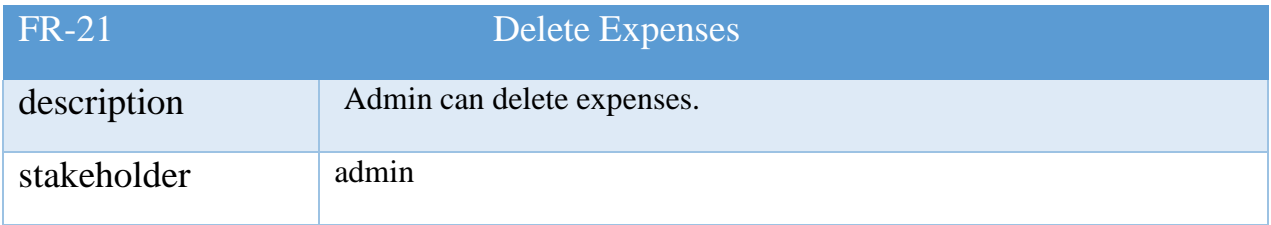

# **Add Salary**

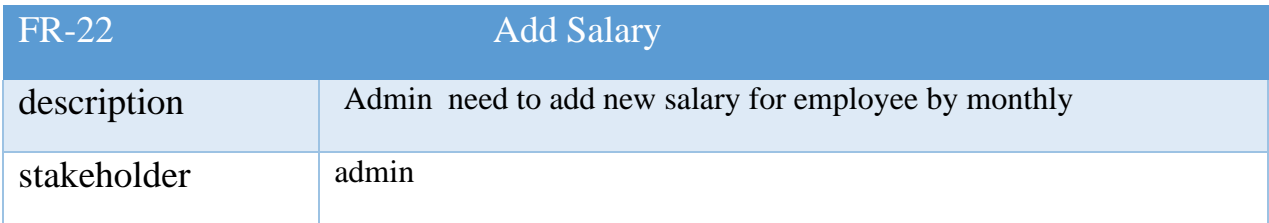

## **View Salary**

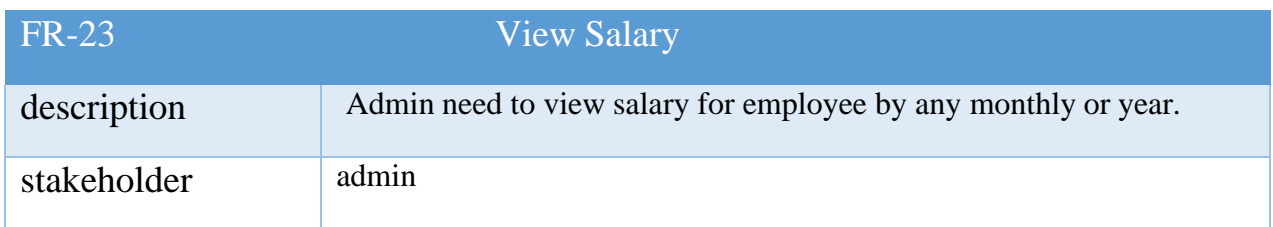

## **Add Advance Salary**

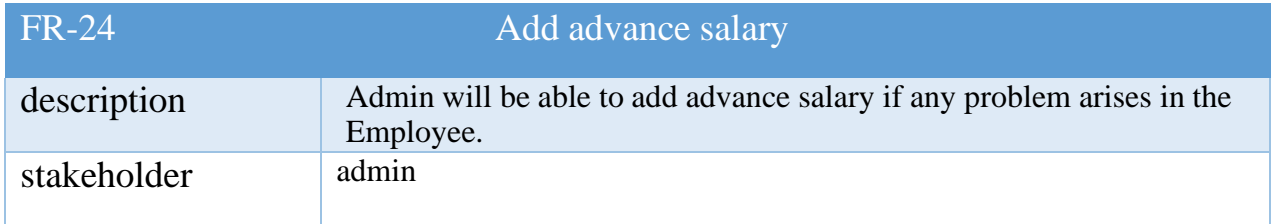

## **Manage stock**

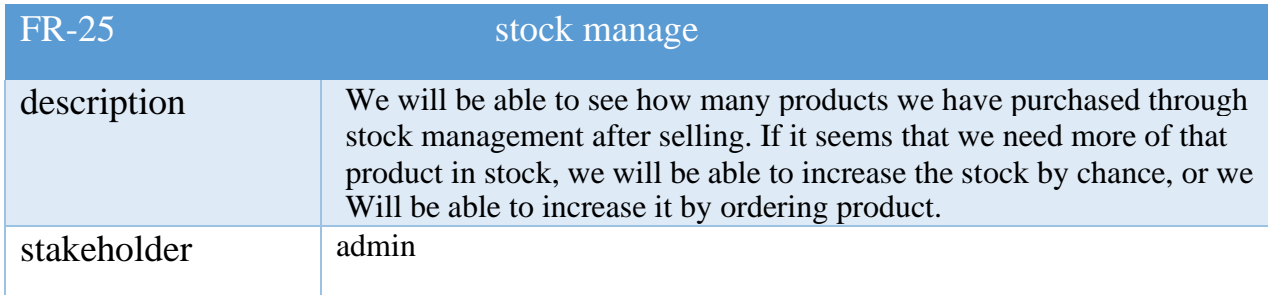

# **Today Order**

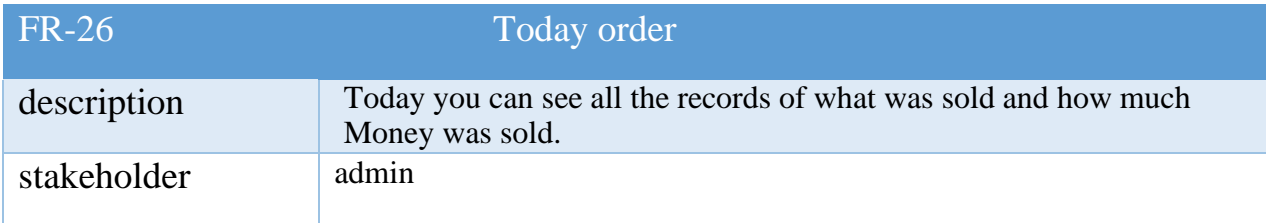

## **Search**

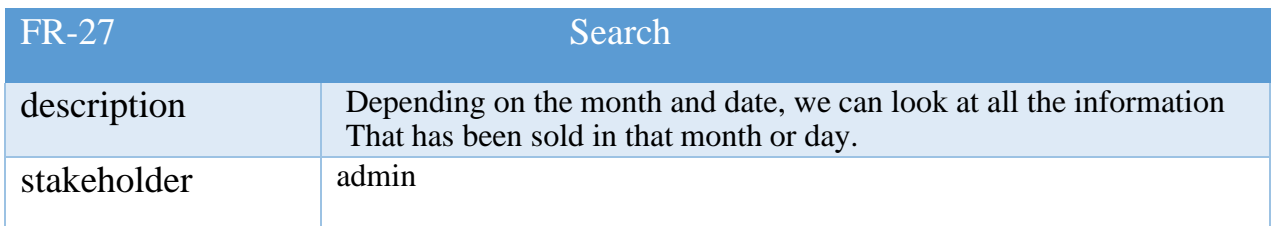

## **POS (Inventory System)**

POS (point of sale)

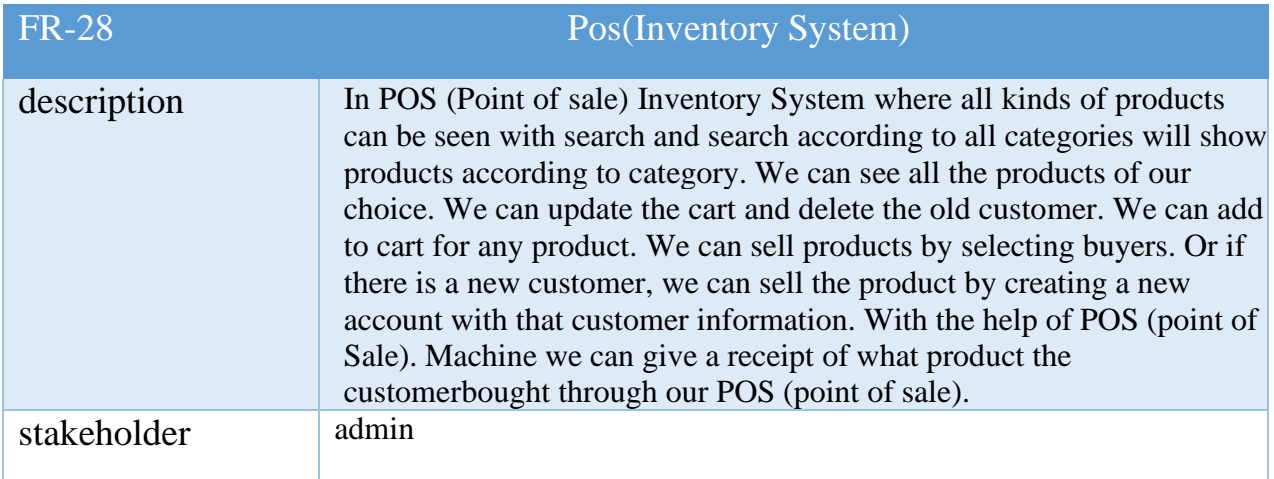

## **2.2 Non Functional Requirements**

## <span id="page-21-0"></span>**2.2.1 Security**

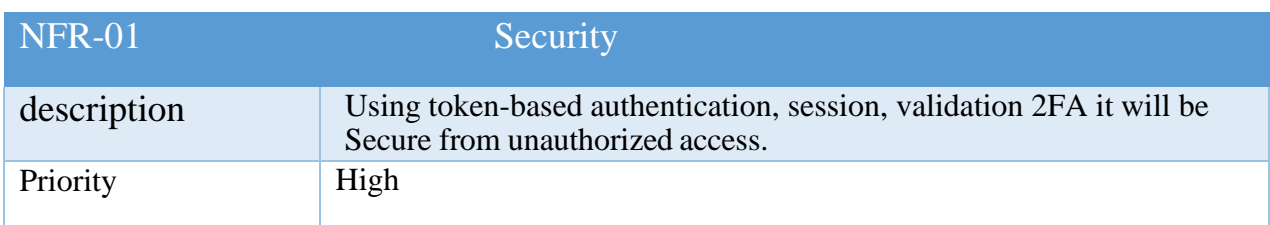

# **2.2.2 Availability**

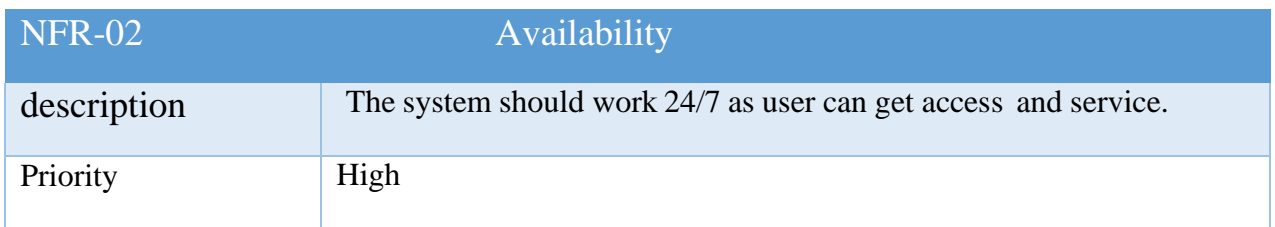

## <span id="page-21-1"></span>**2.2.3 Accuracy**

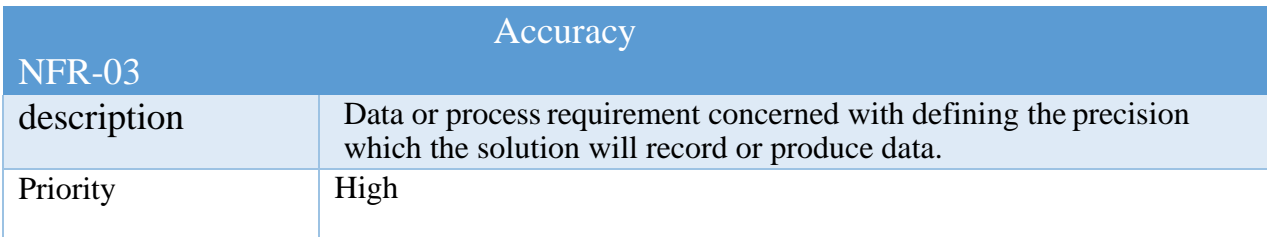

## **2.2.4 Maintenance**

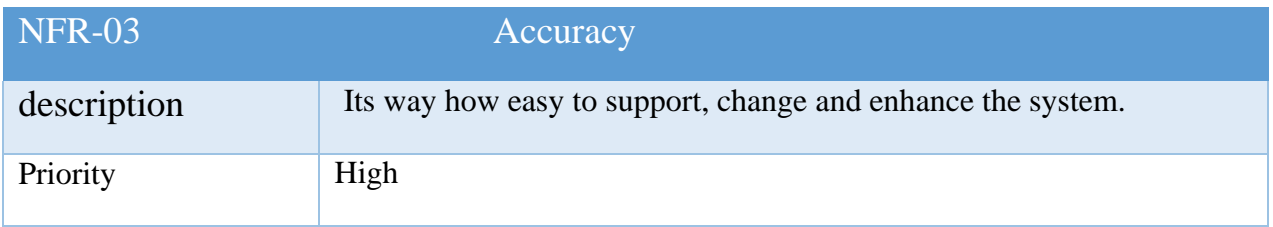

## <span id="page-22-0"></span>**2.3 Performance Requirements**

## <span id="page-22-1"></span>**2.3.1 Speed and Latency Requirements**

- 1. Dataset would be inserted in MySQL Databases
- 2. UI design-build on the user fulfills table data set and show.

## **2.3.2 Precisions or Accuracy Requirements**

- 1. All user capable to show accurate page.
- 2. Admin can Update any information
- 3. Admin can manage POS (Inventory System).
- 4. Admin product sell and automatic stock deleted POS (Inventory System)

## <span id="page-22-2"></span>**2.3.3 Capacity Requirements**

- 1. At time multiple users can use this system.
- 2. Admin can sell at a time multiple user.

#### <span id="page-22-4"></span><span id="page-22-3"></span>**2.4 Dependability Requirements**

#### **2.4.1 Reliability Requirements**

1. Admin, manager, fieldworker should be log in to the system using his or hervalid email and password.

#### <span id="page-22-5"></span>**2.4.2 Availability Requirements**

- 1. When we are using this system need to run apace server.
- 2. Need to know command for run properly and easily.

3. This is a web application should run on a web browser. (Preferable browser is Chrome, Firefox, and Internet Explorer).

### <span id="page-22-7"></span><span id="page-22-6"></span>**2.5 Maintainability and Supportability Requirements**

#### **2.5.1 Maintenance Requirements**

- 1. Web application did not modify or change.
- 2. If we need to data need to recover or update then need to using command line.
- 3. We are need to maintainers all security and others works.

#### <span id="page-23-0"></span>**2.5.2 Supportability Requirements**

1. When the system did not work perfectly then need to check database and others work.

2. Update security patch and others system.

#### <span id="page-23-1"></span>**2.5.3 Adaptability Requirements**

- 1. This is very important website.
- 2. This website can help to business then they can get all services easily.

#### <span id="page-23-2"></span>**2.5.4 Scalability or Extensibility Requirements**

- 1. This website is good and reliable for each and every one.
- 2. Website is good help for business.

### <span id="page-23-3"></span>**2.6 Security Requirements**

#### <span id="page-23-4"></span>**2.6.1 Access Requirements**

- 1. Only for registered user can access this system.
- 2. Guest cannot allow this system.

#### <span id="page-23-5"></span>**2.6.2 Integrity Requirements**

1. This website cannot access another user like guest user.

#### **2.6.3 Privacy Requirement**

1. Here we are using activate user system.

#### <span id="page-23-6"></span>**2.7 Usability and Human Interaction Requirements**

This requirement defines how to meet the physical needs of the intended users of our website.

#### <span id="page-24-0"></span>**2.7.1 Ease of Use Requirements**

The system is easy to use and can easily be understood.

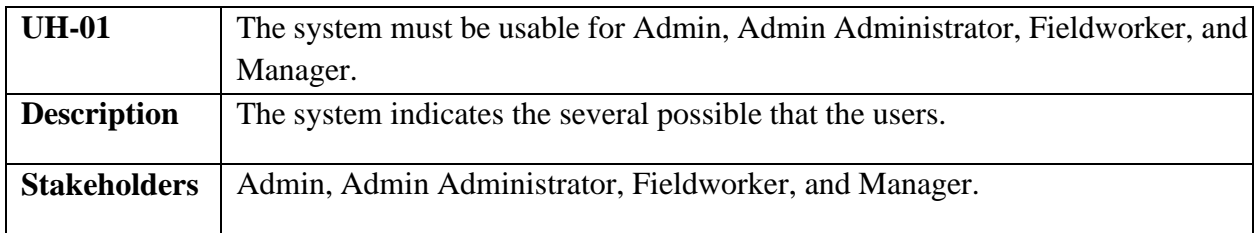

### **2.7.2 Understand Ability and Politeness Requirements**

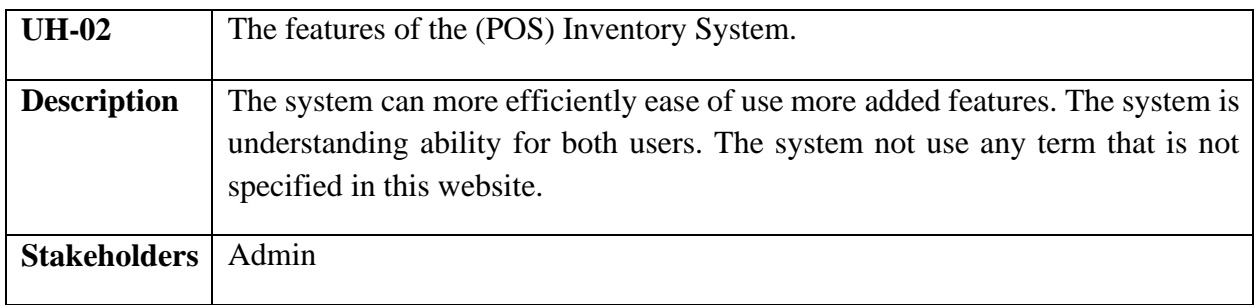

### **2.7.3 Accessibility Requirements**

There are no access requirements beside those that has been outline in the below:

- AR-1: Log in as a Admin
- AR-1: Log in as a Admin Administrator
- AR-1: Log in as a Fieldworker
- AR-1: Log in as a Manager
- AR-1: Log out as Admin
- AR-1: Log out as Admin Administrator
- AR-1: Log out as Fieldworker
- AR-1: Log out as Manager

To get access to this system or a specific module the system must provide a control. In order to

prevent anyone to exploit stolen all user's passwords must be encrypted in the hash process

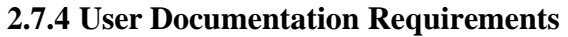

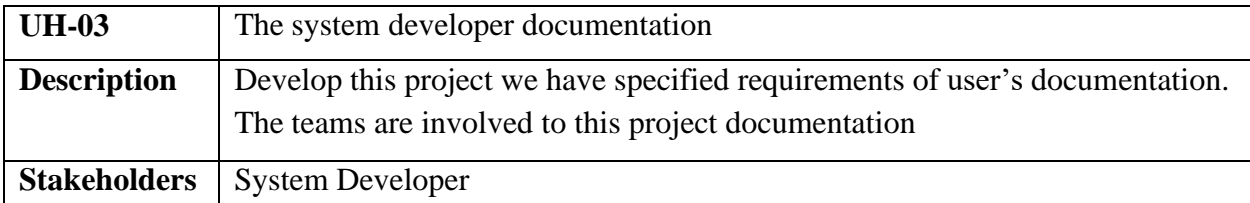

## <span id="page-25-0"></span>**2.8 Look and Feel Requirements**

The look and feel requirements describe the desired spirit the mood, the style of the product's appearance. The requirements specify the intention of the appearance and are not detailed design of an interfaces.

## <span id="page-25-1"></span>**2.8.1 Appearance Requirements**

It should be clear to the System Admin Patient and Doctor needs to be filled and which can be left blank in this system.

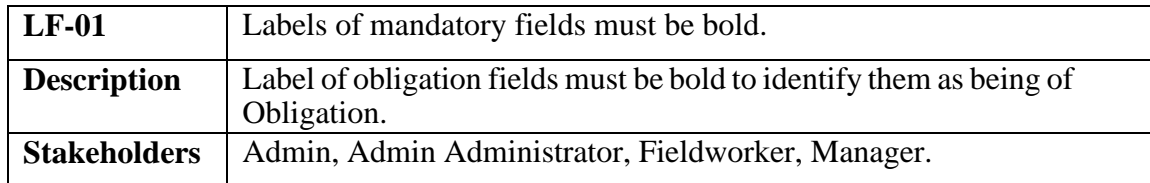

### <span id="page-25-2"></span>**2.8.2 Style Requirements**

We will provide a website user interface. This requirement does not only define the necessity to use a css but although the requirements regarding's the css's content as well as css framework like bootstrap.

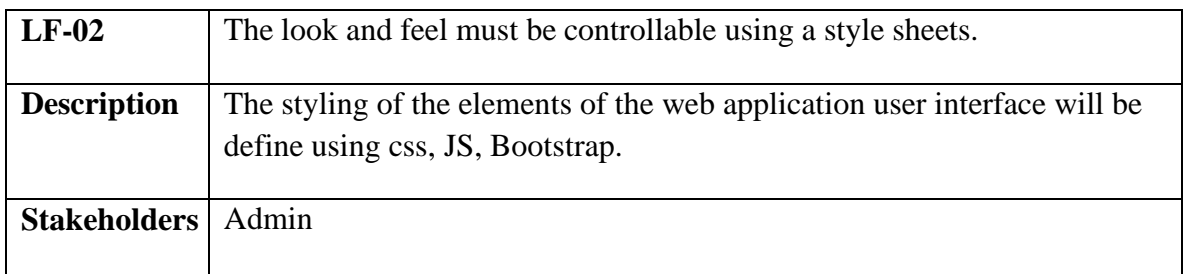

#### <span id="page-26-0"></span>**2.9 Operational and Environmental Requirements**

This requirement focusses on how the users operate the system, including interfaces and interoperability with other systems. The requirement established how well and under what condition the system must perform.

#### **2.9.1 Expected Physical Requirement**

1. There are no specific expected physical requirements

#### **2.9.2 The Requirements for Interfacing with Adjacent System**

1. There is no specific interface with adjacent system requirements.

.

#### **2.9.3 Release Requirements**

1. There is no specific release requirement but in the project schedule. It was described briefly.

#### <span id="page-26-1"></span>**2.10 Legal Requirements**

These requirements consider any violence of rules and regulation and which rules should be followers to maintainers these systems.

#### <span id="page-26-2"></span>**2.10.1 Compliance Requirements**

1. There are no specific compliance requirements.

#### **2.10.2 Standard Requirements**

1. There are no specific standard requirements.

## **CHAPTER-03 SYSTEM ANALYSIS**

## <span id="page-27-0"></span>**3.1 Use Case Diagram**

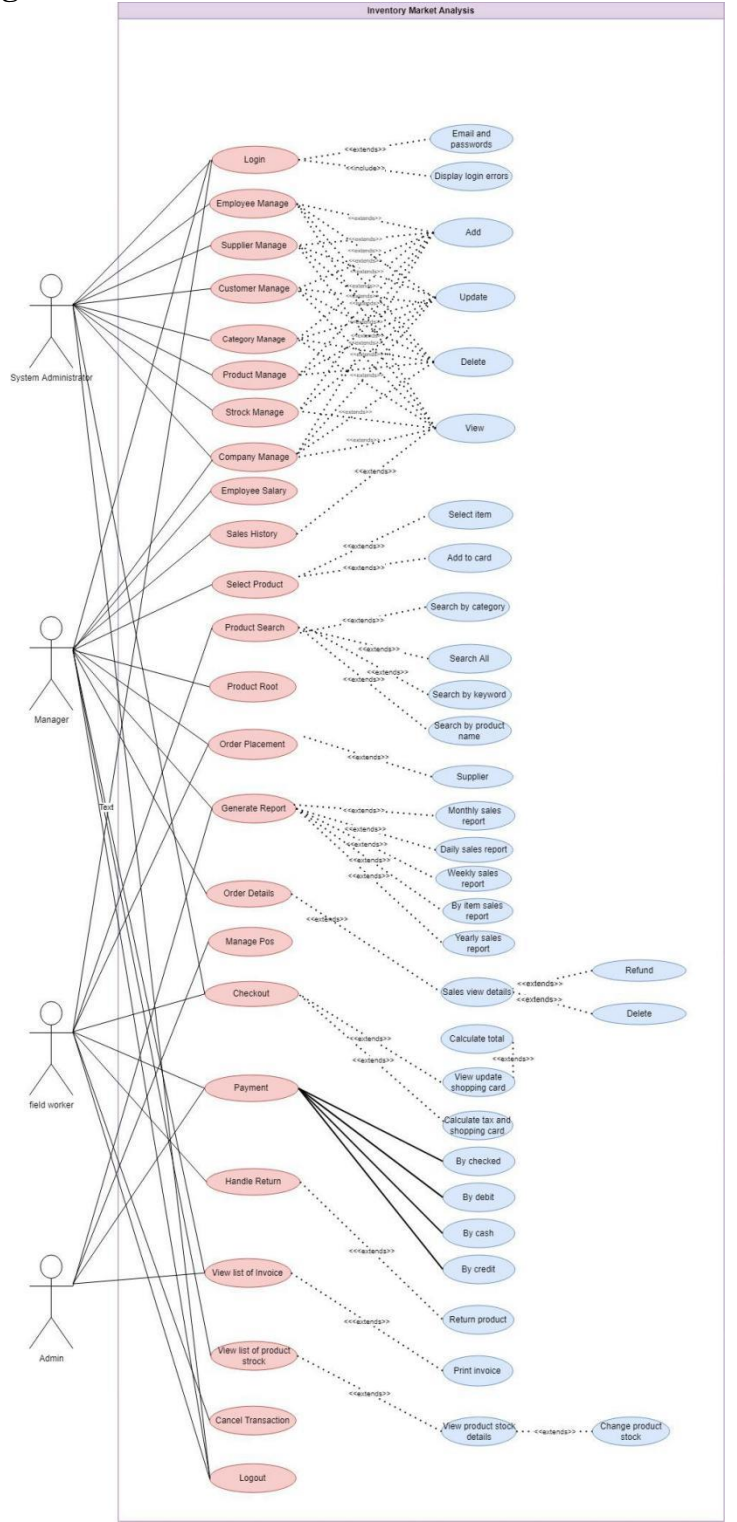

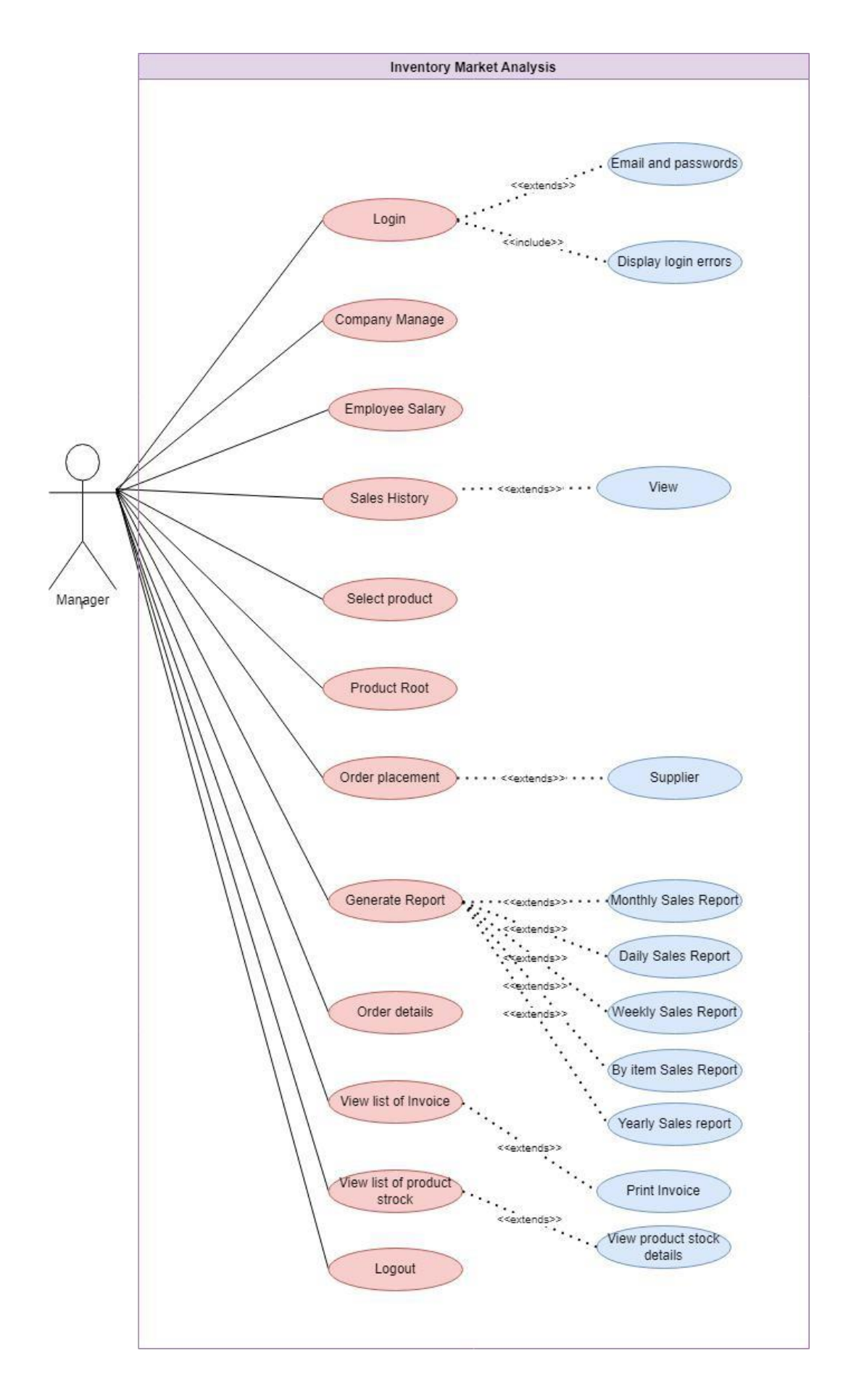

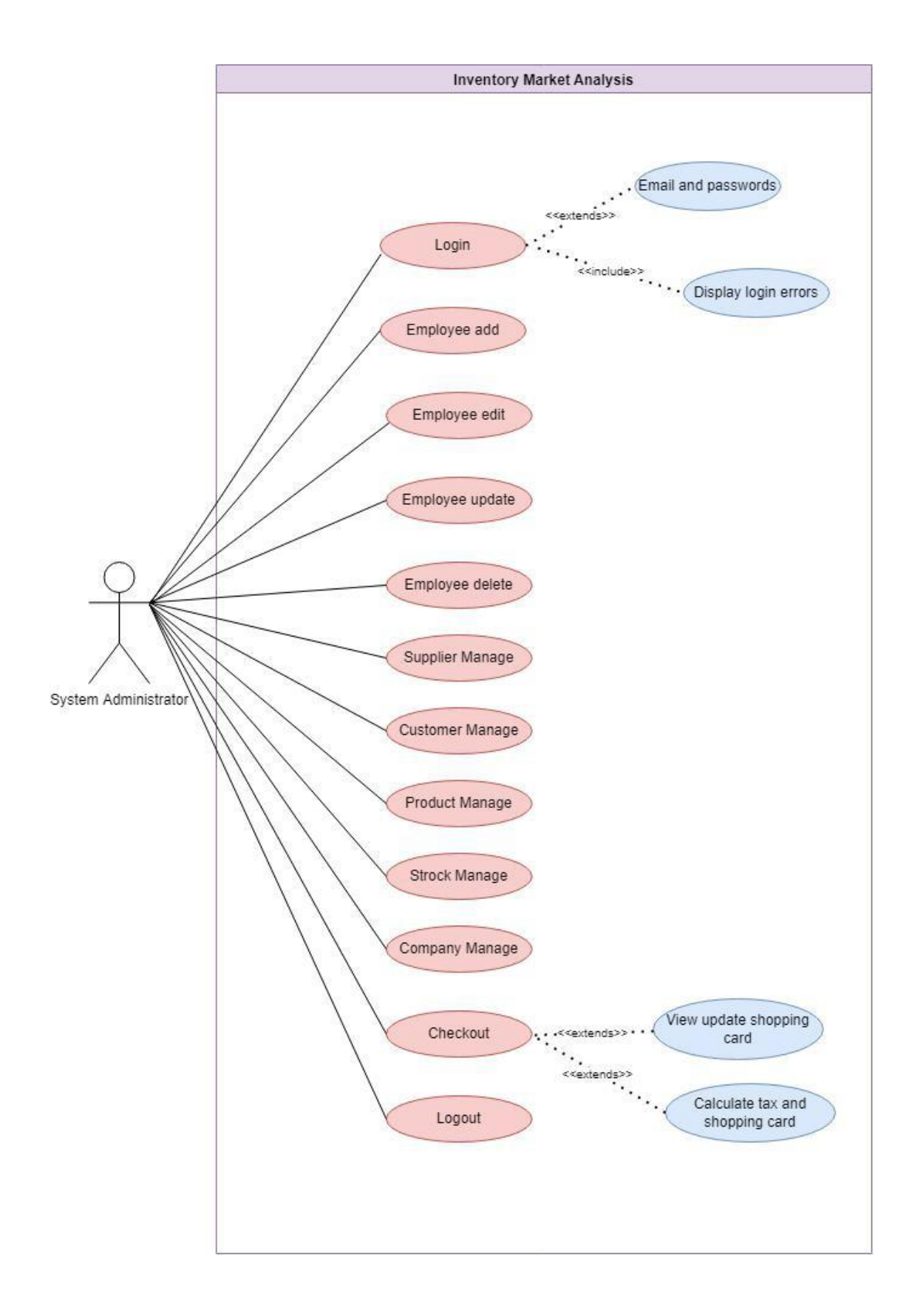

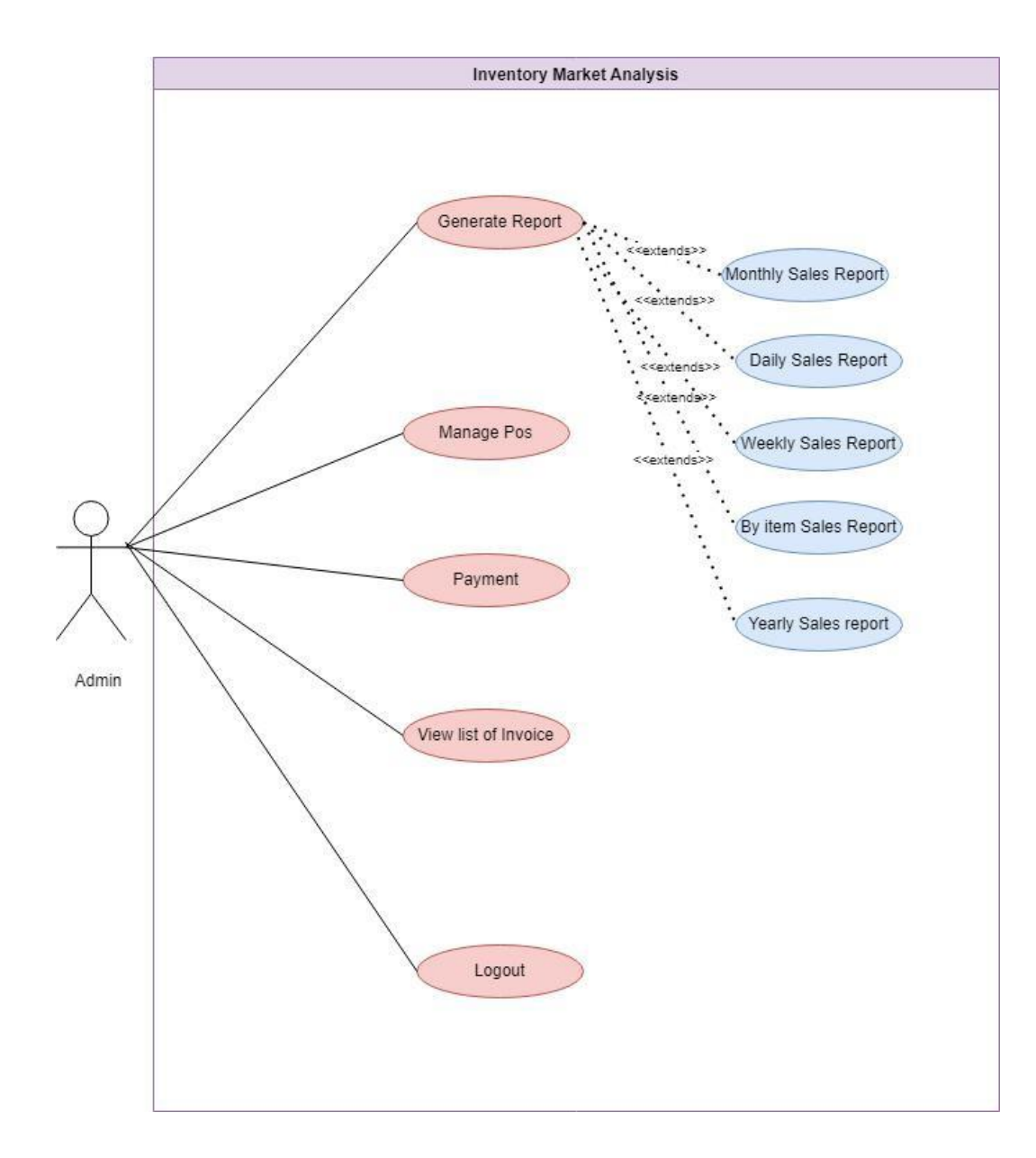

# **3.2Use Case Description**

## **Registration System**

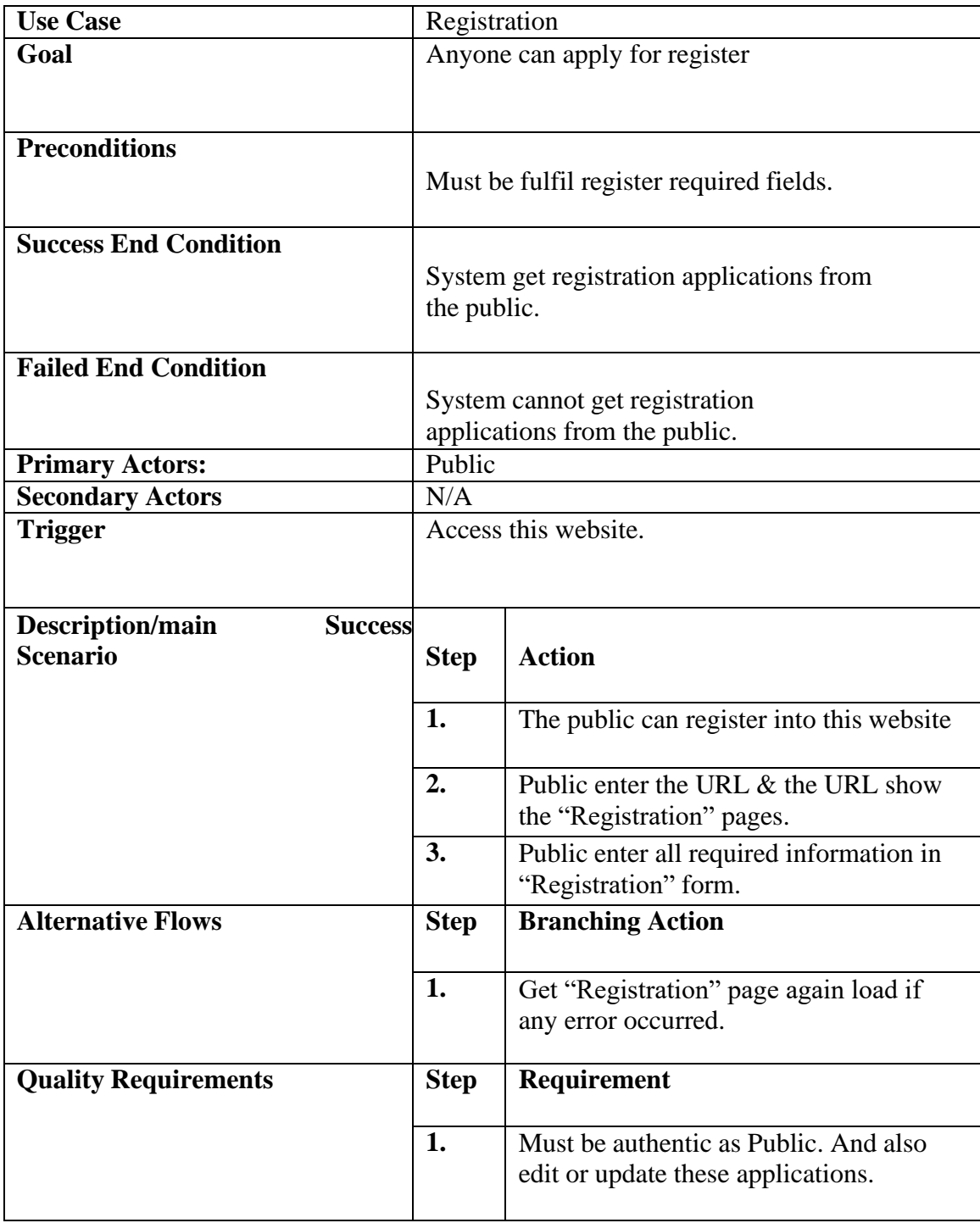

# **Login and Log out System**

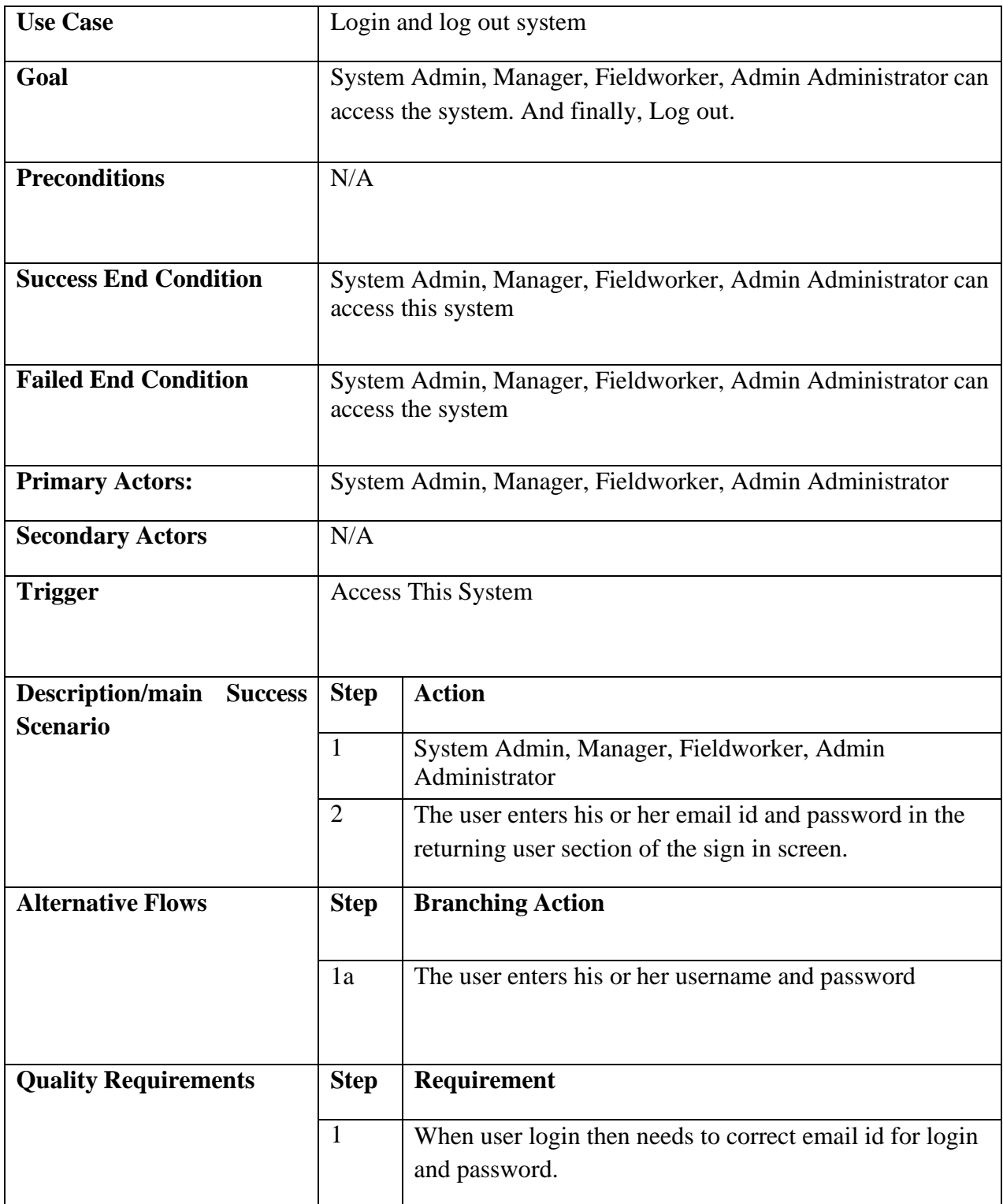

# **Manage Pos (Point Of Seals) System**

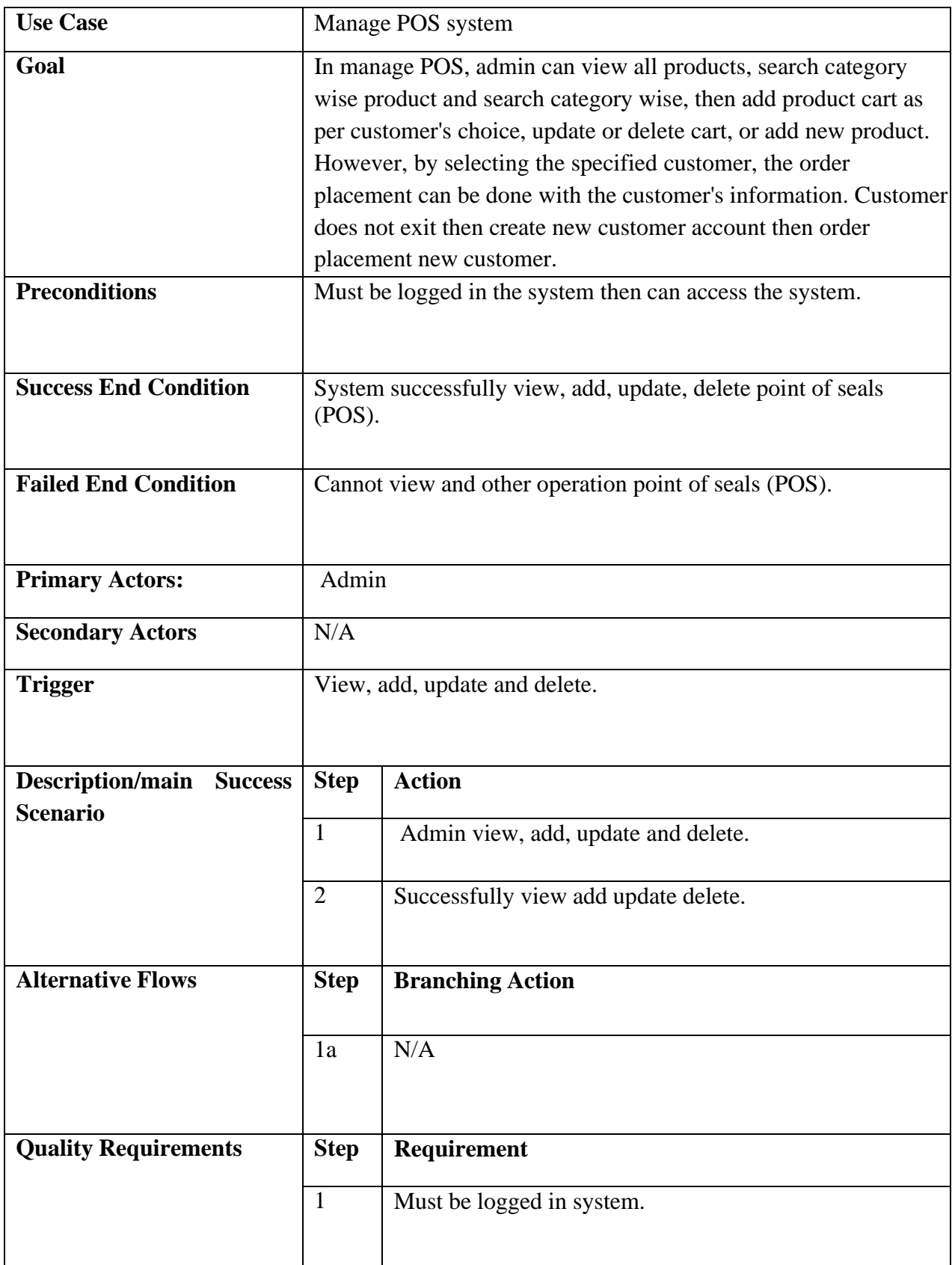

# **Employee Manage System**

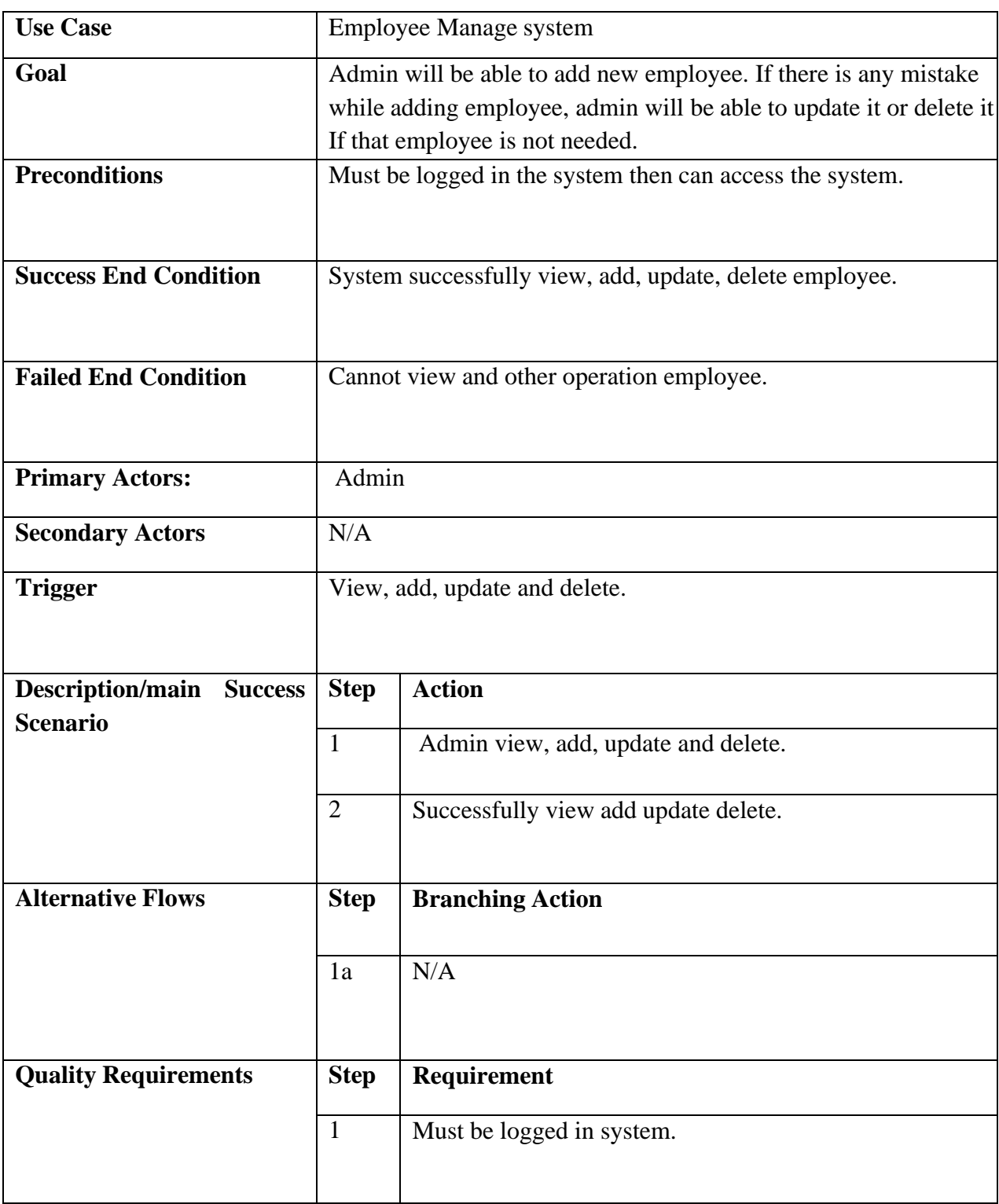

# **Supplier Manage System**

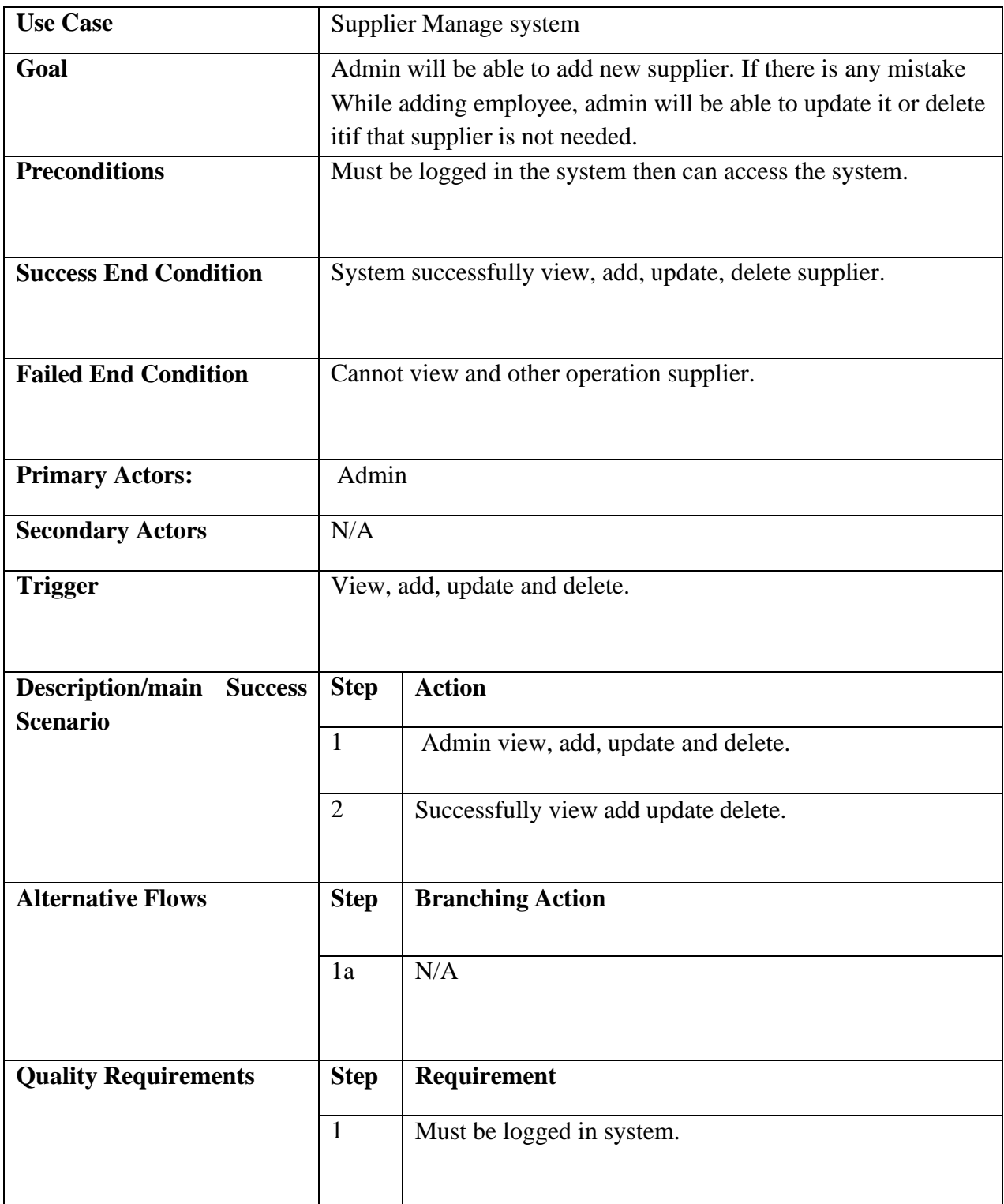
# **Category Manage System**

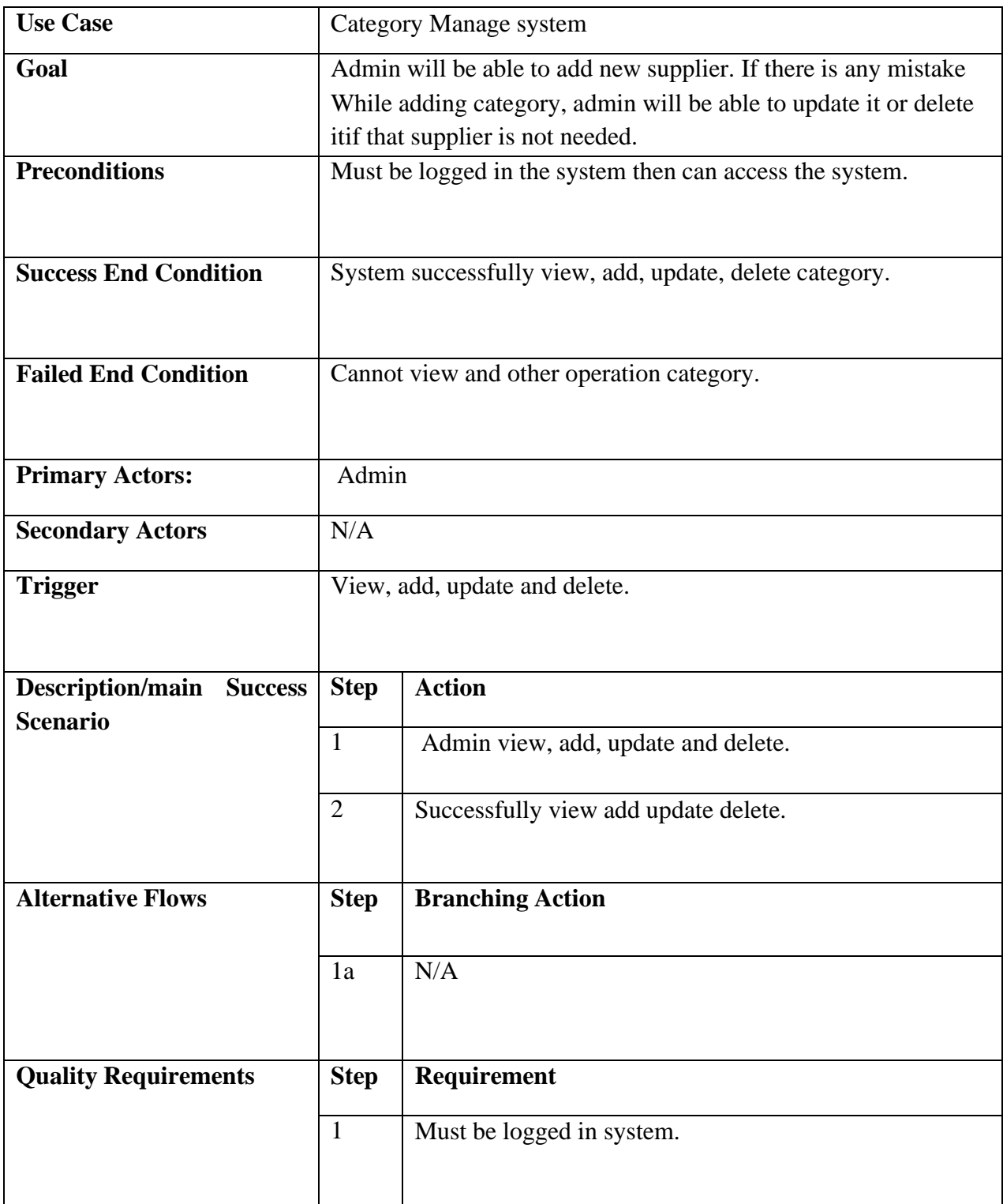

# **Customer Manage System**

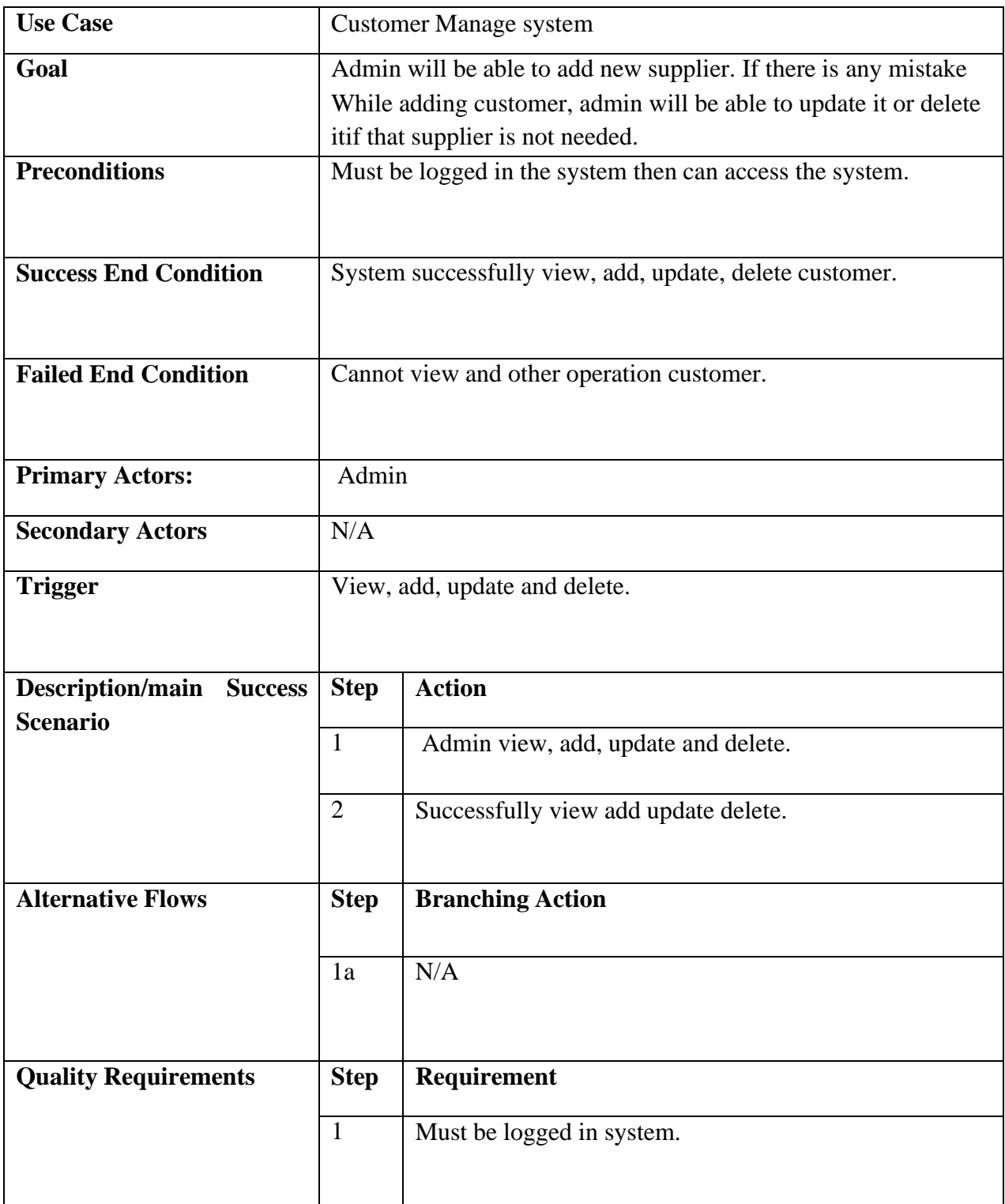

# **Product Manage System**

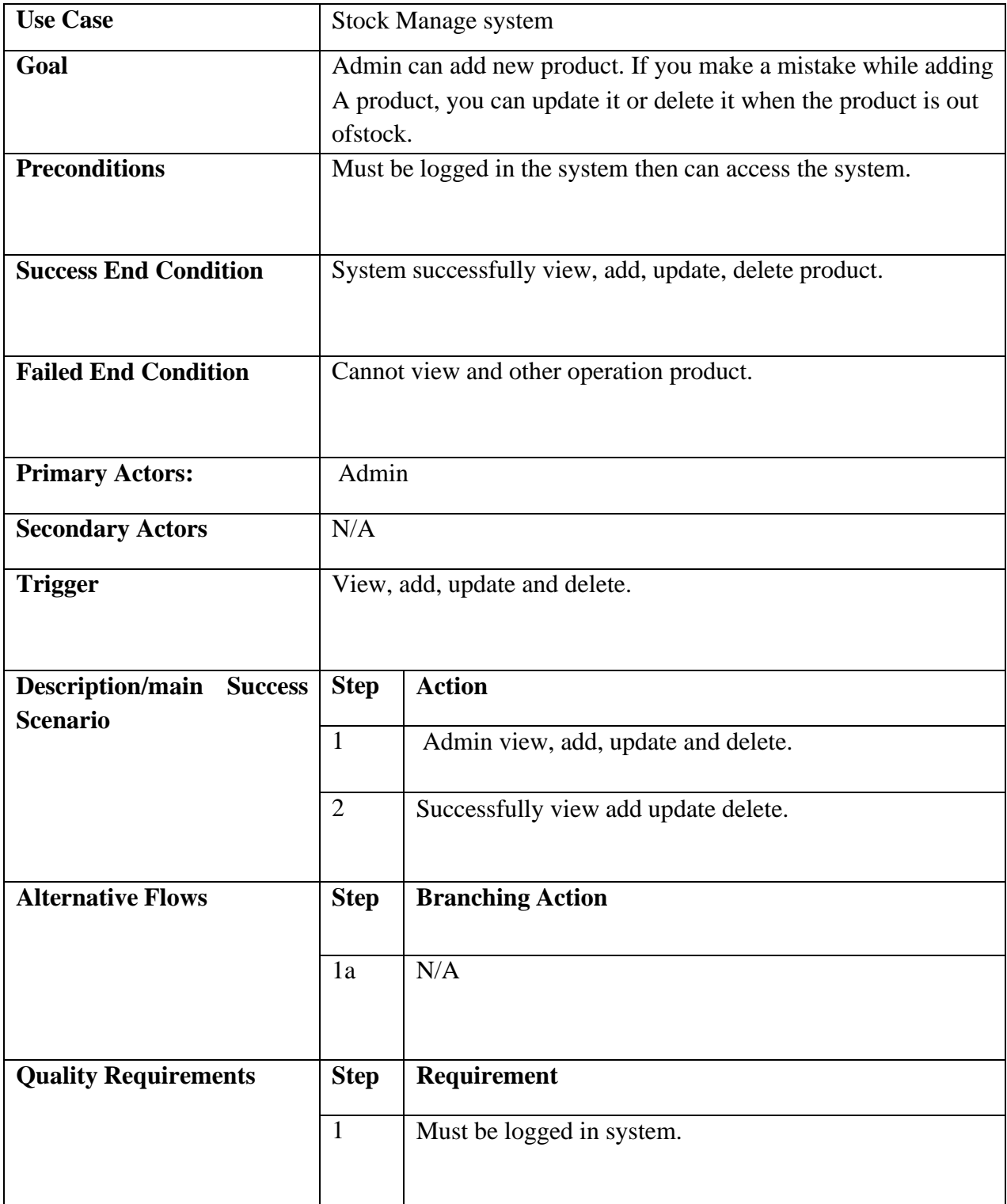

# **Stock Manage System**

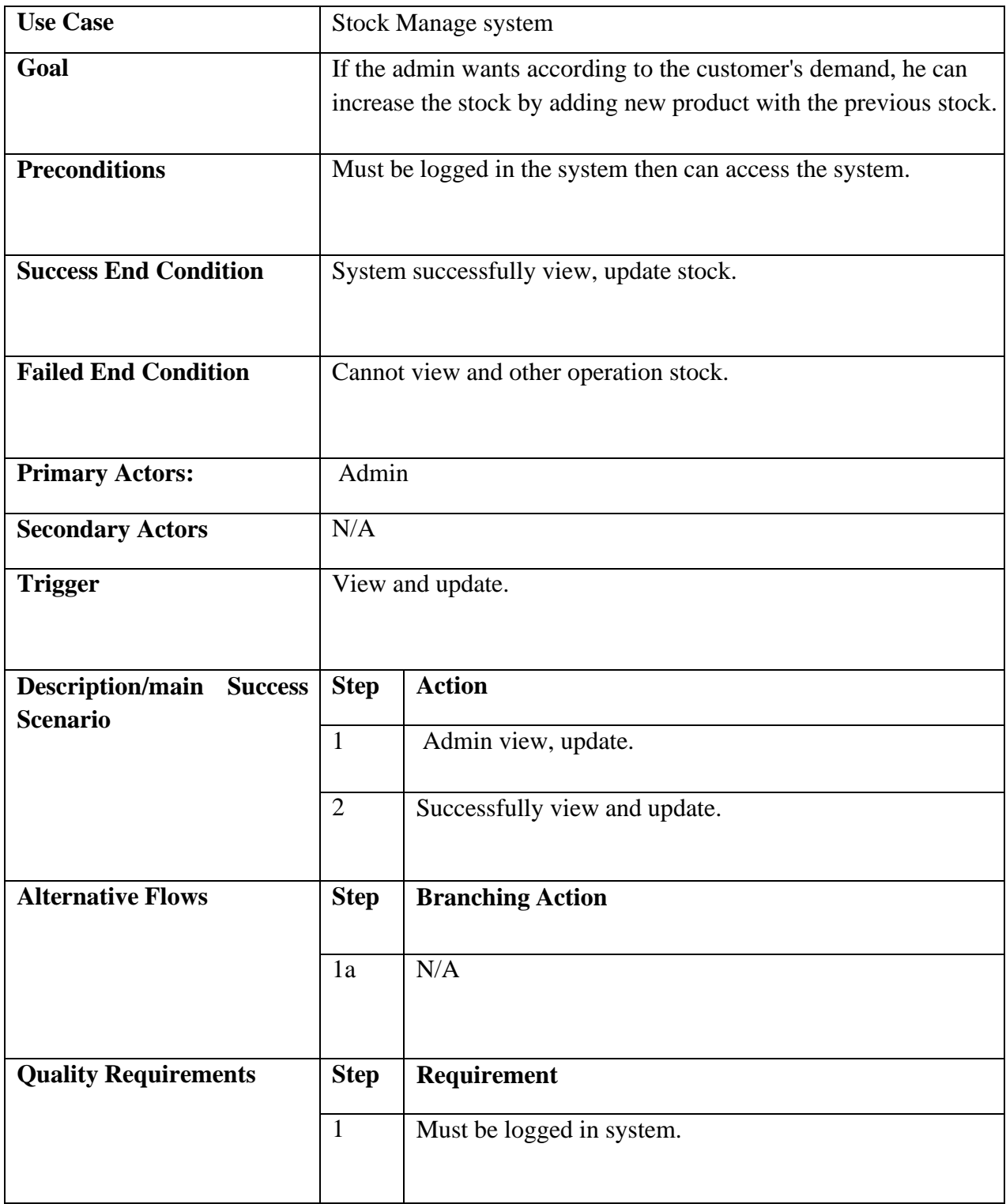

# **Employee Salary System**

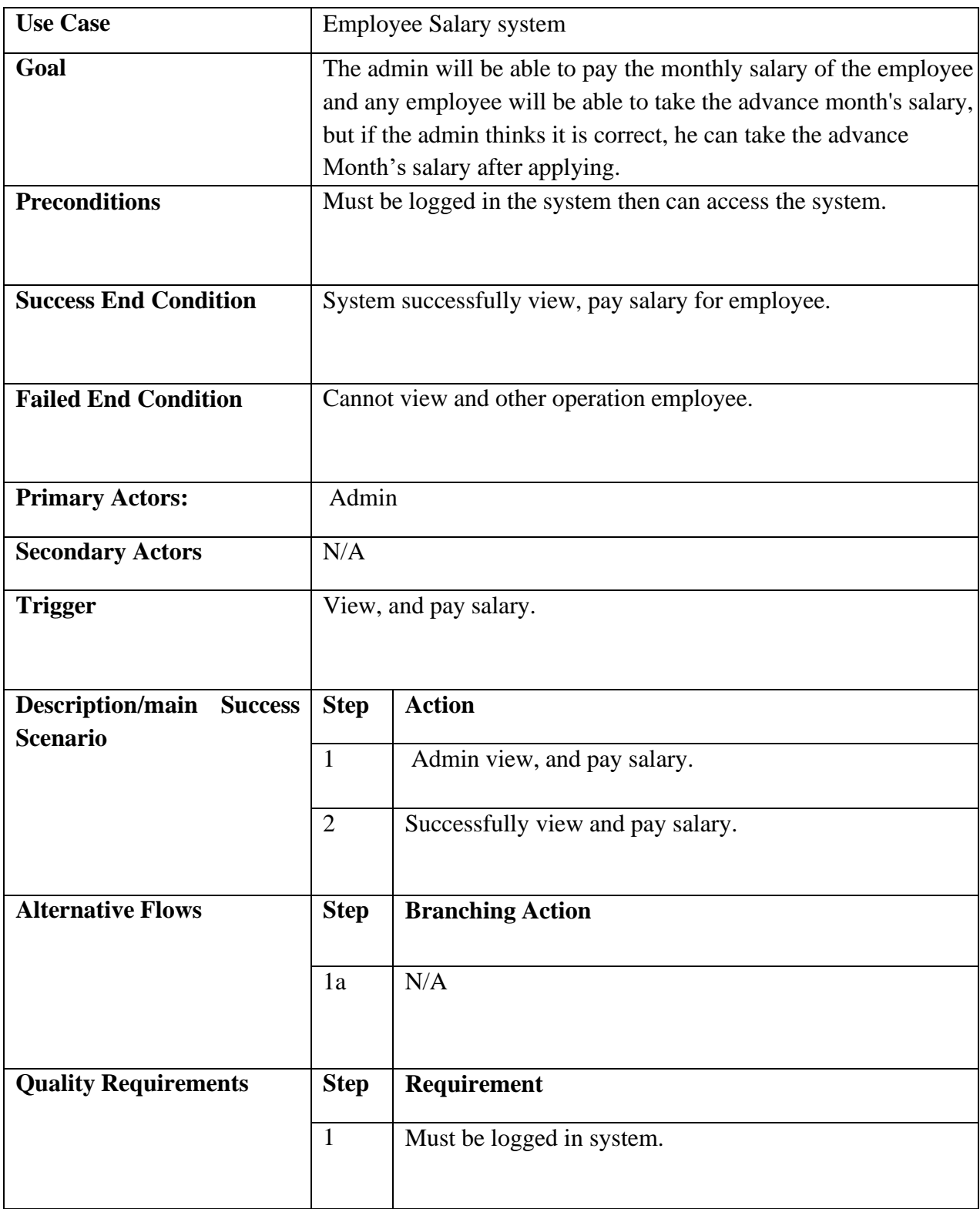

# **Search Product System**

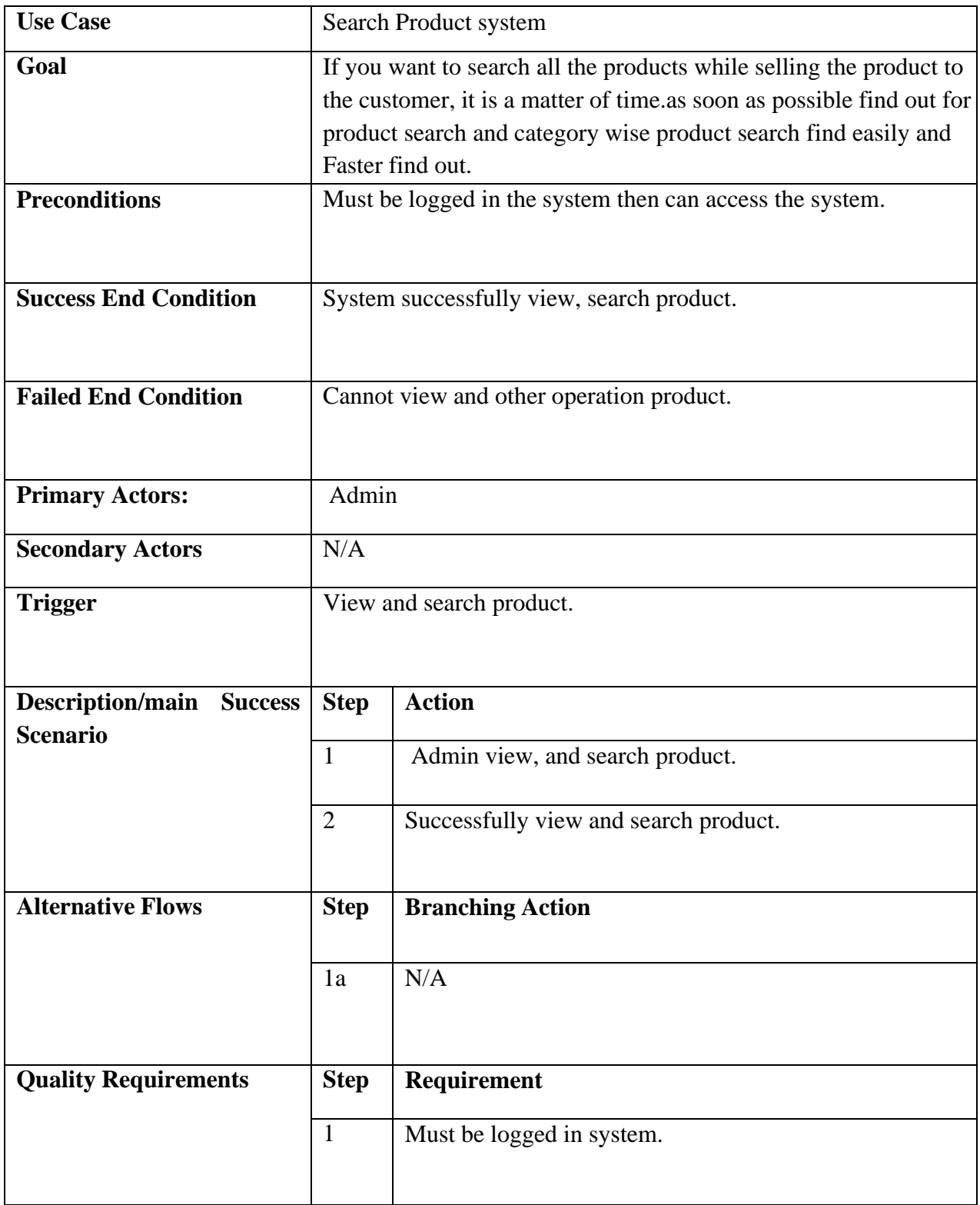

## **Select Product System**

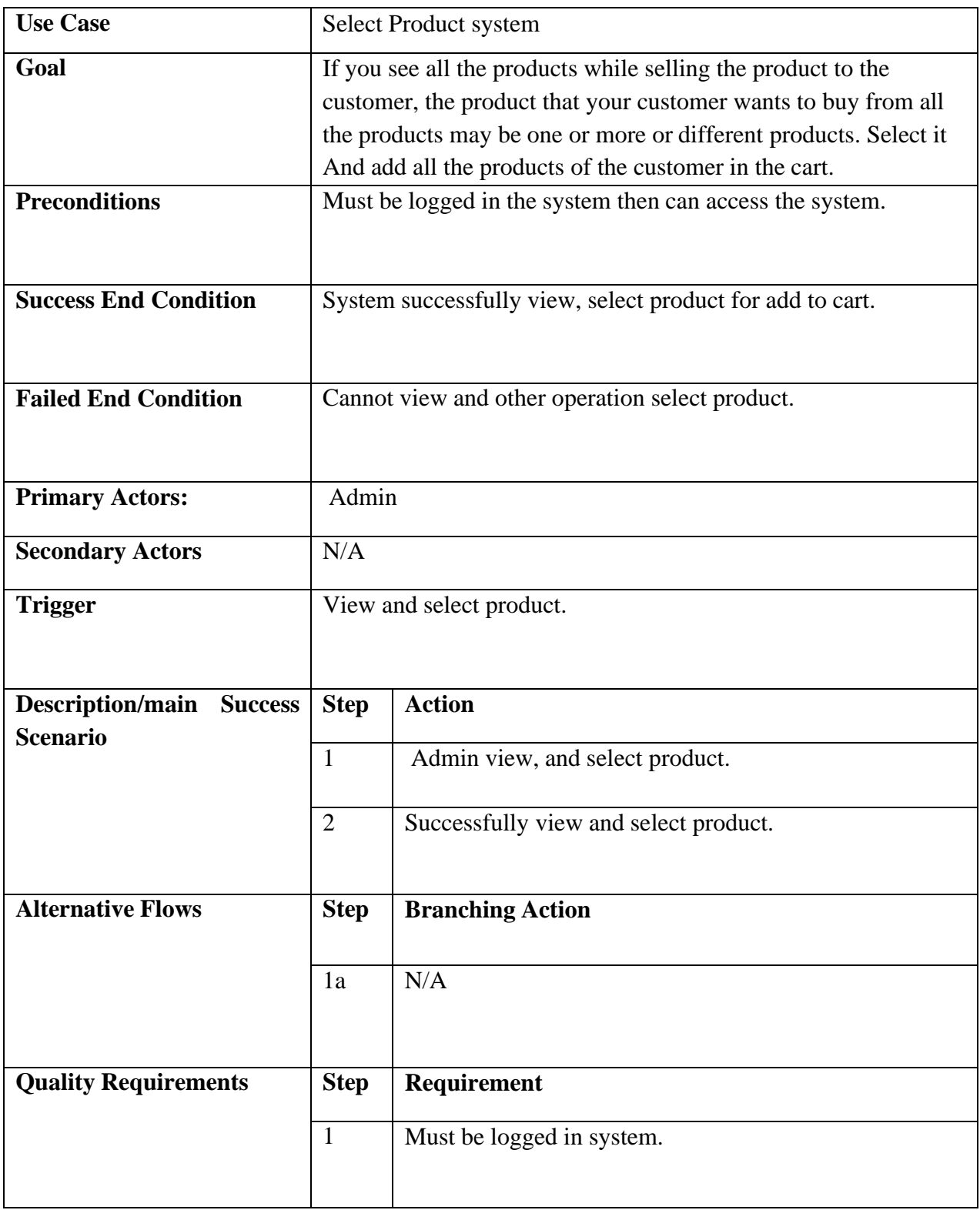

# **Order Placement System**

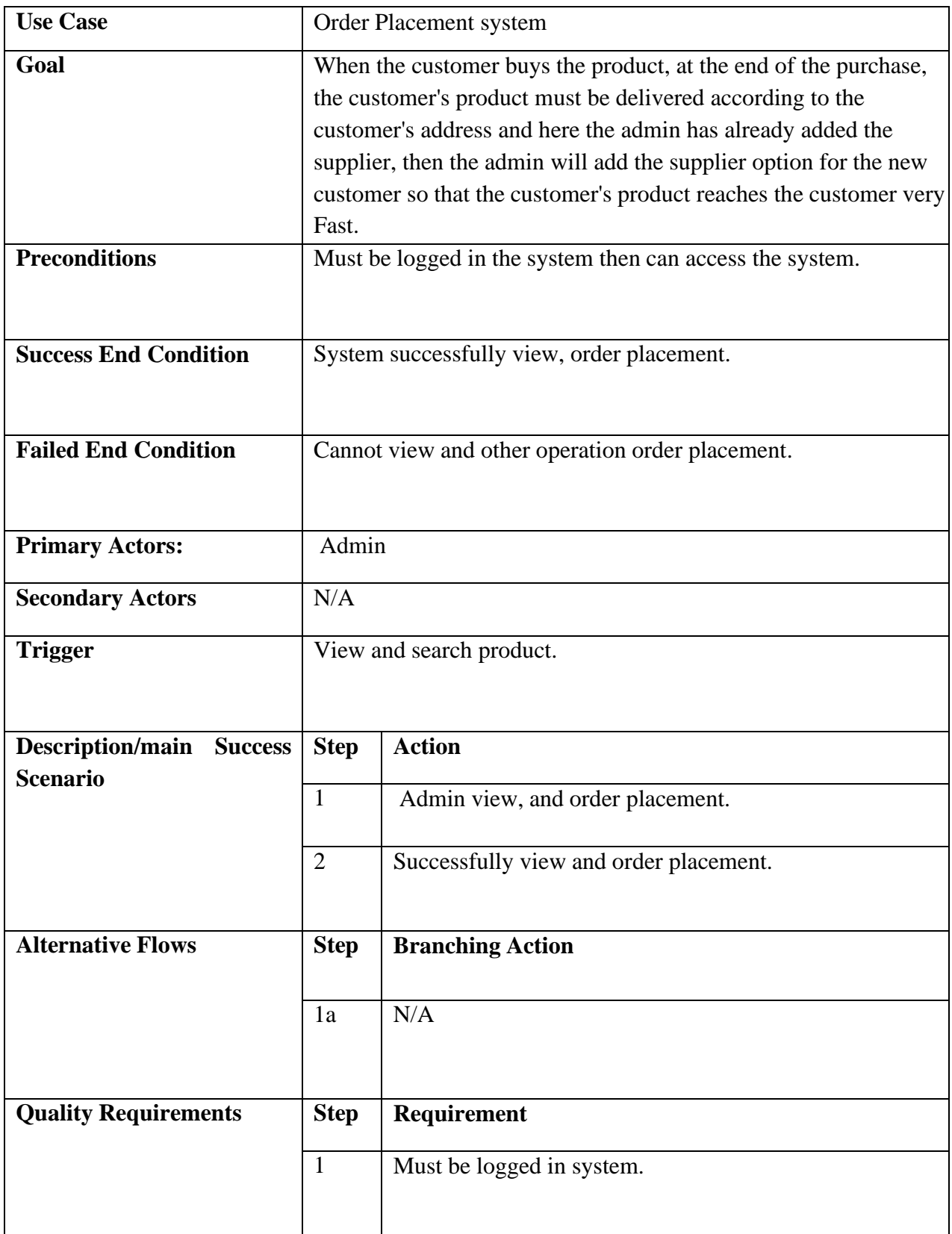

# **Order Details System**

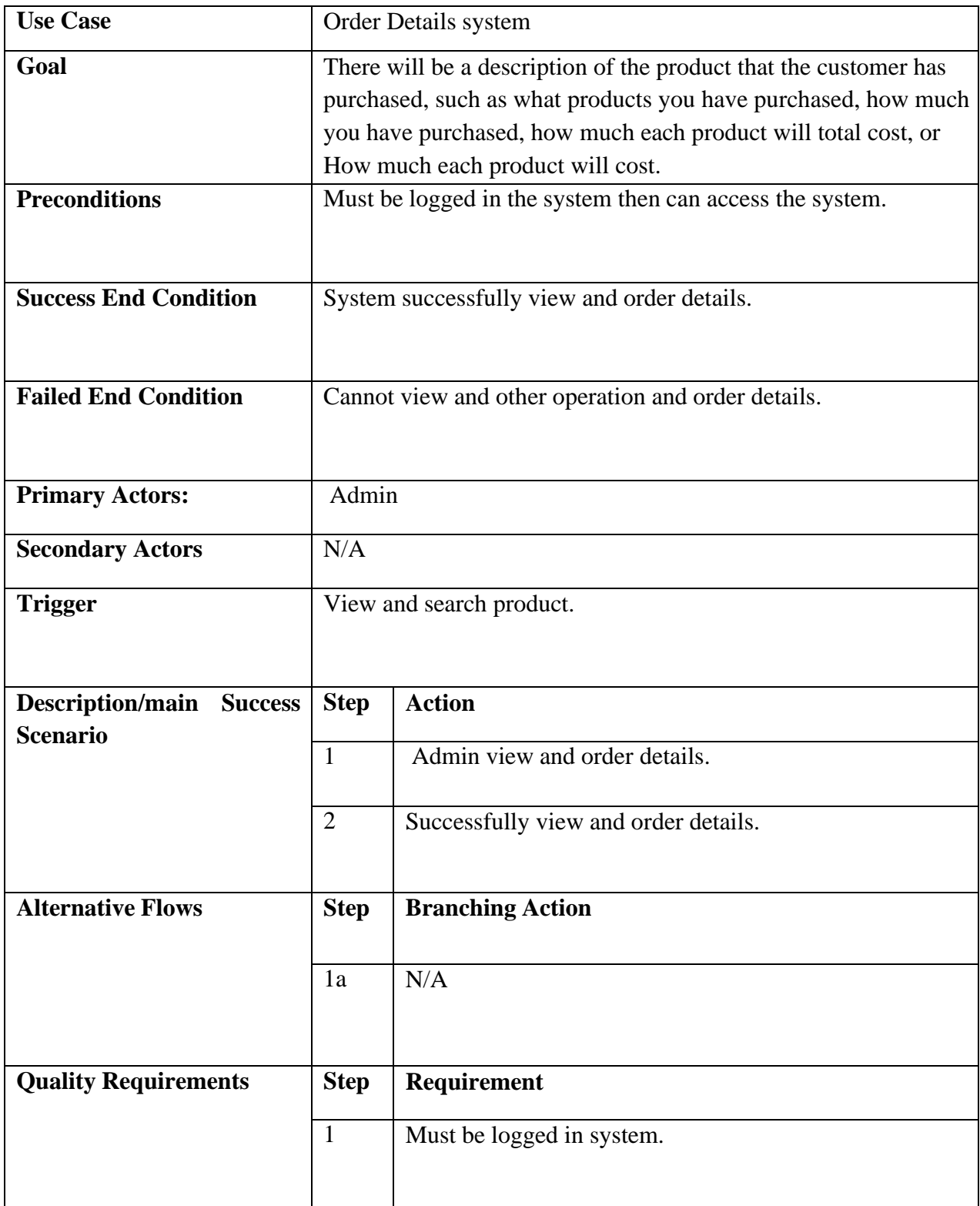

# **Generate Report System**

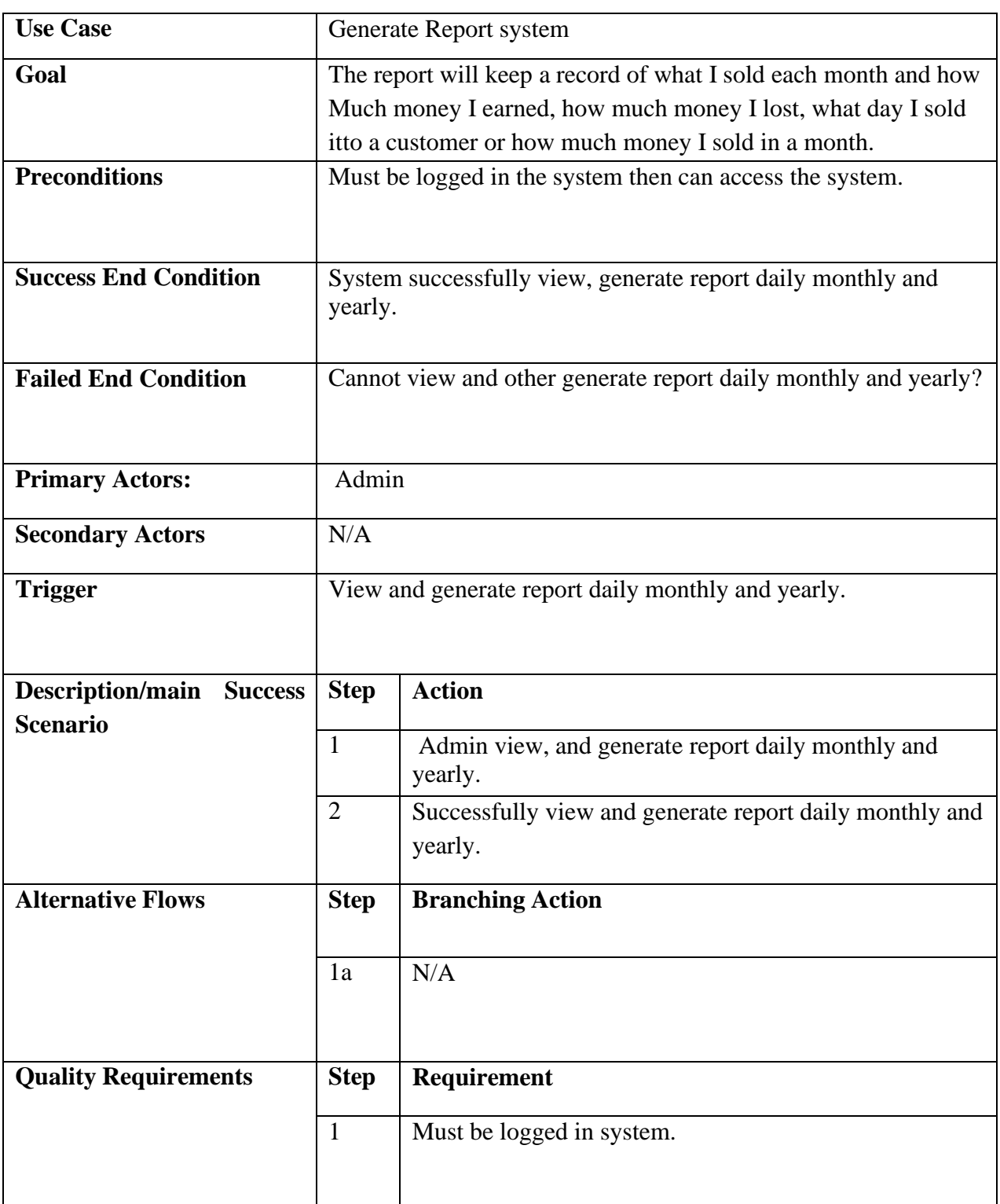

## **Checkout System**

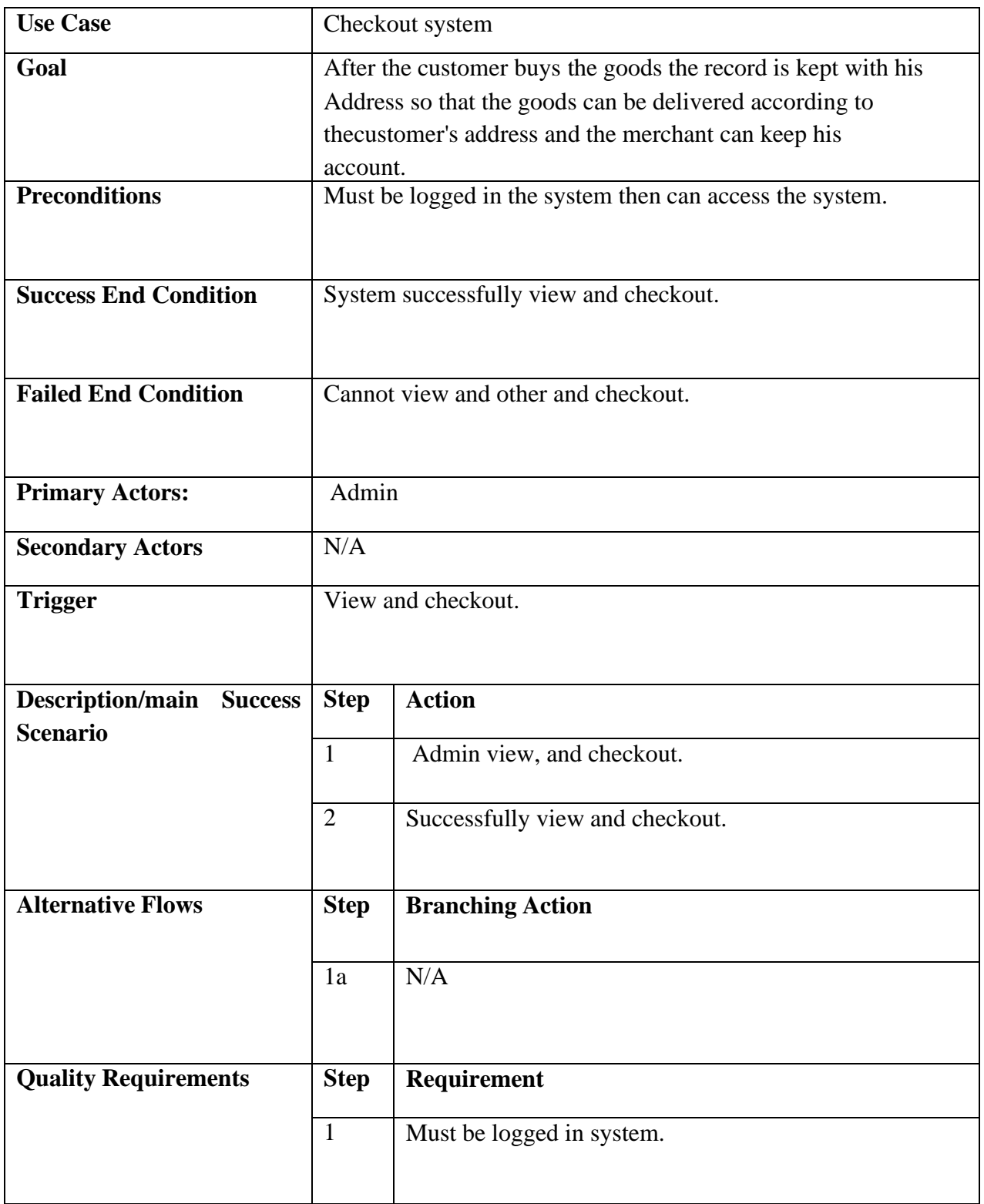

#### **3.3 Activity Diagram**

#### **Admin Login**

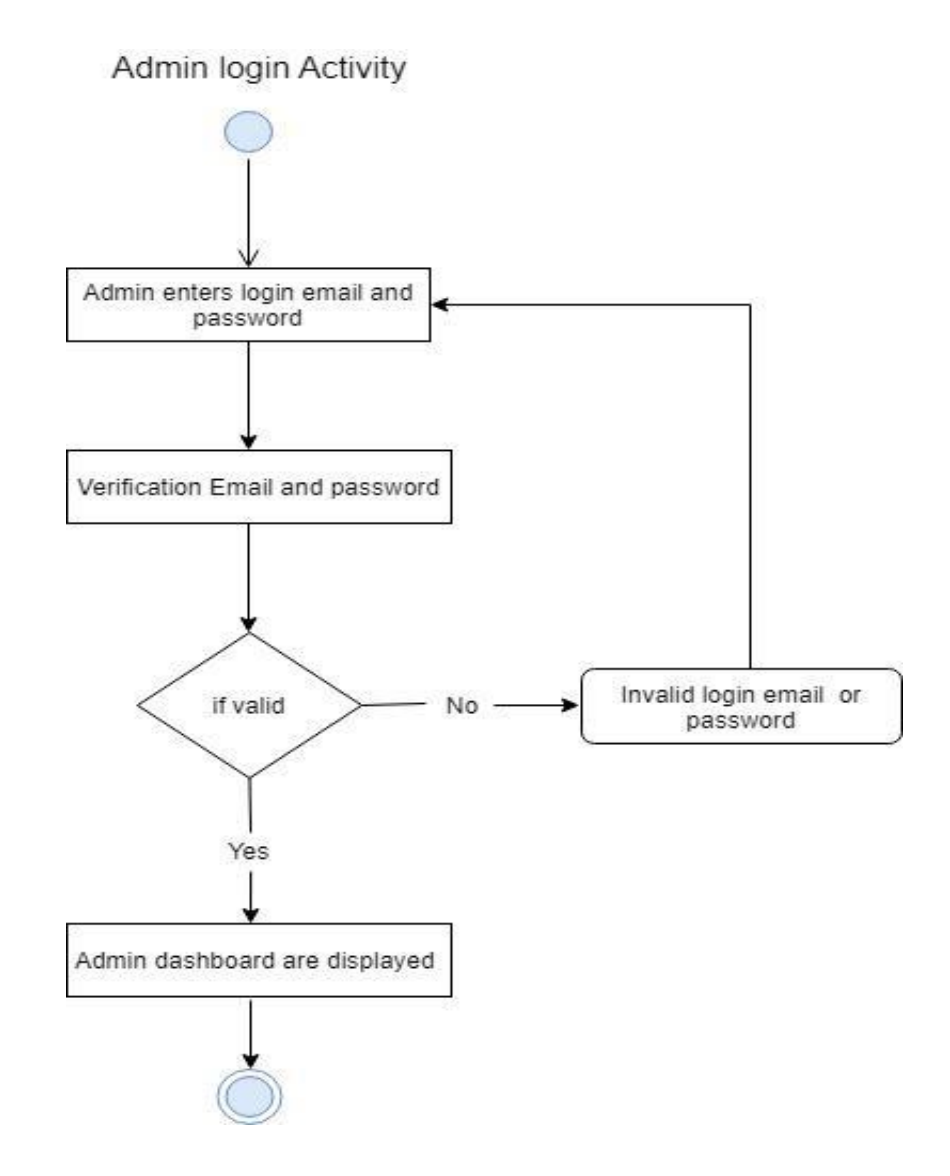

**Admin Login Activity Diagram**

## **Add Category**

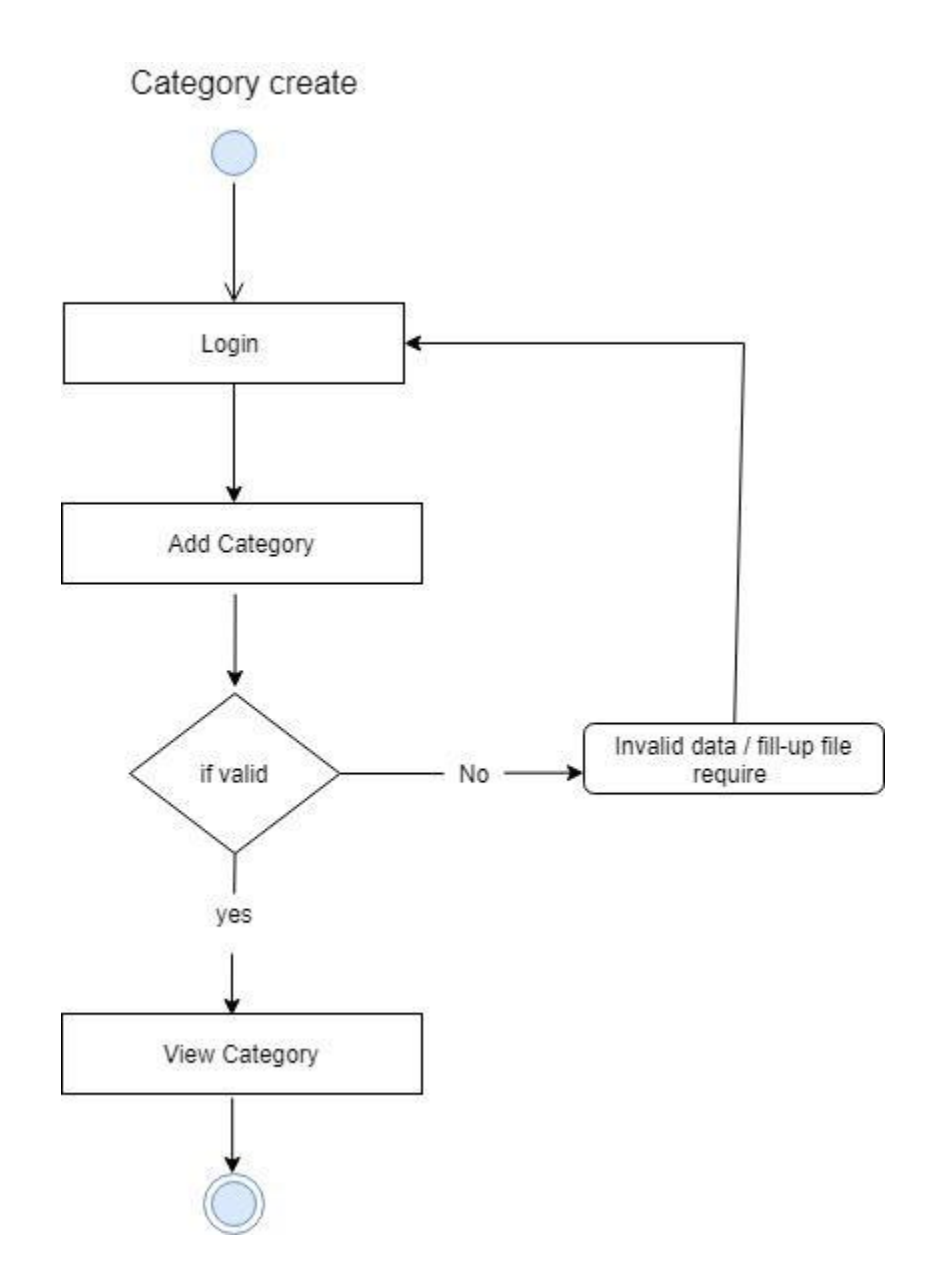

**Add Category Activity Diagram**

## **Add Employee**

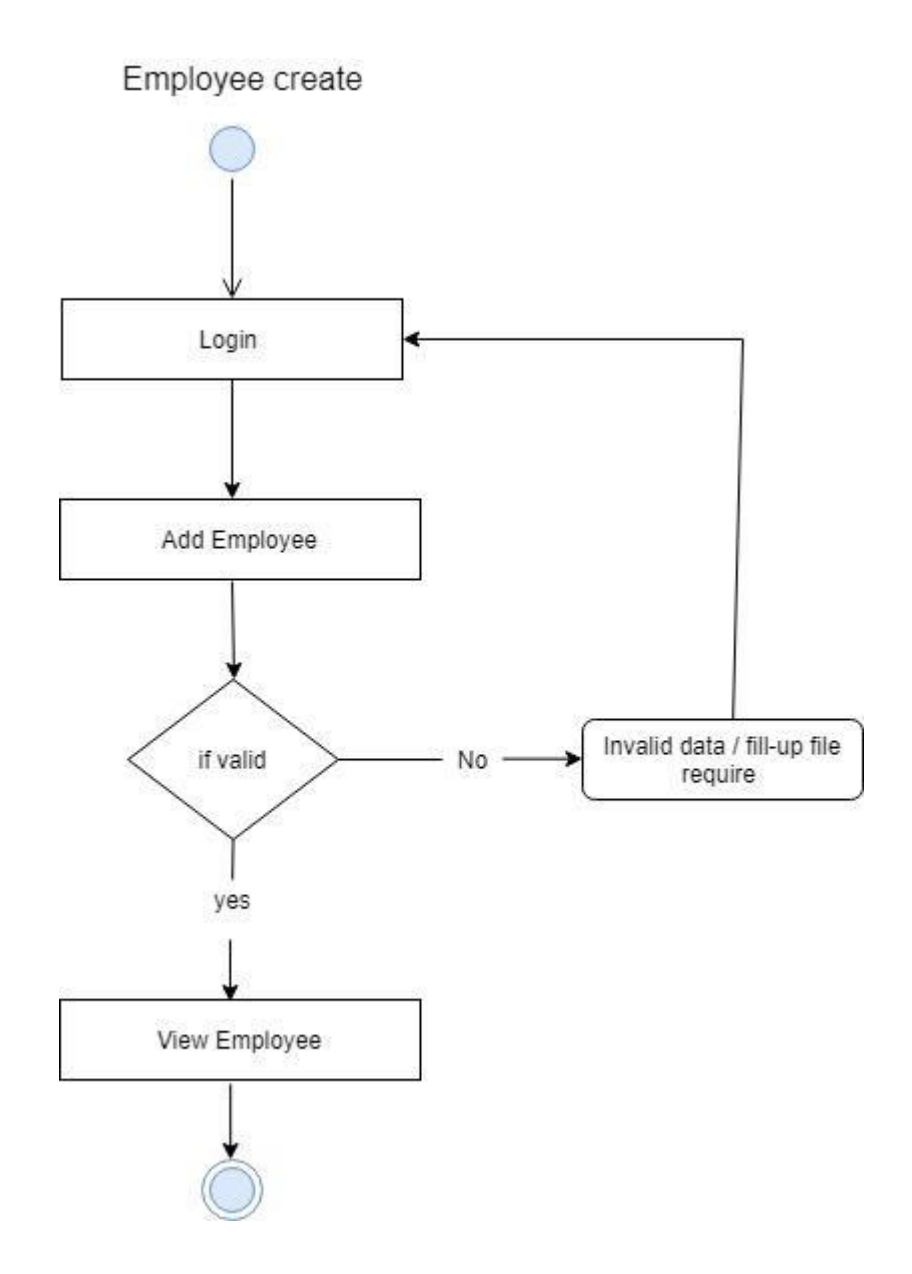

#### **Add Employee Activity Diagram**

## **Add Supplier**

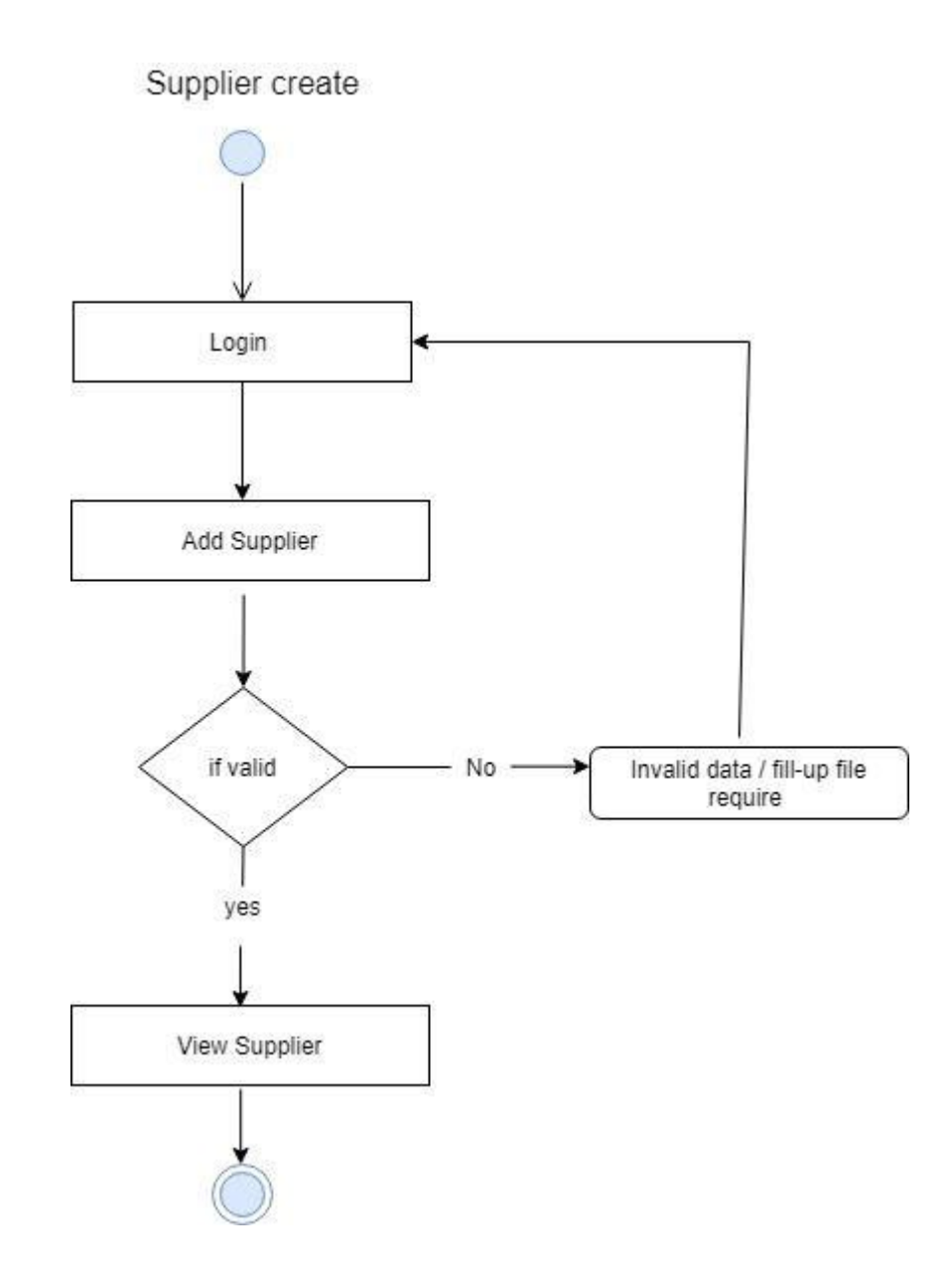

**Add Supplier Activity Diagram**

#### **Add Customer**

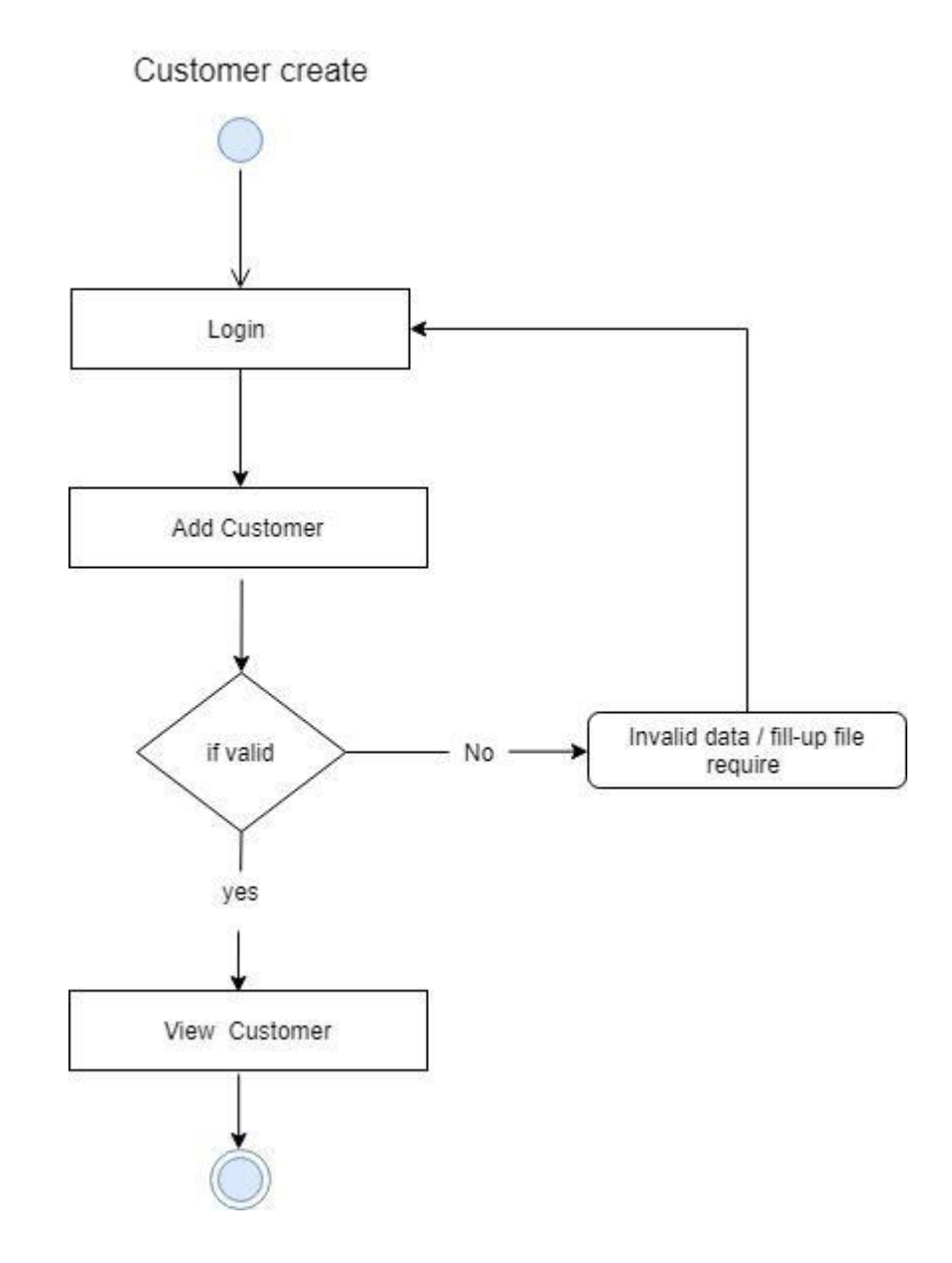

## **Add Customer Activity Diagram**

#### **Add Product**

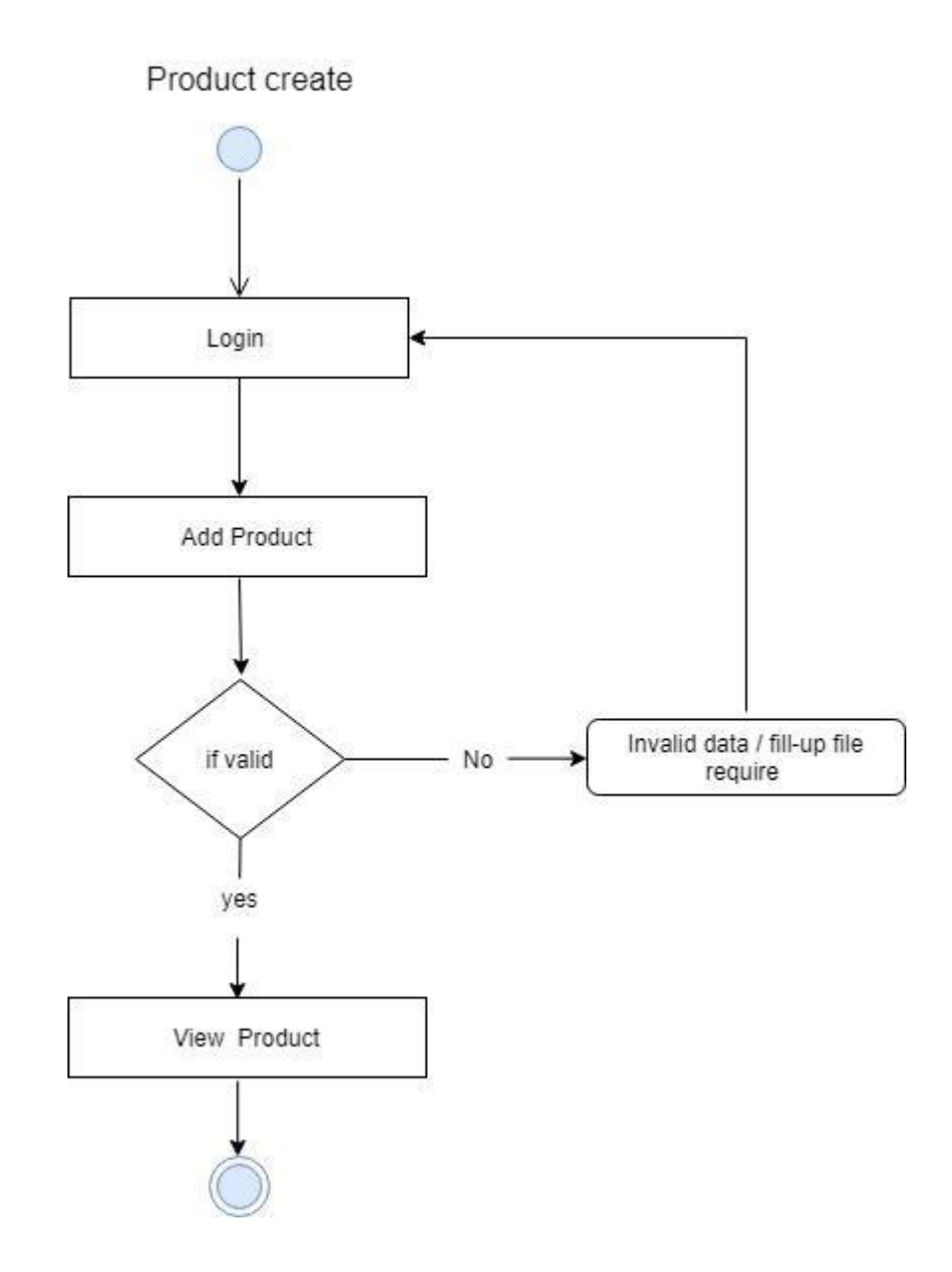

## **Add Product Activity Diagram**

## **Update Category**

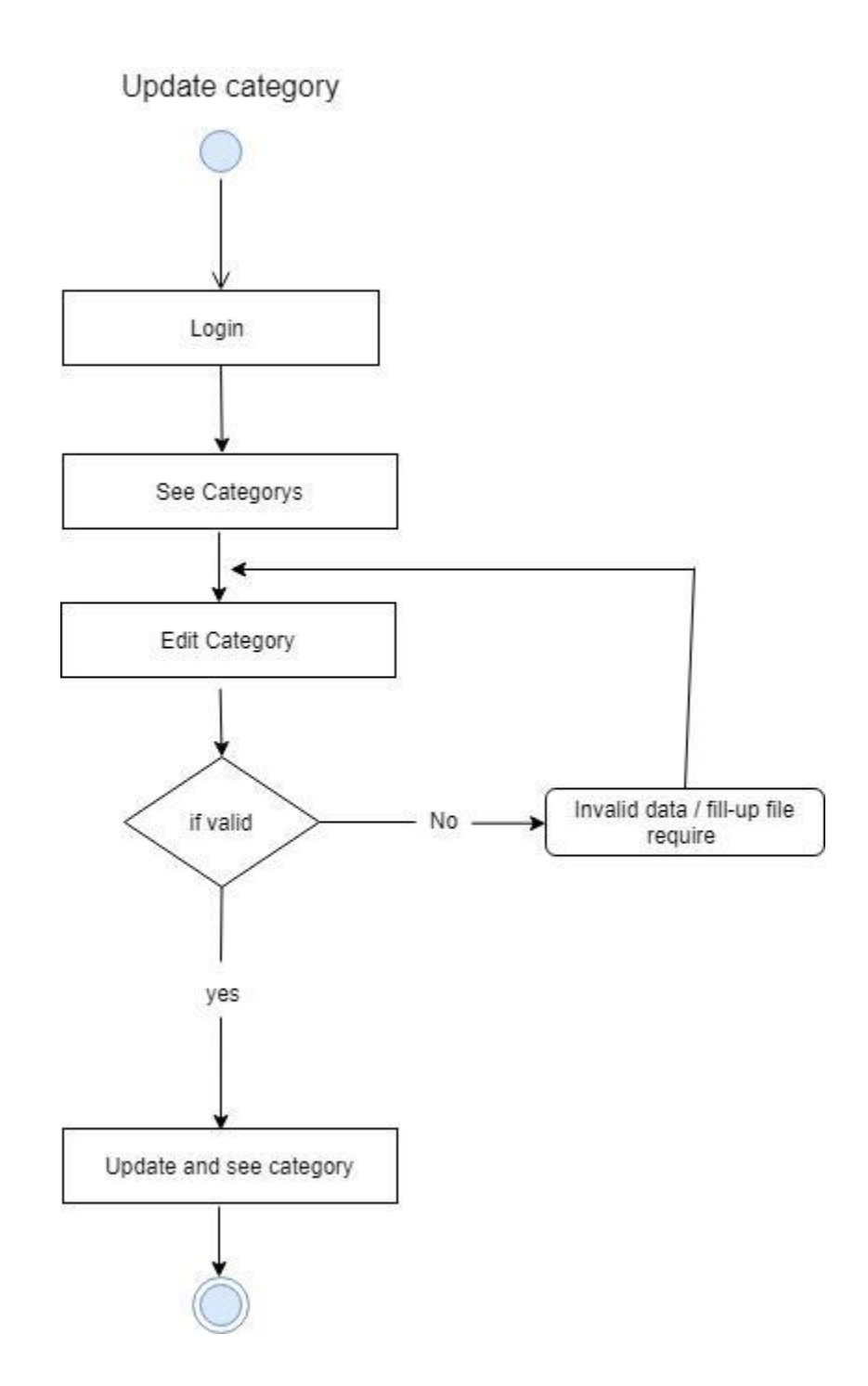

## **Update Category Activity Diagram**

## **Update Employee**

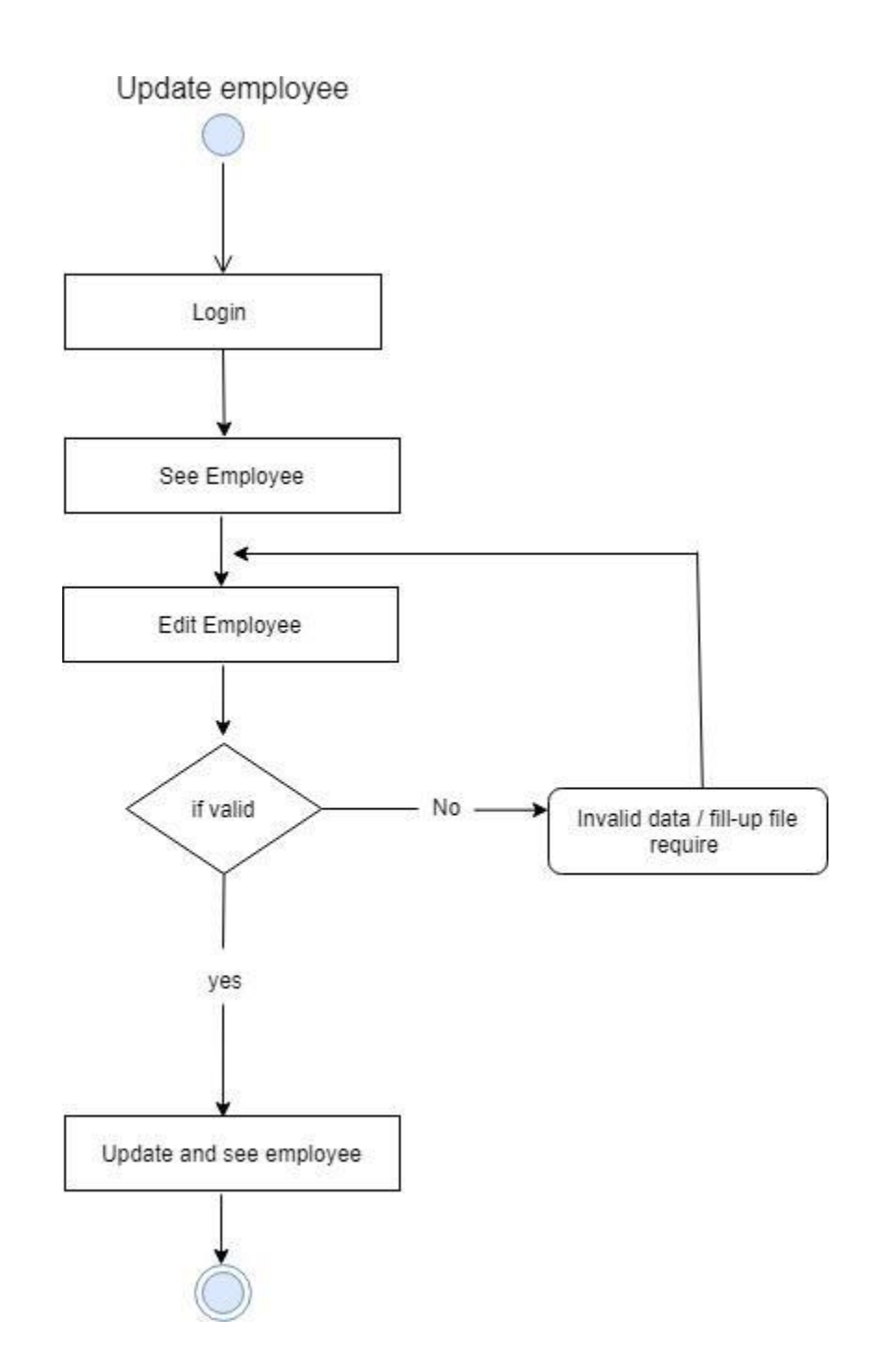

**Update Employee Activity Diagram**

## **Update Supplier**

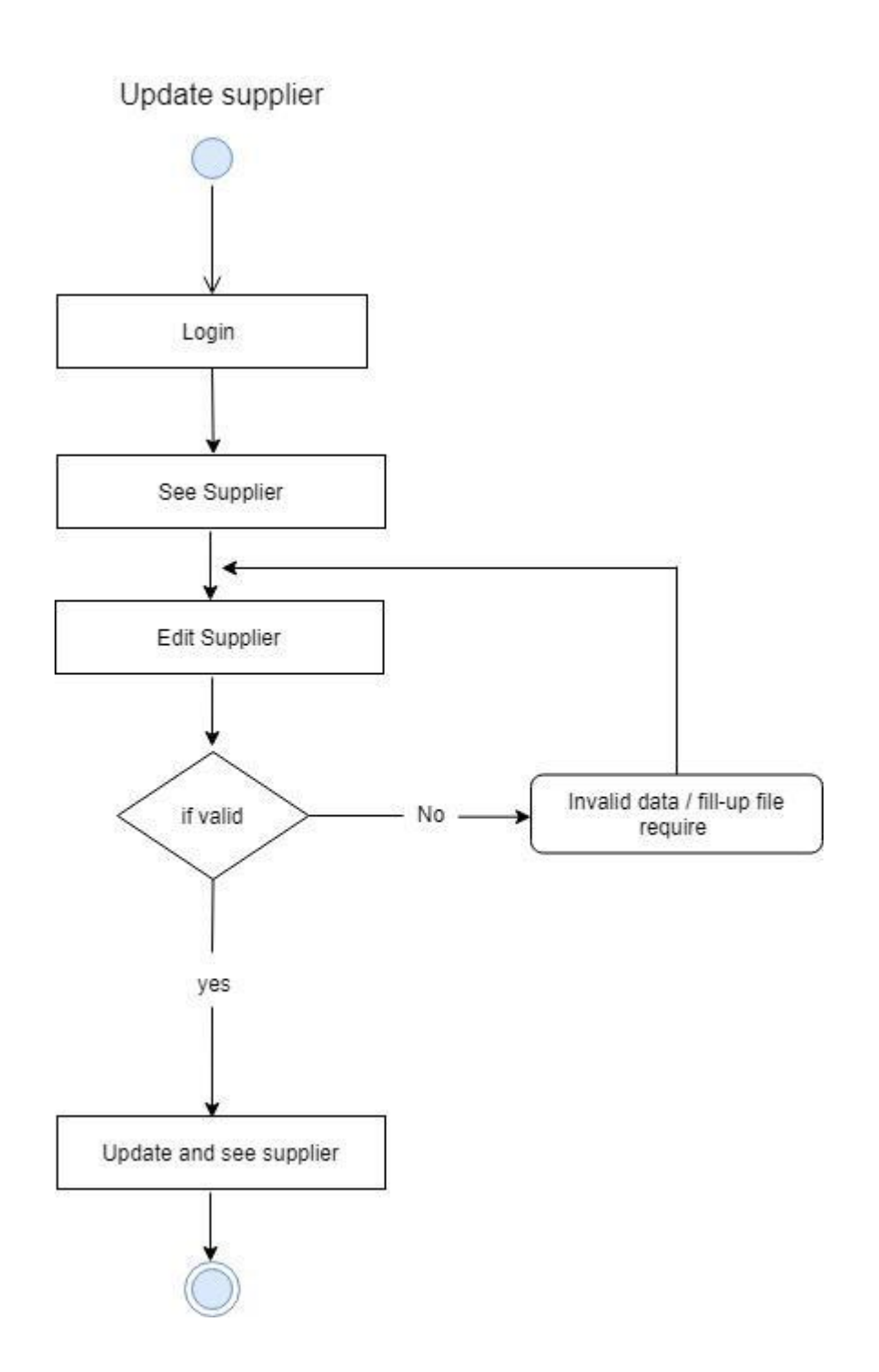

## **Update Supplier Activity Diagram**

## **Update Customer**

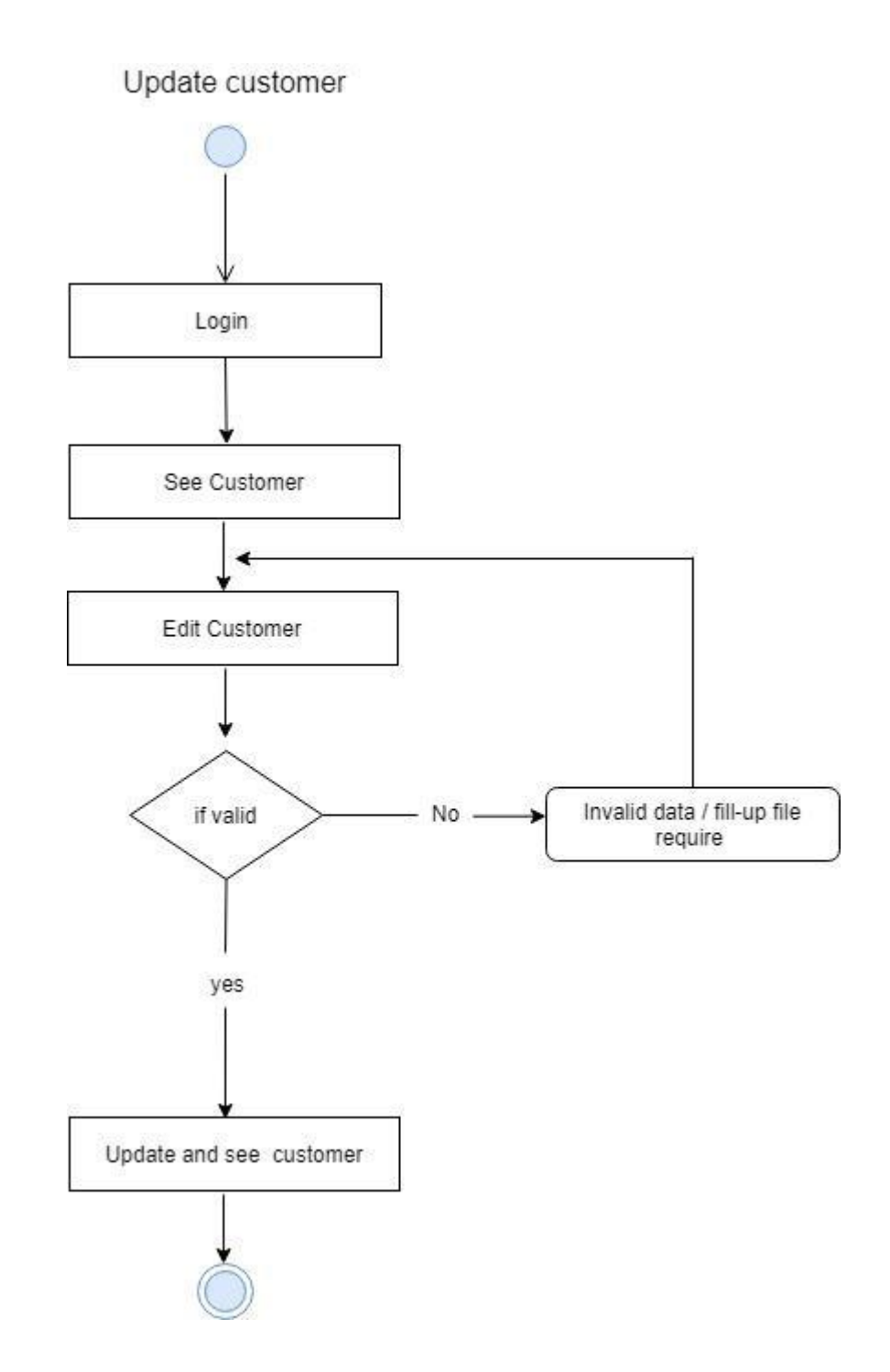

**Update Customer Activity Diagram**

## **Update Product**

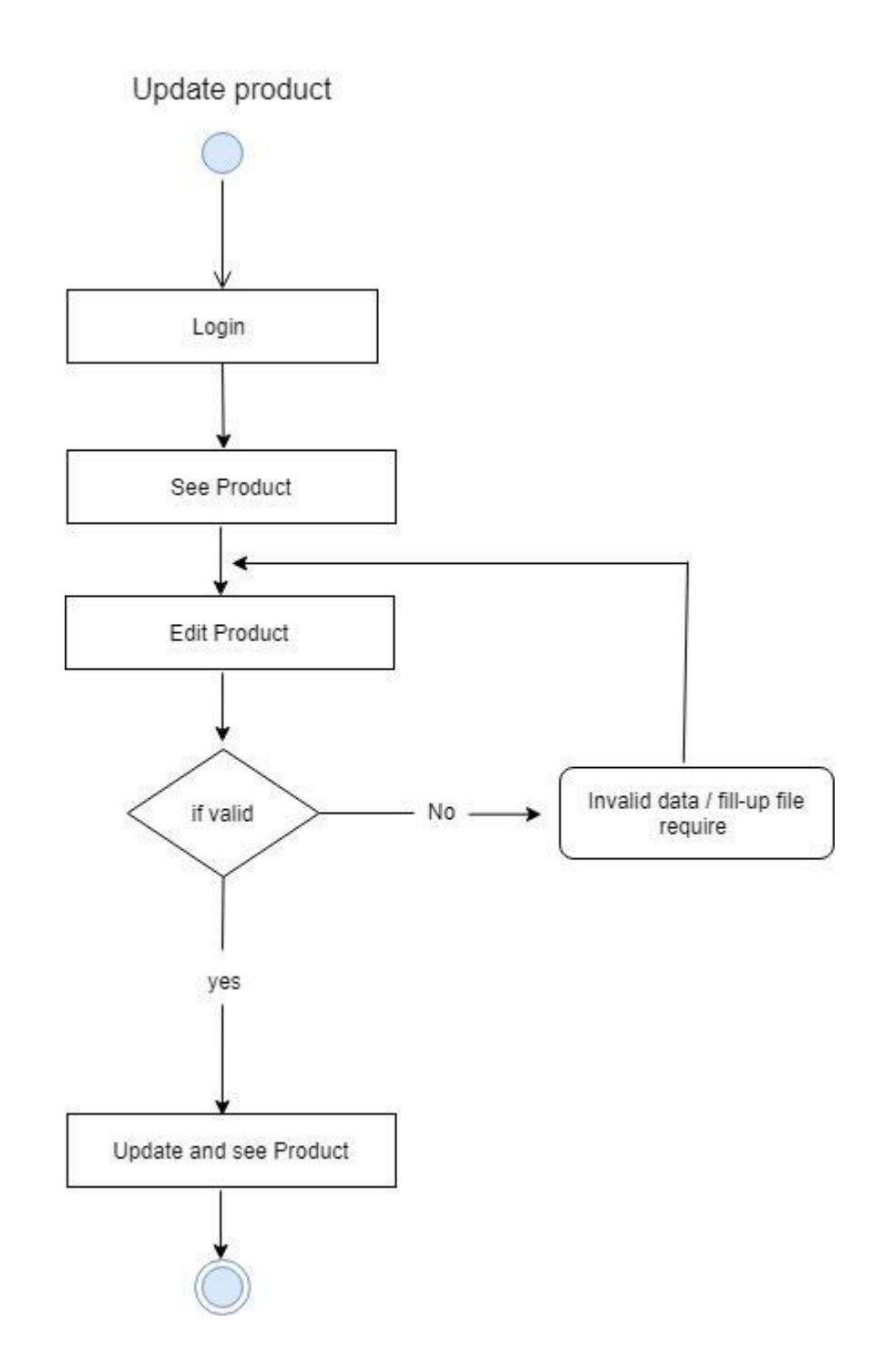

## **Update Product Activity Diagram**

#### **Delete Category**

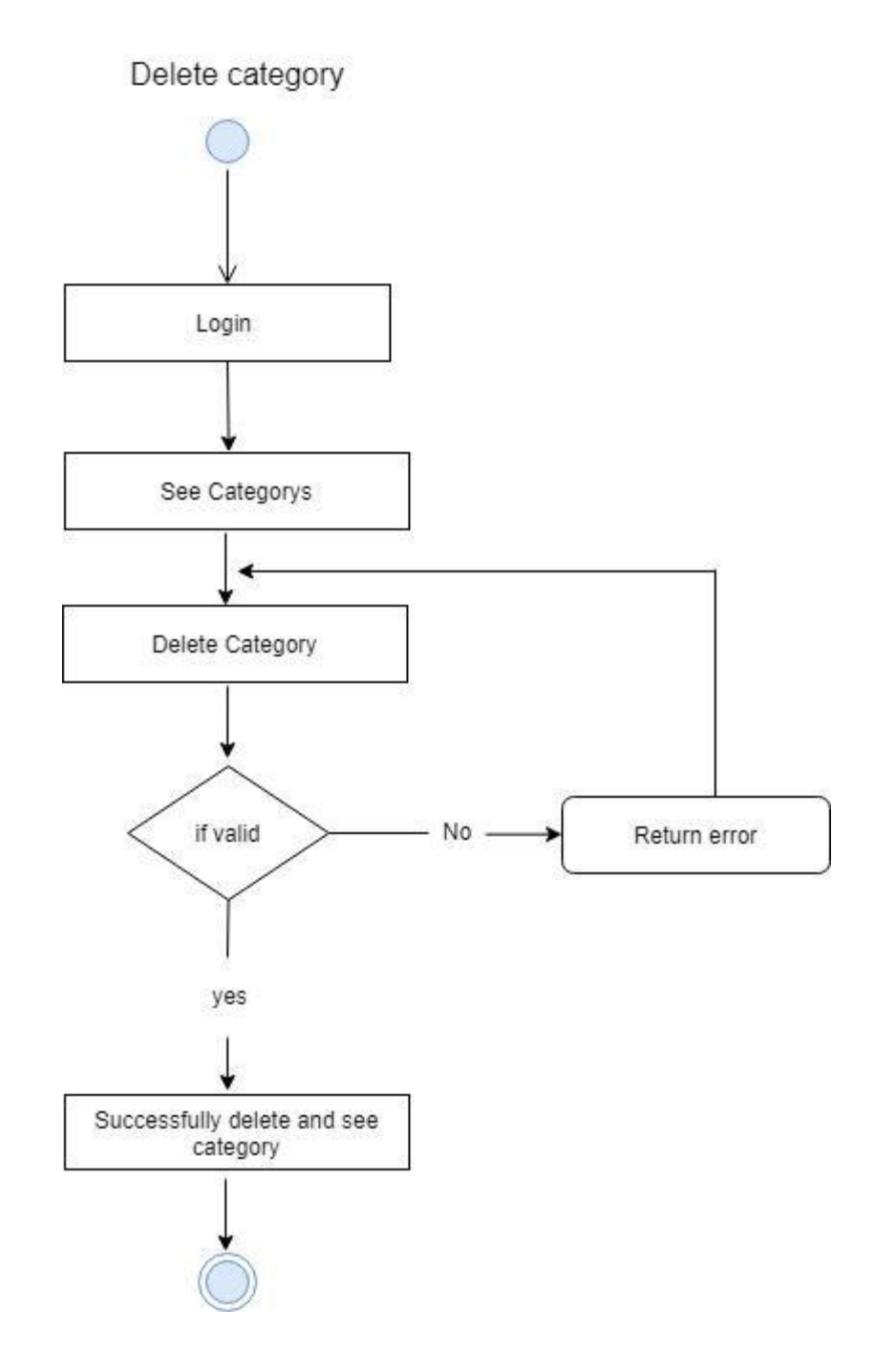

**Admin Login Activity Diagram**

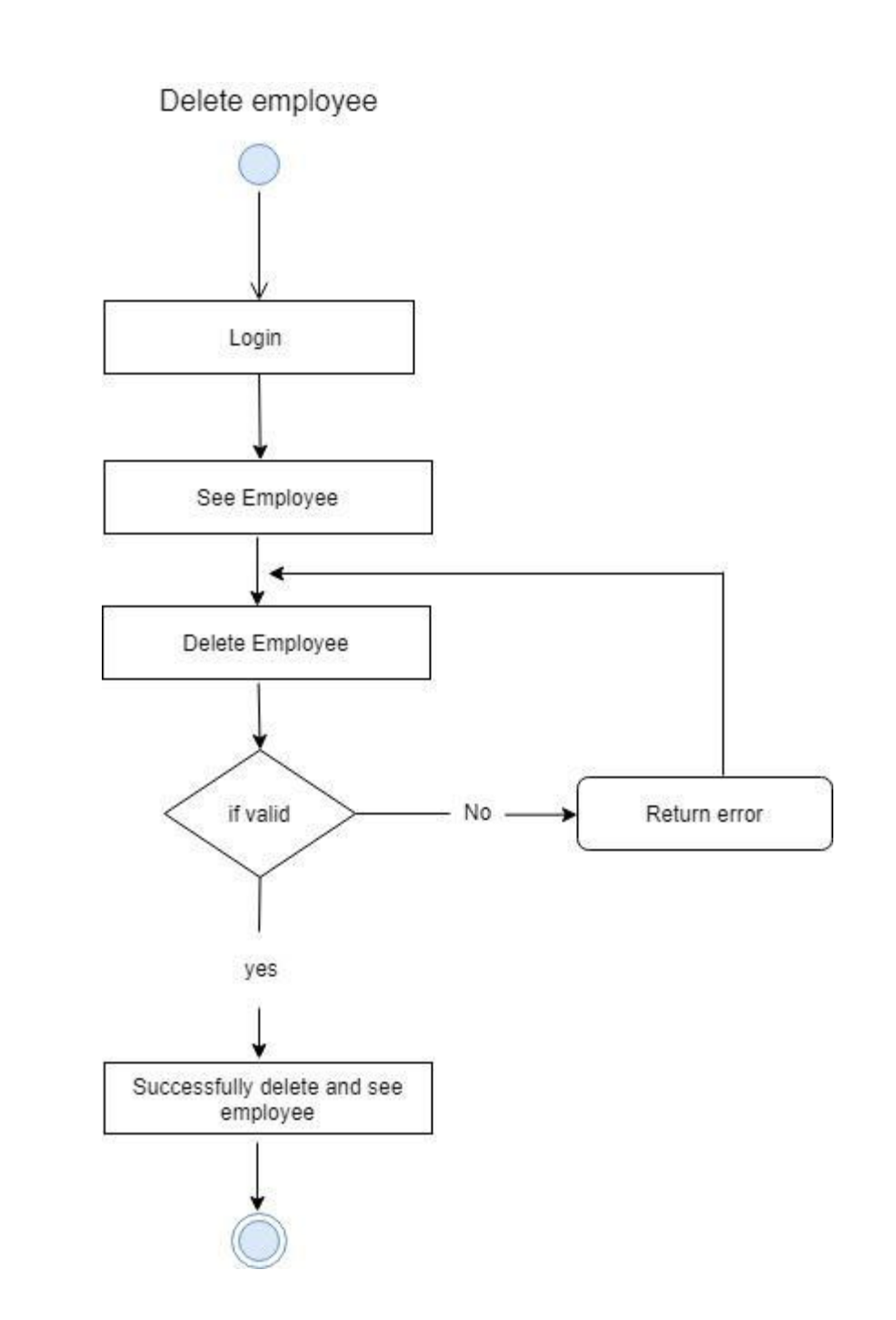

#### **Delete Employee Activity Diagram**

**Delete Employee**

## **Delete Supplier**

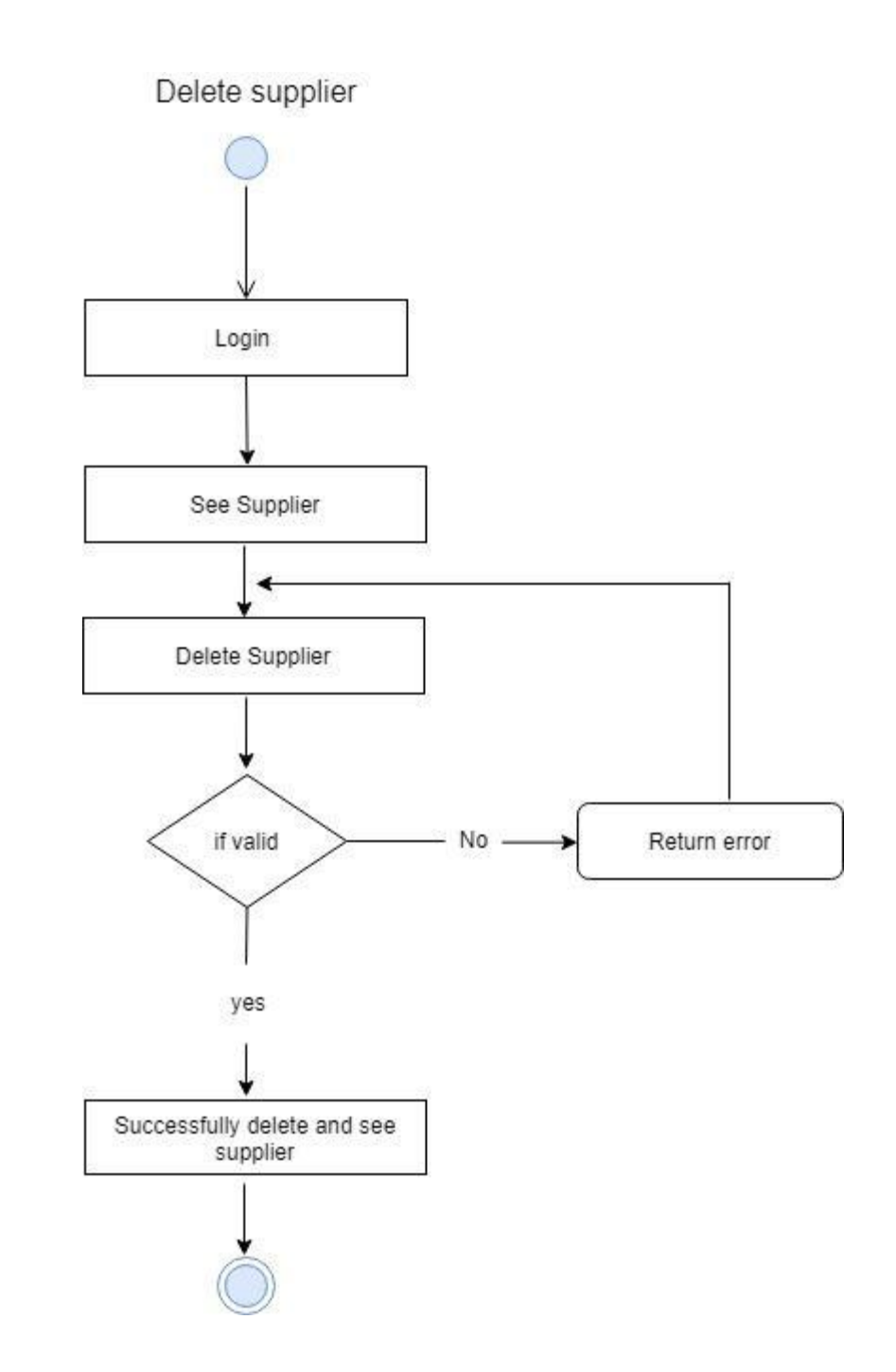

## **Delete Supplier Activity Diagram**

#### **Delete Customer**

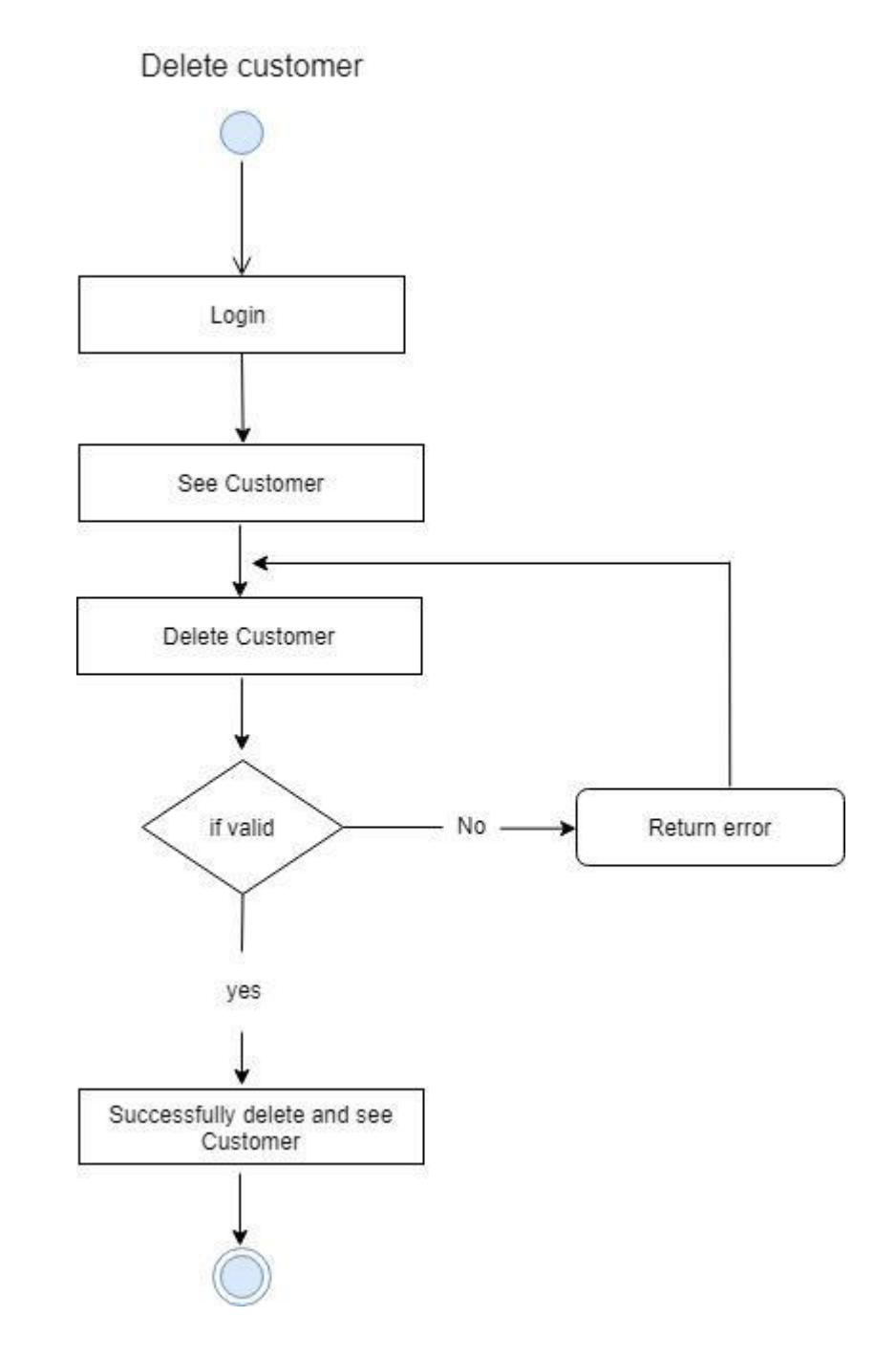

**Delete Customer Activity Diagram**

#### **Delete Product**

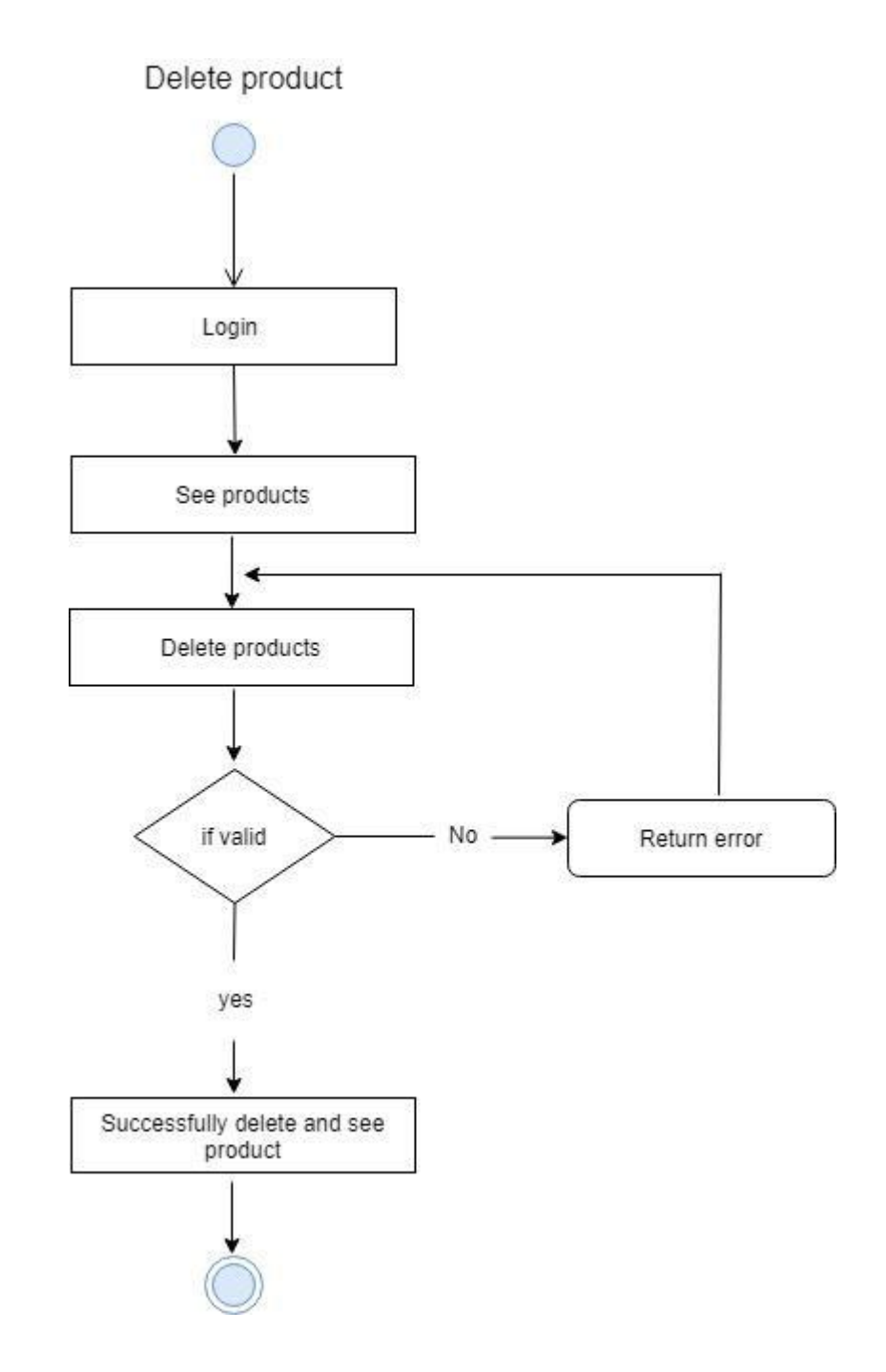

**Delete Product Activity Diagram**

#### **Employee Salary Payable**

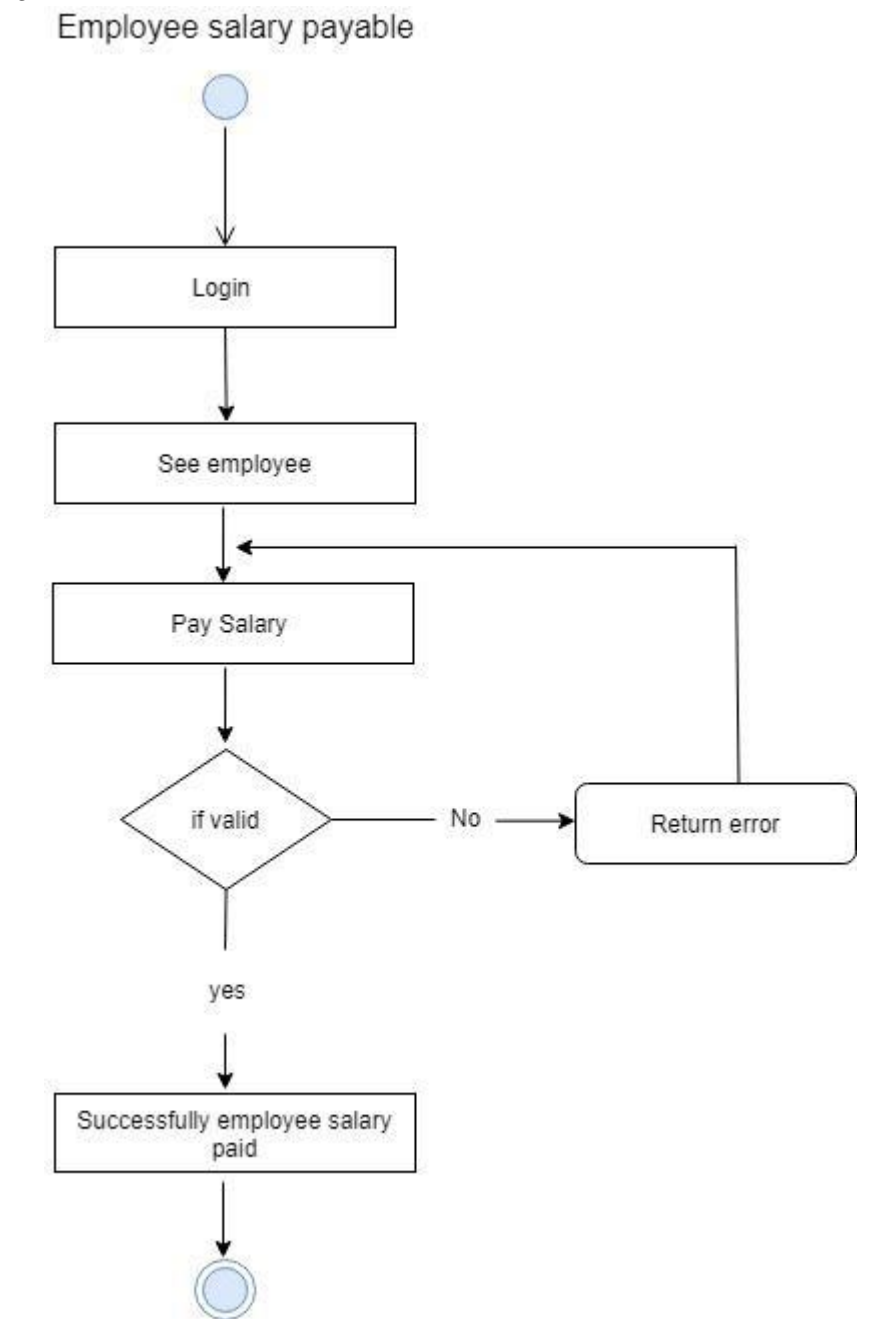

**Salary Payable Activity Diagram**

#### **Sales History**

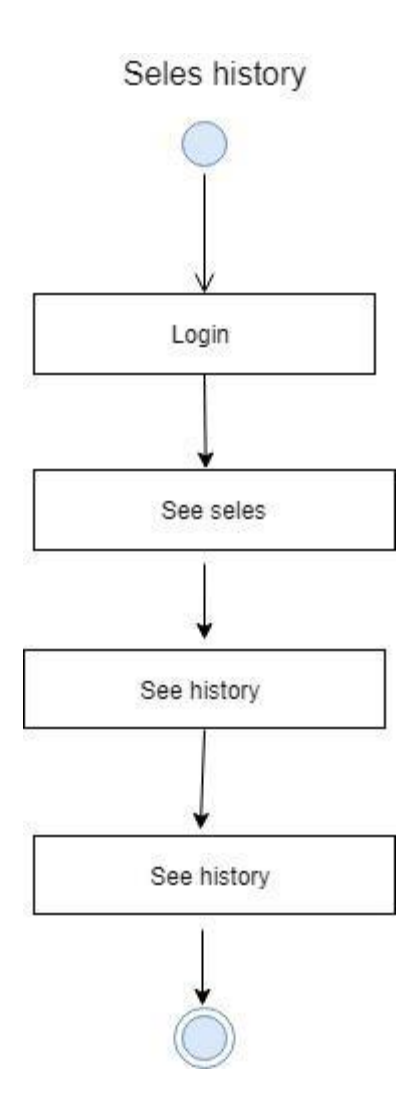

## **Sales History Activity Diagram**

#### **Select Product**

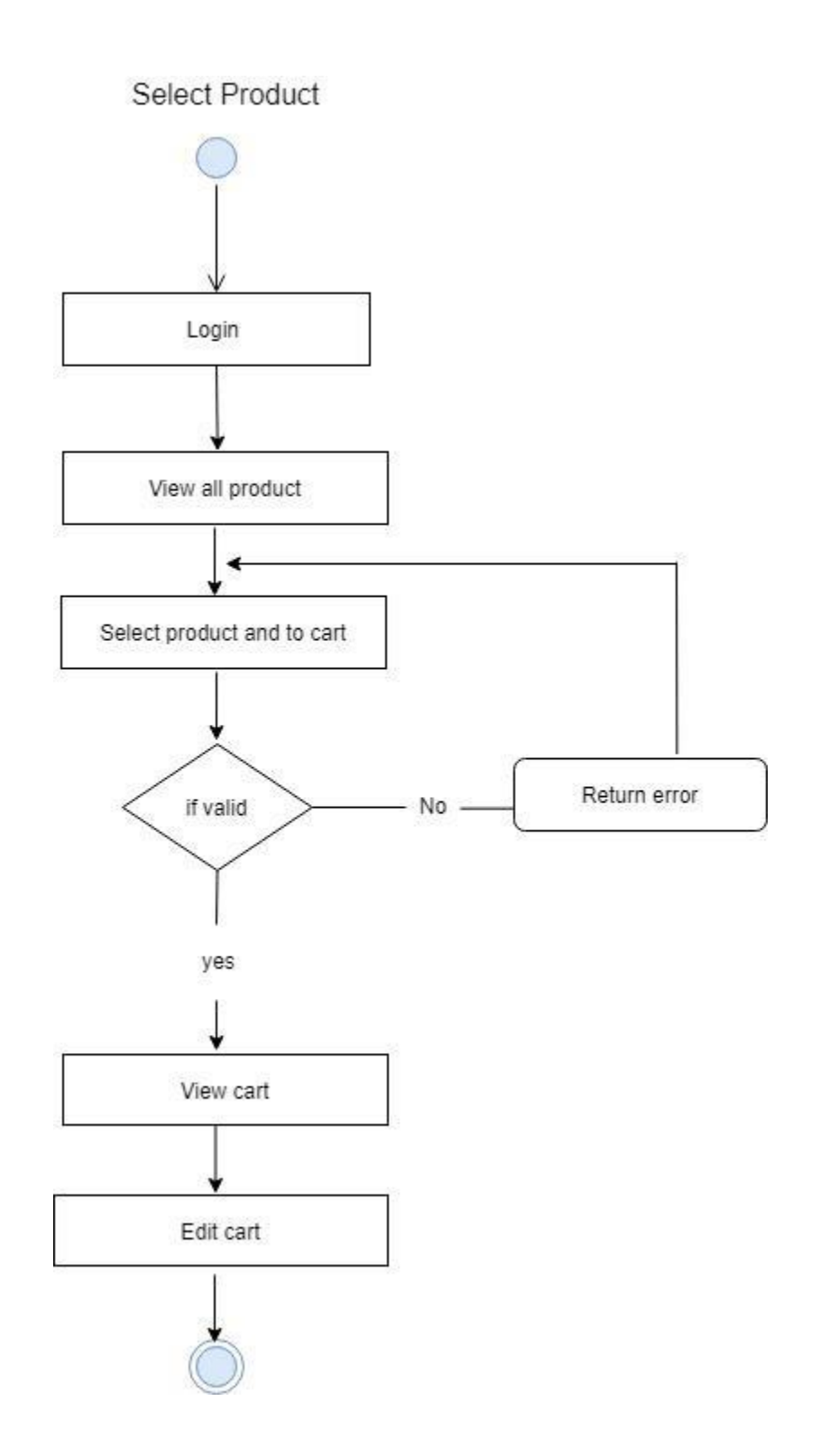

**Select Product Activity Diagram**

#### **Search All Product Login**

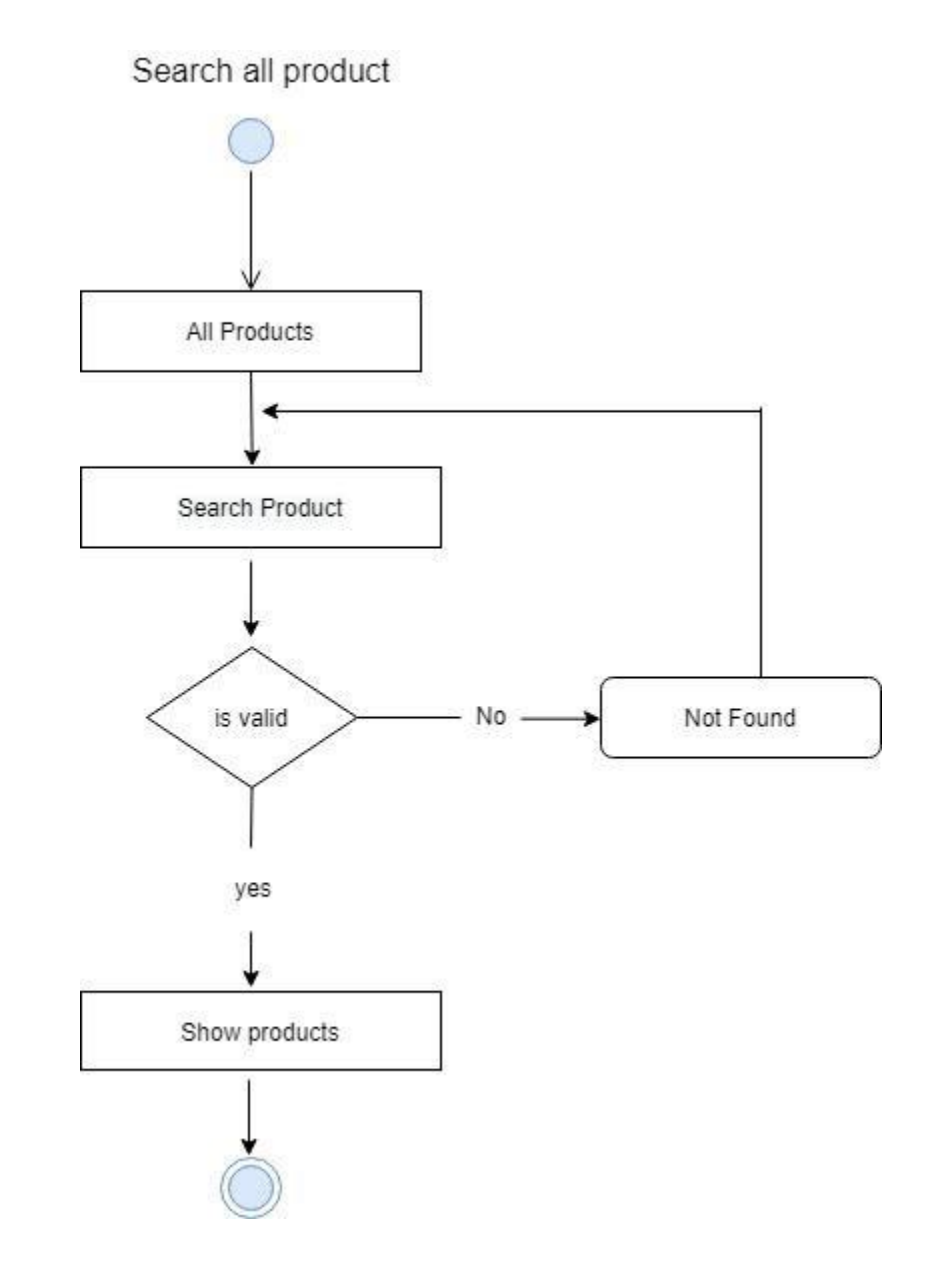

## **Search all Product Activity Diagram**

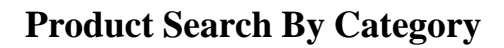

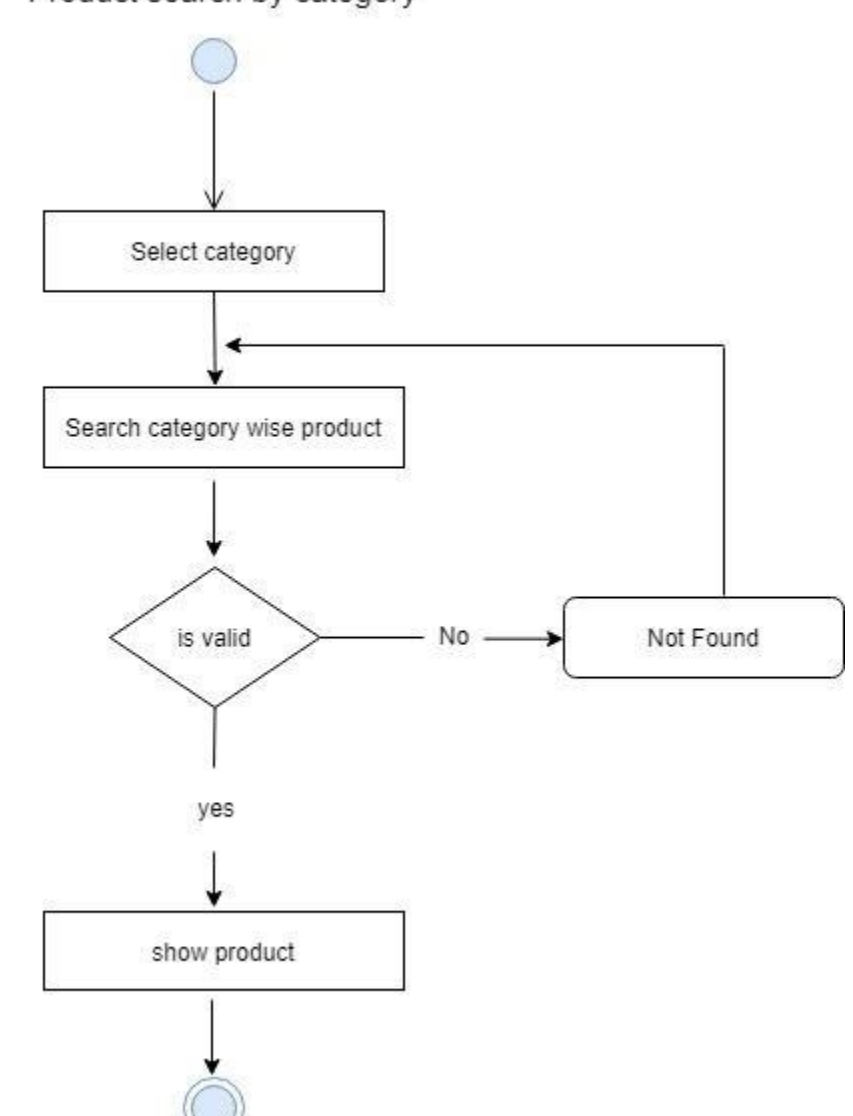

Product search by category

**Product Search by Category Activity Diagram**

#### **Search by Keyword Login**

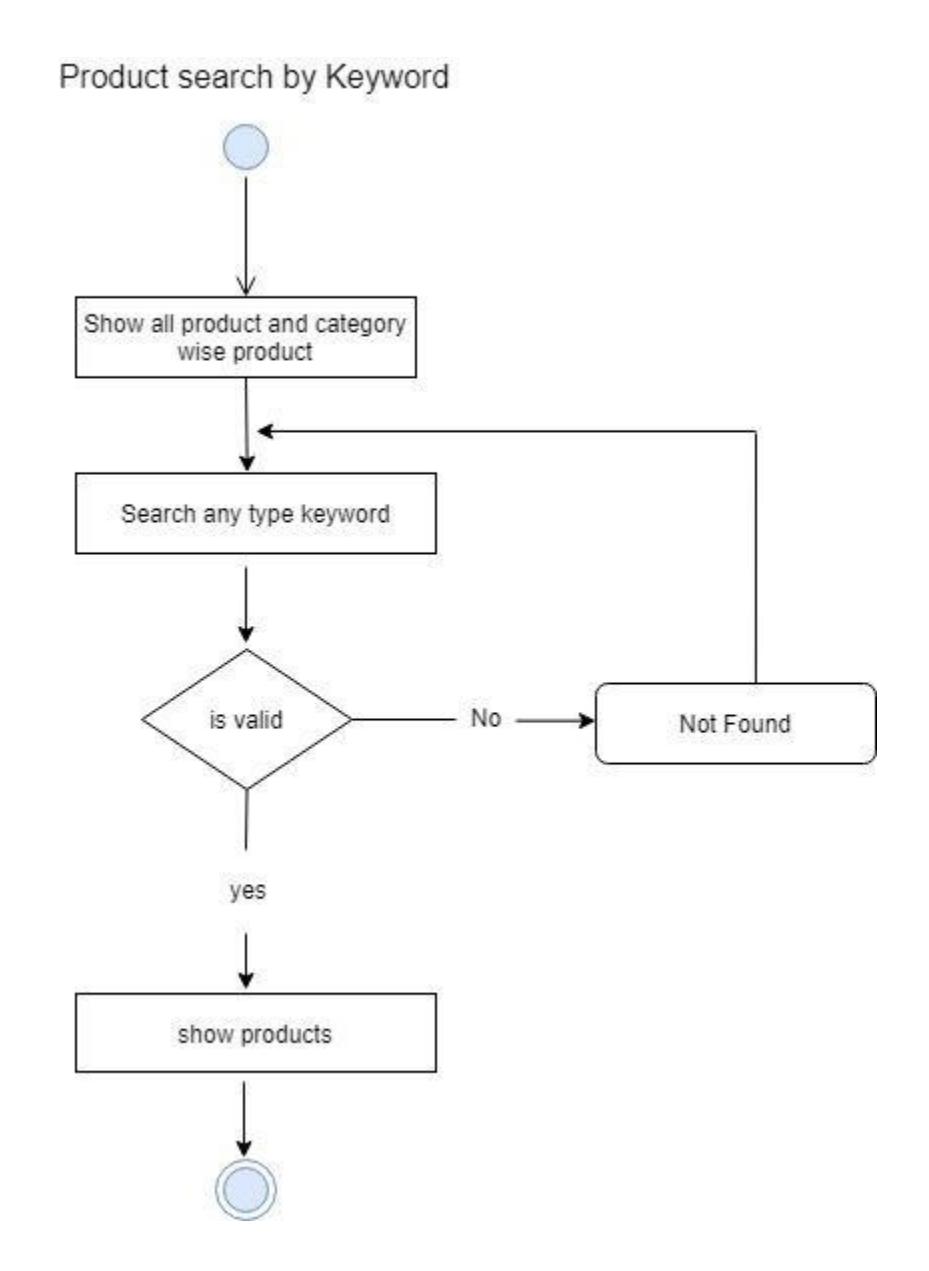

#### **Search by keyword Activity Diagram**

#### **Search by Product Name**

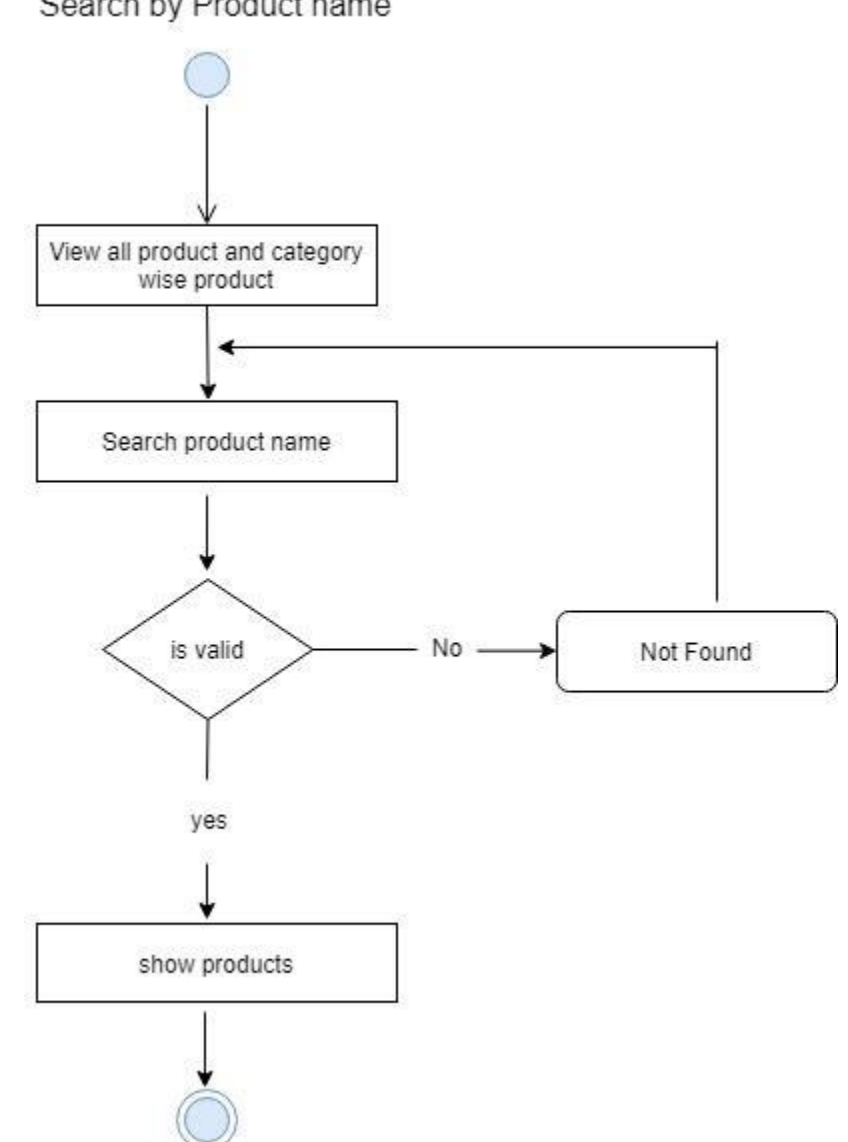

Search by Product name

#### **Search by Product Name Activity Diagram**

## **Generate Report Login**

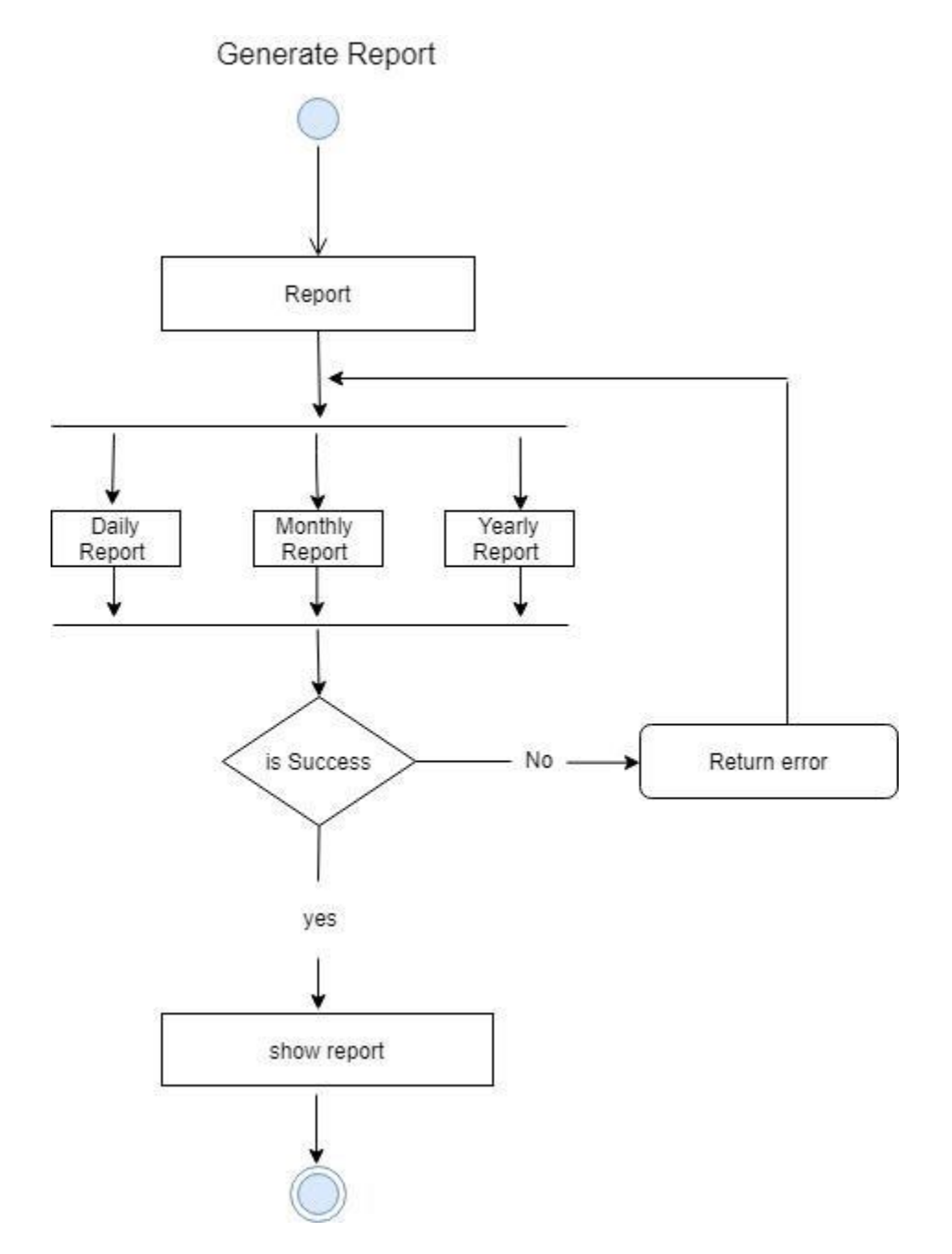

## **Generate Report Activity Diagram**

#### **Checkout**

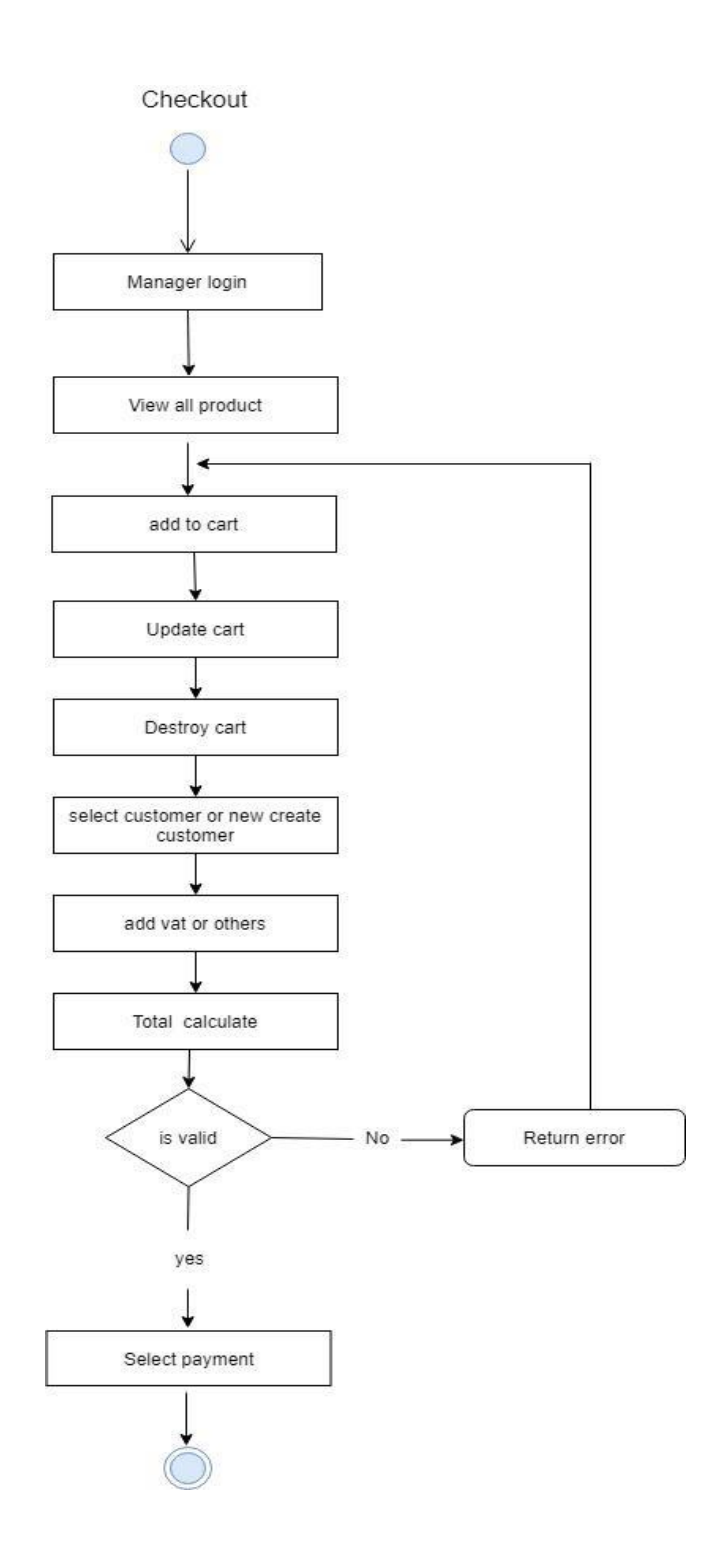

# **Checkout Activity Diagram**
# **Select Payment**

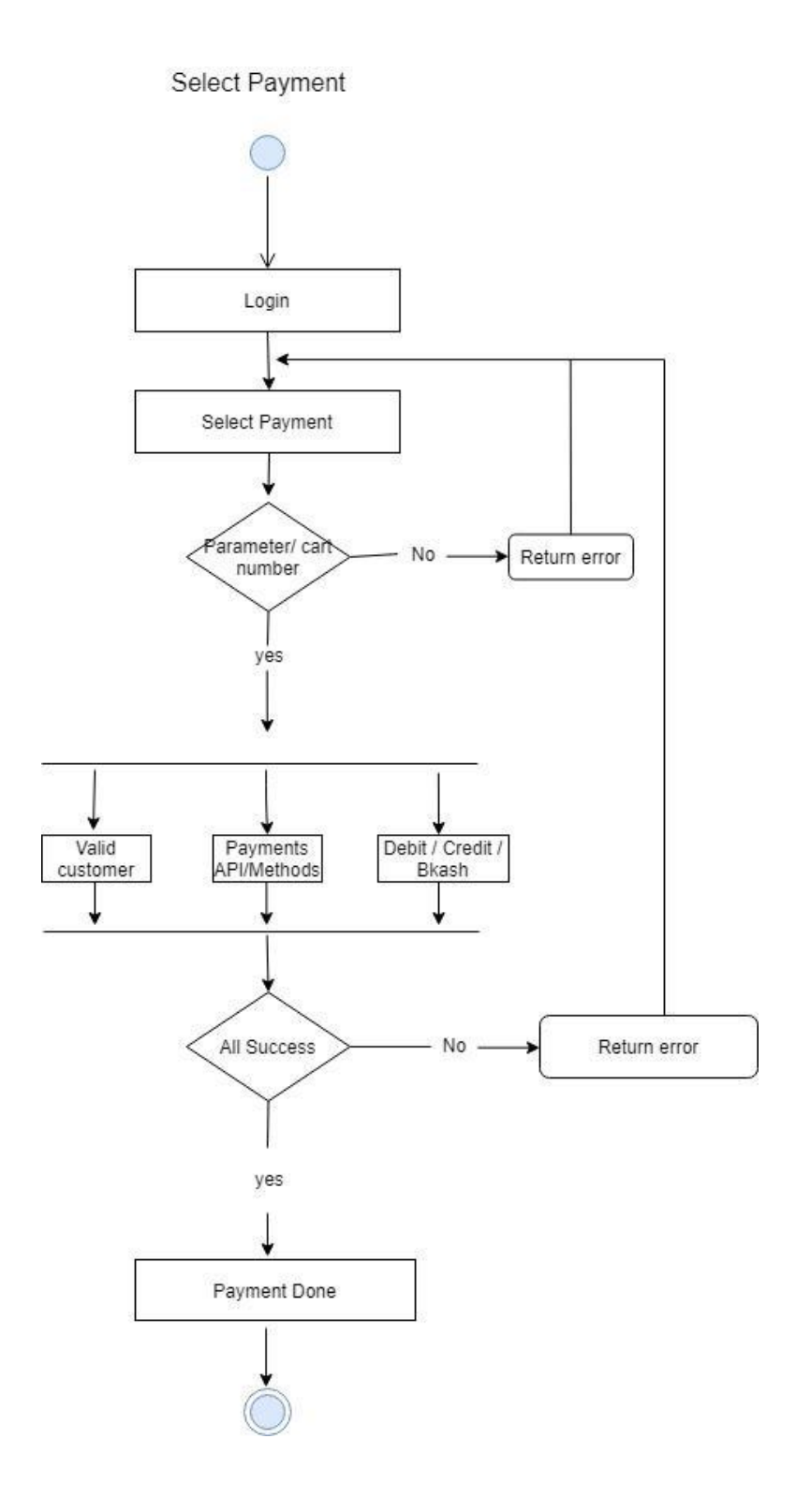

# **Select Payment Activity Diagram**

#### **Order Details**

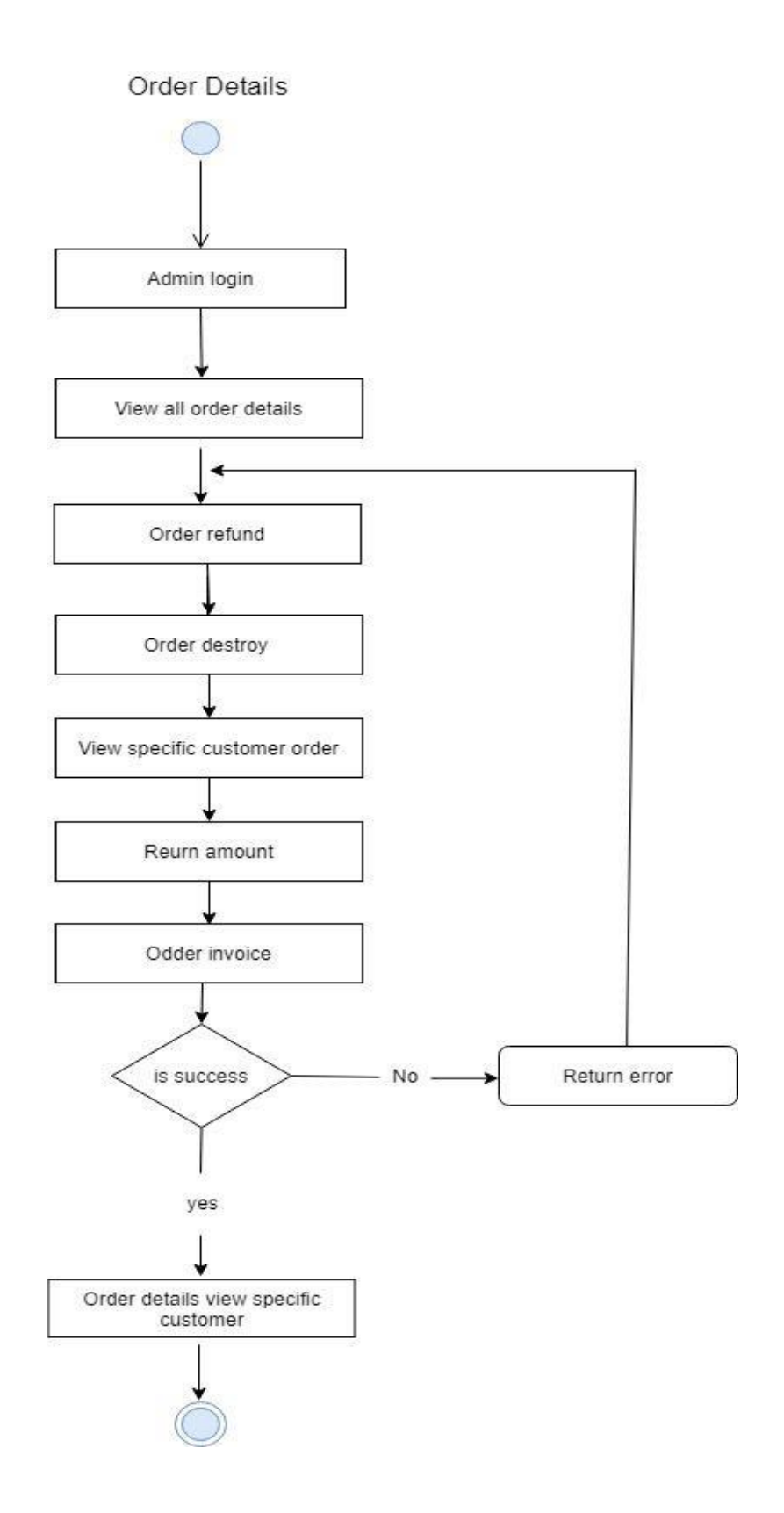

**Order Details Activity Diagram**

#### **Add to Cart**

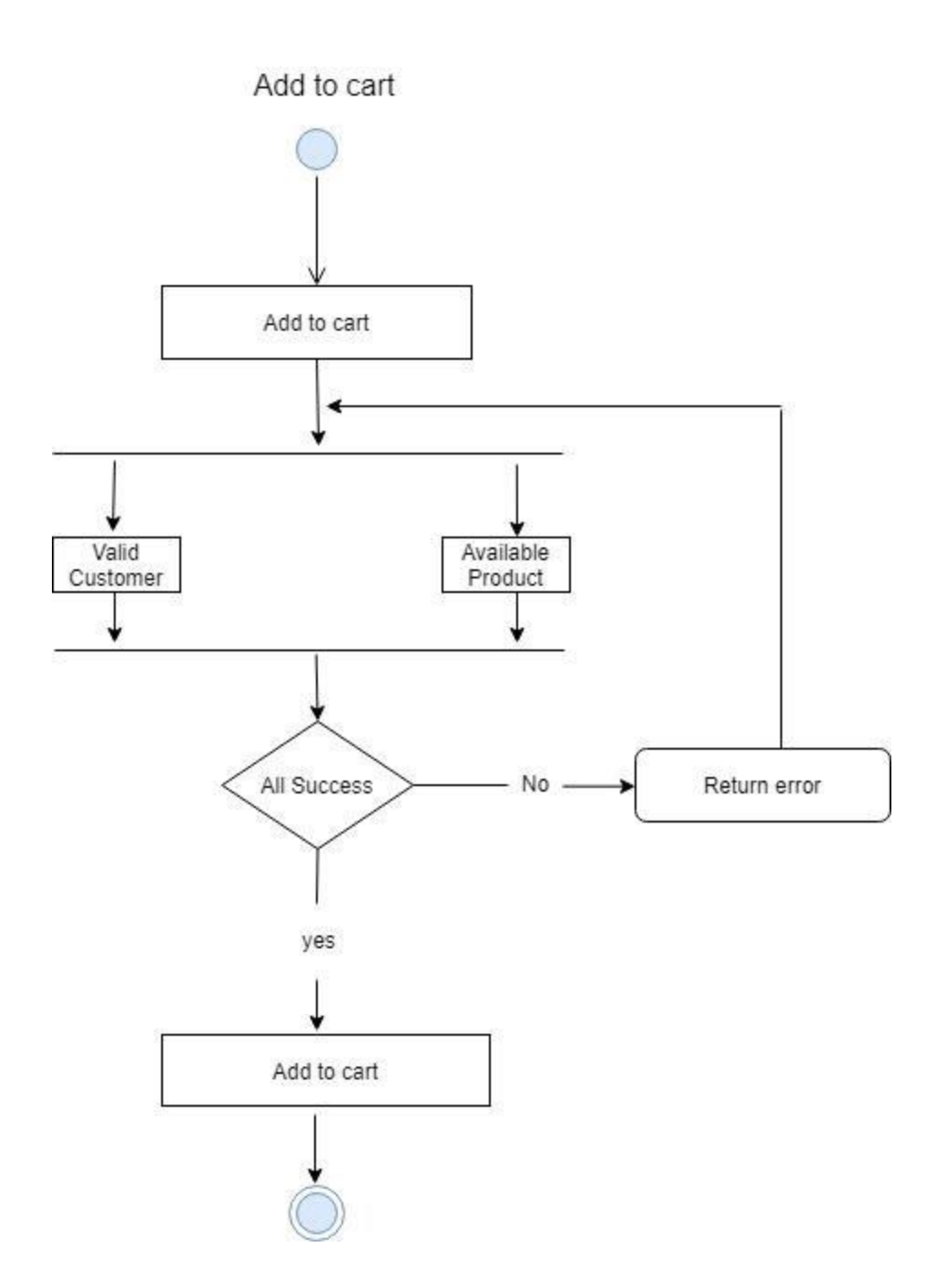

# **Add To Cart Activity Diagram**

### **Order Placement**

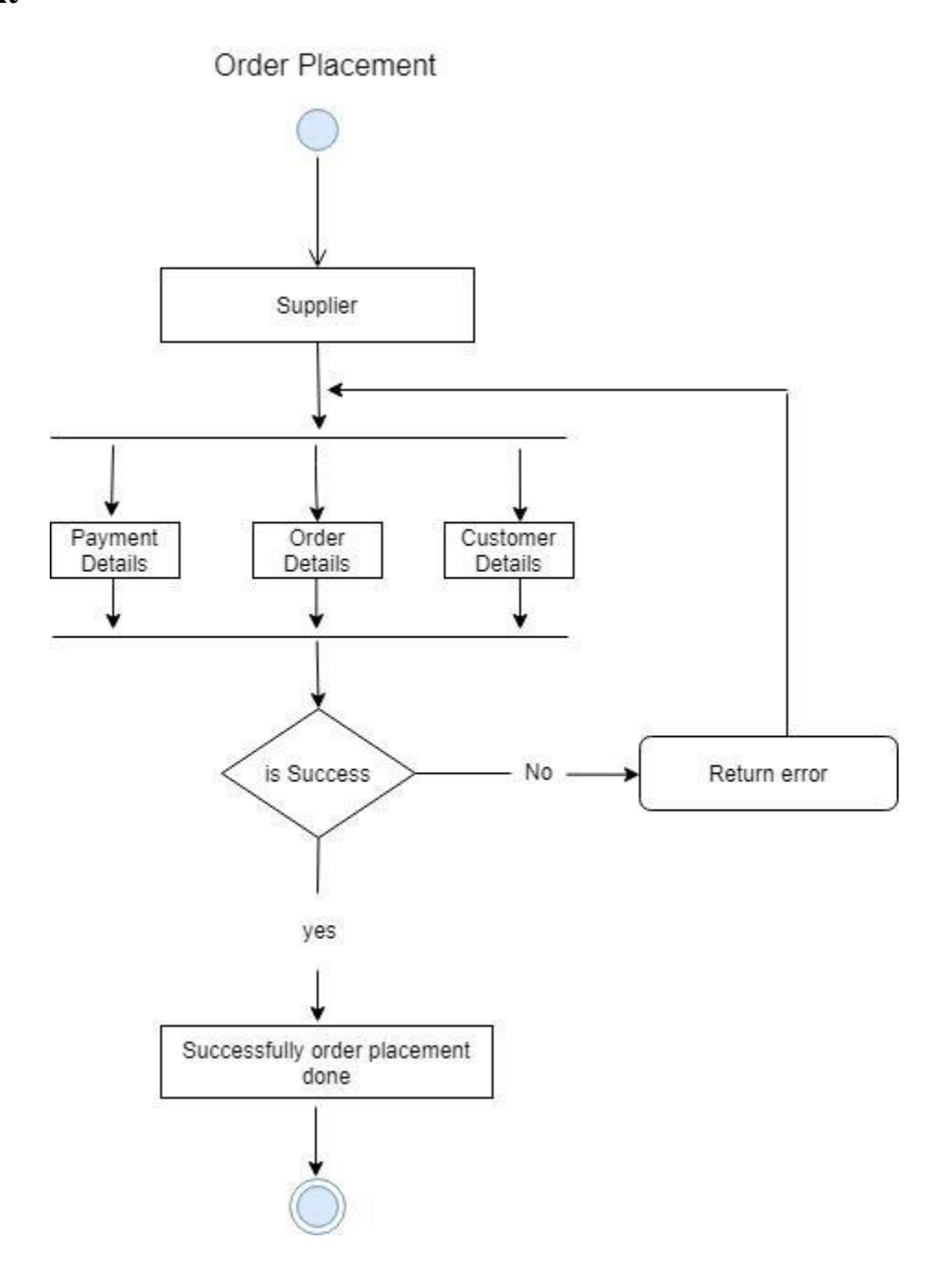

# **Order Placement Activity Diagram**

# **Update Cart**

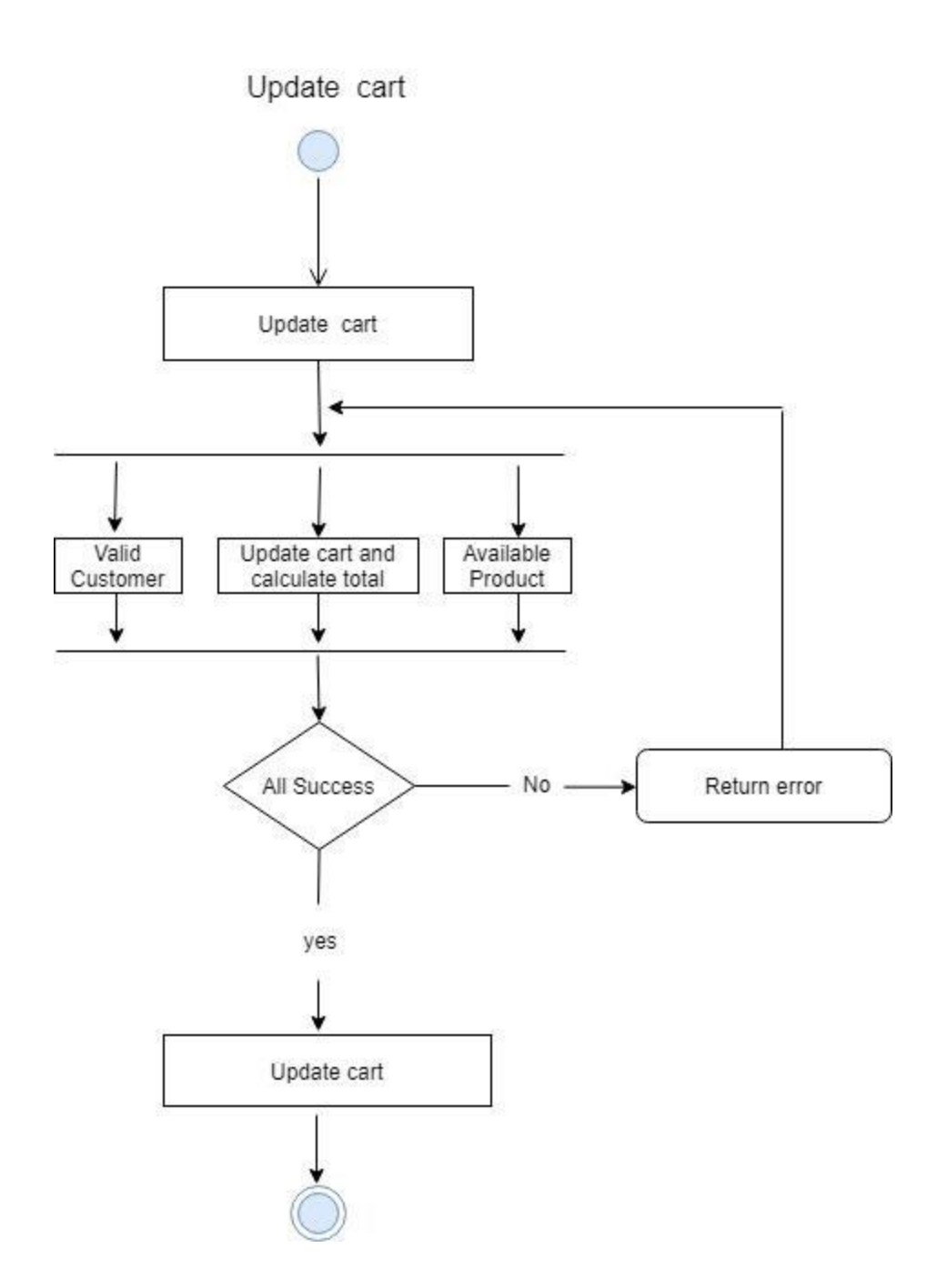

# **Update Cart Activity Diagram**

# **Logout**

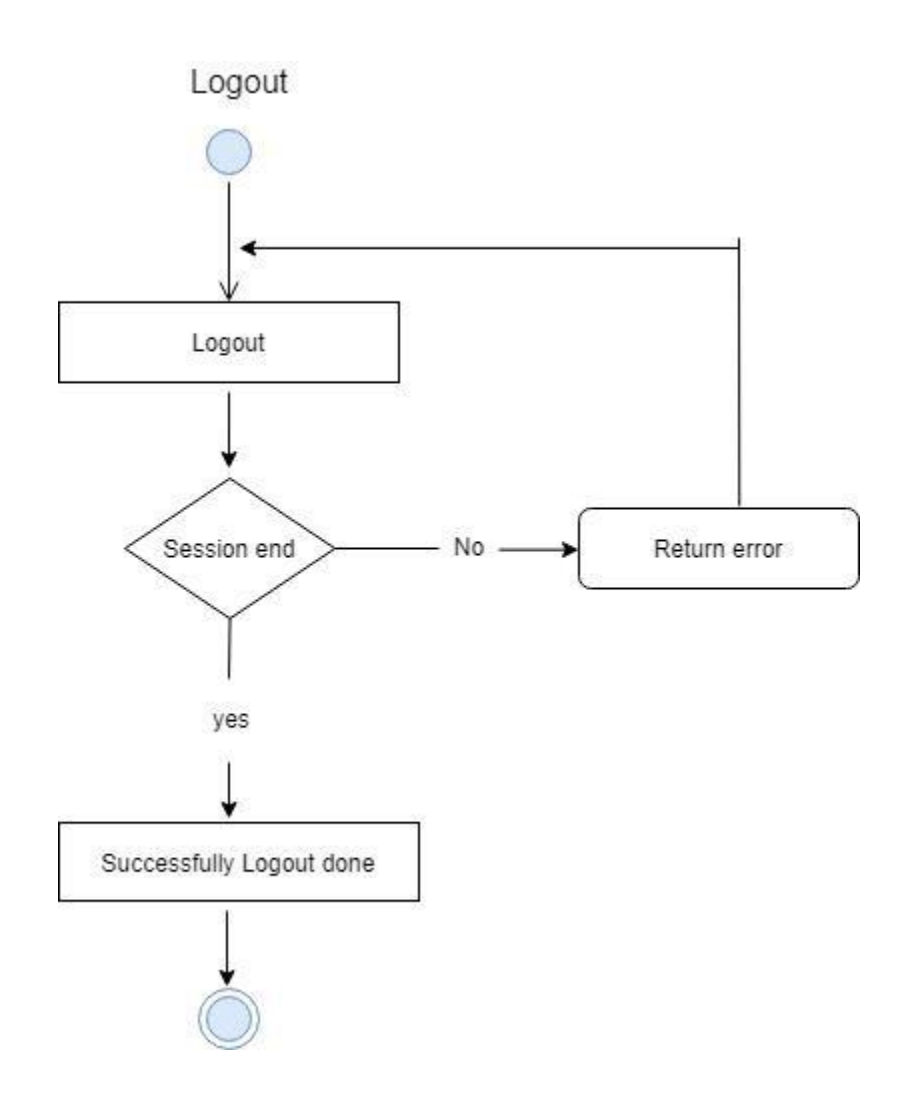

**Logout Activity Diagram**

# **Update Stock**

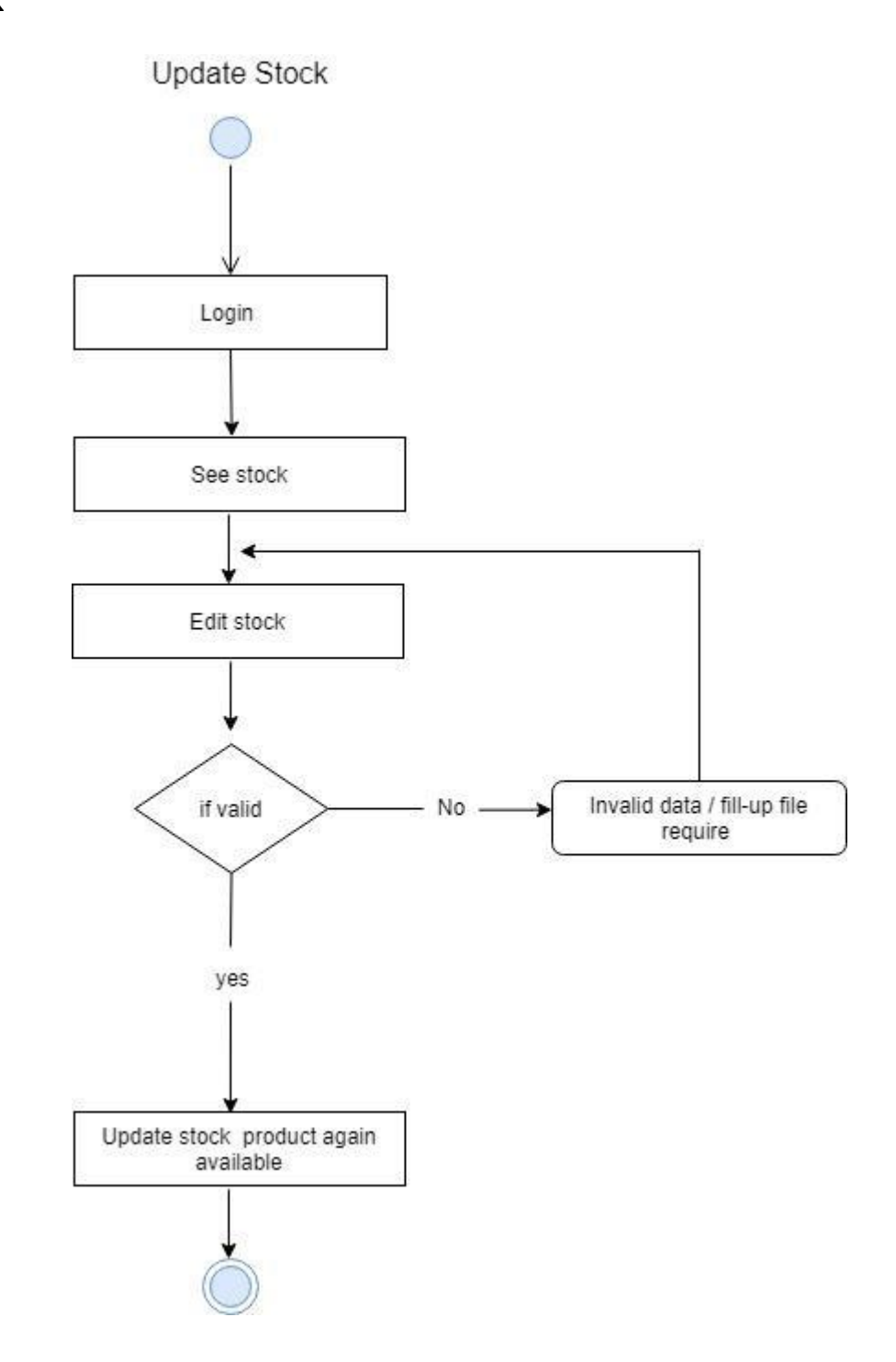

**Update Stock Activity Diagram**

#### **Cancel Transaction**

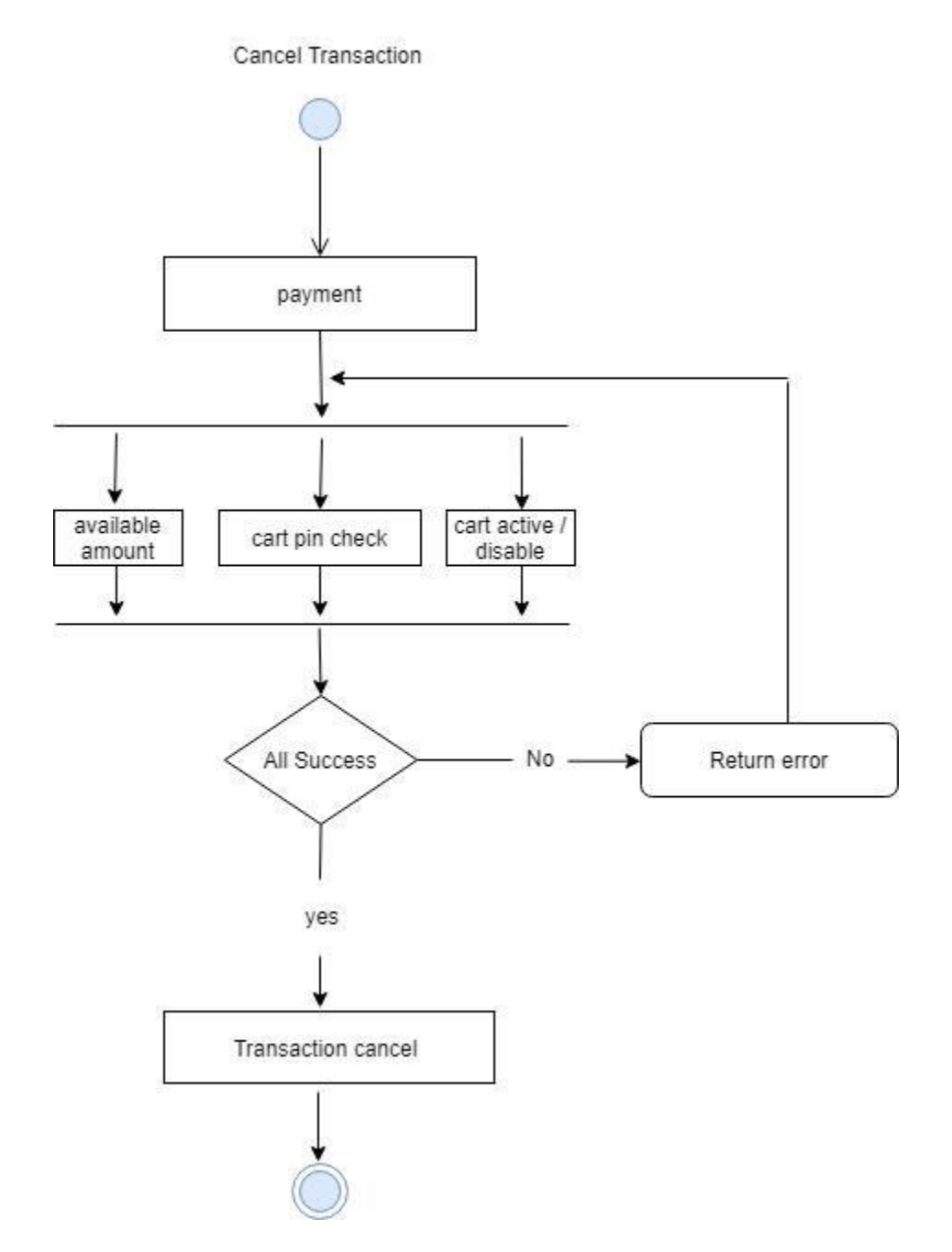

**Cancel Transaction Activity Diagram**

#### **CHAPTER-04**

#### **4.1 Sequence Diagram**

Sequence diagram show the process in sequential way that it's actor done. Sequence Diagram describe the sequence system to database.

### **Login**

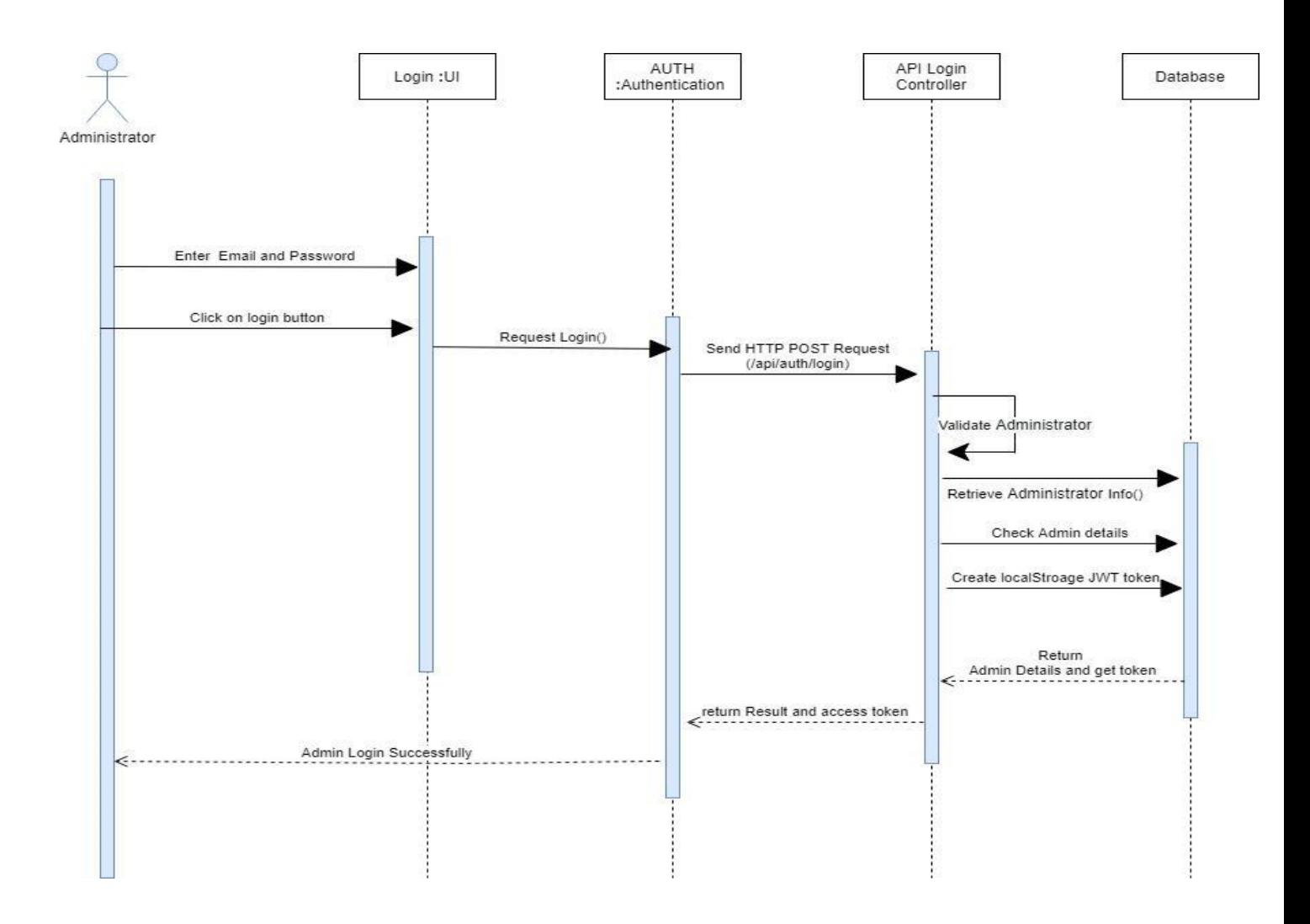

**Login Sequence Diagram**

#### **Create Category**

Create Category

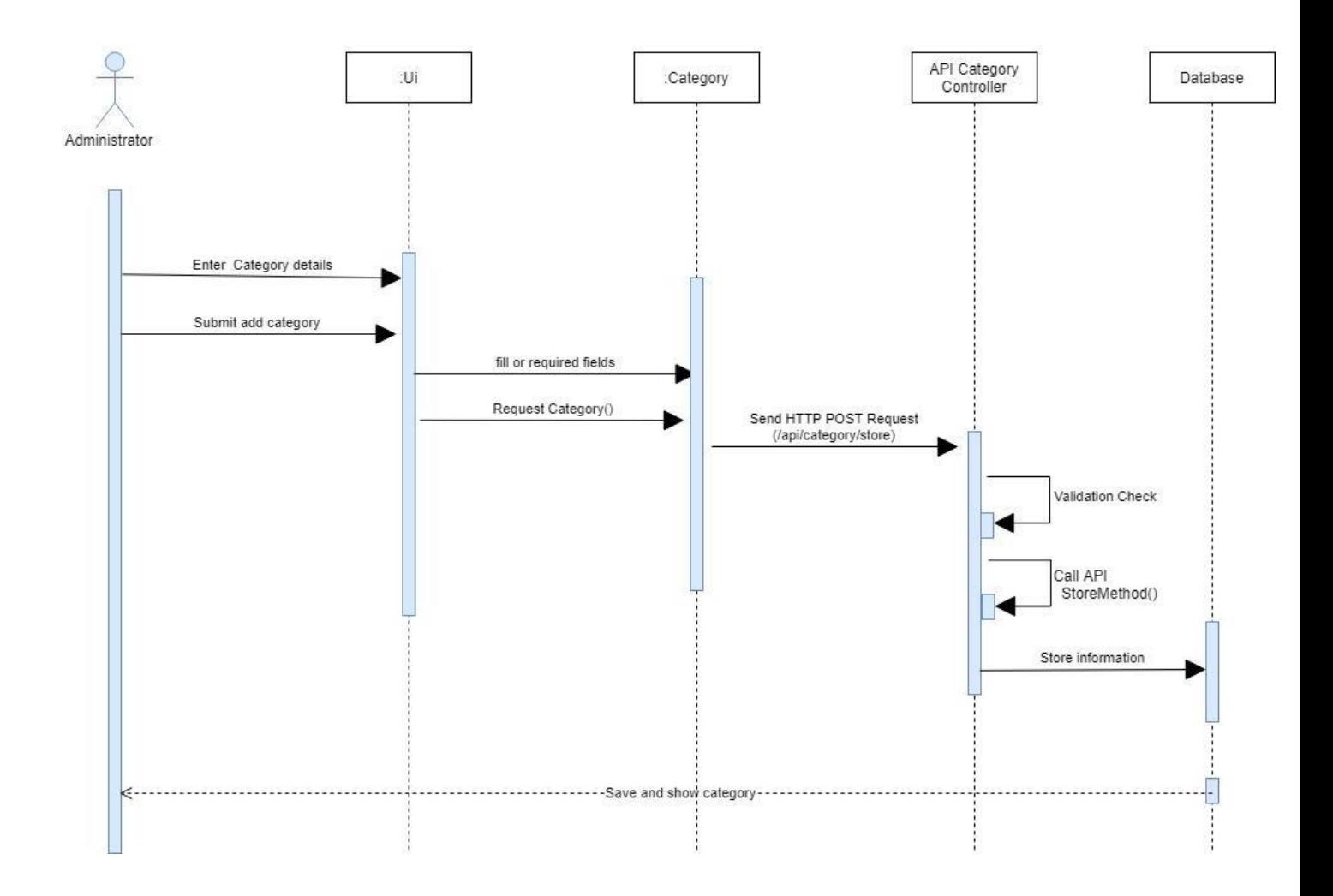

**Create Category Sequence Diagram**

# **Create Employee**

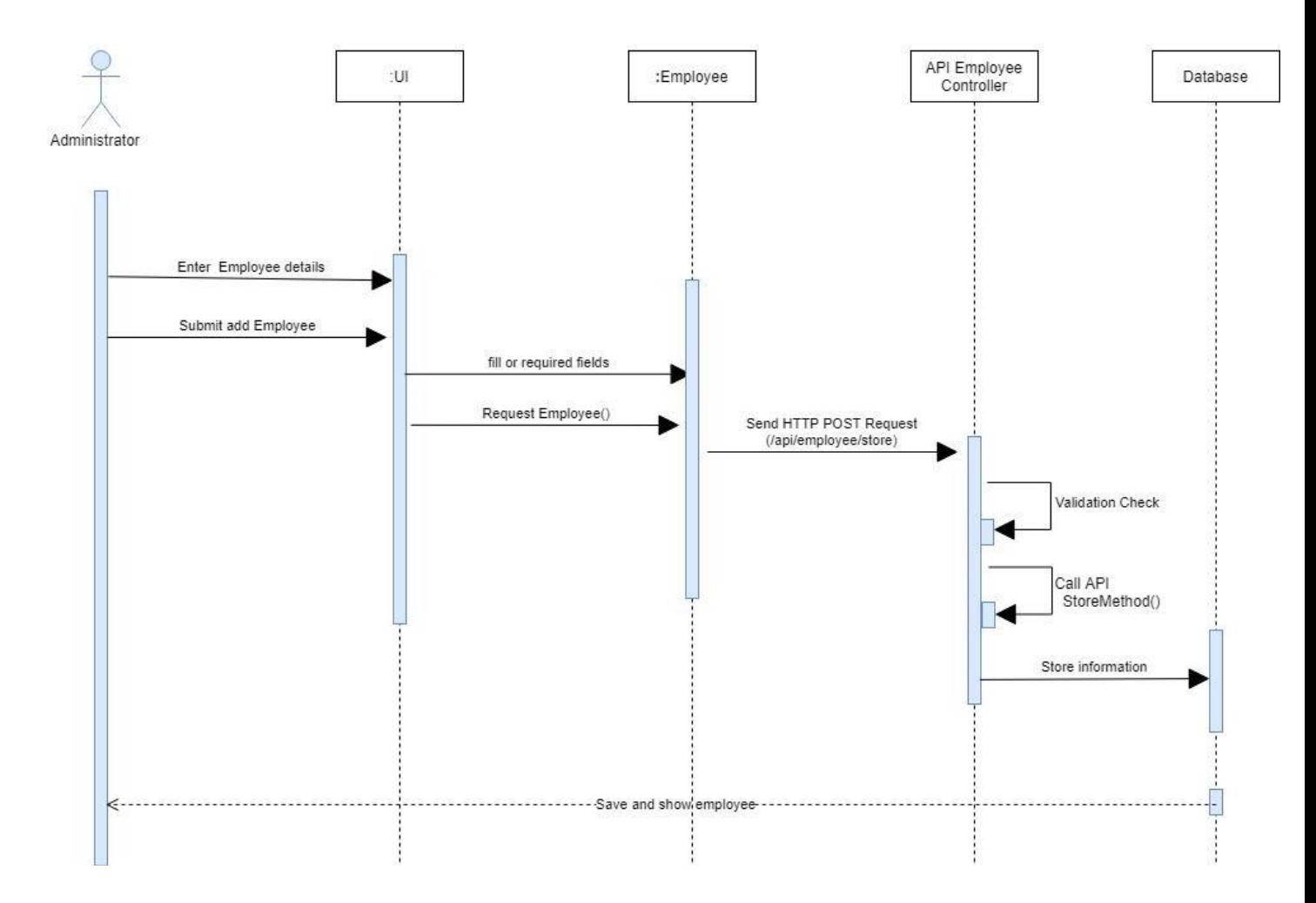

Create Employee

**Create Employee Sequence Diagram**

# **Create Supplier**

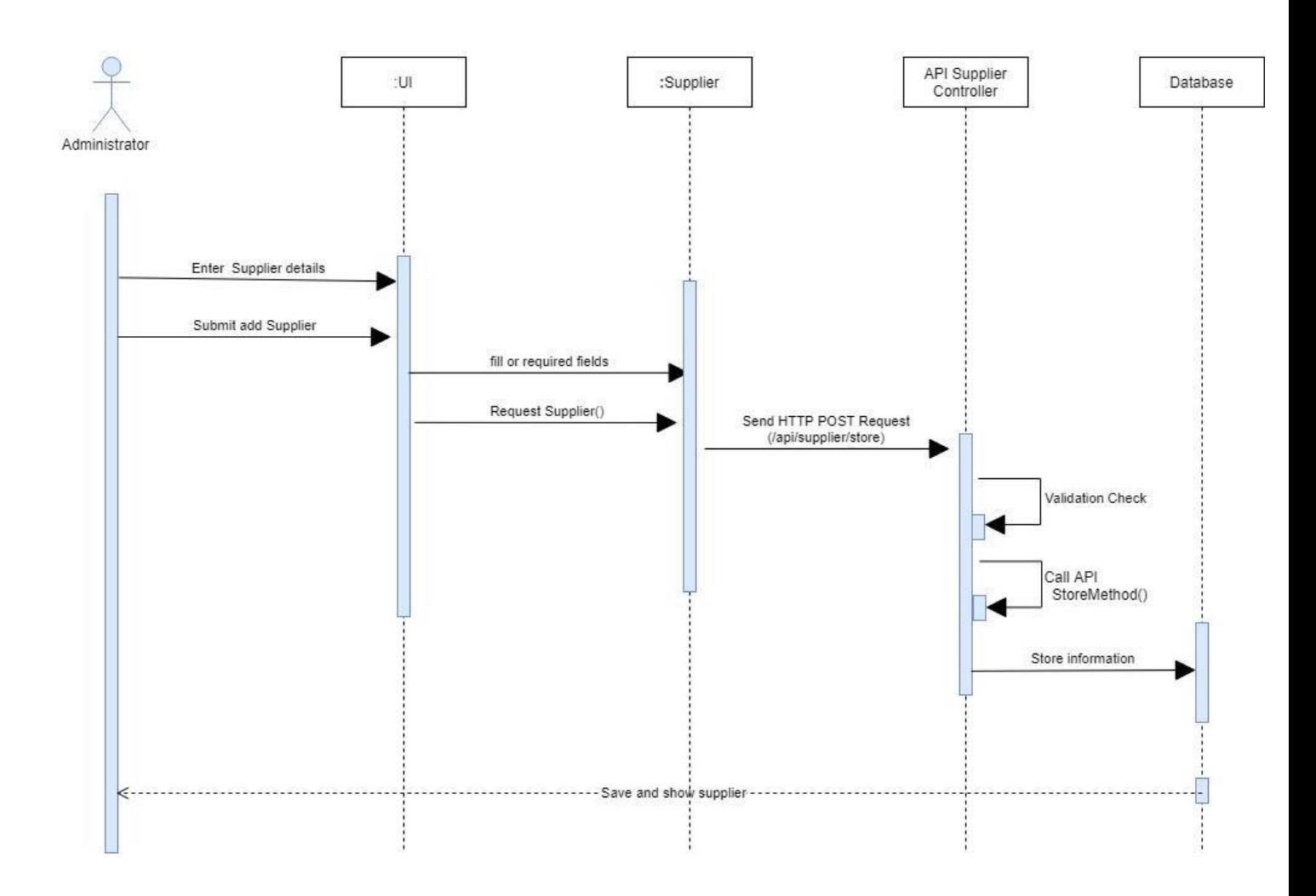

Create Supplier

# **Create Supplier Sequence Diagram**

#### **Create Customer**

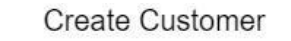

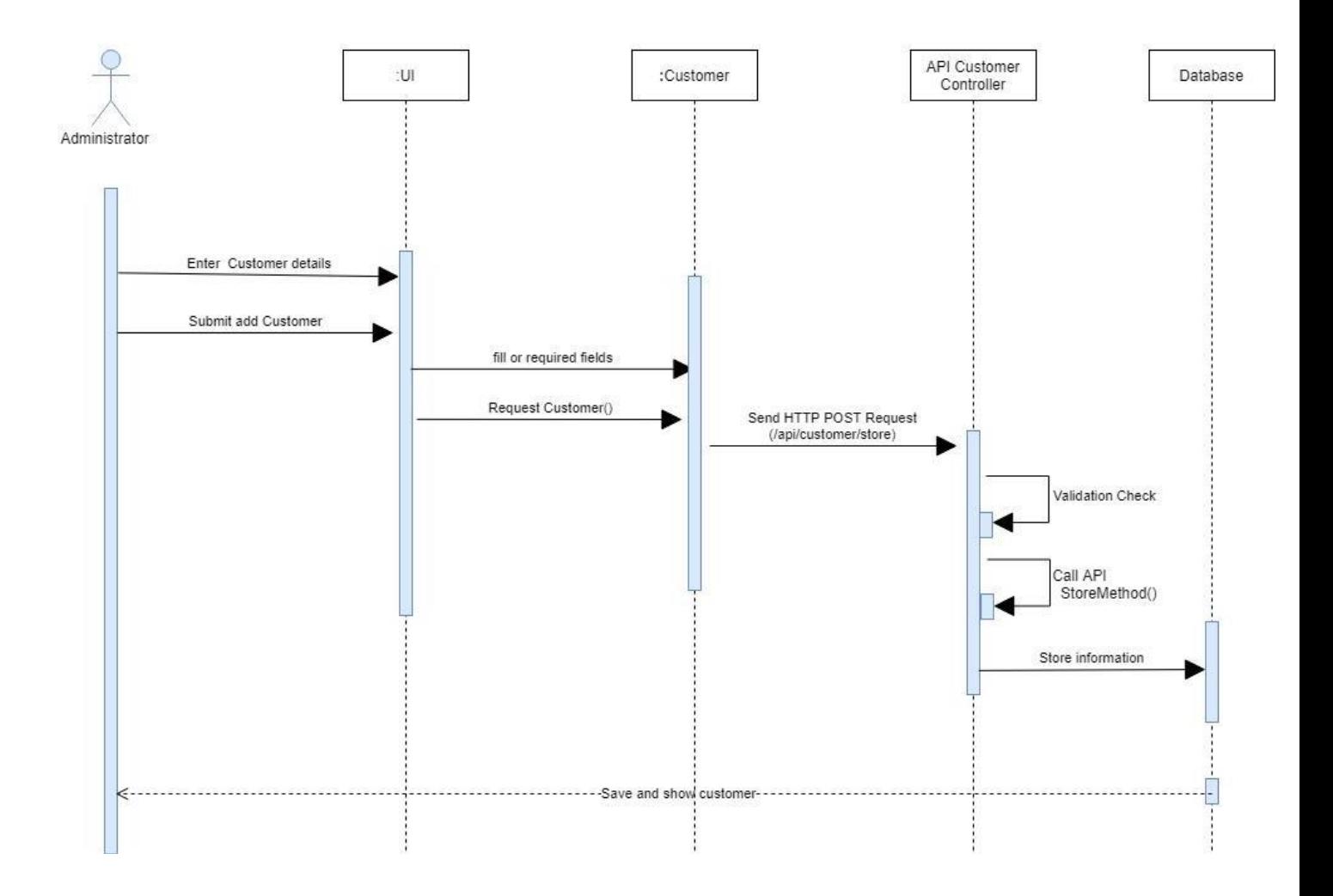

**Create Customer Sequence Diagram**

#### **Store Product**

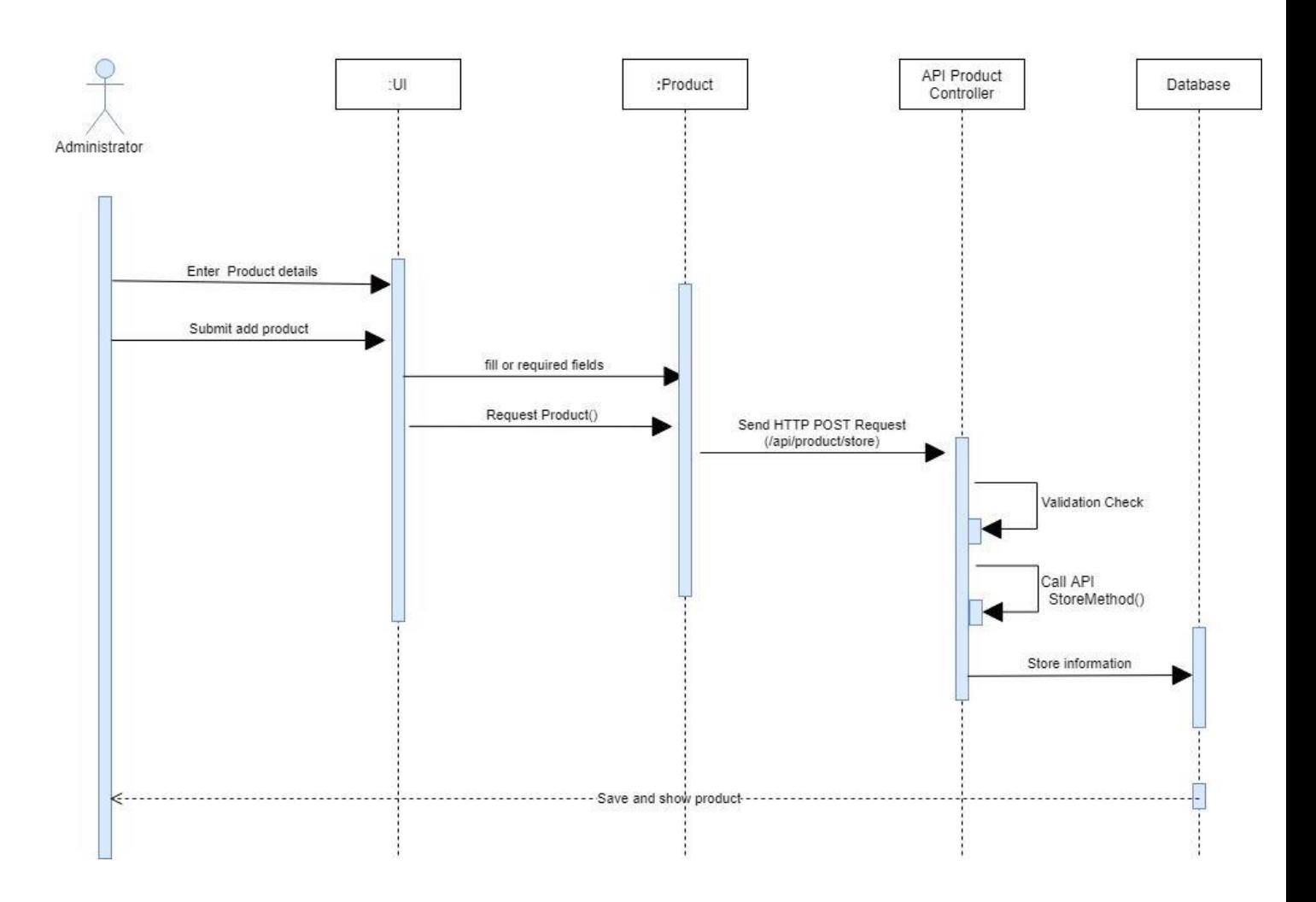

**Store Product** 

**Store Product Sequence Diagram**

# **Update Category**

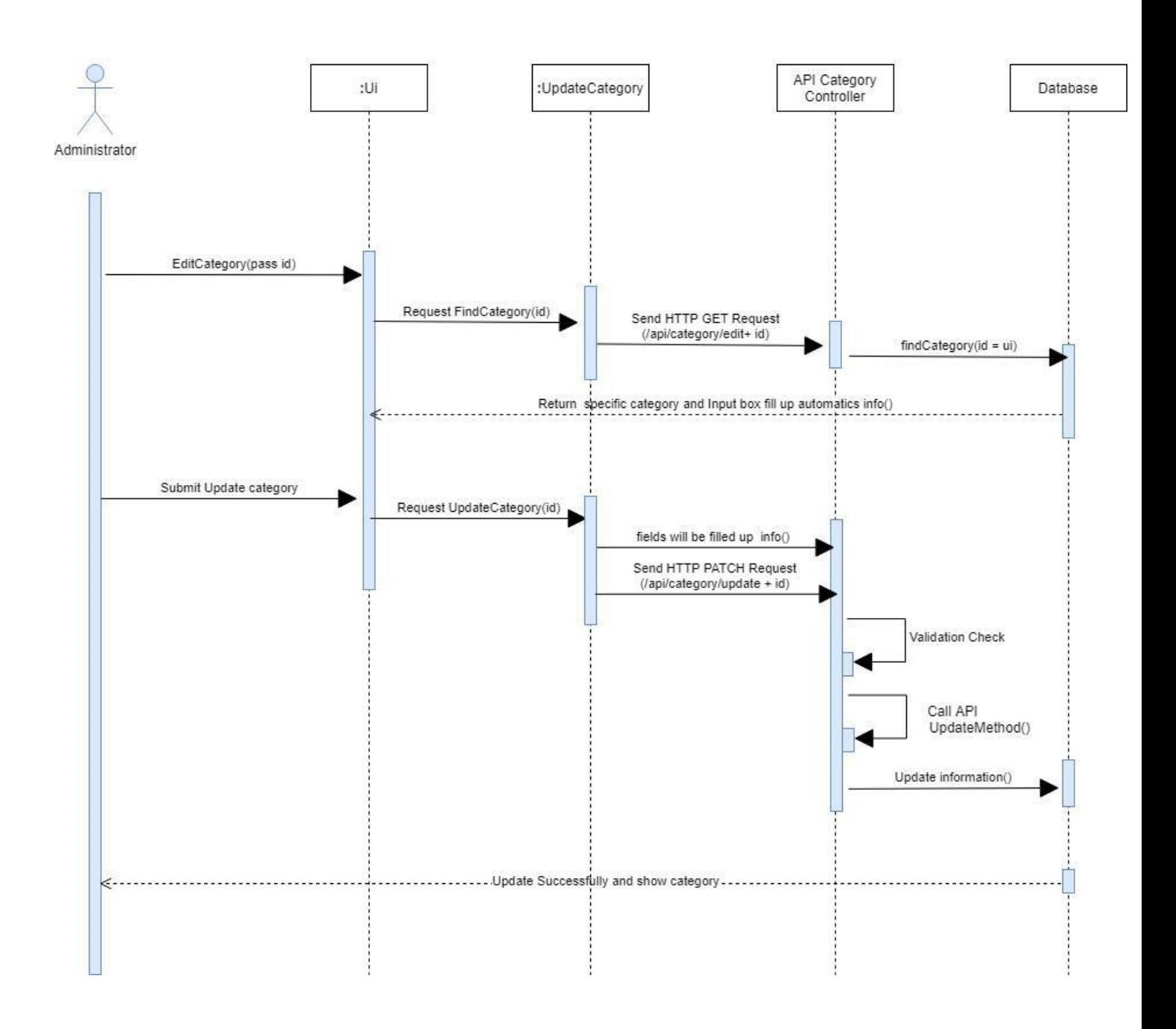

**Update Category** 

### **Update Category Sequence Diagram**

# **Update Employee**

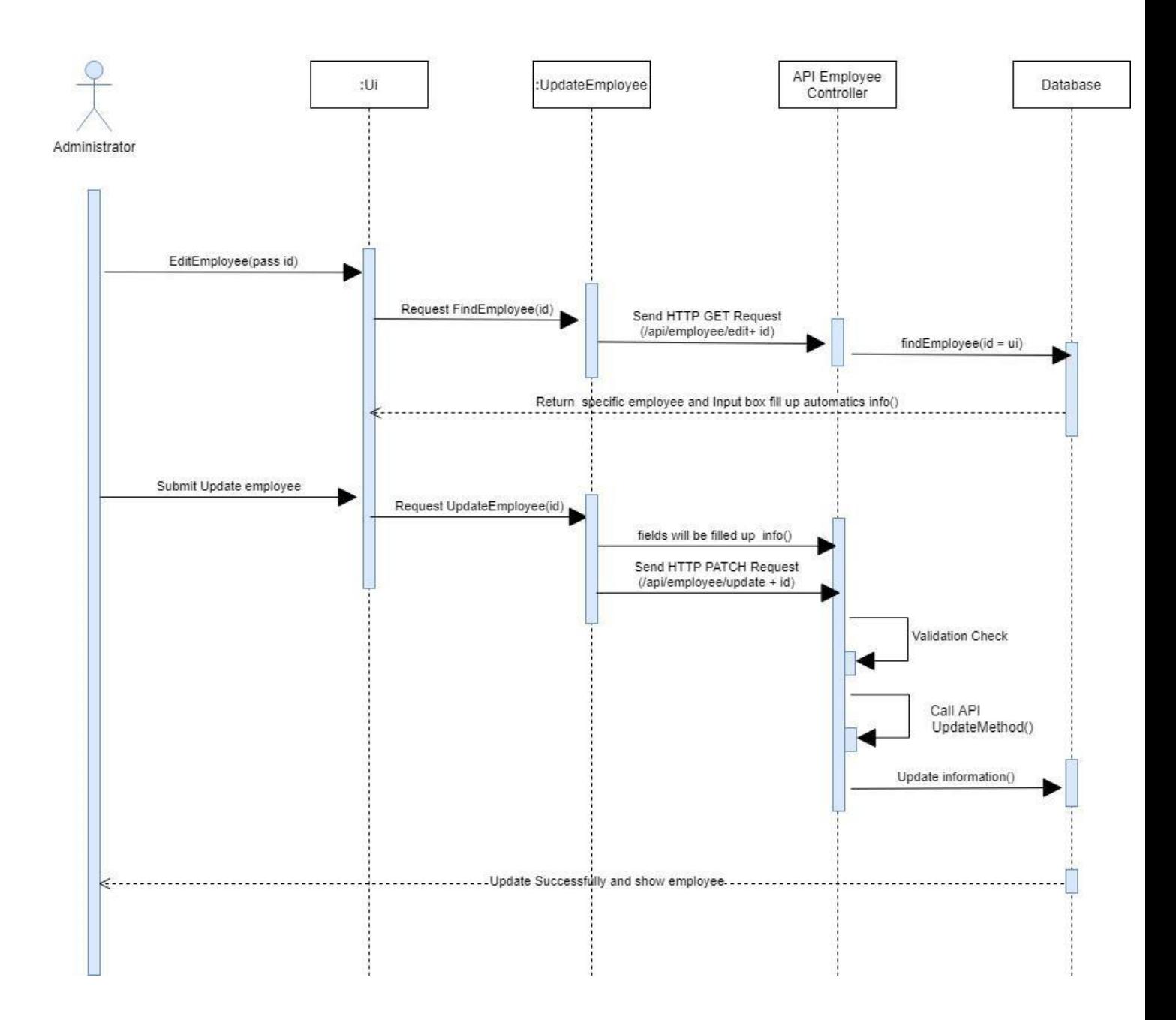

#### Update Employee

# **Update Employee Sequence Diagram**

# **Update Supplier**

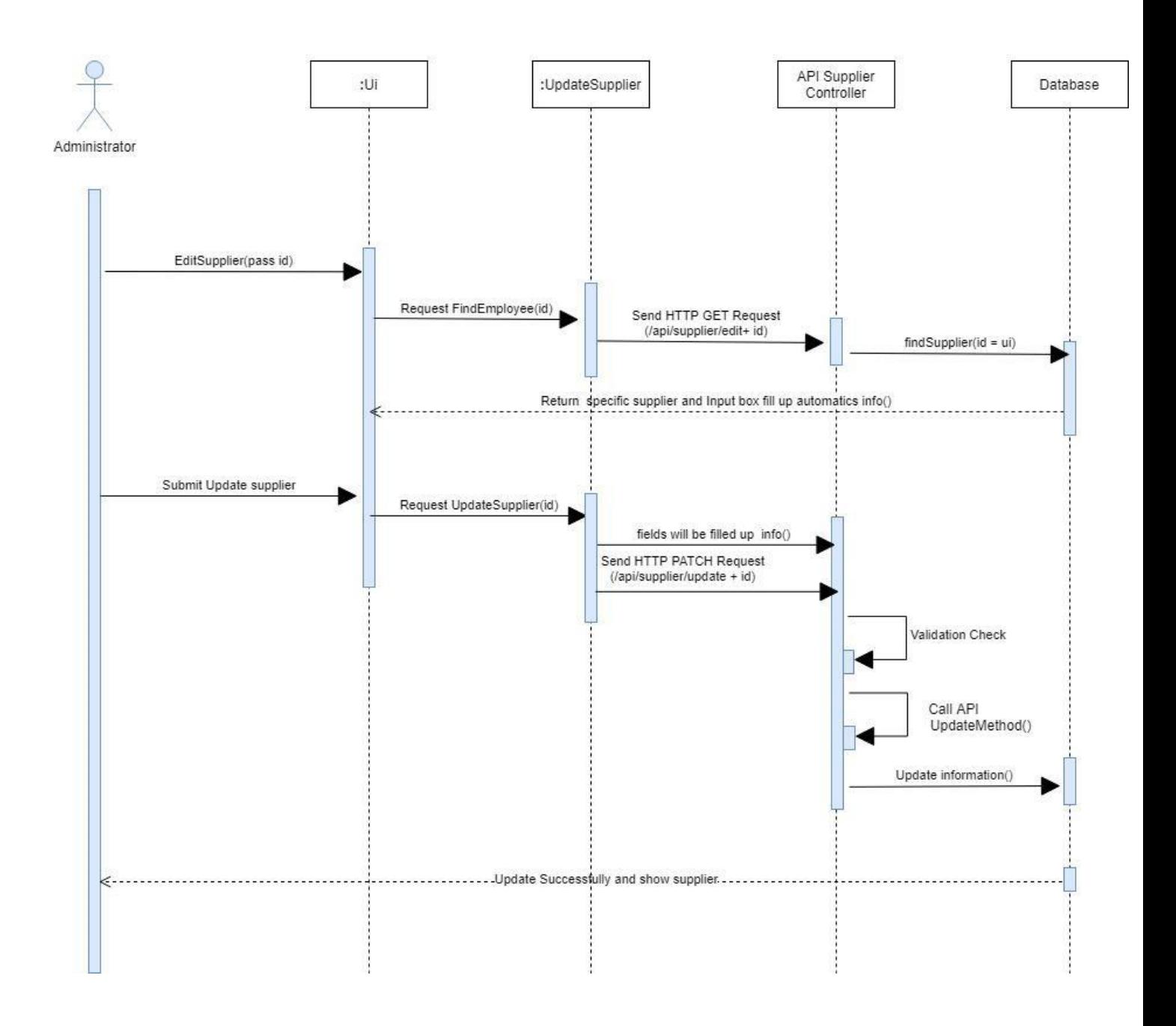

**Update Supplier** 

#### **Update Supplier Sequence Diagram**

# **Update Customer**

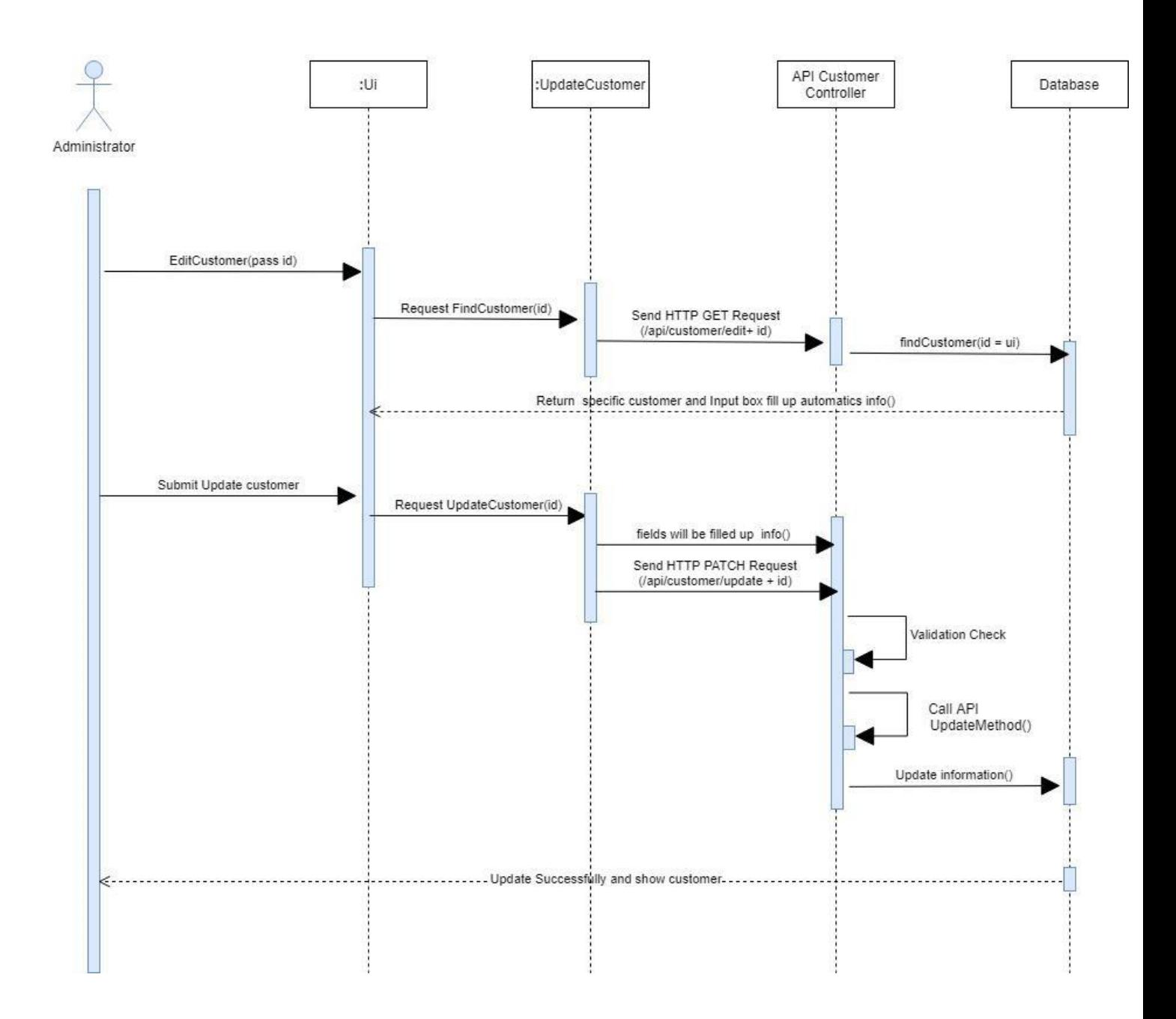

#### **Update Customer**

**Update Customer Sequence Diagram**

# **Update Product**

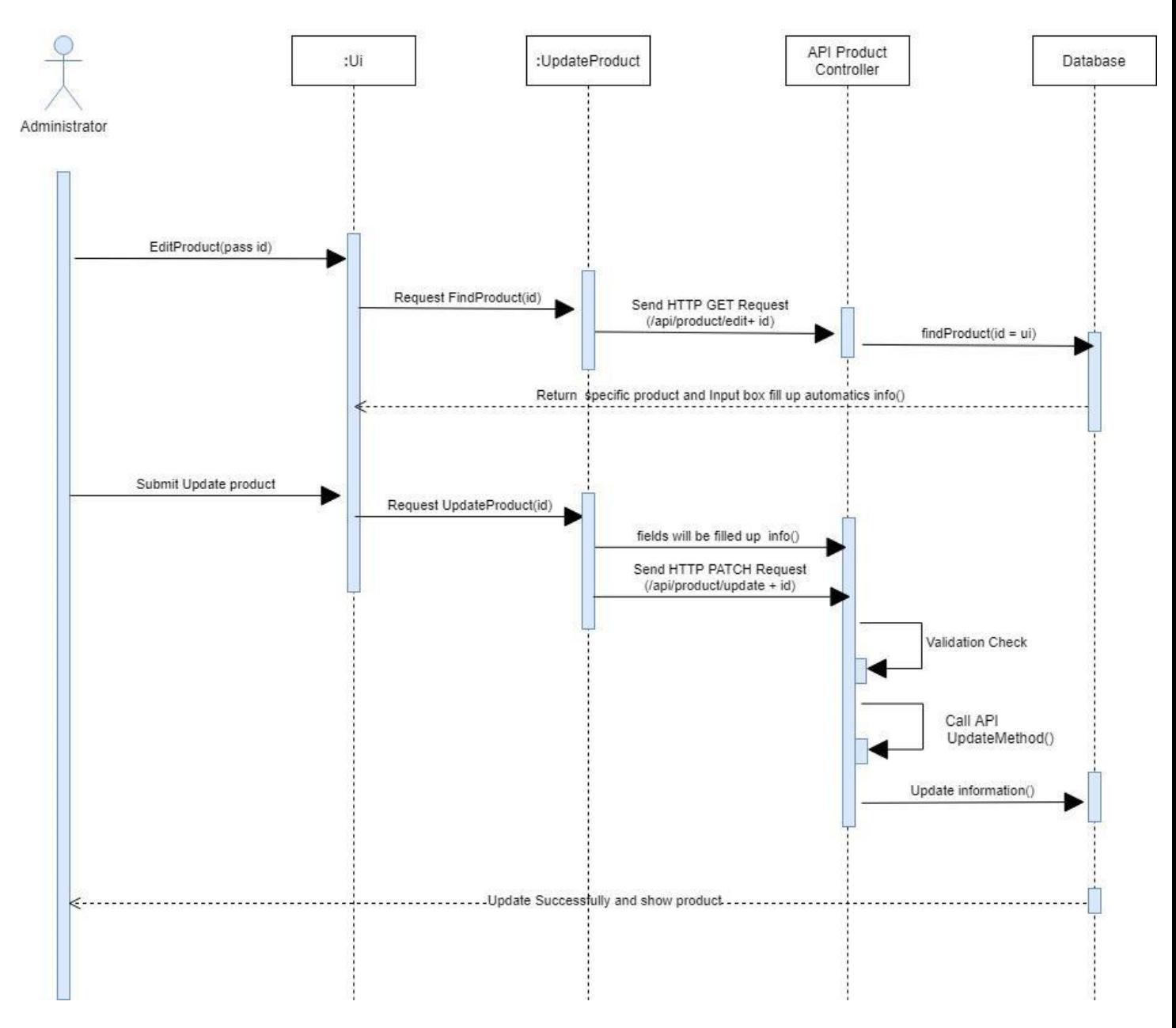

**Update Product** 

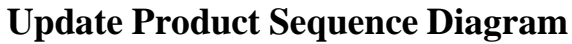

# **Delete Category**

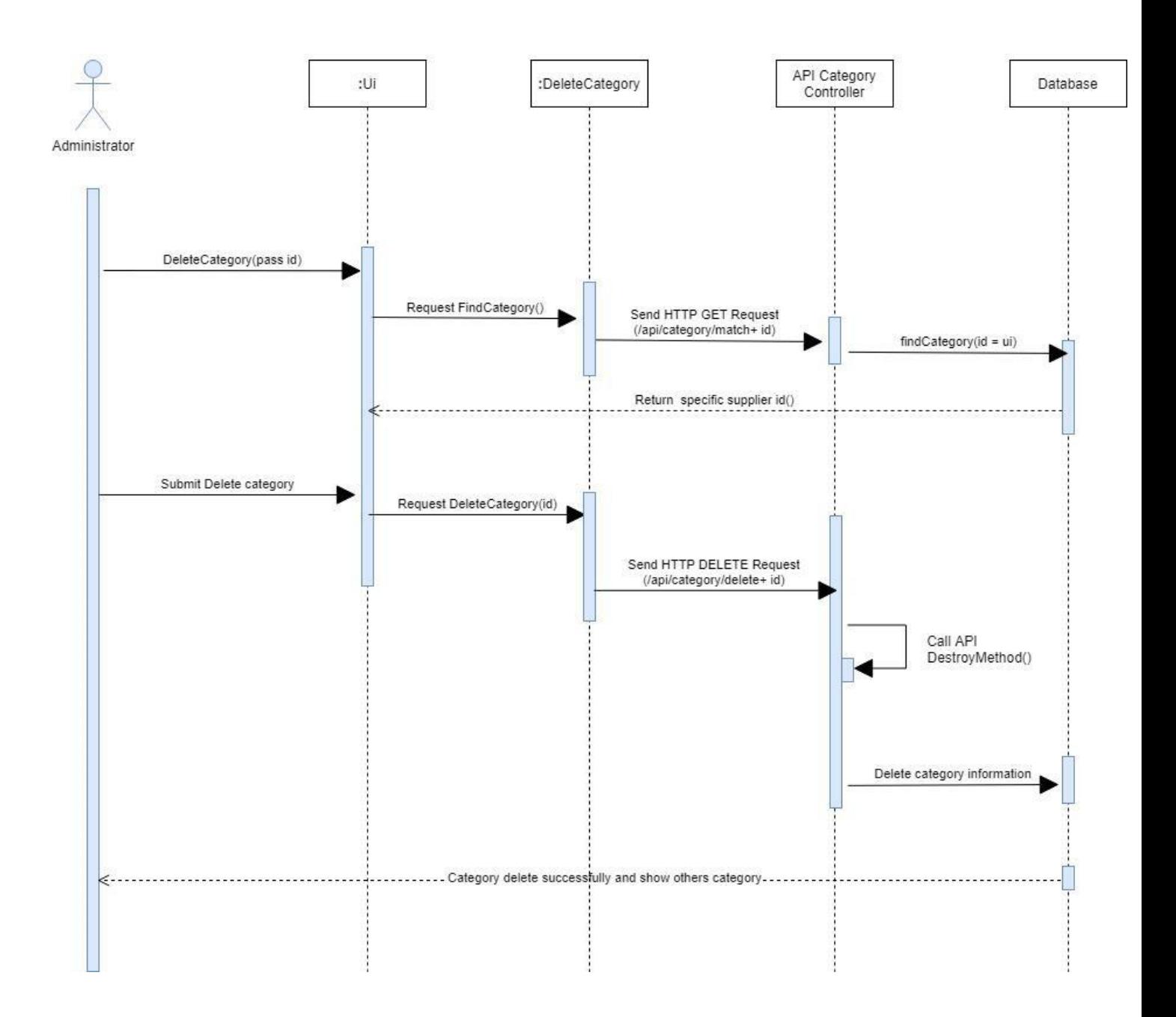

#### Delete Category

**Delete Category Sequence Diagram**

# **Delete Employee**

#### Delete Employee

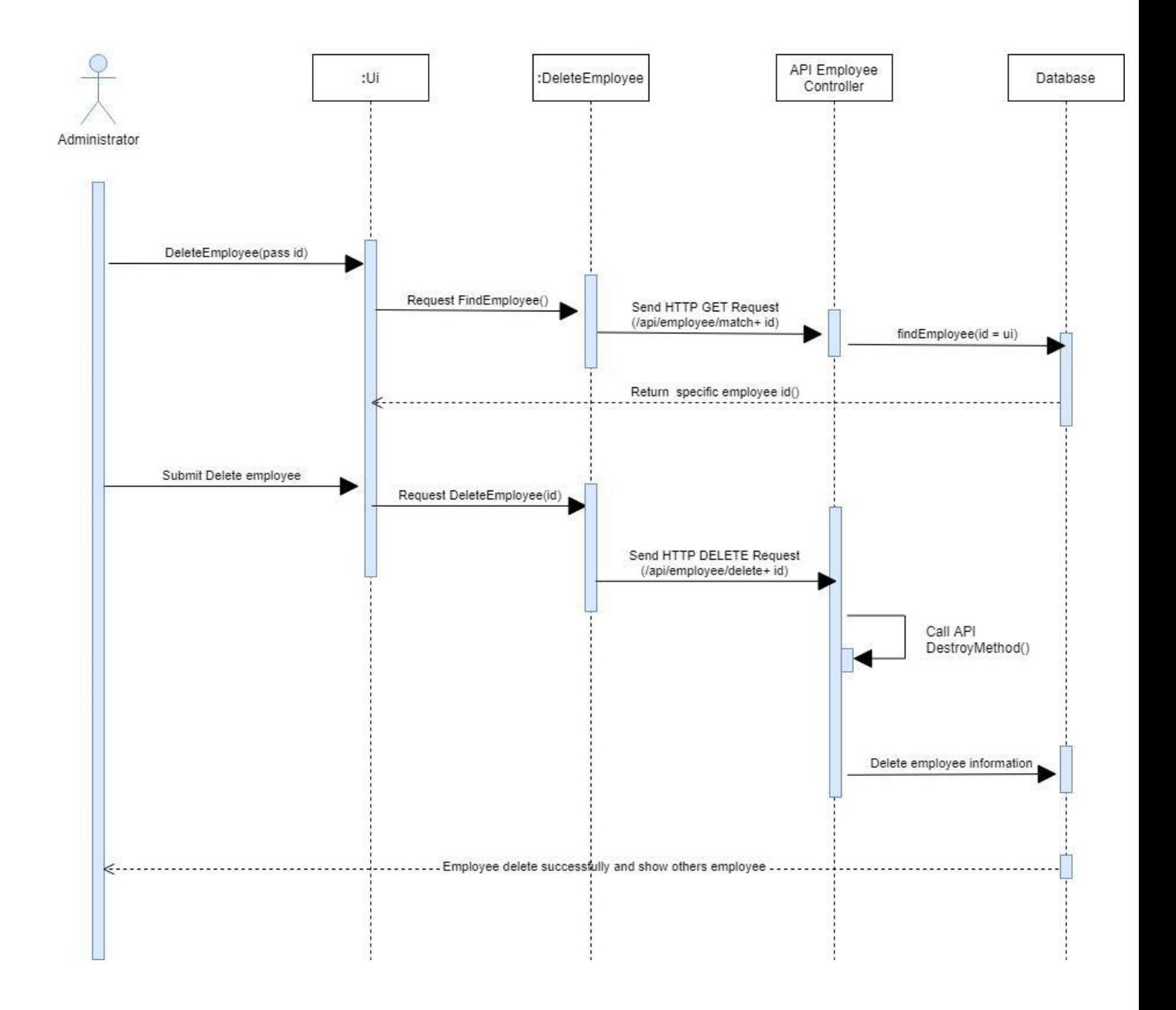

#### **Delete Employee Sequence Diagram**

# **Delete Supplier**

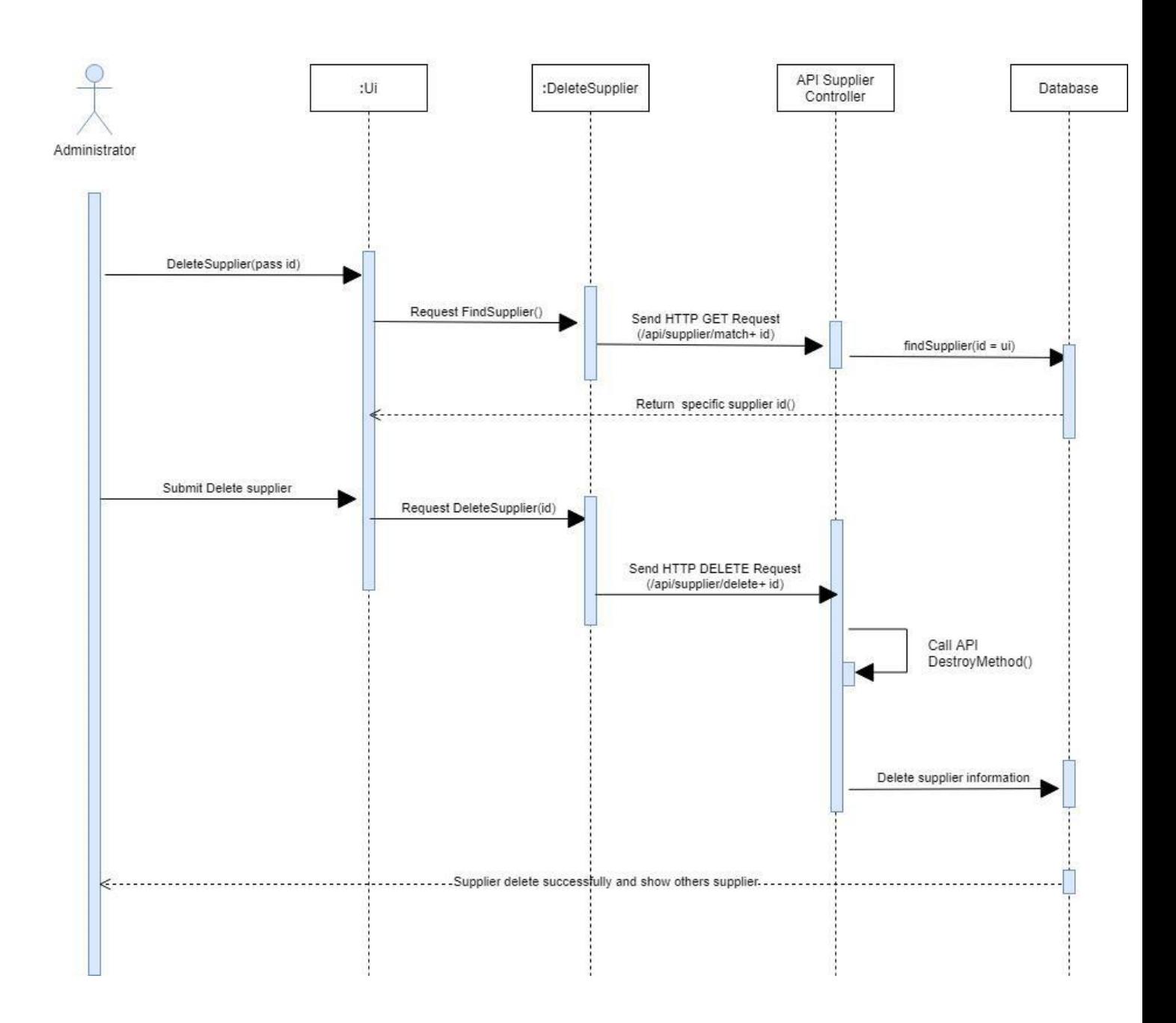

Delete Supplier

# **Delete Supplier Sequence Diagram**

#### **Delete Customer**

# API Customer :Ui :DeleteCustomer Database Controller Administrator DeleteCustomer(pass id) Request Findcustomer() Send HTTP GET Request<br>(/api/customer/match+ id) findCustomer(id = ui) Return specific customer id() Submit Delete customer Request DeleteCustomer(id) Send HTTP DELETE Request  $\langle$ /api/customer/delete+ $id$ ) Call API<br>DestroyMethod() Delete customer information - Customer delete successfully and show others customer -

#### Delete Customer

#### **Delete Customer Sequence Diagram**

#### **Delete Product**

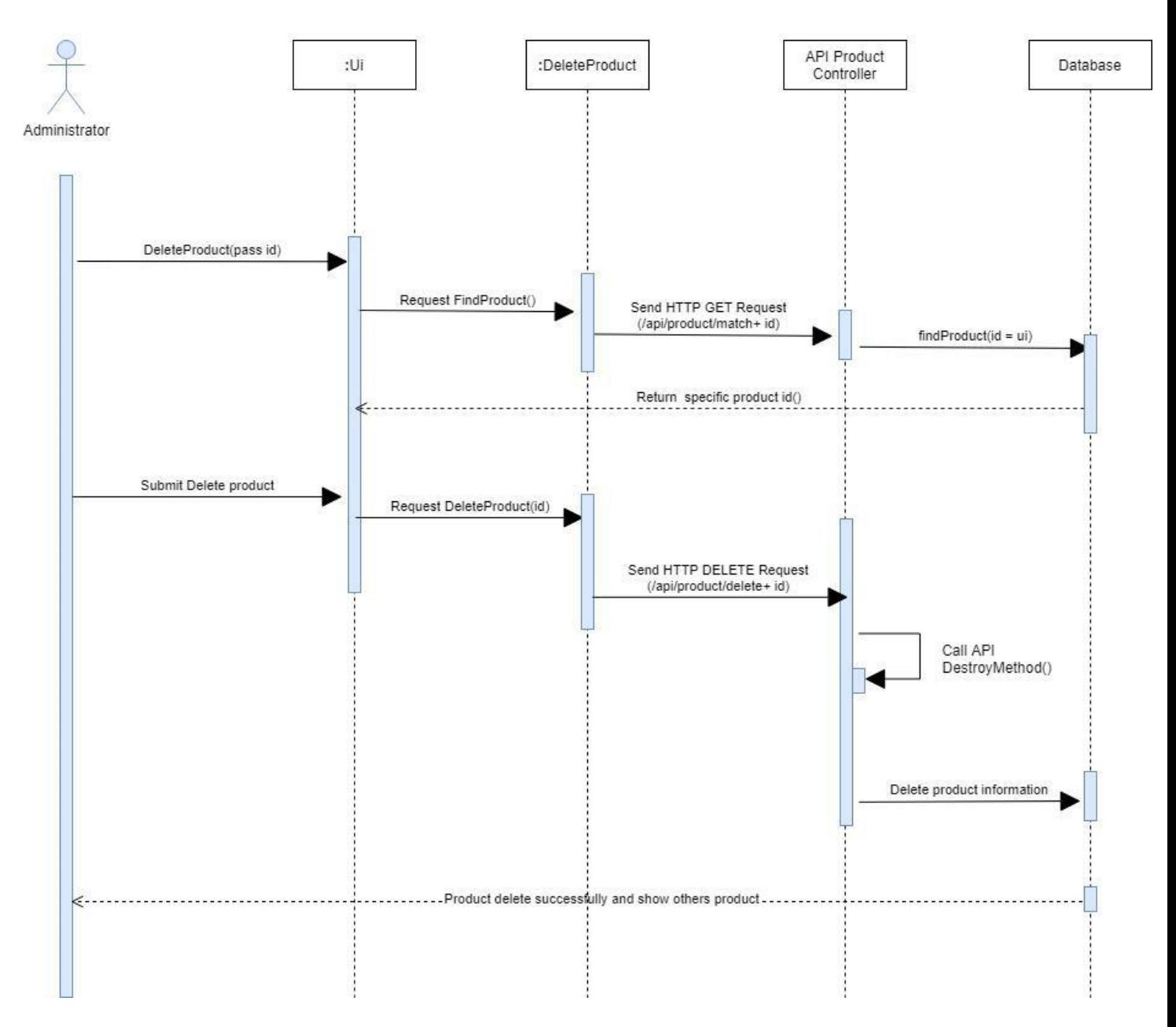

**Delete Product** 

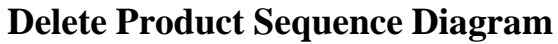

# **Pay Salary for Employee**

# Pay Salary for employee

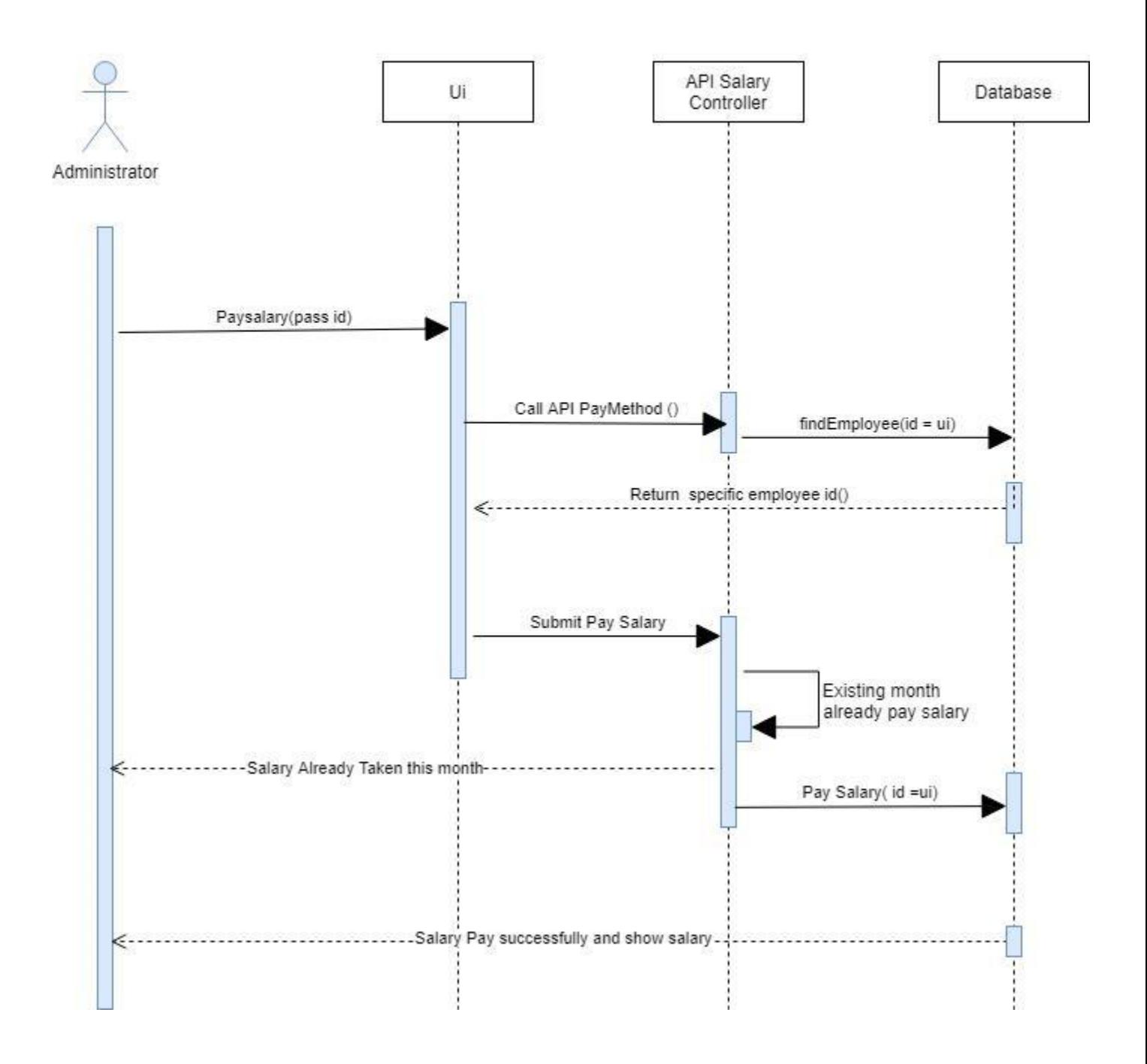

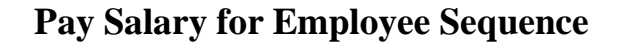

#### **Select Product and Add To Cart**

Select Product or add to cart

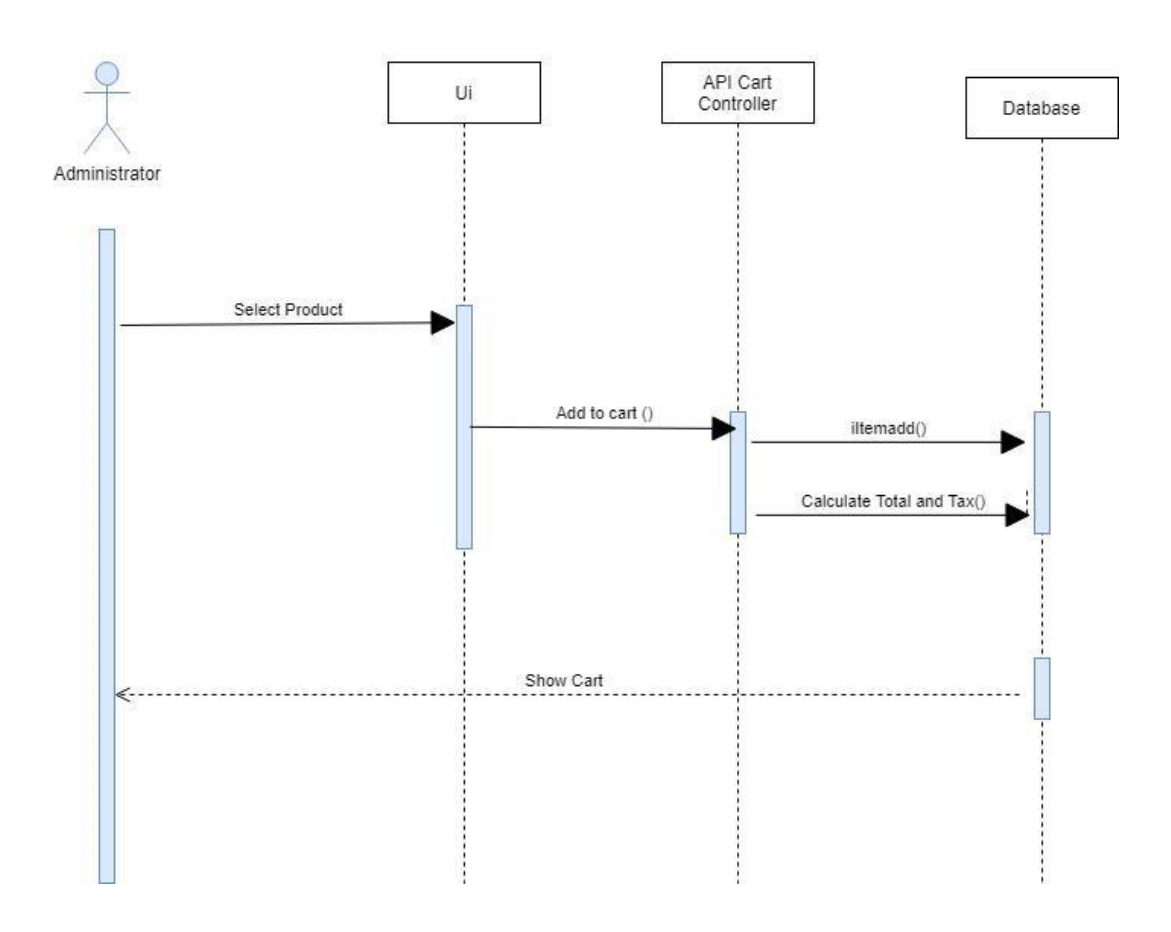

# **Select Product and Add To Cart Sequence**

# **Update Cart**

Update Cart

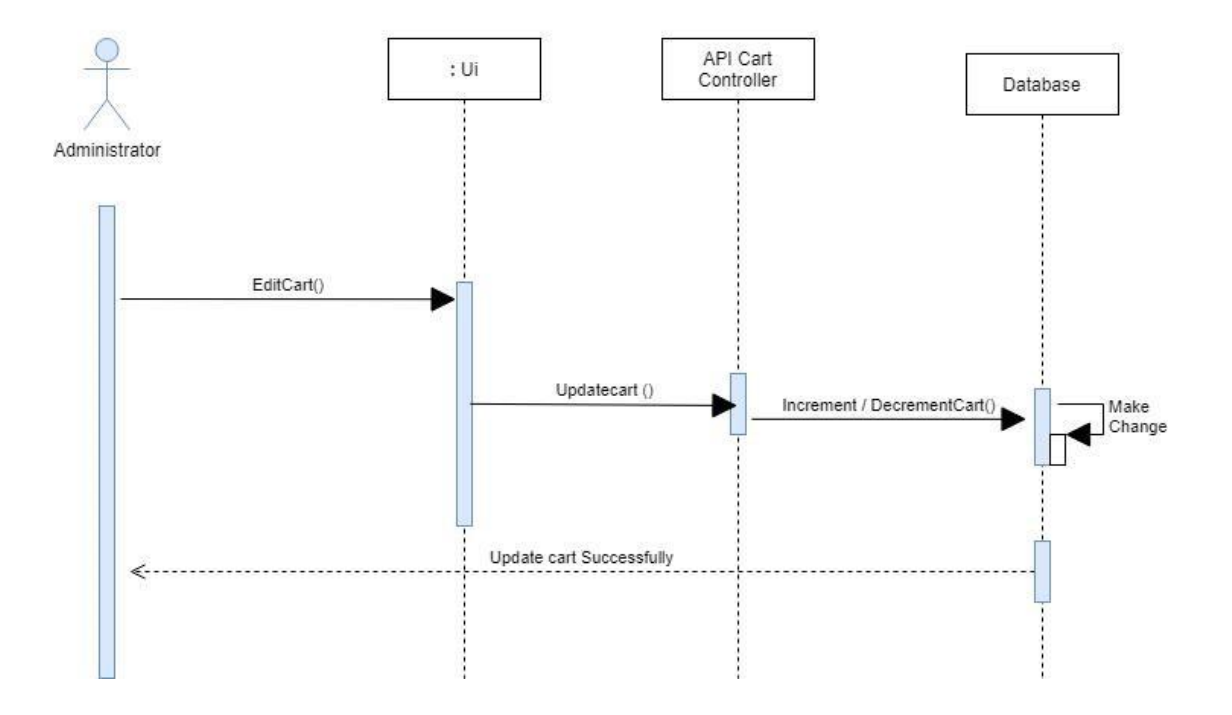

**Update Cart**

### **Search Product All**

#### Search Product ALL

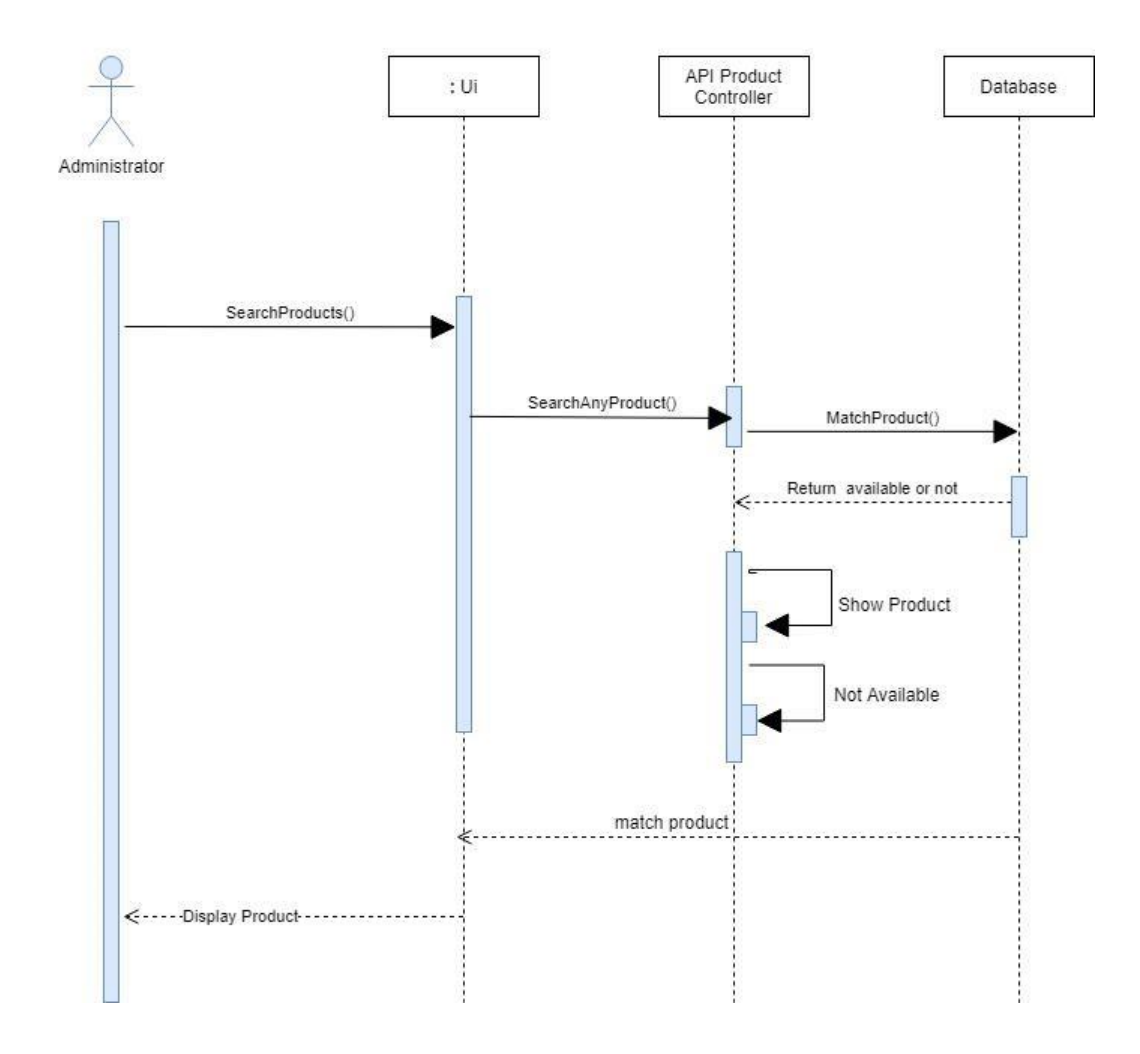

**Search Product All Sequence**

# **Search Product Keyword**

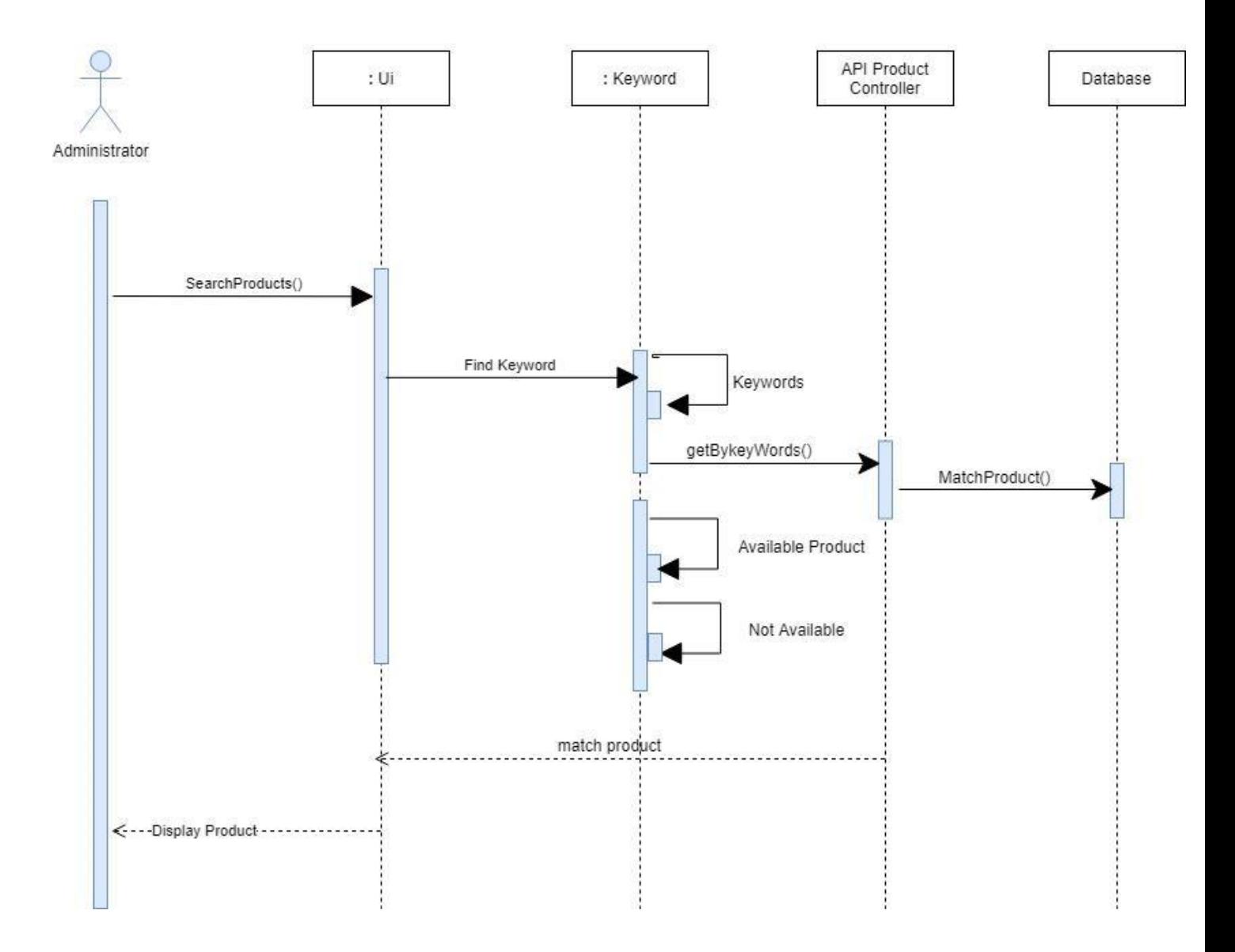

#### Search Product Keyword

**Search Product Keyword Sequence Diagram**

# **Generate Report**

# Generate Report

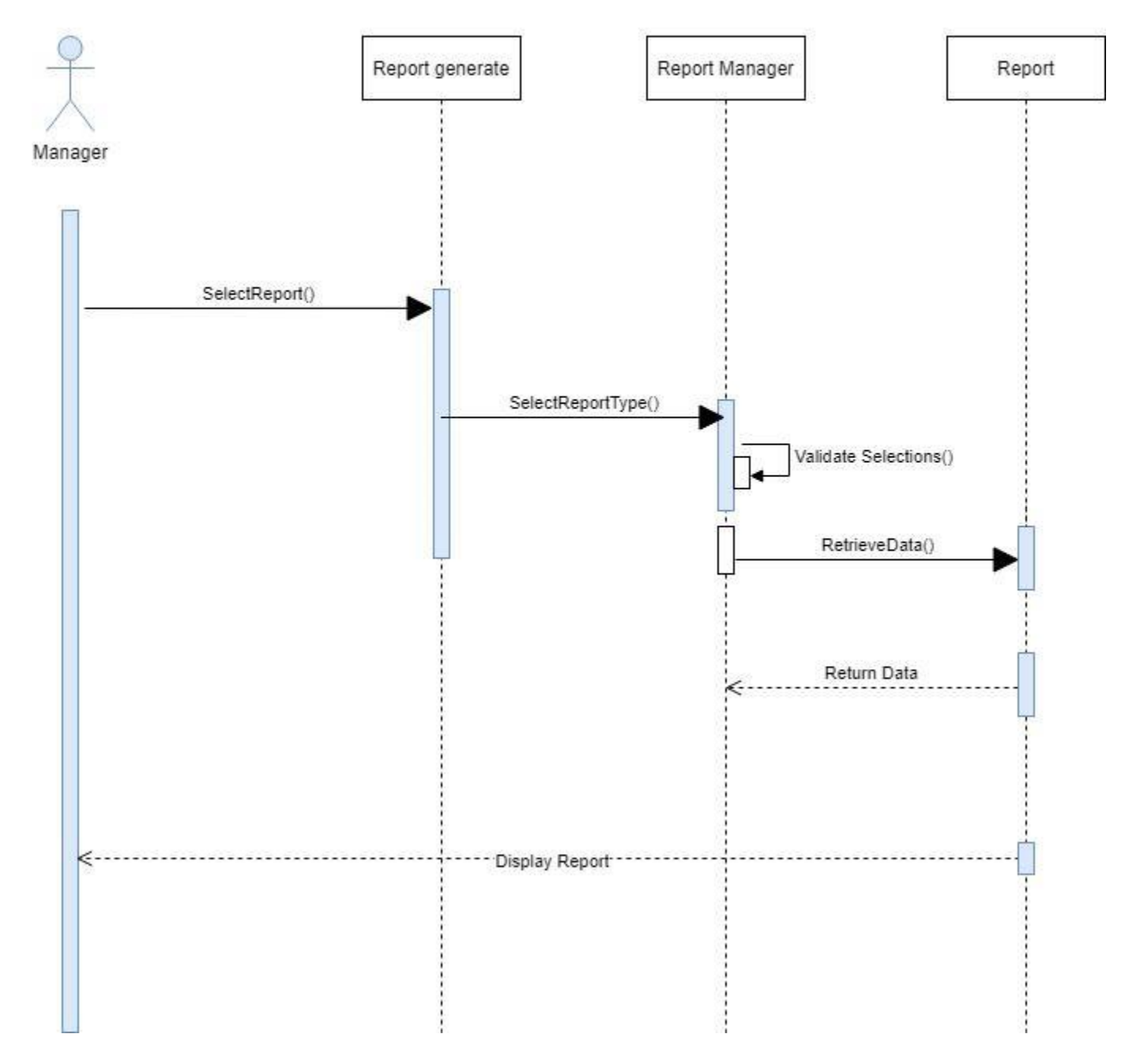

**Generate Report Sequence Diagram**

#### **Checkout**

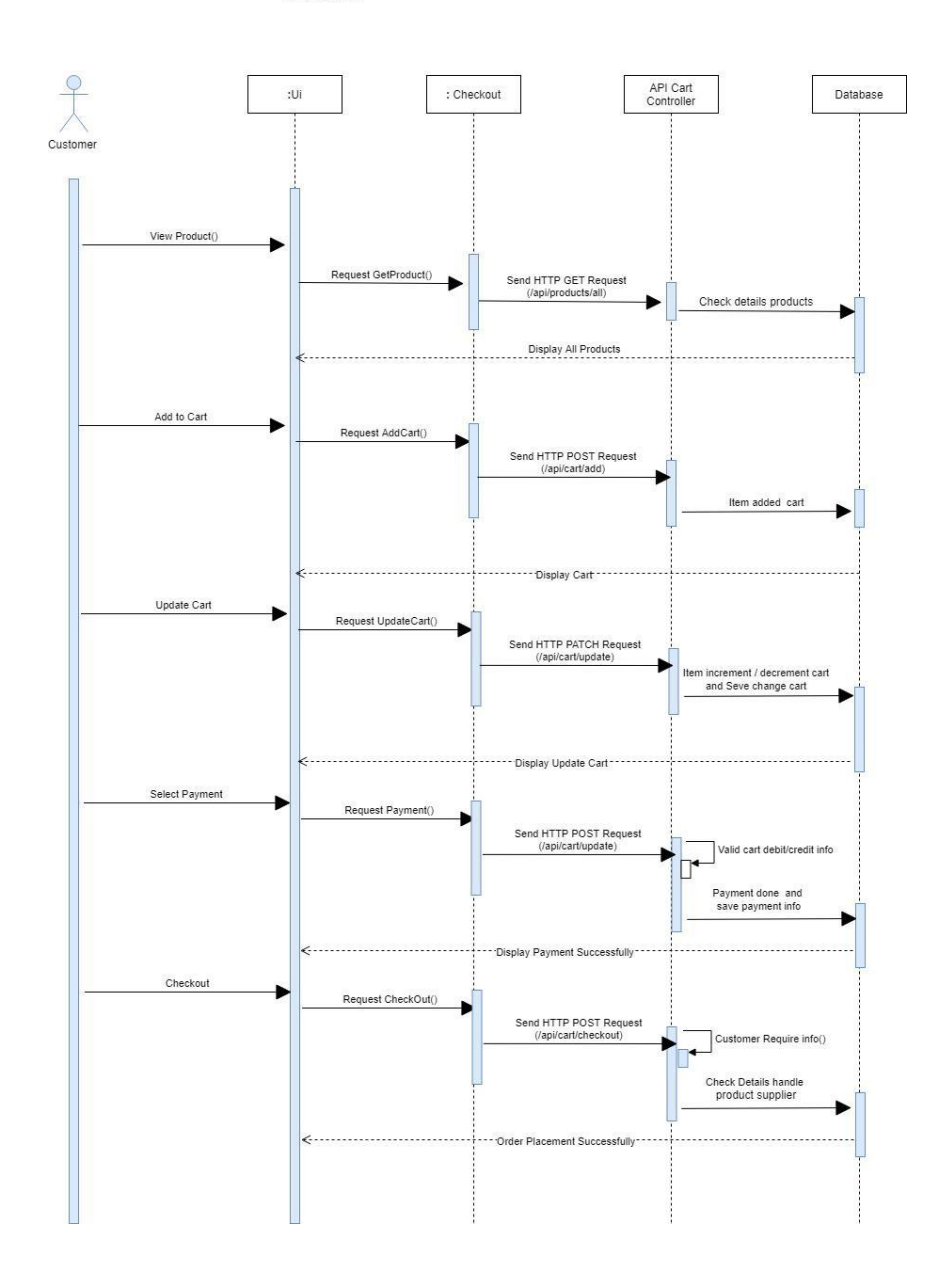

Checkout

# **Checkout Sequence Diagram**

# **Select Payment**

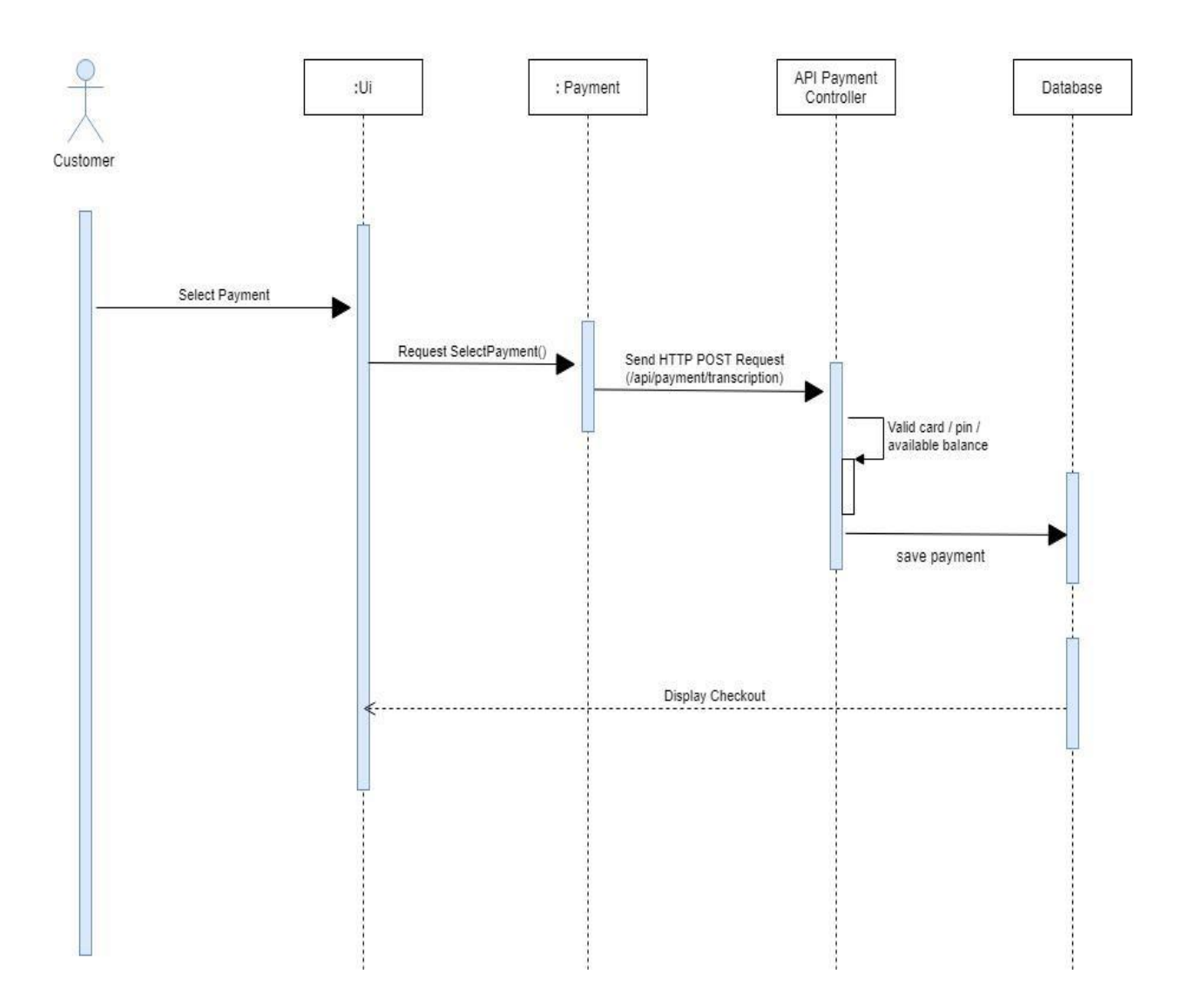

#### Select Payment

# **Select Payment Sequence Diagram**

#### **Cancel Transections**

#### **Cancel Transections**

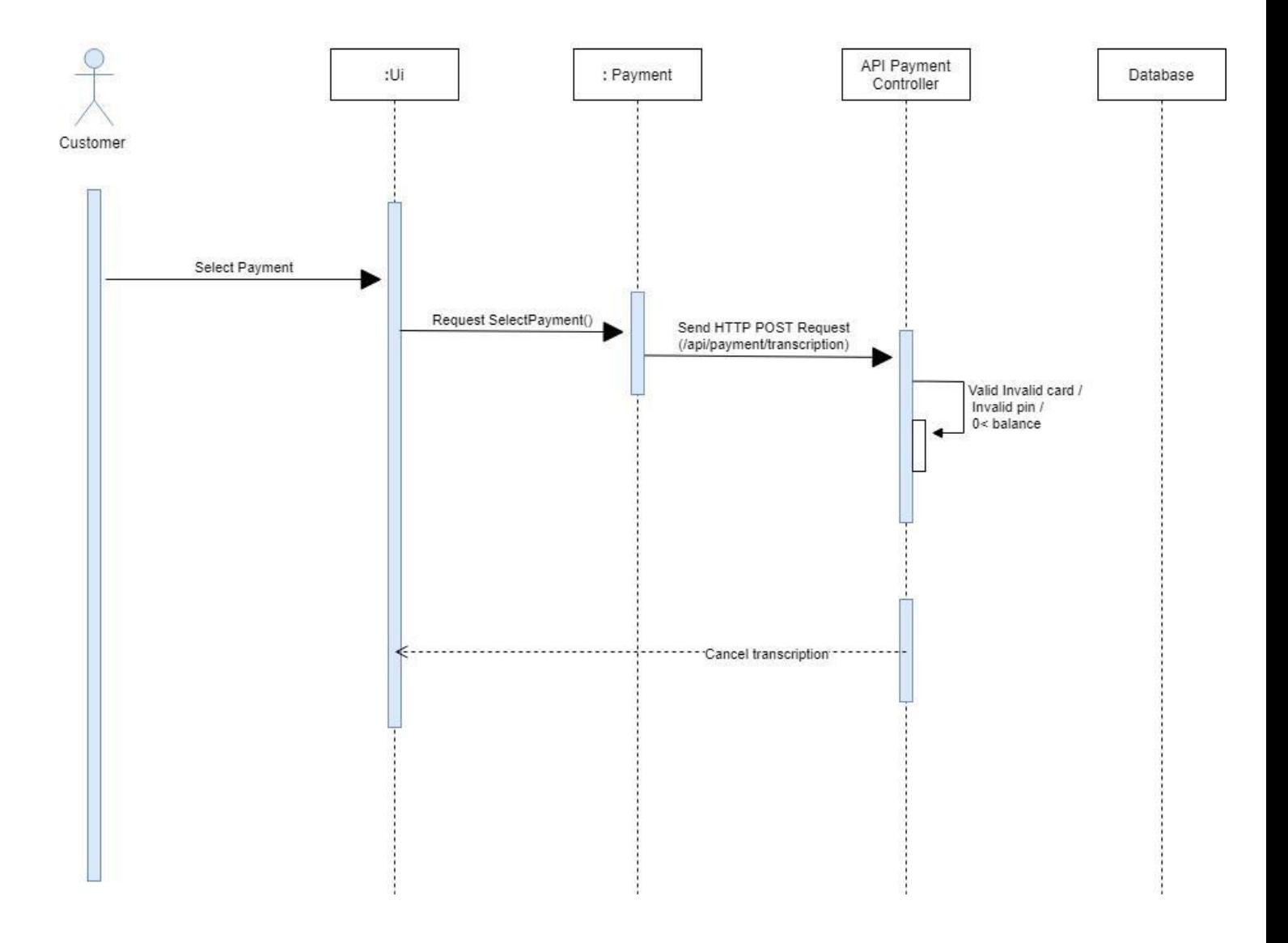

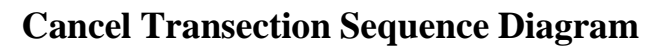

#### **Cancel Order**

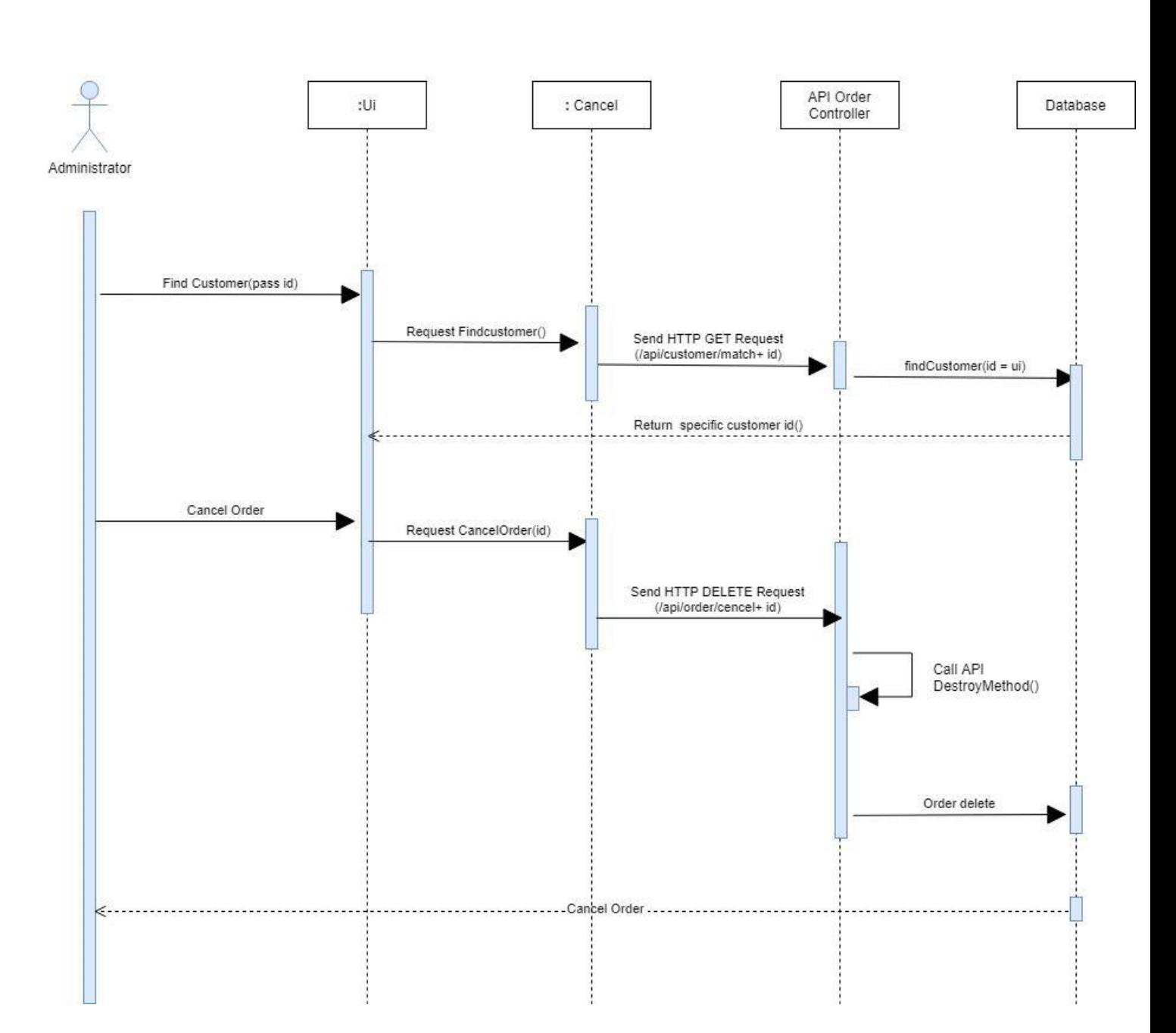

#### Cancel Order

# **Cancel Order Sequence Diagram**

#### **4.2 ER Diagram**

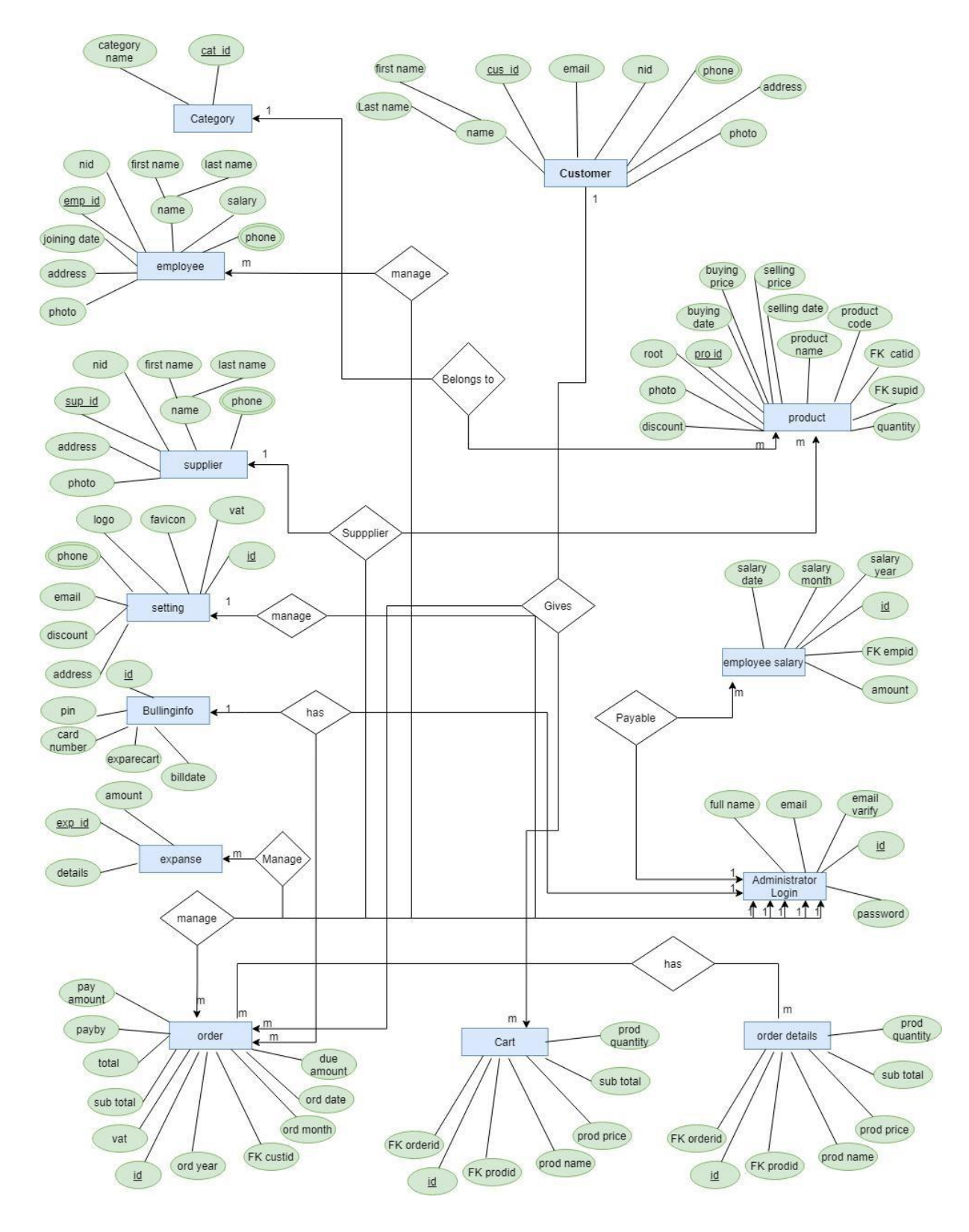

Fig 4.2 ER Diagram

#### **4.3 class Diagram**

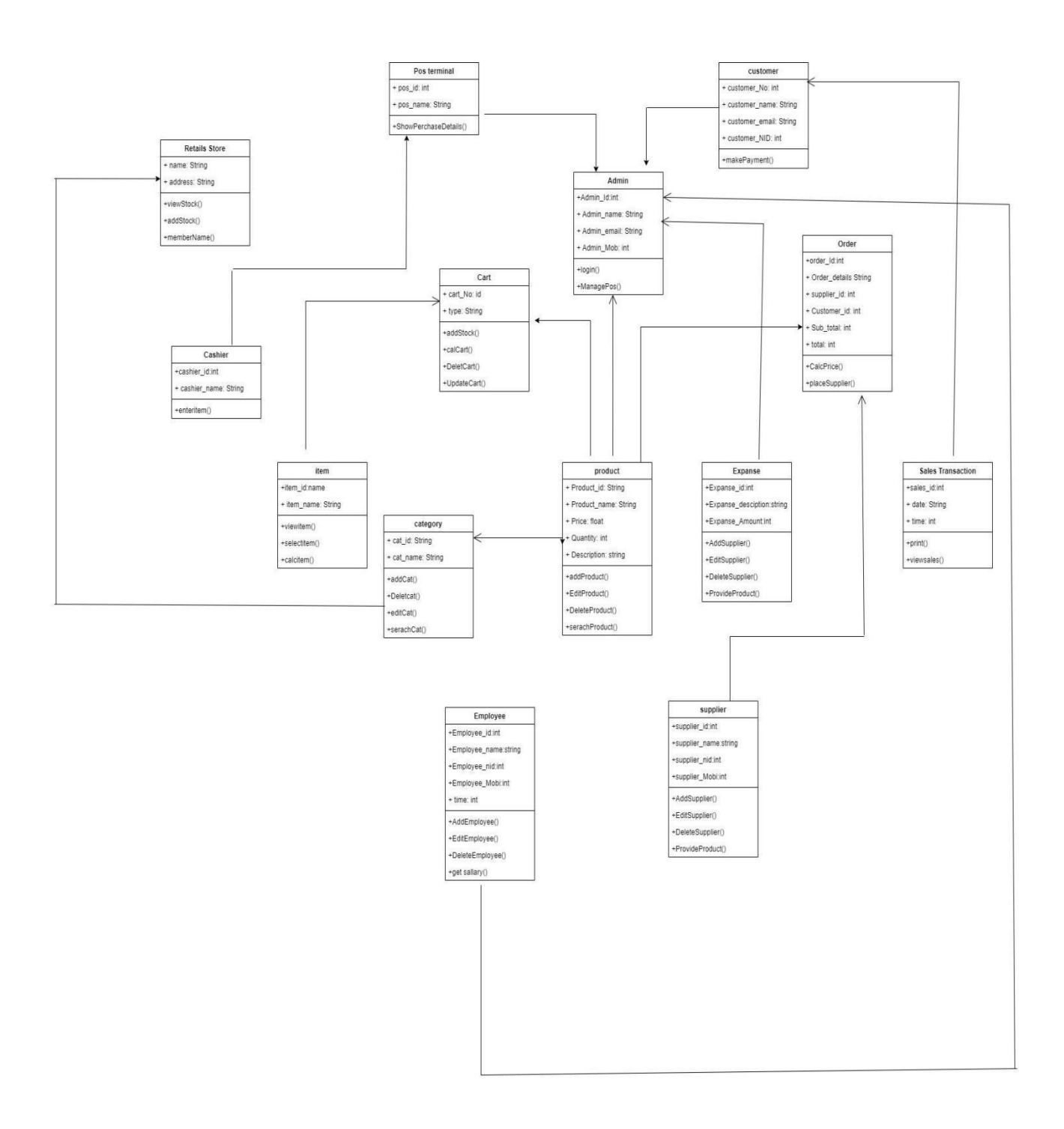
#### **4.4 Development Tools & Technology**

#### **4.4.1 User Interface Technology**

- ⚫ HTML, HTML5
- $\bullet$  CSS3, CSS
- Bootstraps-4
- ⚫ JavaScript Font Awesome

### **4.4.2 Implementation Tools Platform**

- PHP Framework Laravel<br>● Vue Js (JavaScript Frame
- Vue Js (JavaScript Framework)<br>● Rest API Development
- ⚫ Rest API Development
- Xampp
- ⚫ VS code, Sublime Text.
- ⚫ Windows CMD, Git Bash Here, Terminal.

#### **CHAPTER-05**

#### **System Testing**

#### **5.1 Introduction**

Testing is a process of executing a program with the aim of finding error. To make our software perform well it should be error free. If testing is done successfully it will remove all the error from the software.

Two common type of testing is black box testing and white box testing. Black box testing is also called functional testing. In this stage we test only functionality, input, and output. White box testing is a structure level testing**. For this project I have used black box testing method**.

#### **Black Box testing:**

Black box testing is a method of software testing that examines the functionality of an application based on the specifications. It is also known as specifications based testing. Independent testing team usually performs this type of testing during the software testing life cycle.

#### **Principle or Testing**

- $\triangleright$  All the test should meet the customer requirements
- $\triangleright$  To make our software testing should be performed by third party
- $\triangleright$  Exhaustive testing is not possible. As we need the optimal amount of testing based on the risk assessment of the application.
- $\triangleright$  All the test to be conducted should be planned before implementing it
- ➢ If follows pare to rule (80/20 rule) which states that 80% of errors comes from 20% of program components.
- ➢ Start testing with small parts and extend it to large parts.

#### **5.2 Testing Featured**

A software feature can be defined as the changes made in the system to add new functionality or modify the existing functionality. Each feature is said to have a characteristic that is designed to be useful, intuitive and effective.

#### **5.2.1 Featured to be tested**

"Features to be Tested" you define which of the features of the system or sub-system will be tested. In UAT the principle, focus is on what the system can do for the organization rather than if it works. This is a key principle as whether it works should have been done in system testing. Therefore, you need to identify the business operations, scenarios, and functionality that are to be tested in each system and sub-system as these are what delivers value to the organization.

#### **5.3 Featured not to be tested**

"Features Not to be Tested" you define which of the features of the system or sub-system will not be testing. This is necessary so as to avoid later confusion when stakeholders thought something's would be tested, but was not.

#### **5.4 Testing Strategy**

A test strategy is a plan for defining the approach to Software Testing Life Cycle (STLC). It guides the QA team to define test coverage and testing scope. It also aids testers to get a clear picture of the project at any instance. The possibility of missing any test activity is very low when there is a proper test strategy in place.

#### **5.4.1 Test Approach**

A test approach is the test strategy implementation of a project, defines how testing would be carried out. Test approach has two techniques:

- ❖ **Proactive –** An approach in which the test design process is initiated as early as possible in order to find and fix defects the build is created.
- ❖ **Reactive-** An approach in which the testing is not started until after design and coding are completed.

#### **5.4.2 Pass/ fail Criteria**

The entrance for each phase of testing must be met before the next phase can commence. Now the criteria for pass and fail are given below.

- o According to the given scenario the expected result need to take place then the scenario will be considered as pass otherwise that criteria should be failed.
- o If an item tested 10 times, 9 times perfectly worked and single time do not work properly then it will consider as fail case.
- o System crash will be considered as fail case.
- o After submitting a query in the system, if expected page won't appear then it will be considered as fail case.

### **5.5 Test Case**

## **5.5.1 Test case Module-1 Registration**

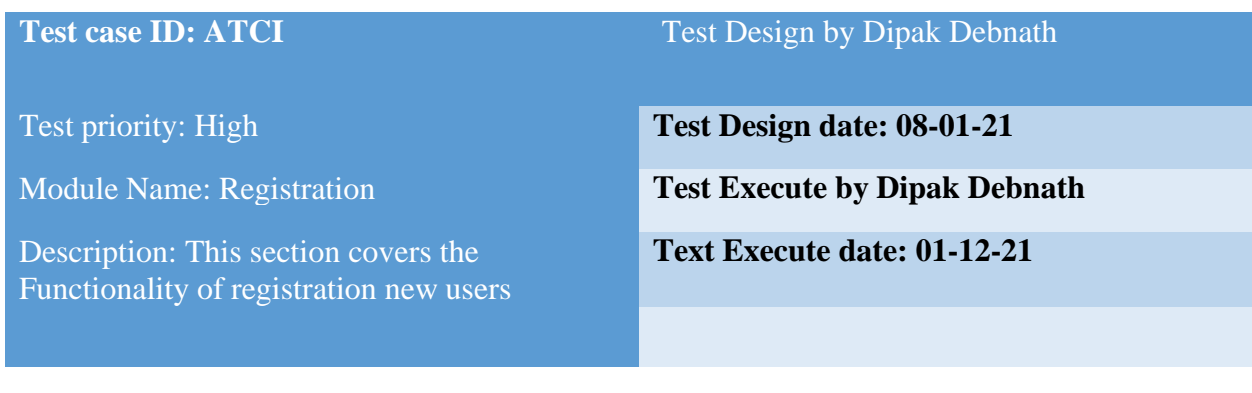

#### Precondition: User has no precondition

#### Dependencies: Enter input required information

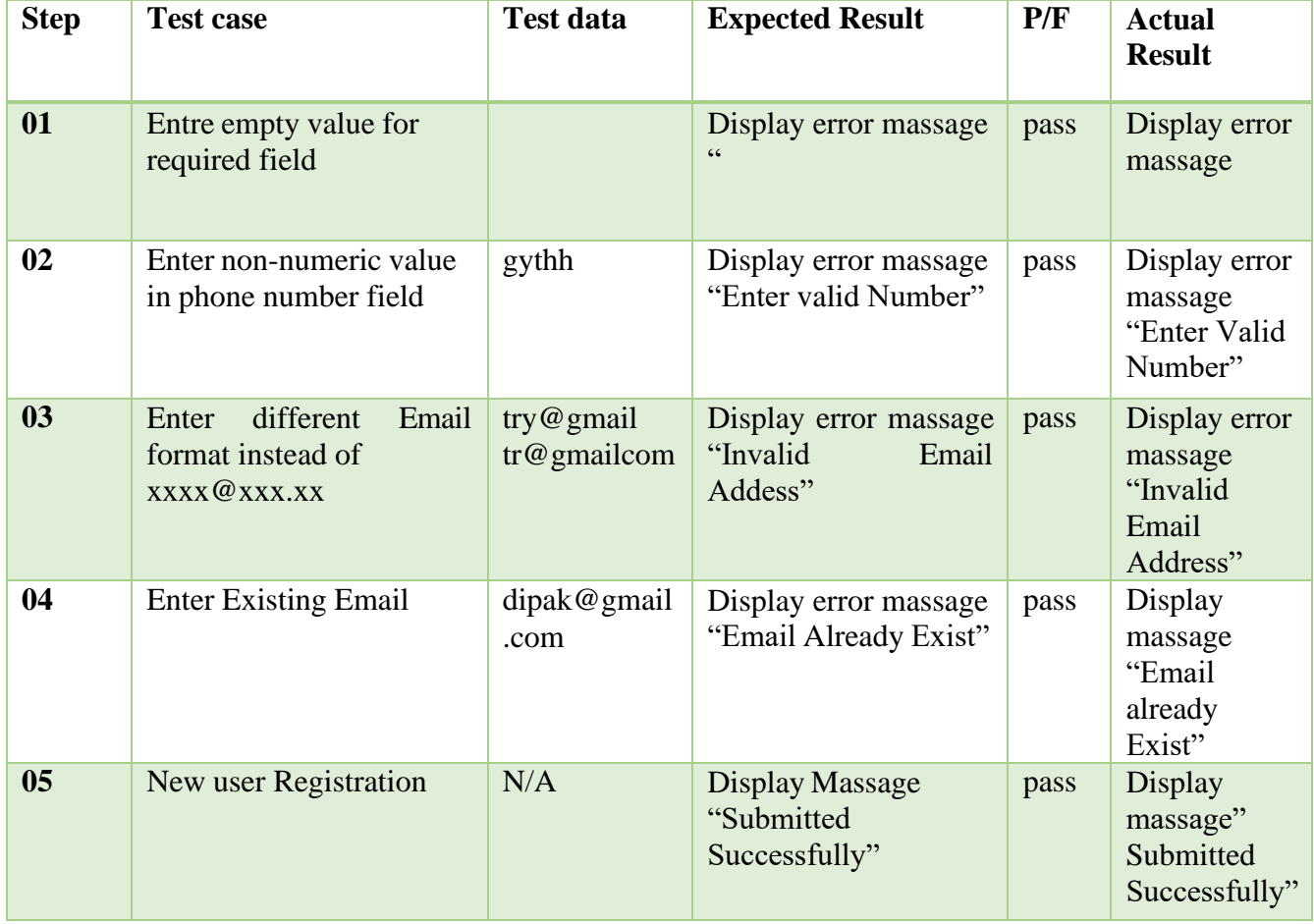

### **5.5.2 Test case Module- 2 User Login**

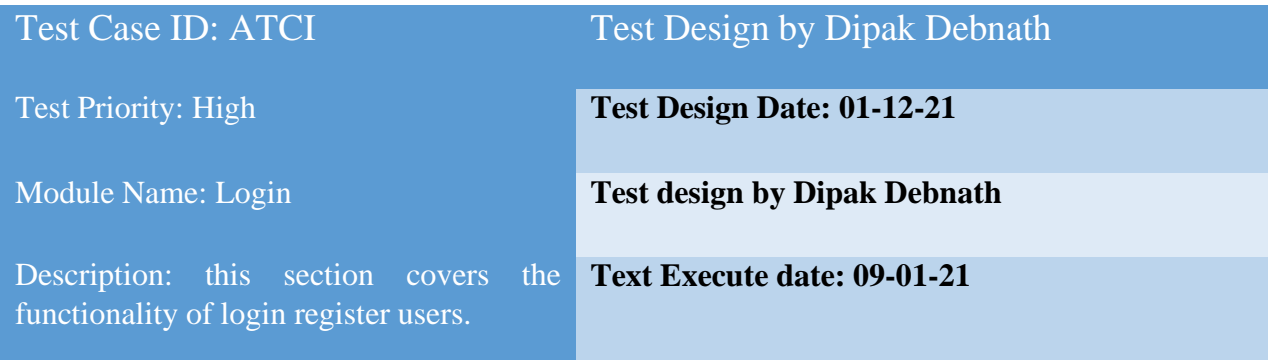

# **Precondition:** User has no precondition

# **Dependencies:** Enter input required information

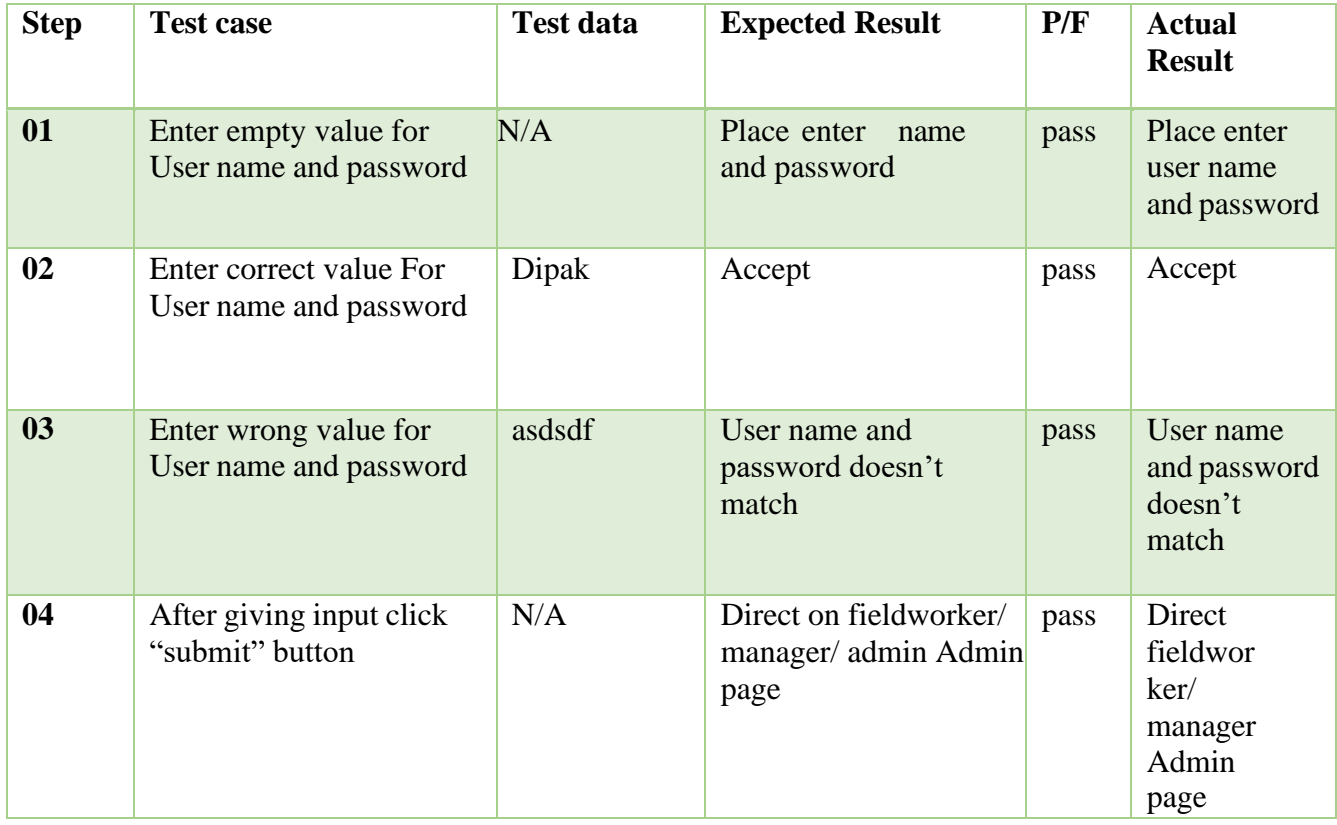

#### **5.6 Testing Environment (hardware/software requirements)**

Testing environment means to prepare the environment with hardware and software so that test engineers can be able to execute test cases as required. Besides hardware and software usage, network configuration might be needed to execute test plans.

- 1. Browser: -Google Chrome, Firefox.
- 2. CoreI5, Ram# 8GB, SSD-120GB, HDD-1TB.

## **CHAPTER - 06**

### **User Interface**

### **Create Account**

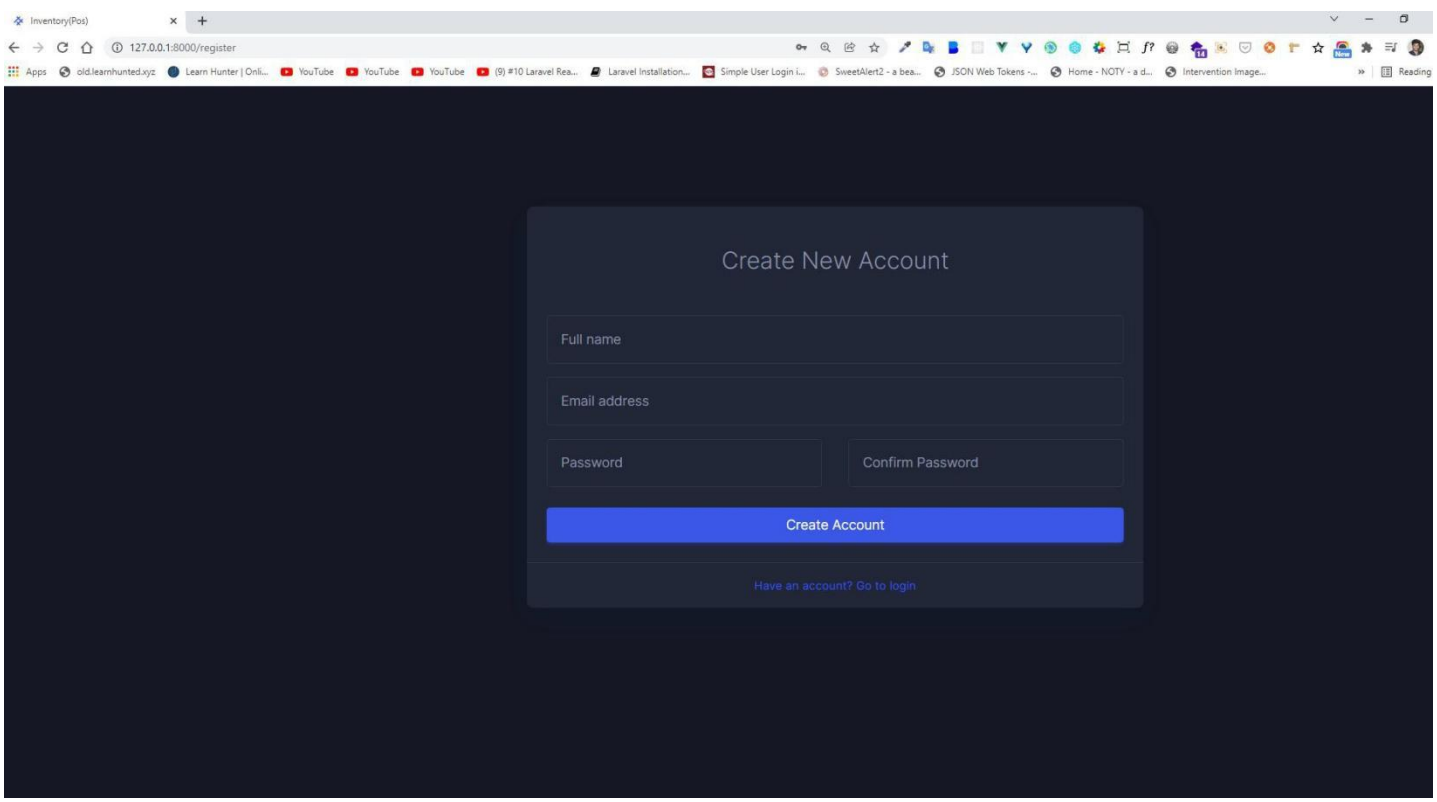

**Create Account Page**

# **Login**

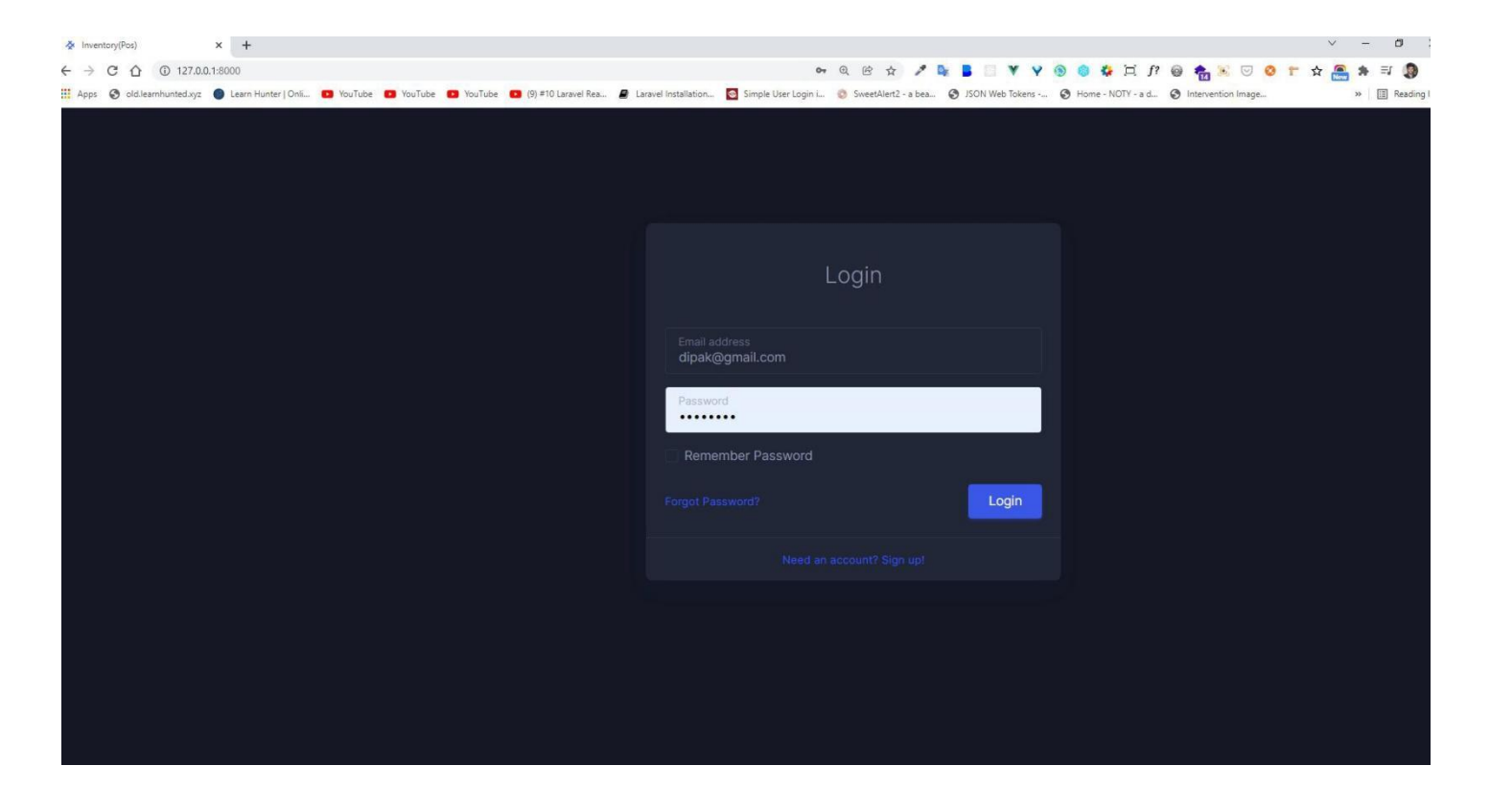

**Login Page**

# **Forgate Password**

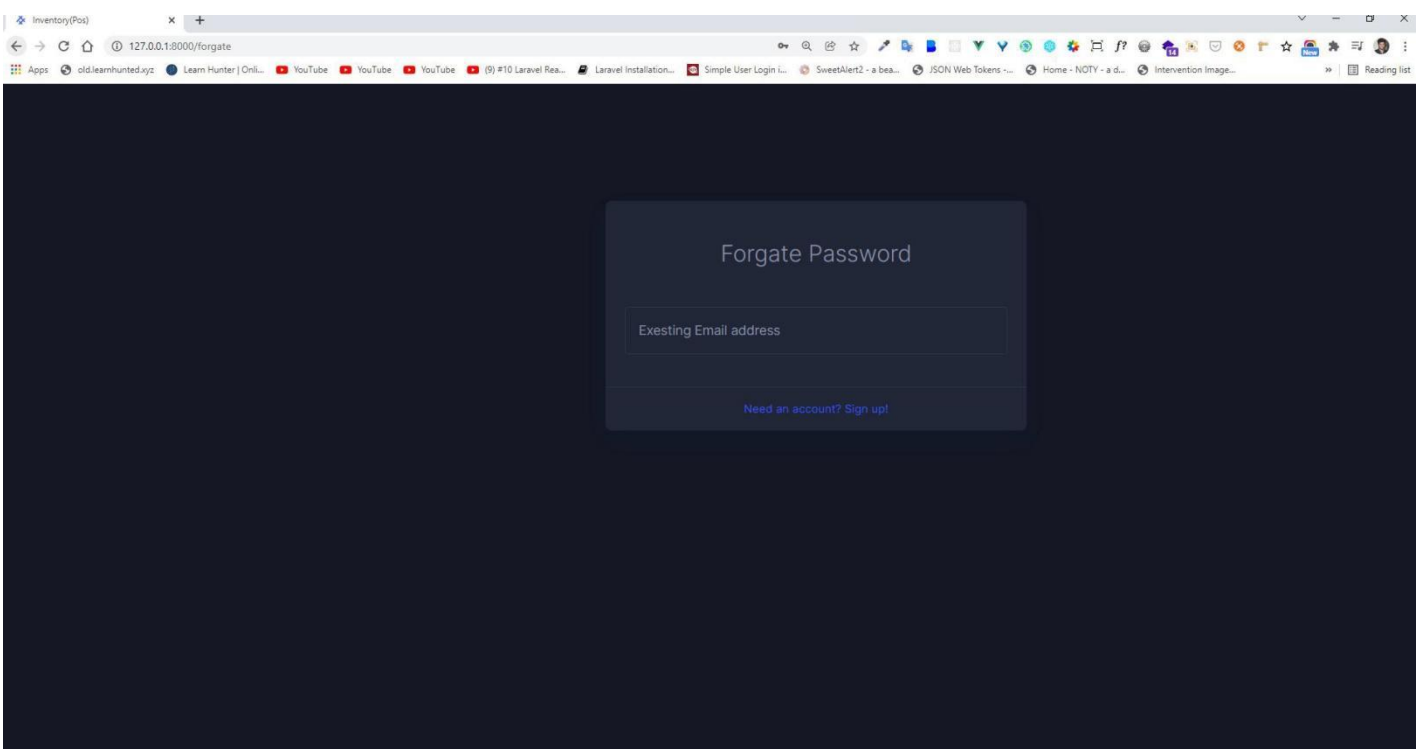

**Forgate Password Page**

### **Add Category**

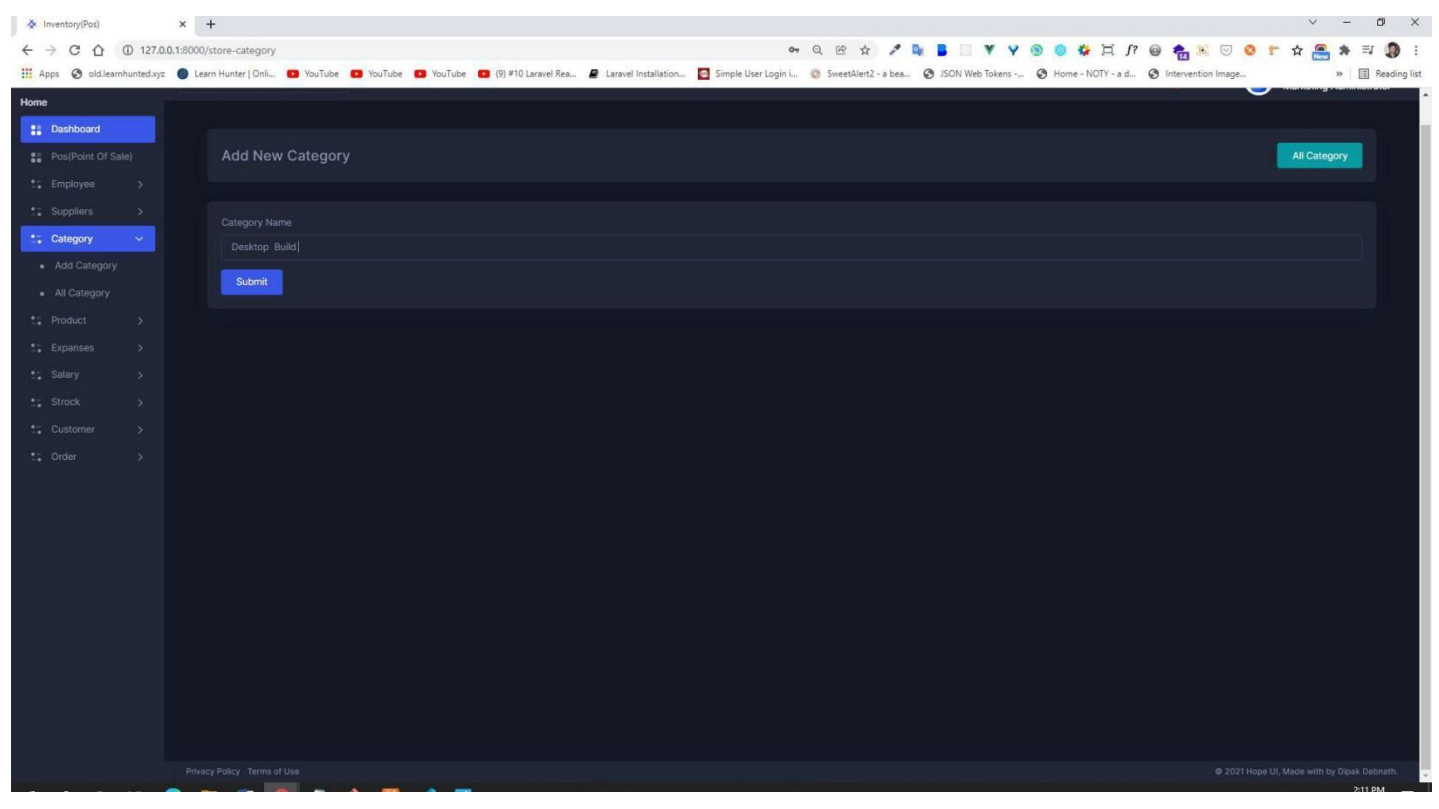

**Add Category Page**

#### **Admin Dashboard**

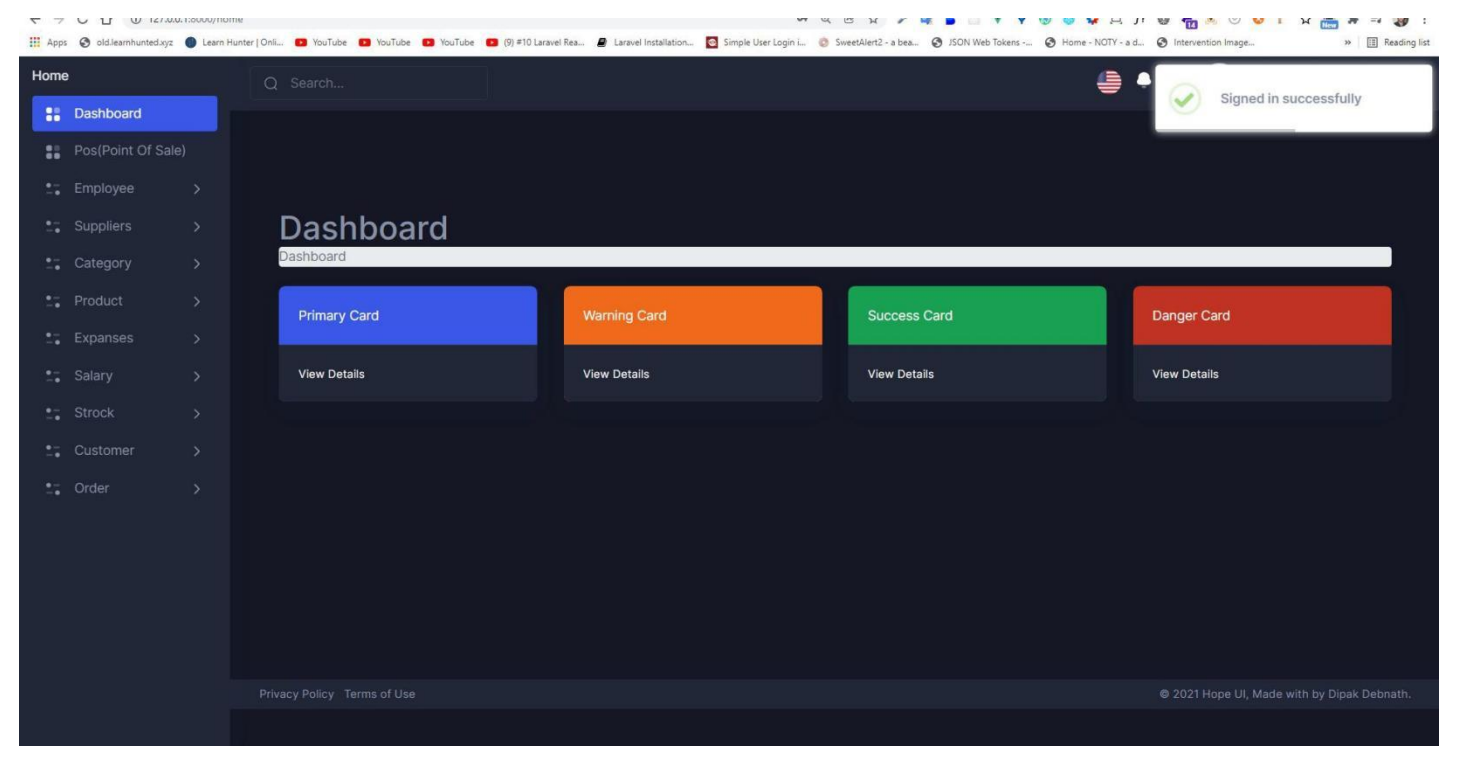

**Admin Dashboard Page**

## **Inventory POS (Point Of Sale)**

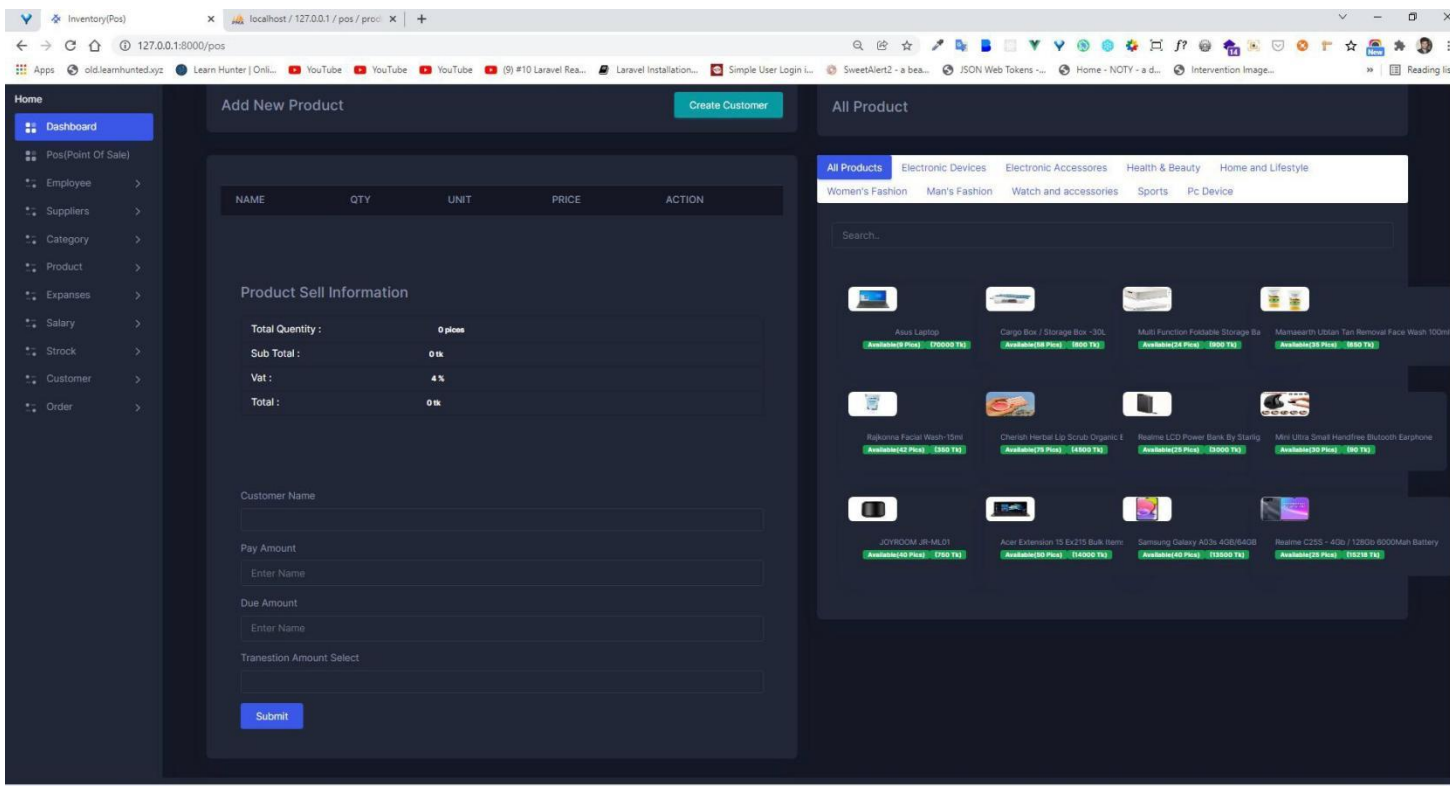

# **POS Page**

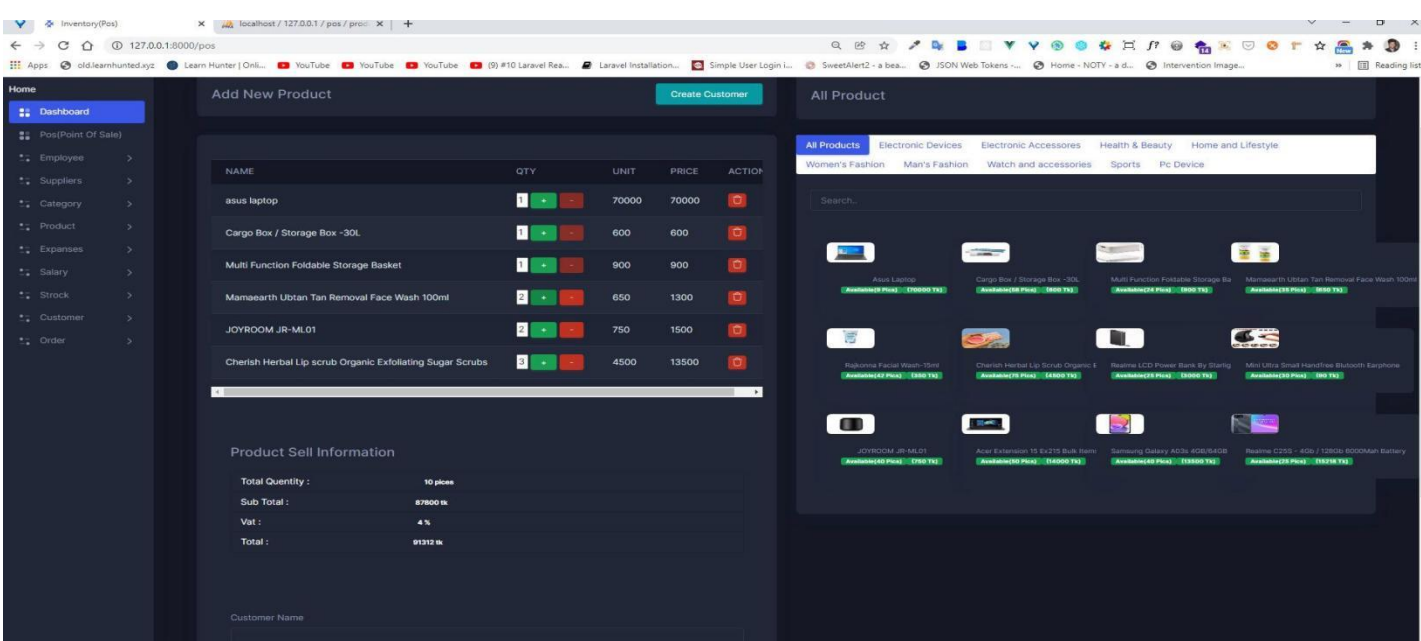

### **Add To Cart Product**

# **Add To Cart Page**

### **Select Customer**

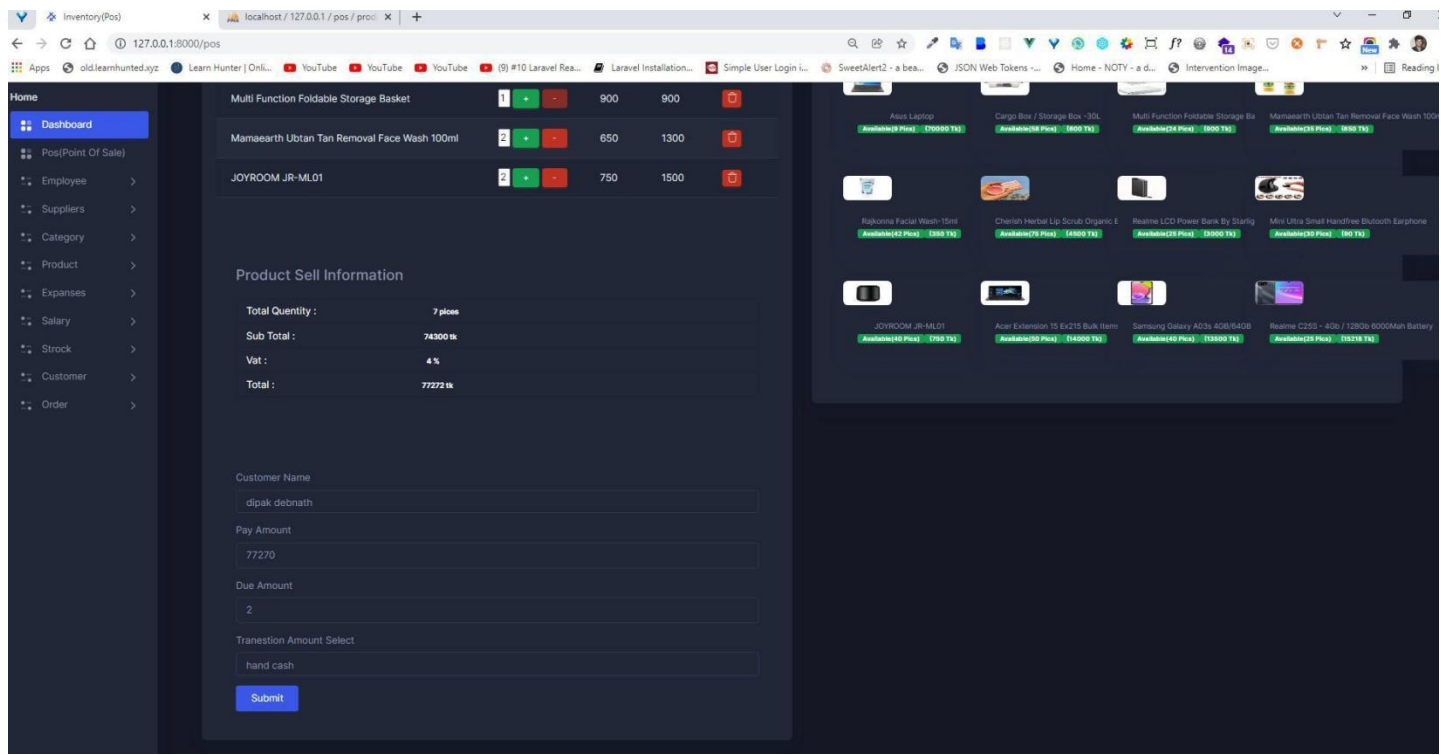

# **Select Customer Page**

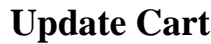

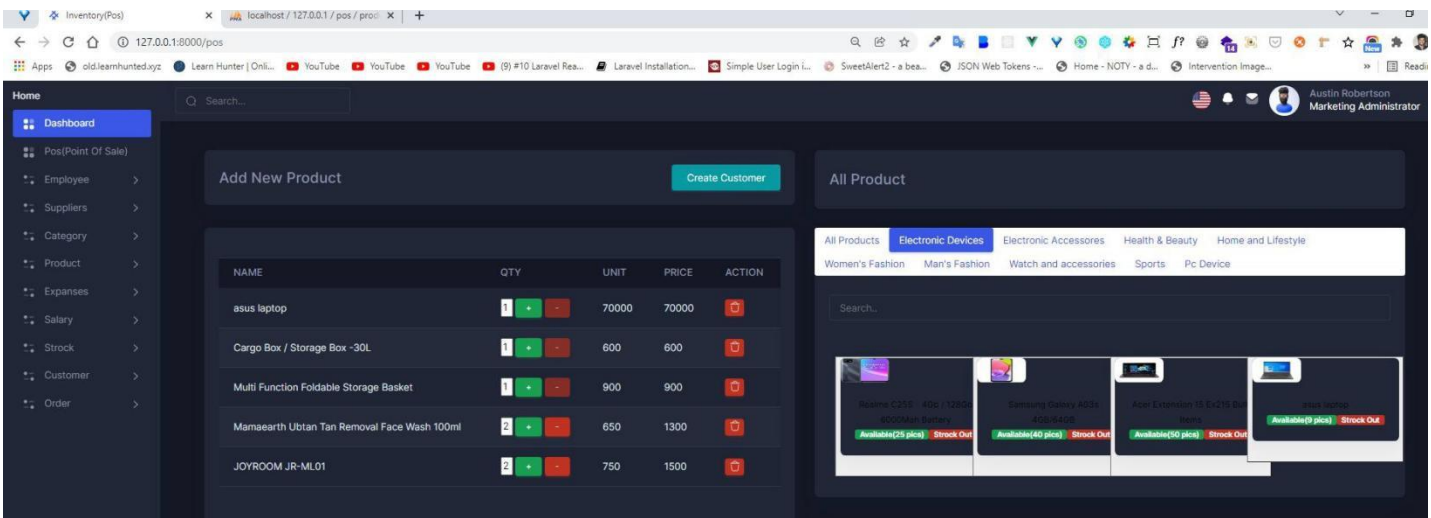

# **Update Cart Page**

### **Create Customer Account**

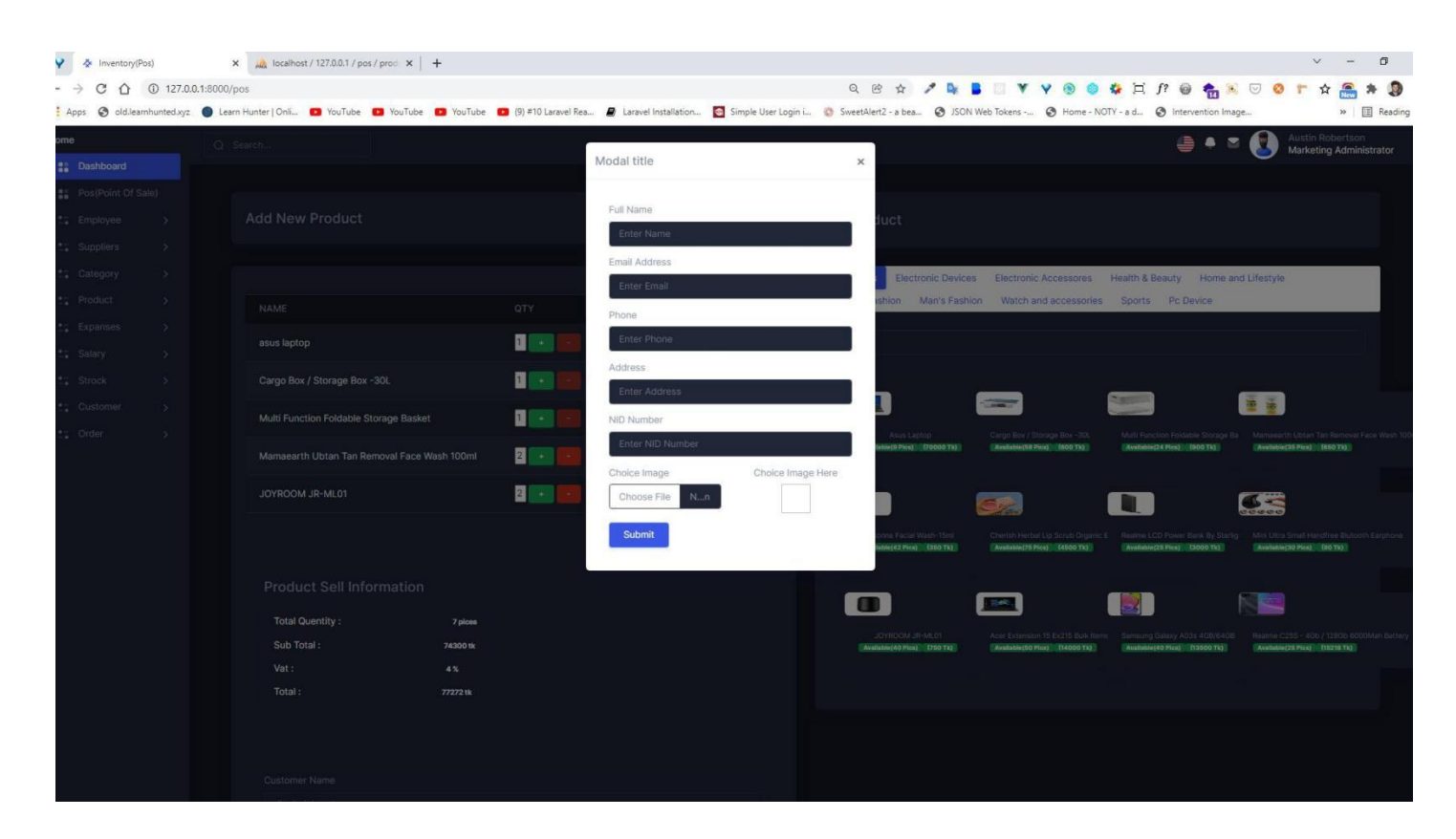

**Create Customer Account**

### **Add Customer**

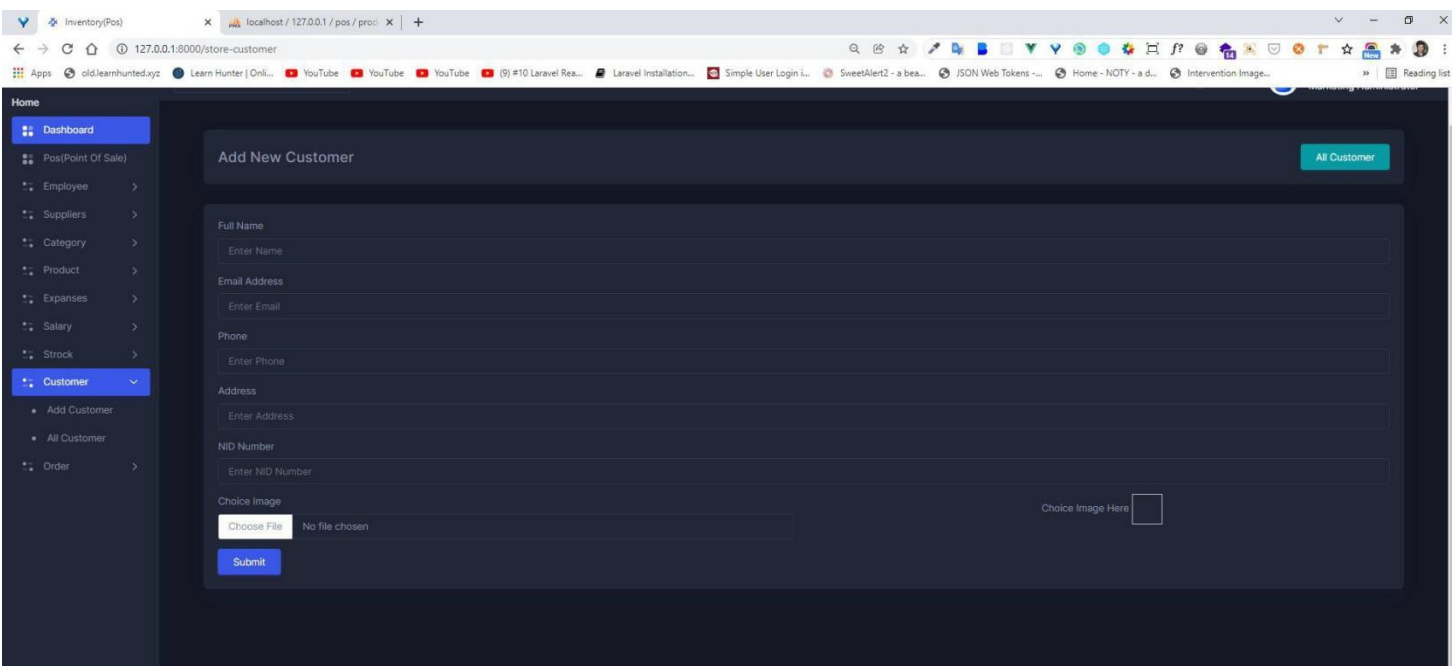

### **Add New Customer**

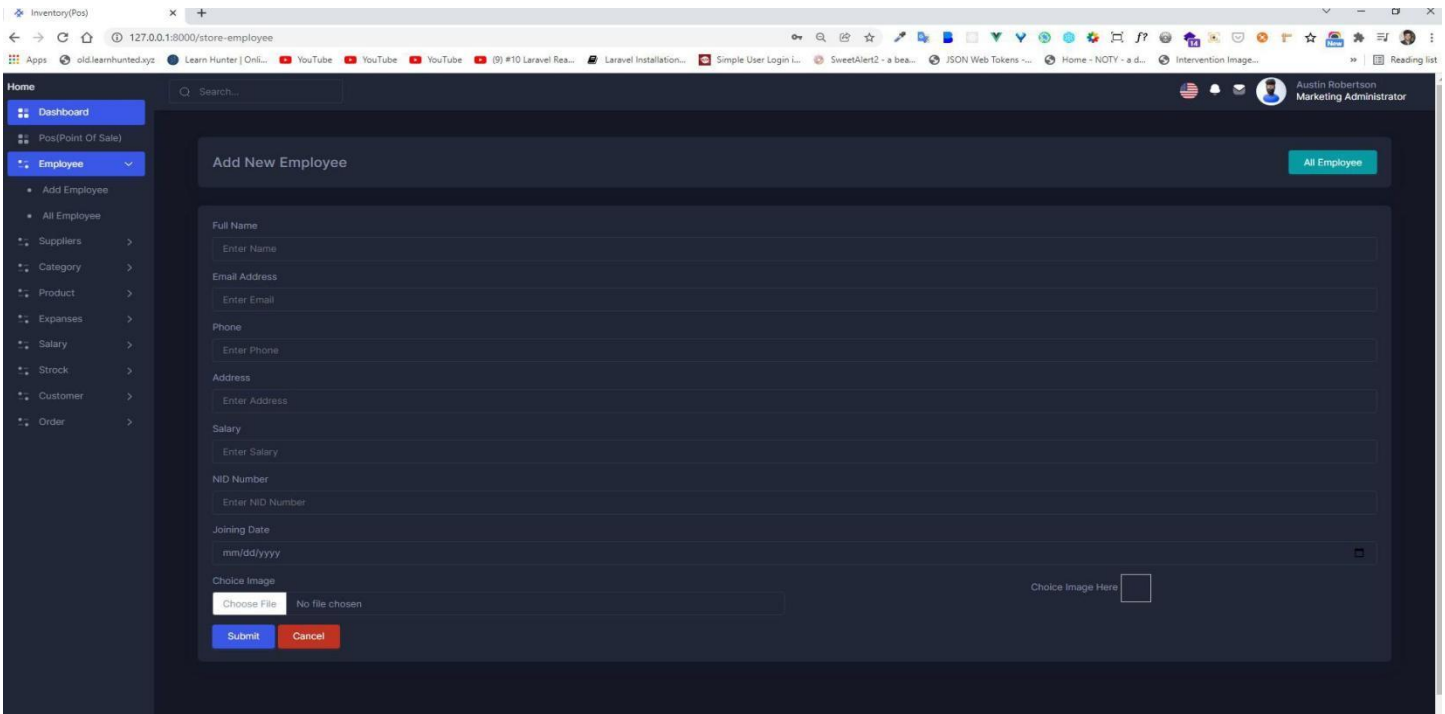

# **Create Employee**

# **Create New Employee**

# **Add Expances**

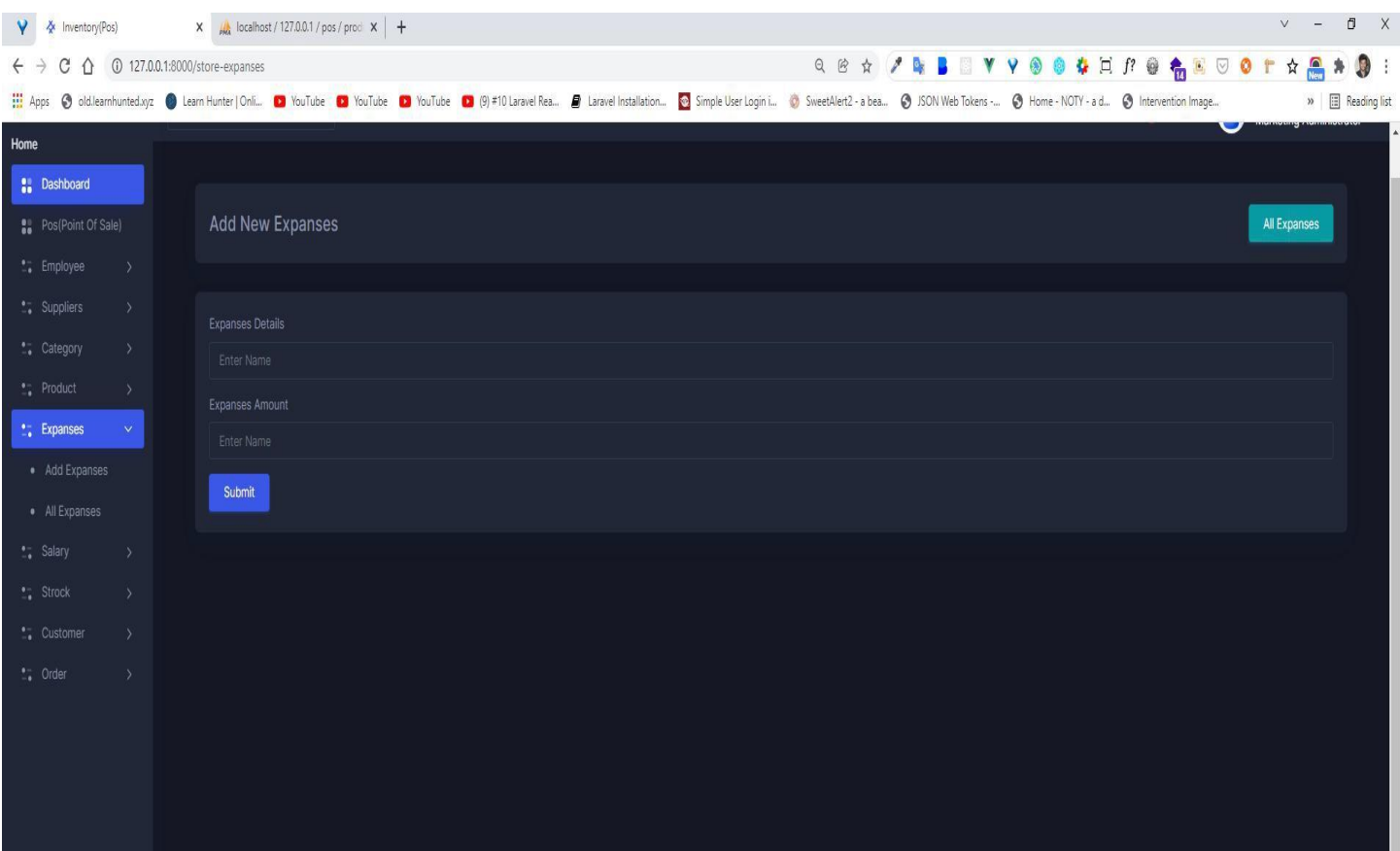

**Add Expances Page**

# **Create Supplier**

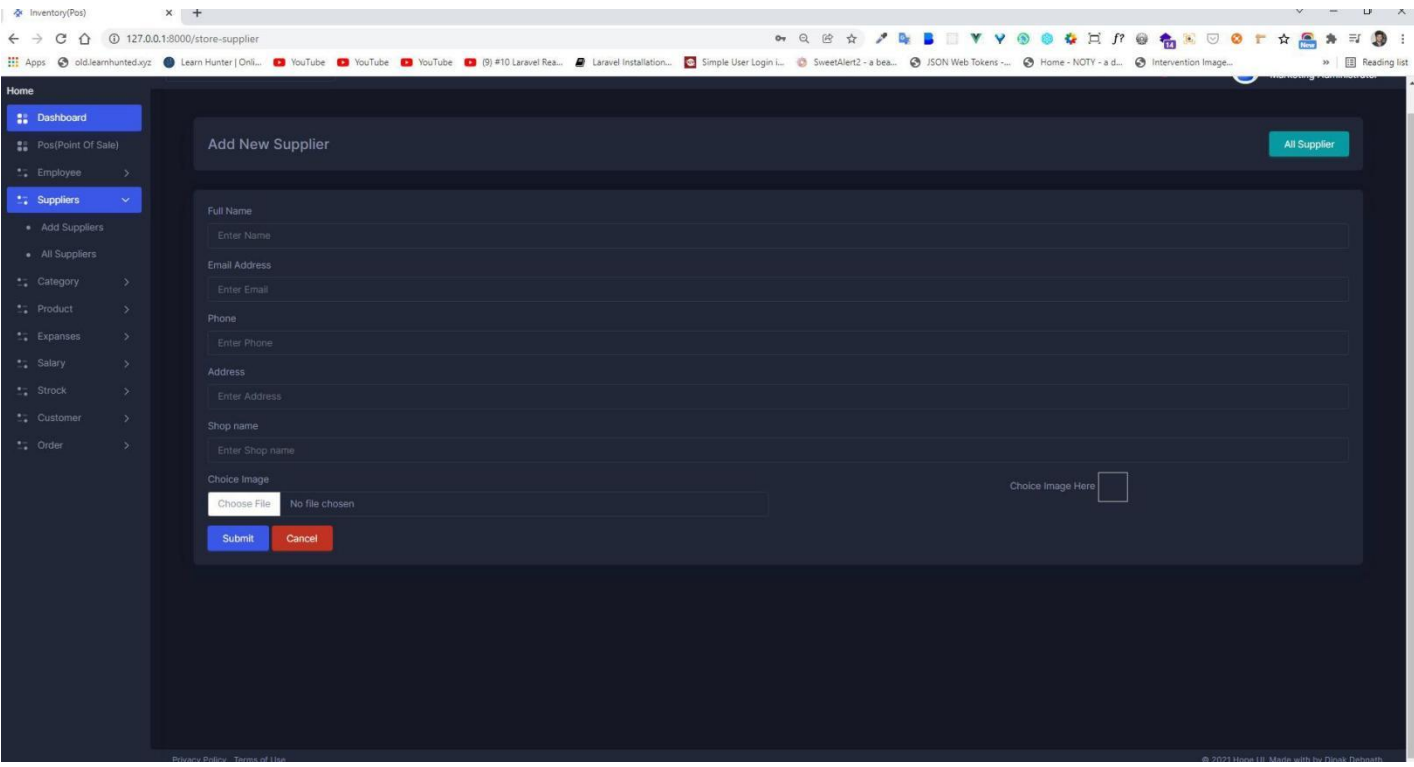

**Create Supplier Page**

## **Create Product**

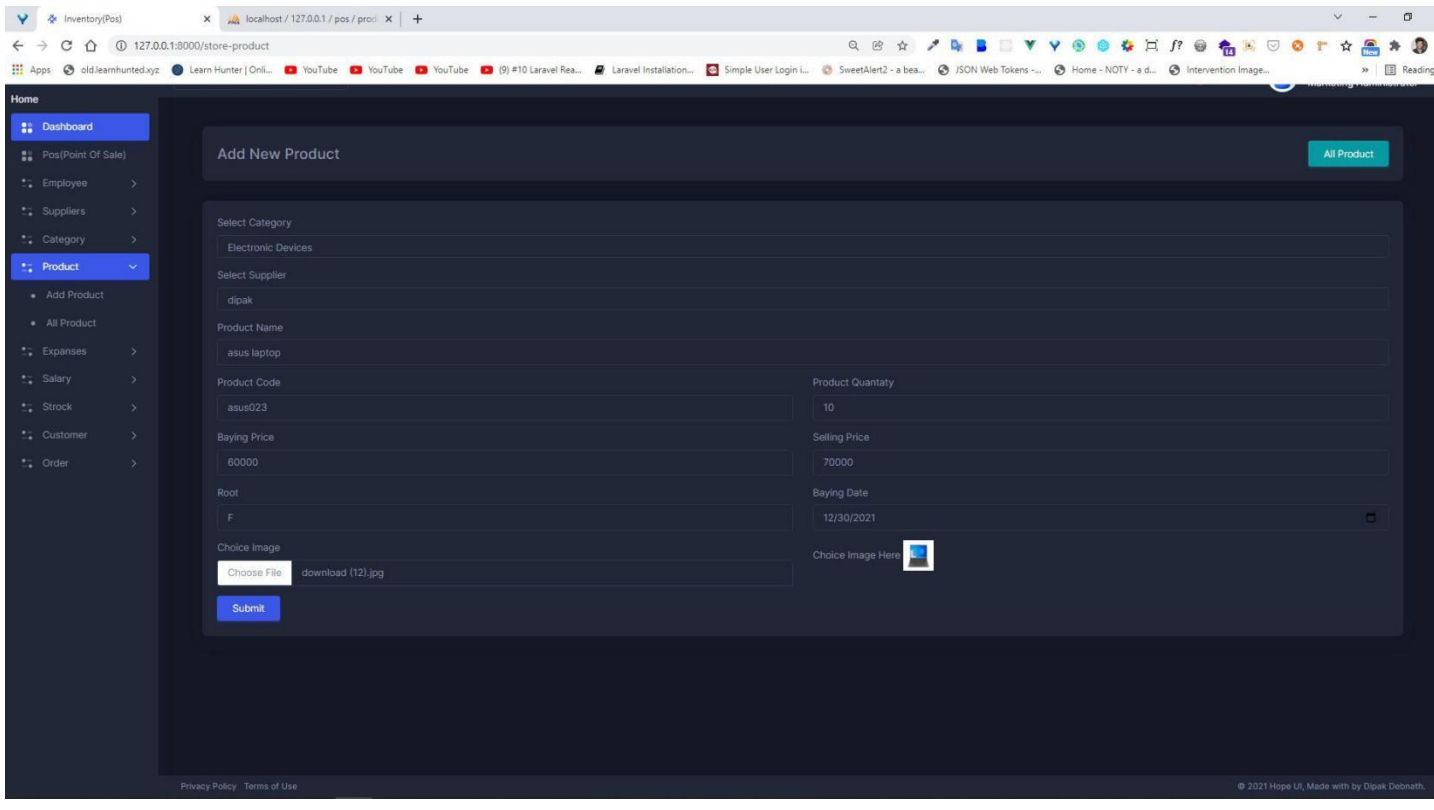

# **Create Product Page**

# **View Category**

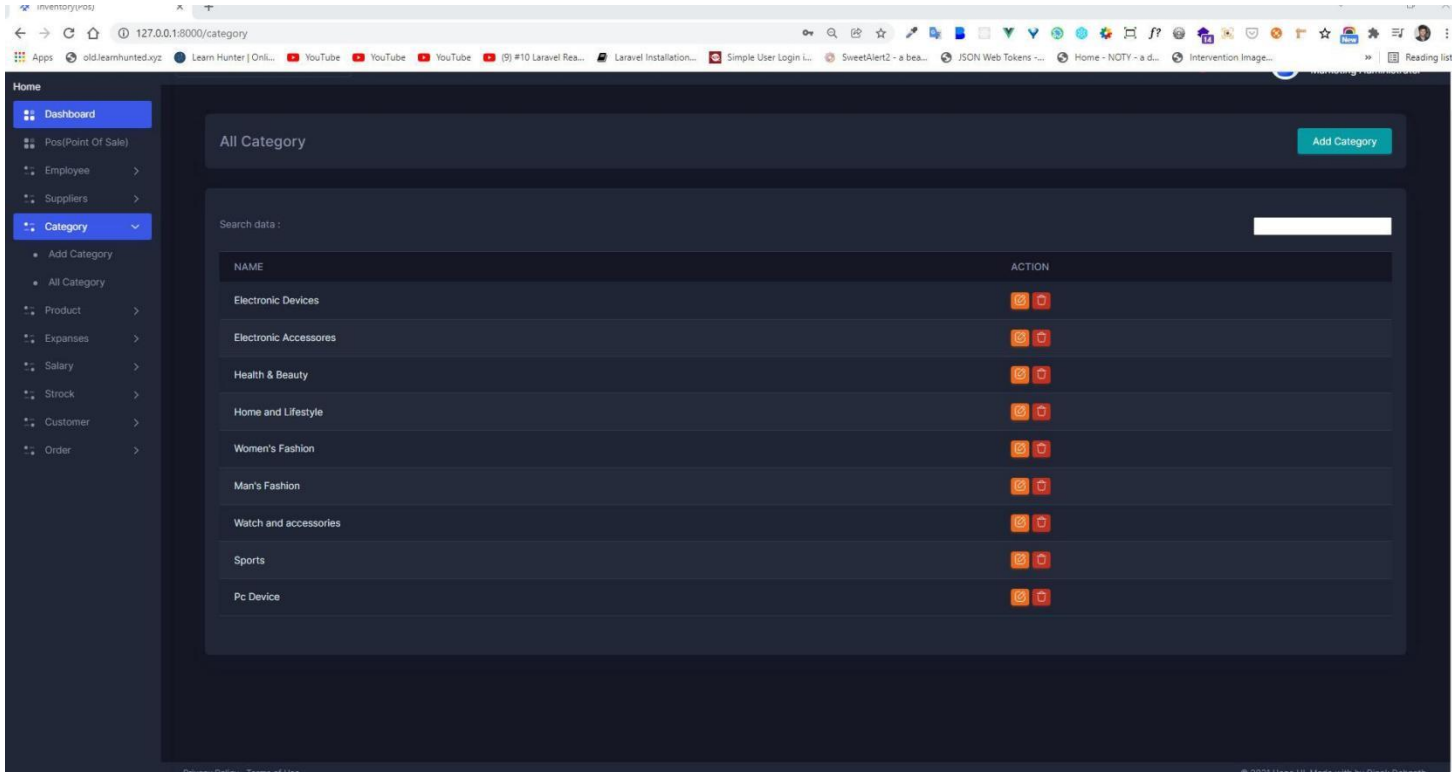

# **View Category Page**

## **View Customer**

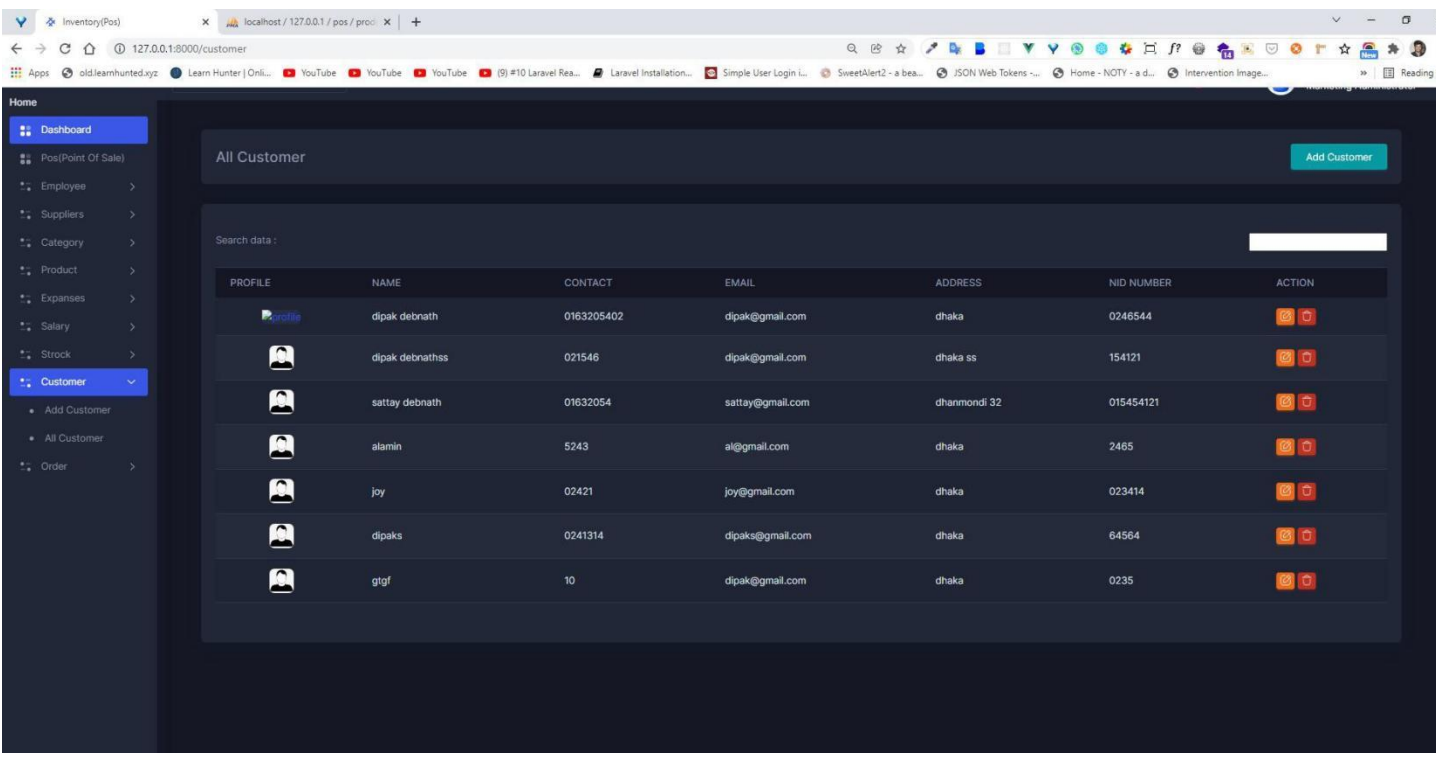

**View Customer Page**

# **View Employee**

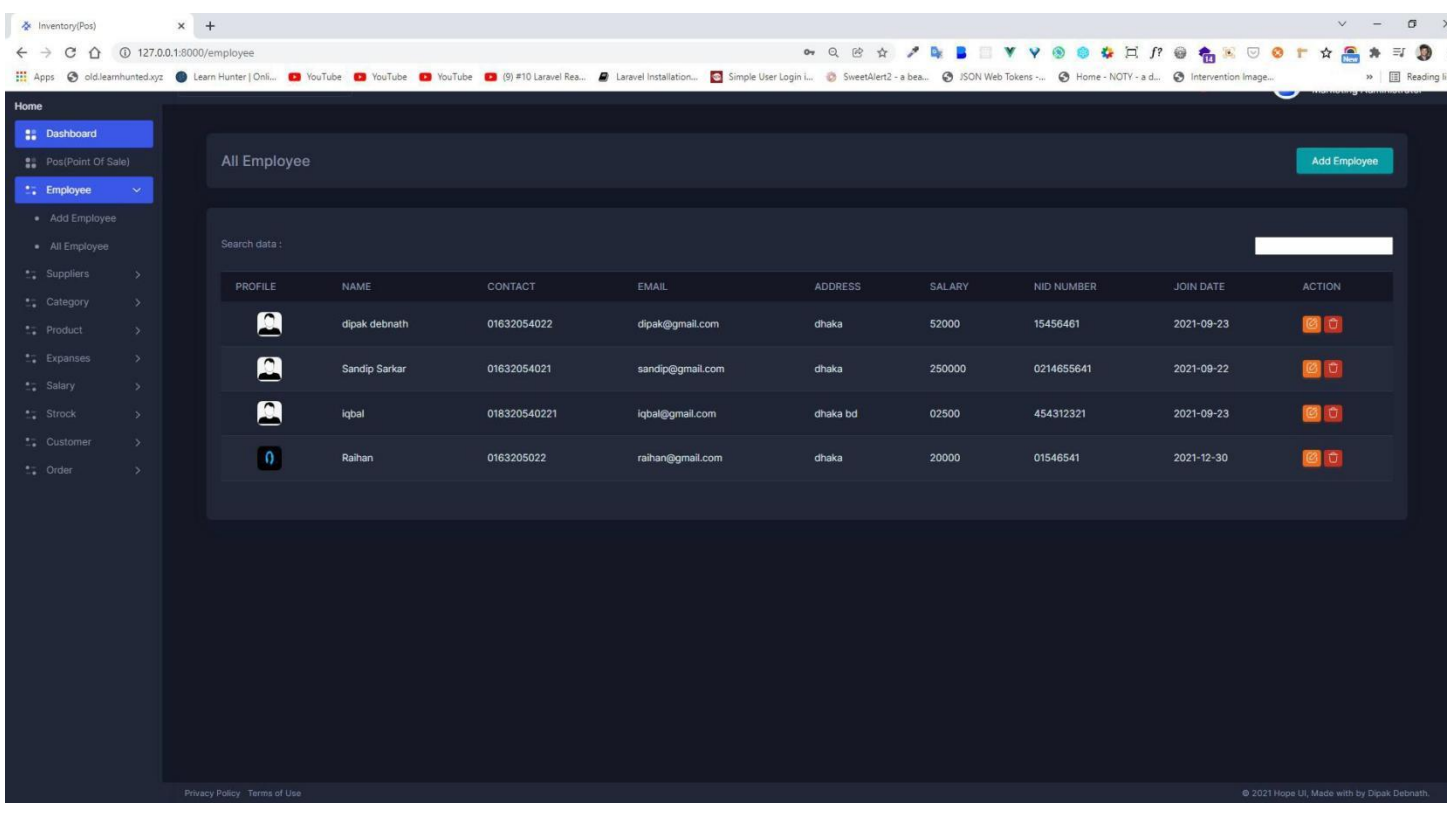

**View Employee Page**

# **View Supplier**

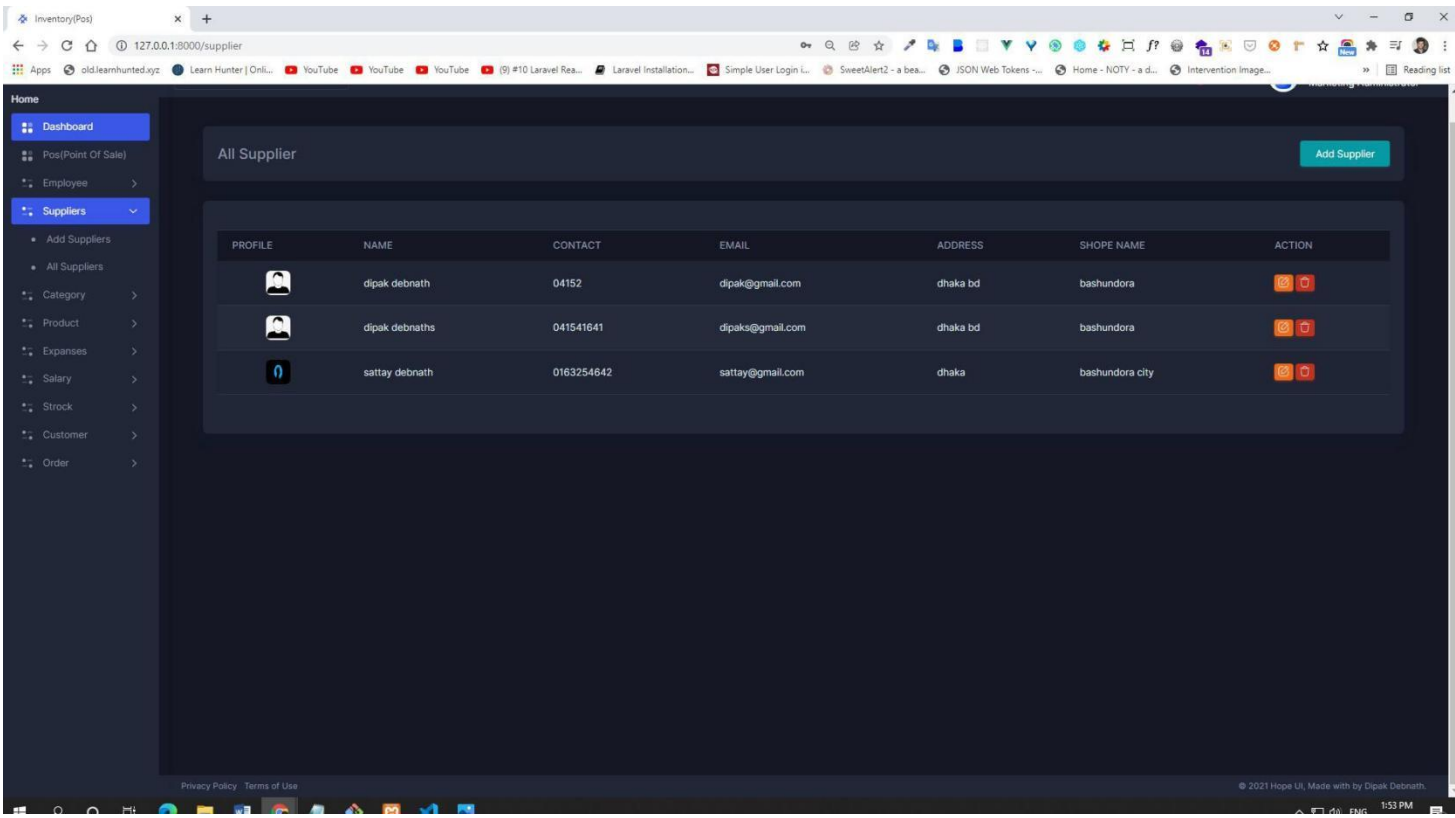

**View Supplier Page**

## **View Expanses**

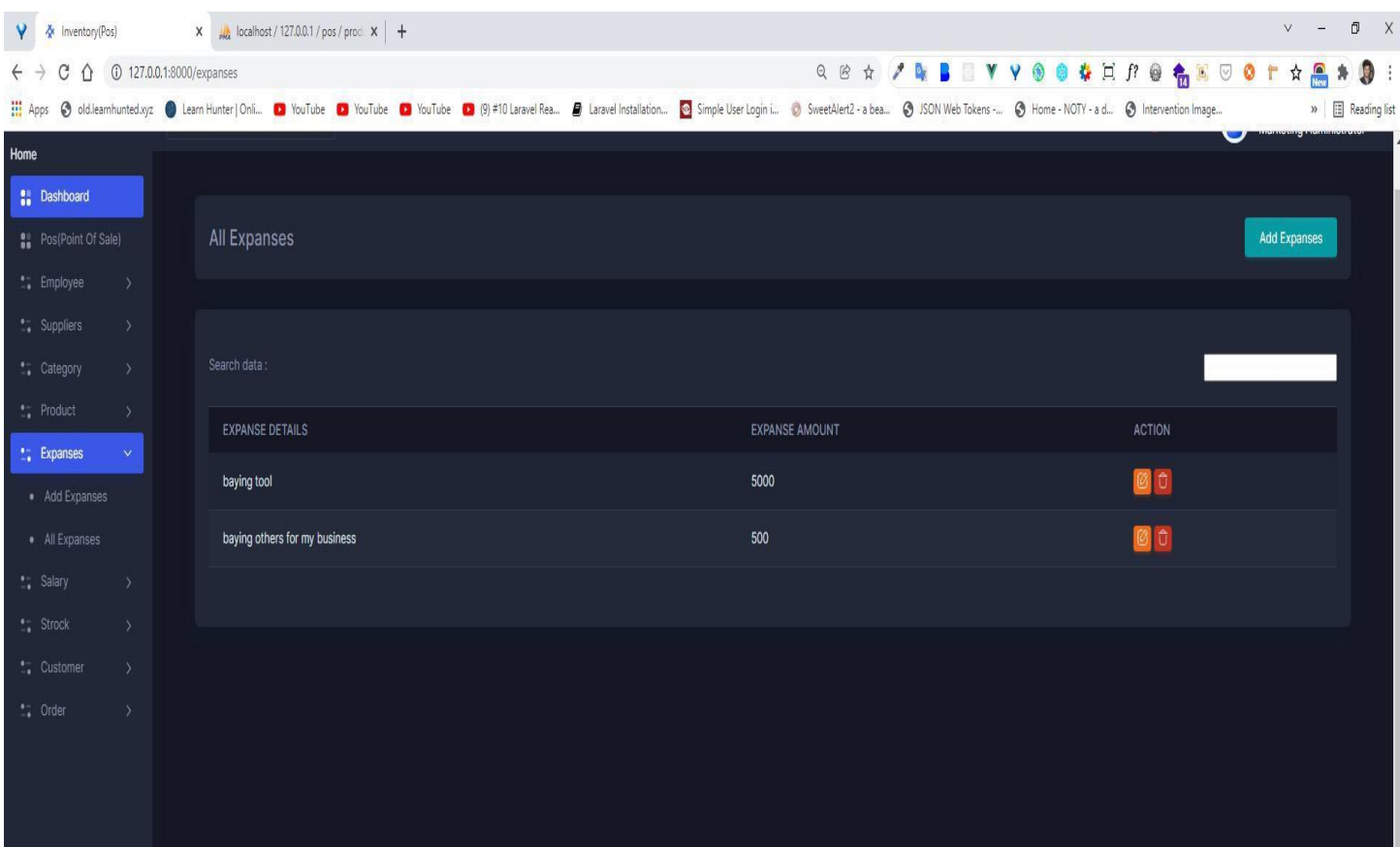

**View ExpansesPage**

## **View Product**

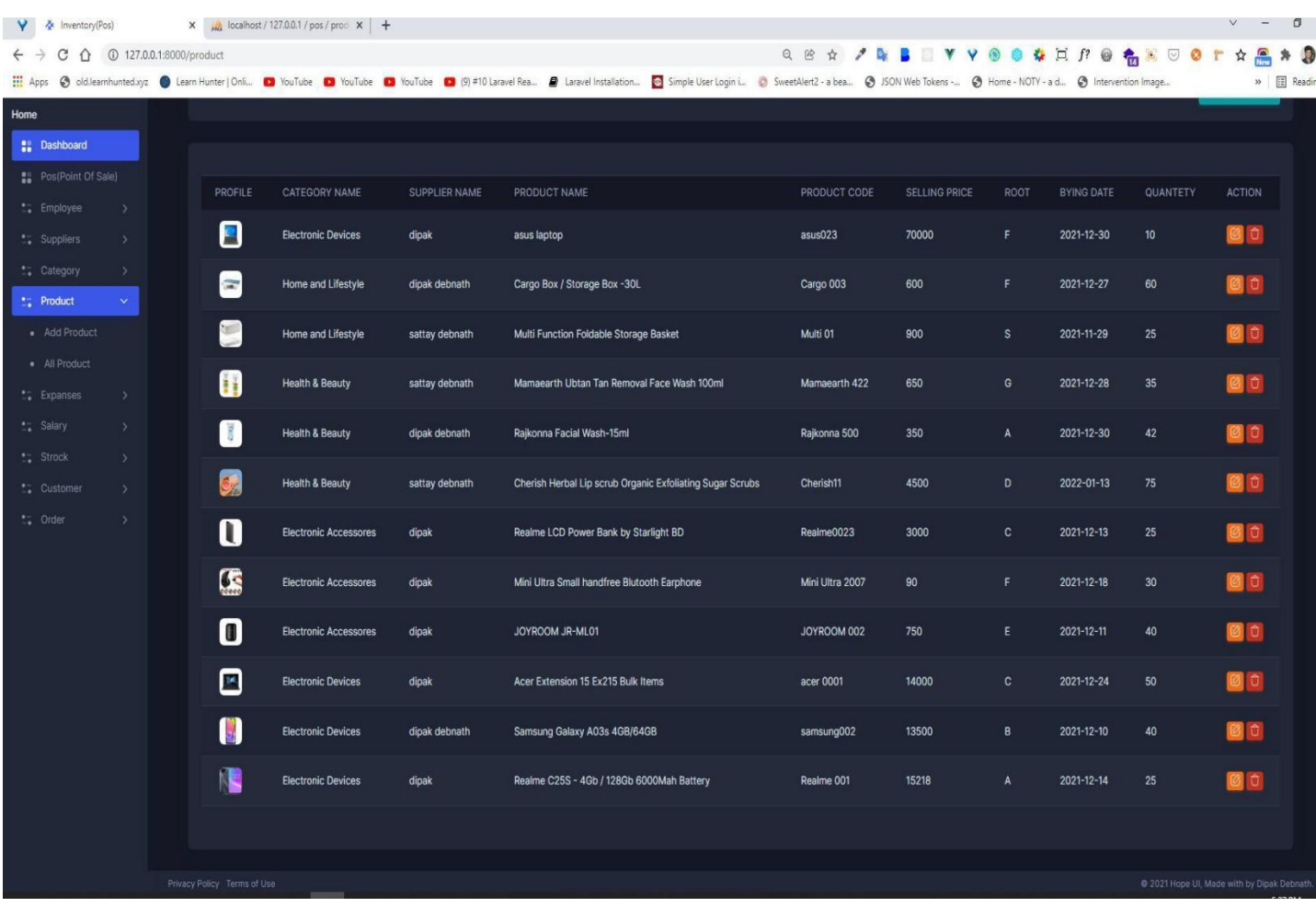

# **View Product Page**

### **Destroy Category**

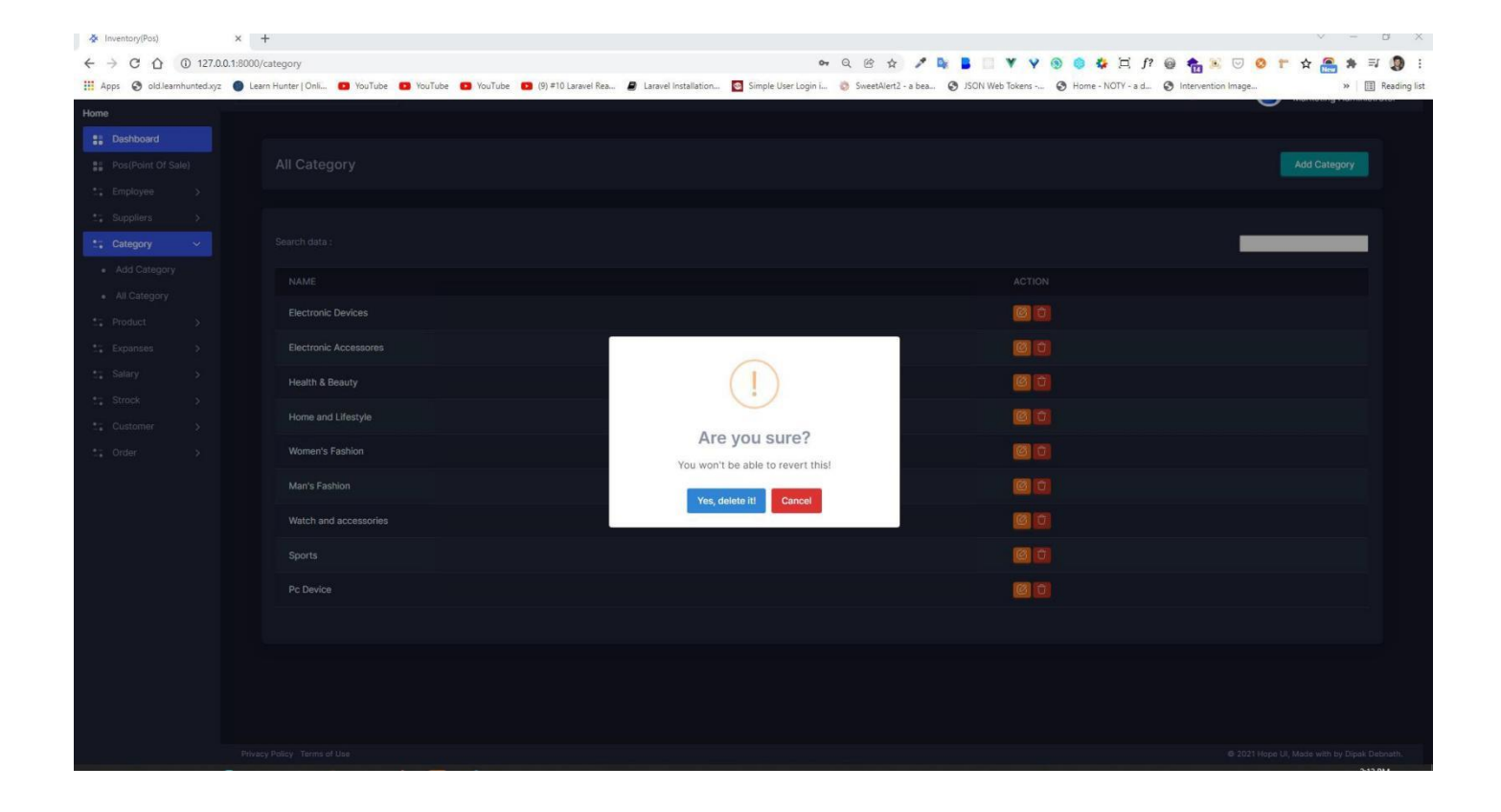

**Destroy Category Page**

# **Destroy Product**

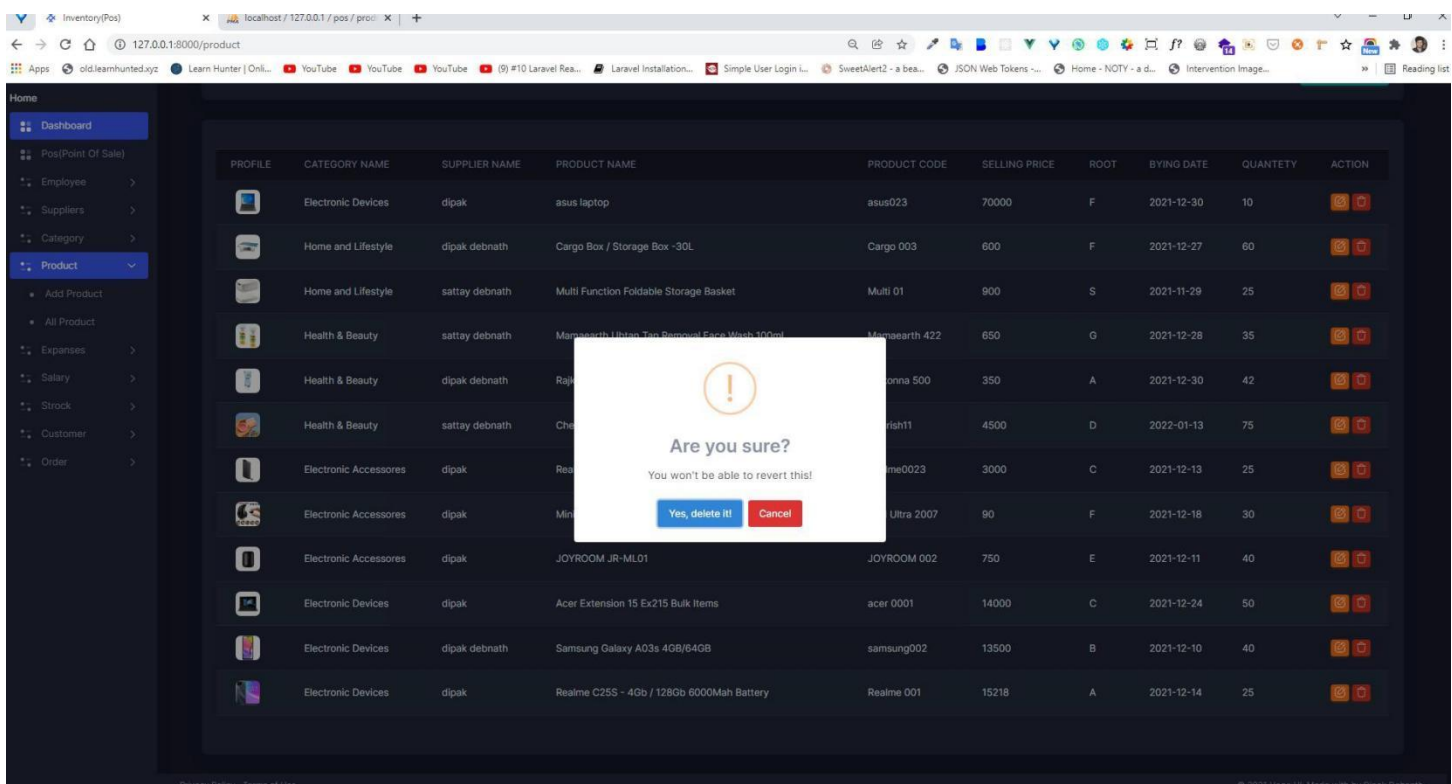

# **Destroy Product Page**

# **Update Product**

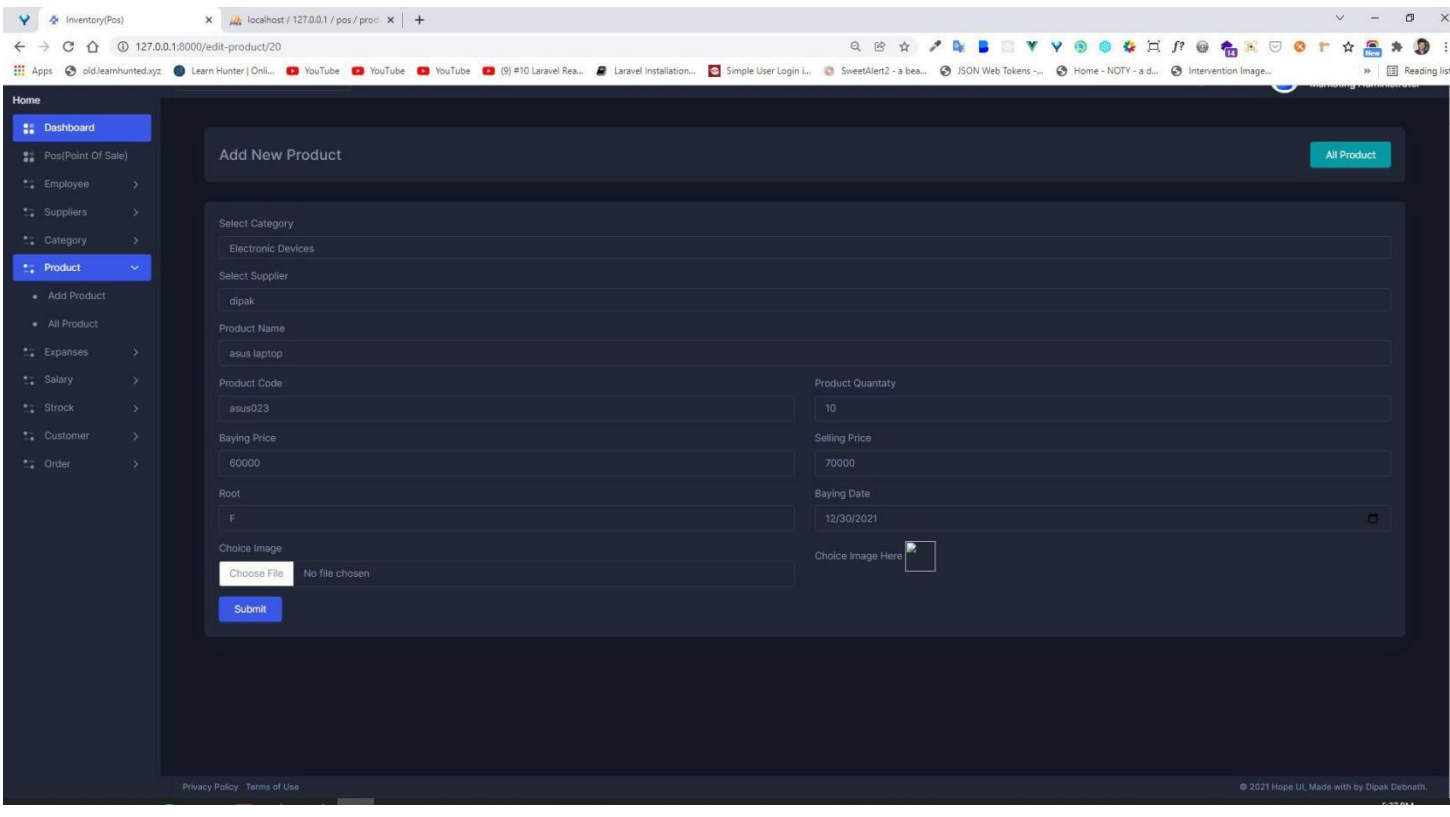

**Update Product Page**

# **Pay Sallery**

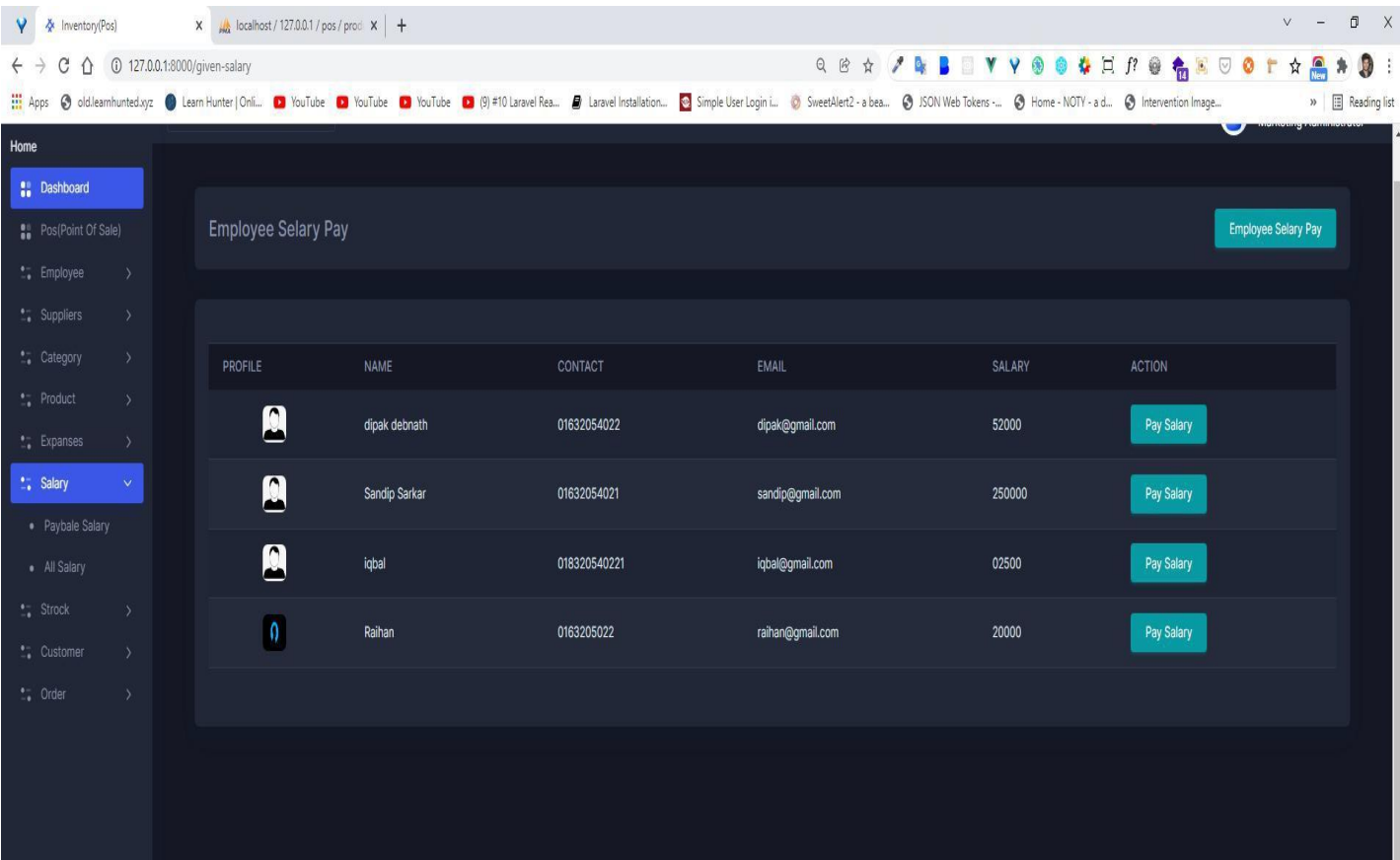

**Pay Salary Page**

## **Sallary Payment**

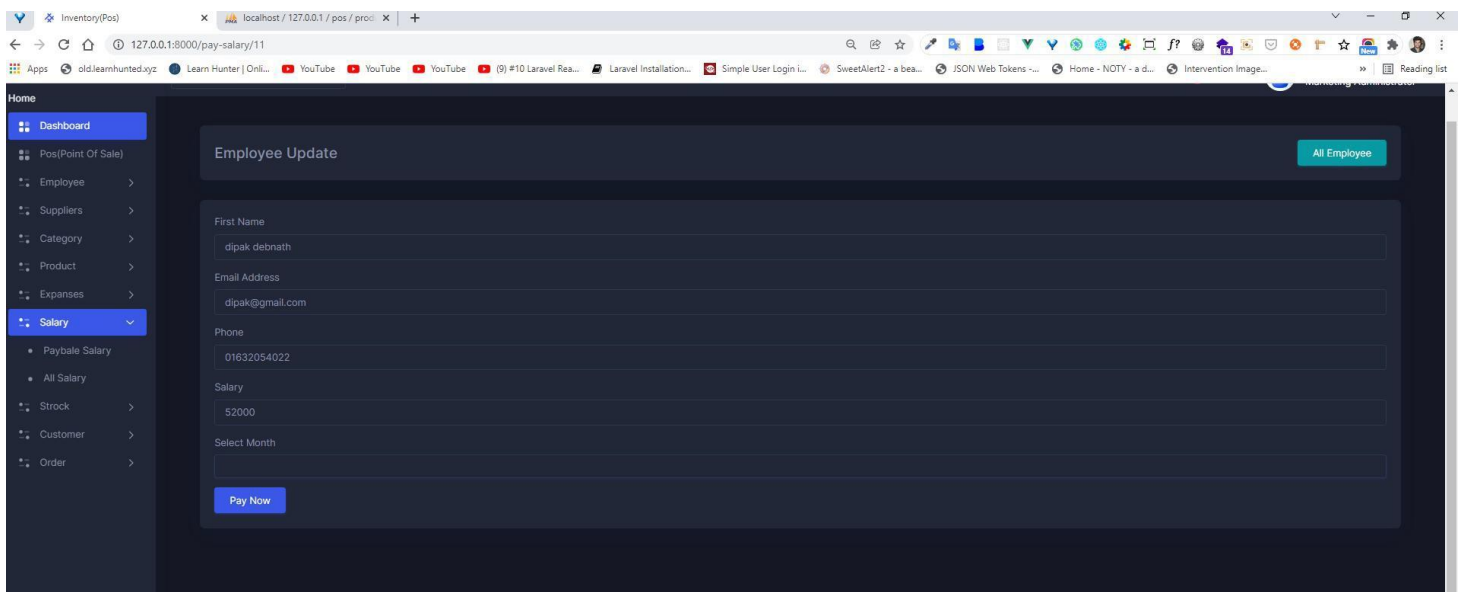

# **Salary Payment Page**

## **View Pay Salary**

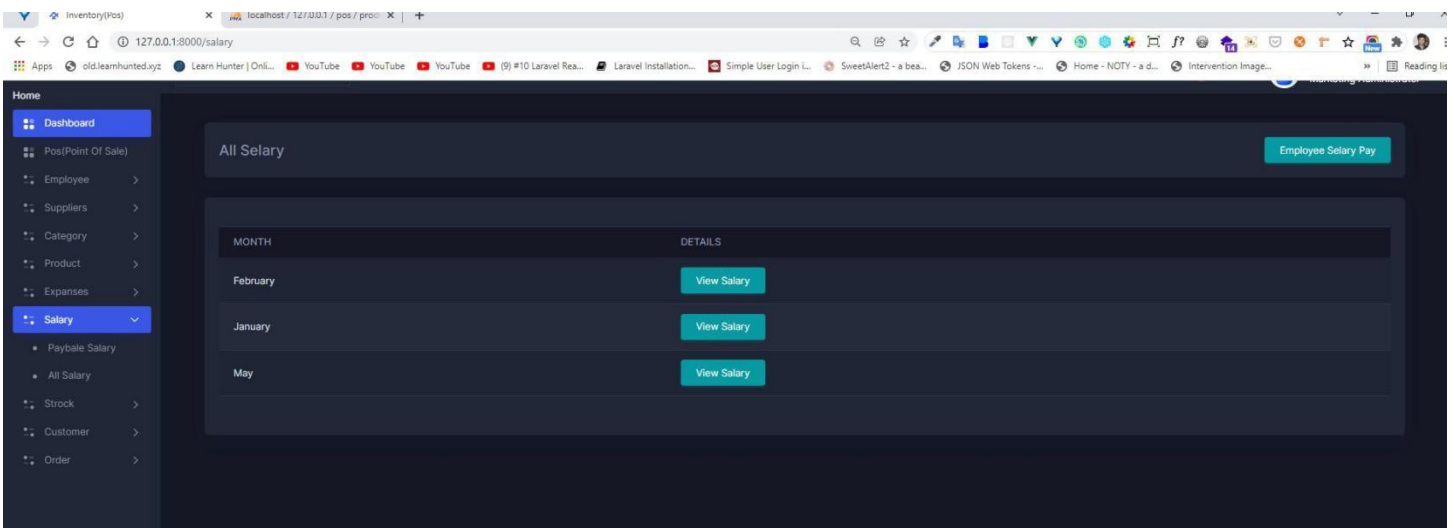

# **View PAy Salary Page**

## **Advance Sallary**

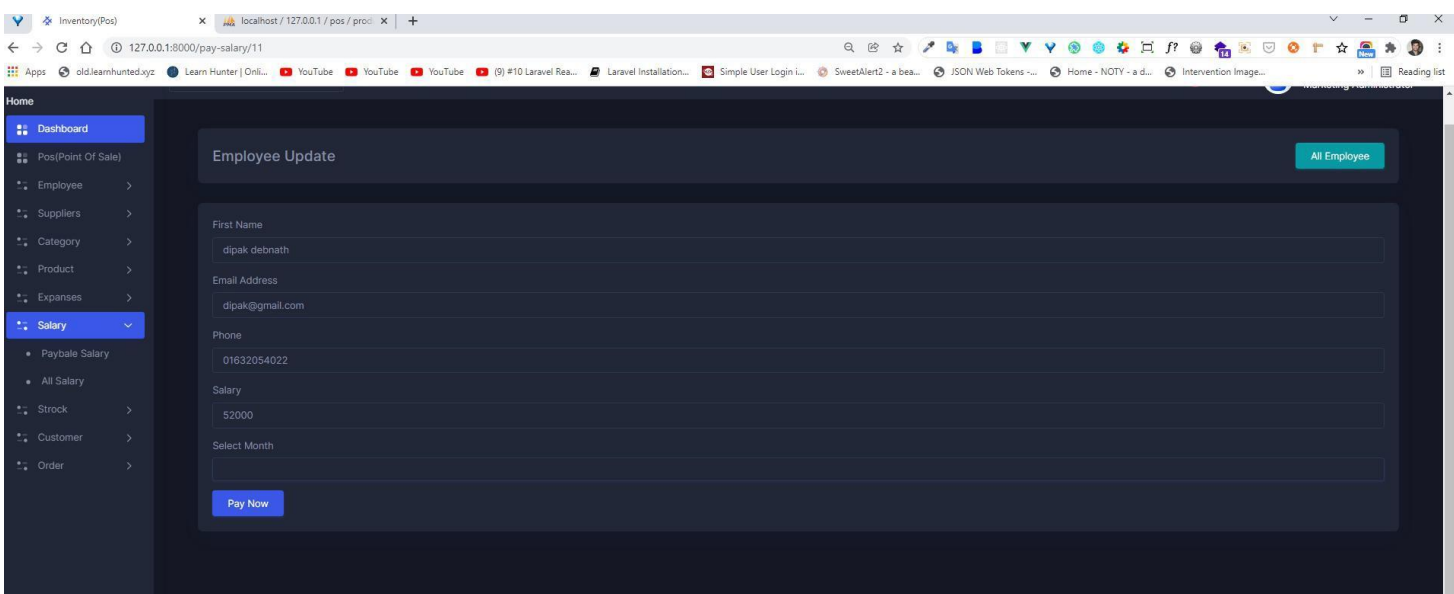

# **Advance Salary Page**

### **View Customer**

| <b>X</b> Inventory(Pos)<br>Y.                               |               |               | $\times$ $\mu$ localhost / 127.0.0.1 / pos / prod $\times$ + |                |                                                                                                    |                  |  |              |            |                                                                            | $\vee$<br>$-$       |                      | $0 \times$ |
|-------------------------------------------------------------|---------------|---------------|--------------------------------------------------------------|----------------|----------------------------------------------------------------------------------------------------|------------------|--|--------------|------------|----------------------------------------------------------------------------|---------------------|----------------------|------------|
| C 企 ① 127.0.0.1:8000/customer<br>$\leftarrow$ $\rightarrow$ |               |               |                                                              |                |                                                                                                    |                  |  |              |            | <b>Q @ &amp; / Q B U Y Y @ @ &amp; H F @ &amp; V O + &amp; &amp; # @ :</b> |                     |                      |            |
| <b>III</b> Apps                                             |               |               |                                                              |                | © oldJearnhunted.xyz ● Learn Hunter   Onli ■ YouTube ■ YouTube ■ YouTube ■ (9) #10 Laravel Rea ■ Laravel Installation ● Simple User Login i ● SweetAllert2 - a bea ● ISON Web Tokens - ● Home - NOTY - a d |                  |  |              |            |                                                                            |                     | »       Reading list |            |
| Home                                                        |               |               |                                                              |                |                                                                                                    |                  |  |              |            |                                                                            |                     |                      |            |
| <b>Cashboard</b>                                            |               |               |                                                              |                |                                                                                                    |                  |  |              |            |                                                                            |                     |                      |            |
| <b>B</b> Pos(Point Of Sale)                                 |               |               | <b>All Customer</b>                                          |                |                                                                                                    |                  |  |              |            |                                                                            | <b>Add Customer</b> |                      |            |
| ** Employee                                                 | $\rightarrow$ |               |                                                              |                |                                                                                                    |                  |  |              |            |                                                                            |                     |                      |            |
| ** Suppliers                                                | $\rightarrow$ |               |                                                              |                |                                                                                                    |                  |  |              |            |                                                                            |                     |                      |            |
| ** Category                                                 | $\rightarrow$ | Search data : |                                                              |                |                                                                                                    |                  |  |              |            | 01632054                                                                   |                     |                      |            |
| $\frac{e}{\sqrt{2}}$ Product                                | $\rightarrow$ | PROFILE       |                                                              | <b>NAME</b>    | CONTACT                                                                                                    | EMAIL            |  | ADDRESS      | NID NUMBER | <b>ACTION</b>                                                              |                     |                      |            |
| ** Expanses                                                 | $\rightarrow$ |               |                                                              |                |                                                                                                    |                  |  |              |            |                                                                            |                     |                      |            |
| ** Salary                                                   | $\rightarrow$ |               | B.                                                           | dipak debnath  | 0163205402                                                                                                    | dipak@gmail.com  |  | dhaka        | 0246544    | <b>O</b> O                                                                 |                     |                      |            |
| ** Strock                                                   | $\rightarrow$ |               | 图                                                            | sattay debnath | 01632054                                                                                                    | sattay@gmail.com |  | dhanmondi 32 | 015454121  | GO                                                                         |                     |                      |            |
| <b>Customer</b>                                             | $\sim$        |               |                                                              |                |                                                                                                    |                  |  |              |            |                                                                            |                     |                      |            |
| · Add Customer                                              |               |               |                                                              |                |                                                                                                    |                  |  |              |            |                                                                            |                     |                      |            |
| · All Customer                                              |               |               |                                                              |                |                                                                                                    |                  |  |              |            |                                                                            |                     |                      |            |
| ** Order                                                    | $\rightarrow$ |               |                                                              |                |                                                                                                    |                  |  |              |            |                                                                            |                     |                      |            |
|                                                             |               |               |                                                              |                |                                                                                                    |                  |  |              |            |                                                                            |                     |                      |            |
|                                                             |               |               |                                                              |                |                                                                                                    |                  |  |              |            |                                                                            |                     |                      |            |
|                                                             |               |               |                                                              |                |                                                                                                    |                  |  |              |            |                                                                            |                     |                      |            |
|                                                             |               |               |                                                              |                |                                                                                                    |                  |  |              |            |                                                                            |                     |                      |            |
|                                                             |               |               |                                                              |                |                                                                                                    |                  |  |              |            |                                                                            |                     |                      |            |

**View Customer Page**

# **Search Order By Date**

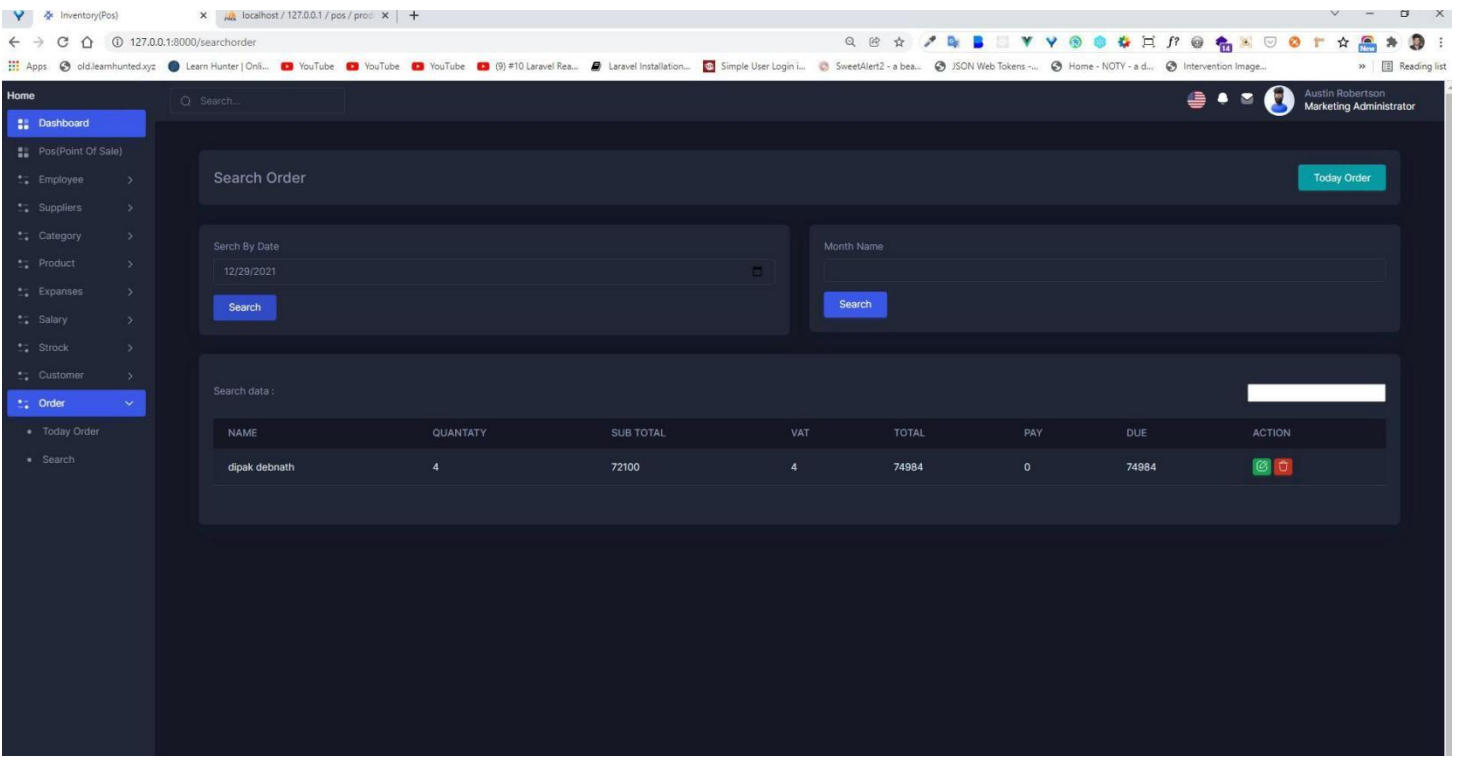

# **Search Order By Date Page**

### **Send Problem**

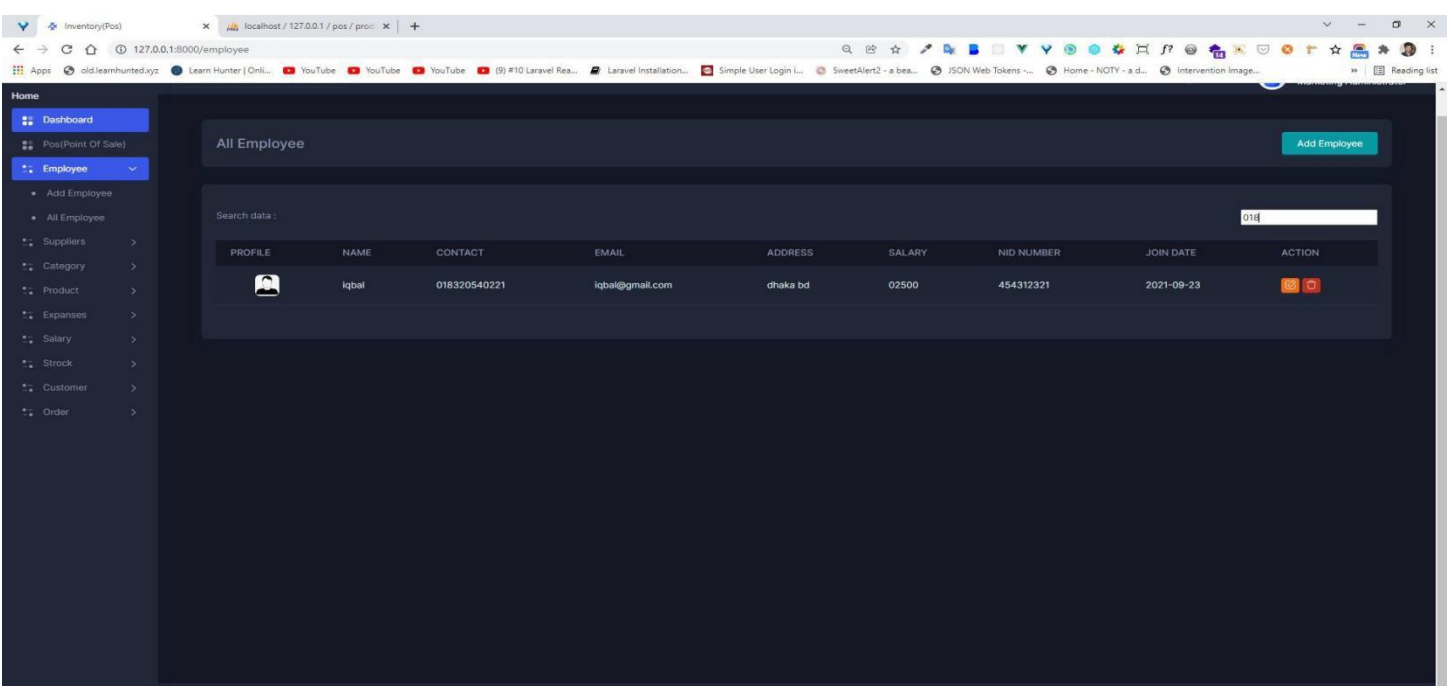

# **Send problem Page**

# **Search Order By Month**

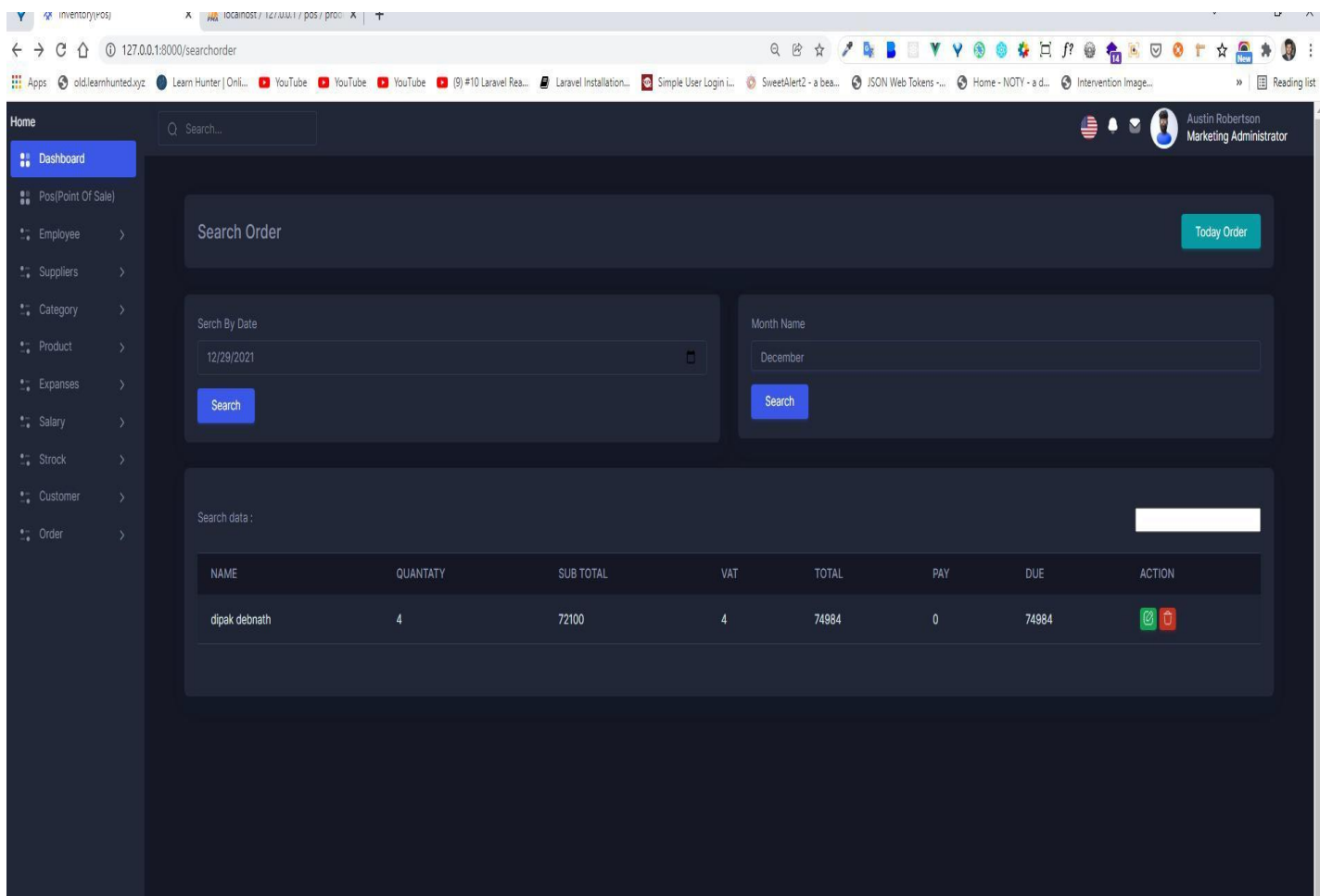

**Search Order By Month Page**

# **Managae Stock**

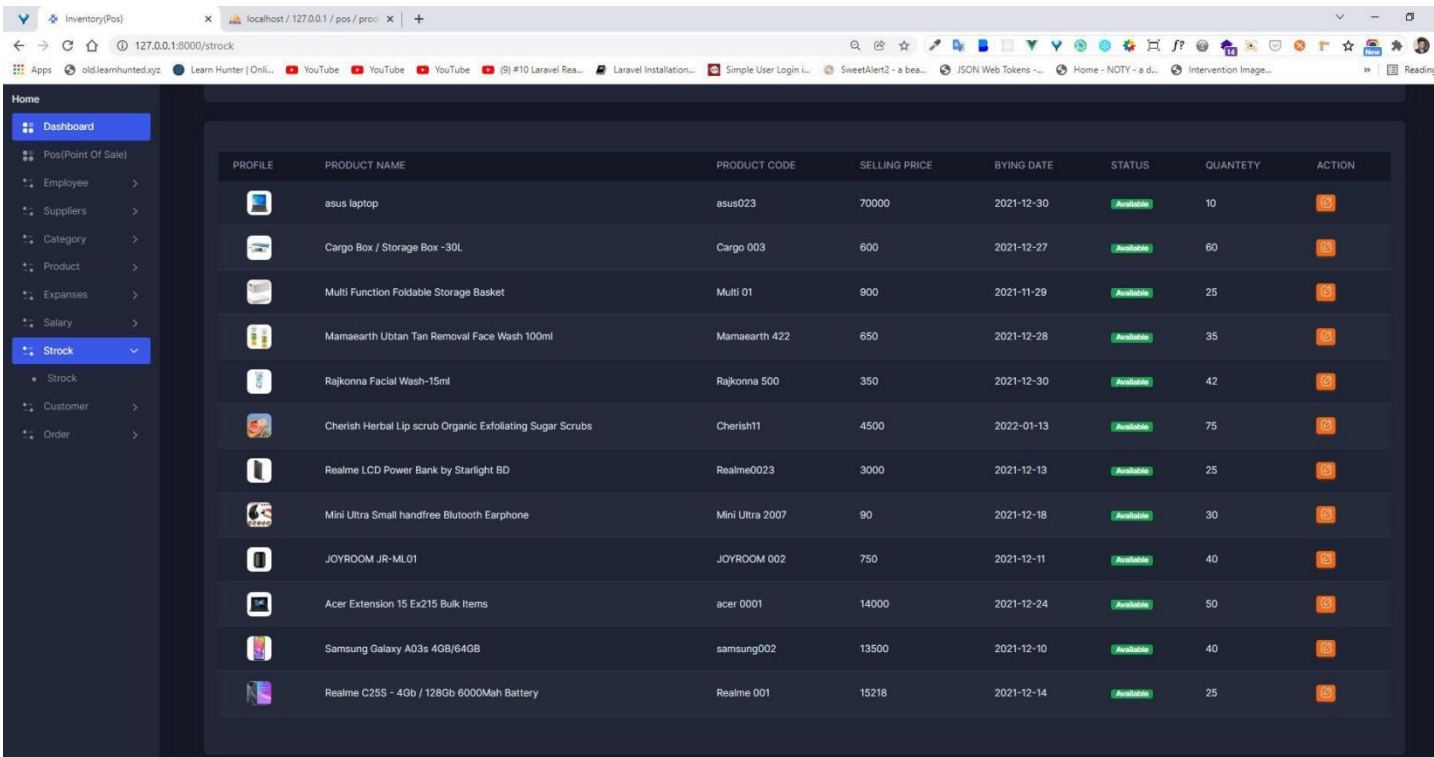

# **Managae Stock Page**

# **Update Employee**

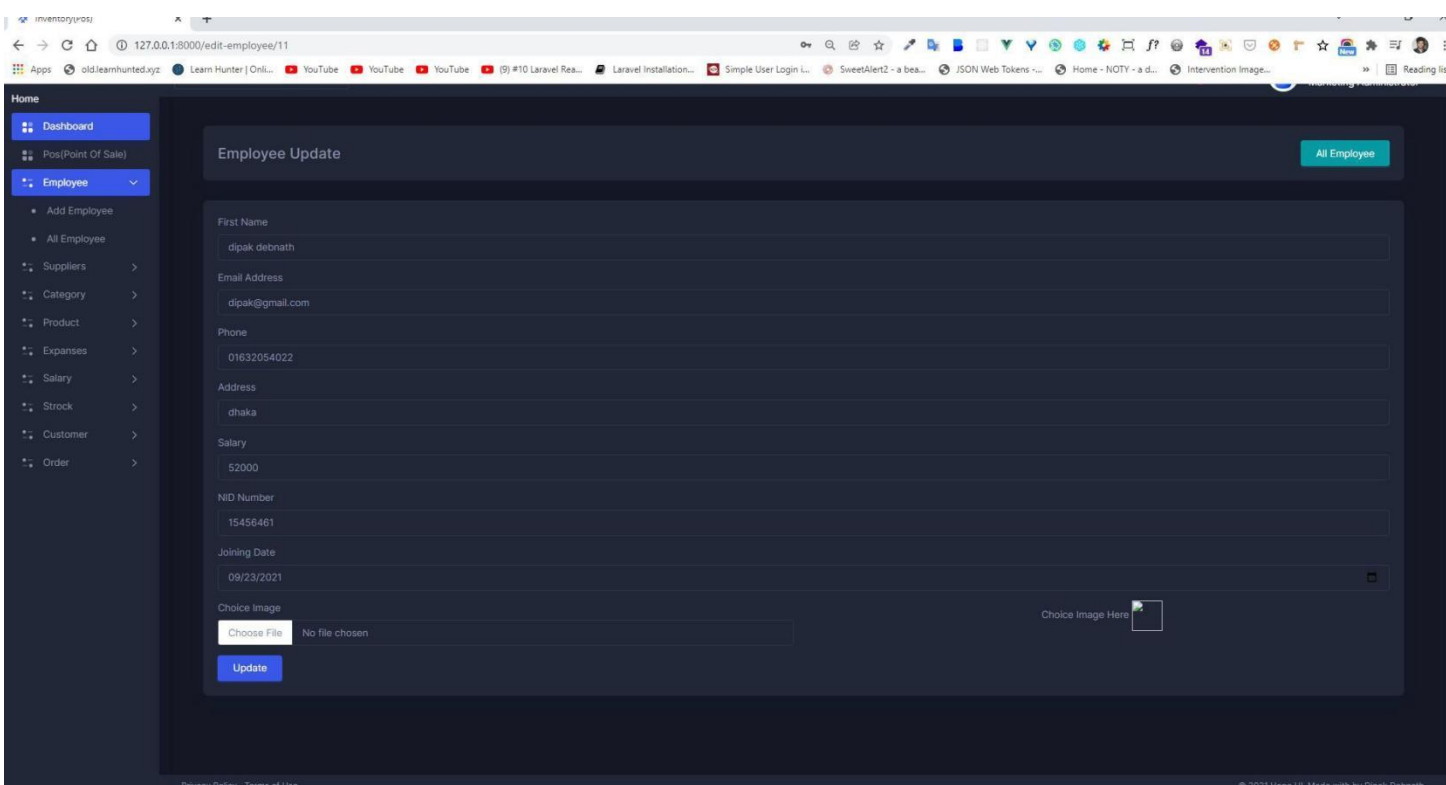

# **Update Employee Page**

# **Stock Update**

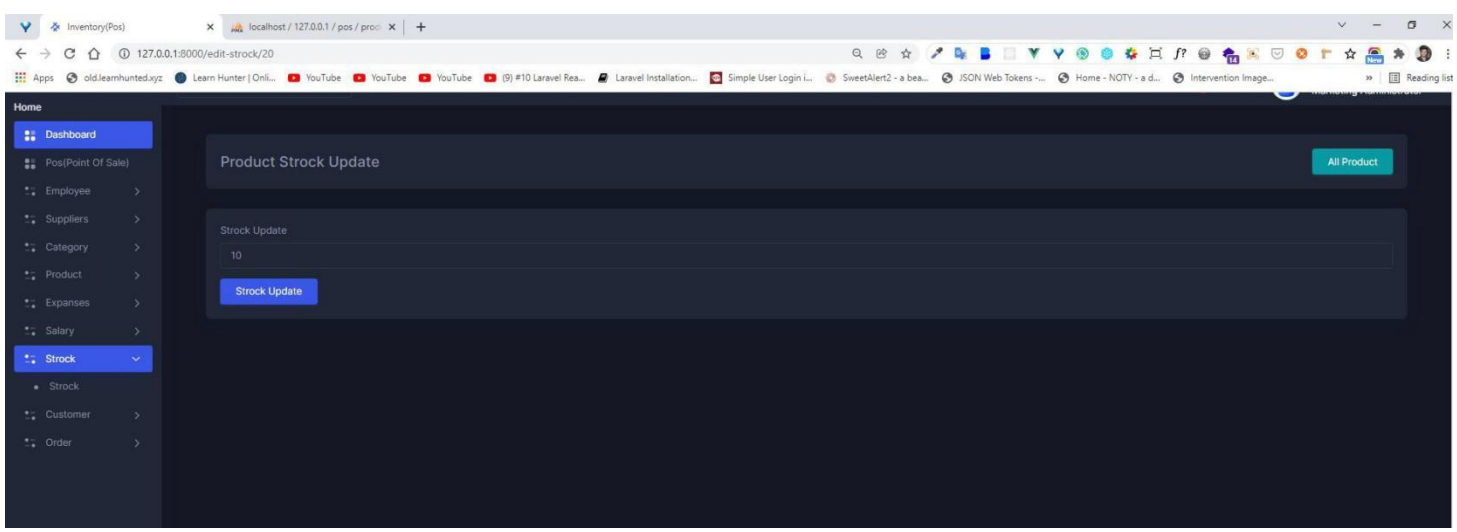

# **Stock Update Page**

### **View Order**

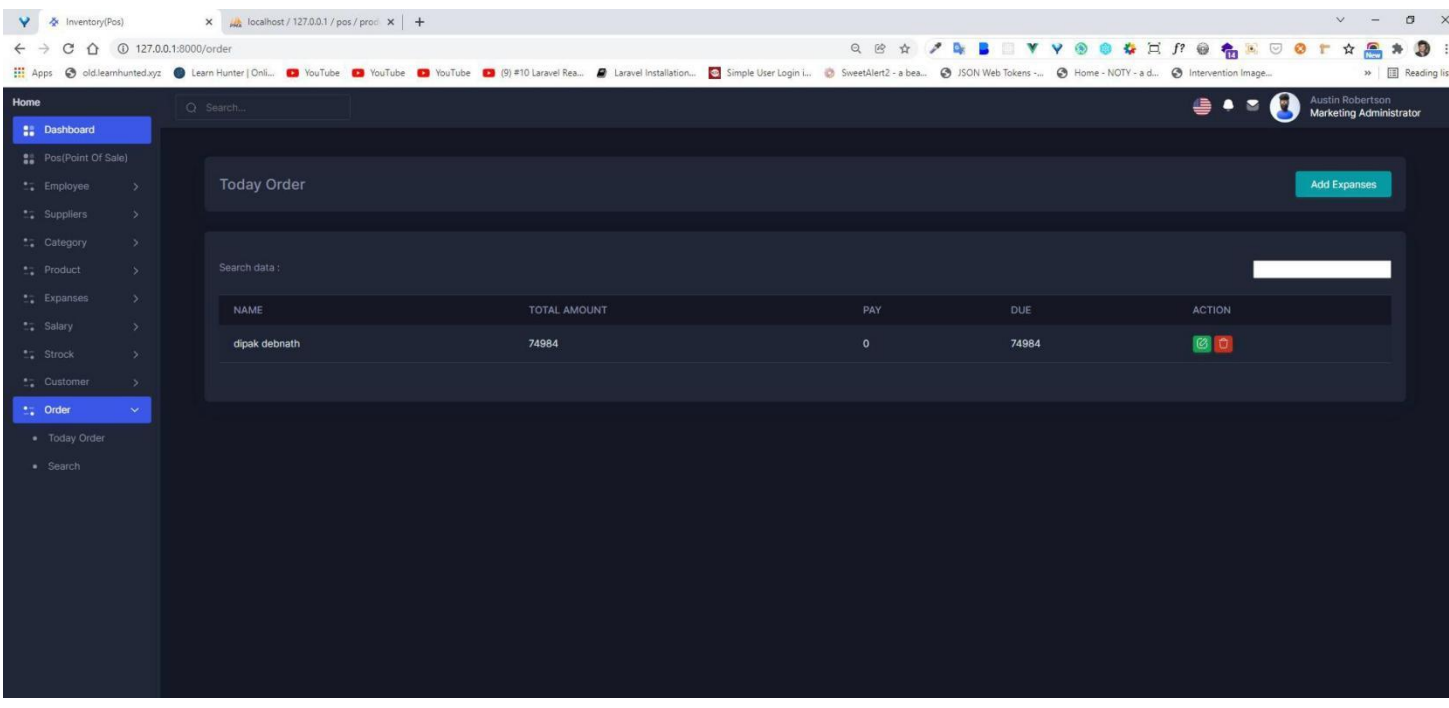

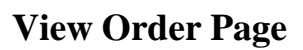

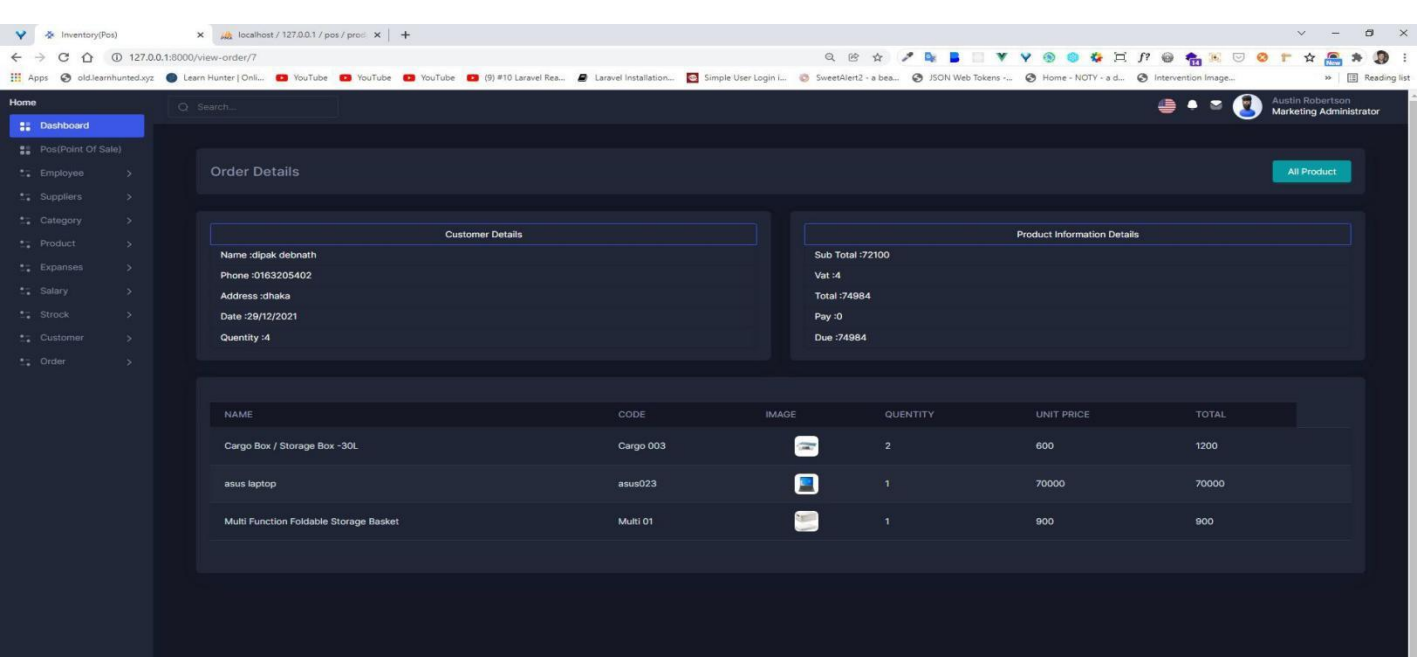

### **View Order Details**

**View Order Details Page**

#### **CHAPTER - 07**

#### **Project Summary**

#### **7.1 Limitations**

1. The main limitation is system cannot handle million data and signals at time.

#### **7.2 Obstacles and Achievement**

#### **Obstacles**

- Learning new technology and new environment is a big issue.
- ⚫ It's very difficult to complete a work within limited time.
- ⚫ To collect requirements is a very tough.

#### **Achievement**

- ⚫ Successfully built a project.
- Learnt a new technology.<br>● Denloy a project is a new
- ⚫ Deploy a project is a new experience.
- ⚫ Learned the real-life experience by uploading project on the live server.
- ⚫ Know about document and the development process.

#### **7.3 Future Work**

Though the system was developed as much as needed and its work properly. But I have to add something new features to make the systems fulfillment. The future work will include some major changes, such as-

### **7.3 Github Link**

https://github.com/dipak022/inventory
**References**